Міністерство освіти і науки України Чорноморський державний університет імені Петра Могили

**Казарєзов А.Я., Ципліцька О.О.**

# **ЕКОНОМІКО-МАТЕМАТИЧНЕ МОДЕЛЮВАННЯ**

# **Навчальний посібник**

**Для самостійного вивчення**

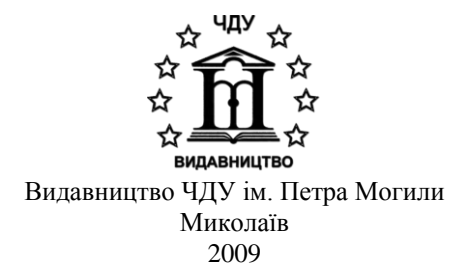

*Рекомендовано до друку радою факультету економічних наук ЧДУ ім. Петра Могили (протокол № 6 від 22.05.09 р.). Рекомендовано до друку вченою радою ЧДУ ім. Петра Могили (протокол № 6 від 18.06.2009 р.).*

#### *Рецензенти:*

*Жуков Ю.Д. –* д.т.н., проф., зав. каф. морського приладобудування НУК ім. адм. Макарова;

*Фатєєв М.В. –* к.т.н., проф. НУК ім. адм. Макарова, директор Інституту післядипломної освіти;

*Кошкін К.В. –* д.т.н., проф., директор Інституту інформаційних технологій НУК ім. адм. Макарова.

#### **Казарєзов А.Я., Ципліцька О.О.**

Економіко-математичне моделювання: Навчальний посібник. Для самостійного вивчення. – Миколаїв: Вид-во ЧДУ ім. Петра Могили, 2009. – 248 с.

### **ISBN 978-966-336-152-9**

Навчальний посібник призначено для студентів економічних спеціальностей заочної та денно-вечірньої форм навчання. Посібник містить стислий конспект лекцій, перелік рекомендованої літератури, завдання до кожної теми, підсумкові індивідуальні завдання.

> УДК 330.4(07) ББК 65.66

© Казарєзов А.Я., 2009

© Ципліцька О.О., 2009

**ISBN 978-966-336-152-9** © ЧДУ ім. Петра Могили, 2009

К 14

# **ЗМІСТ**

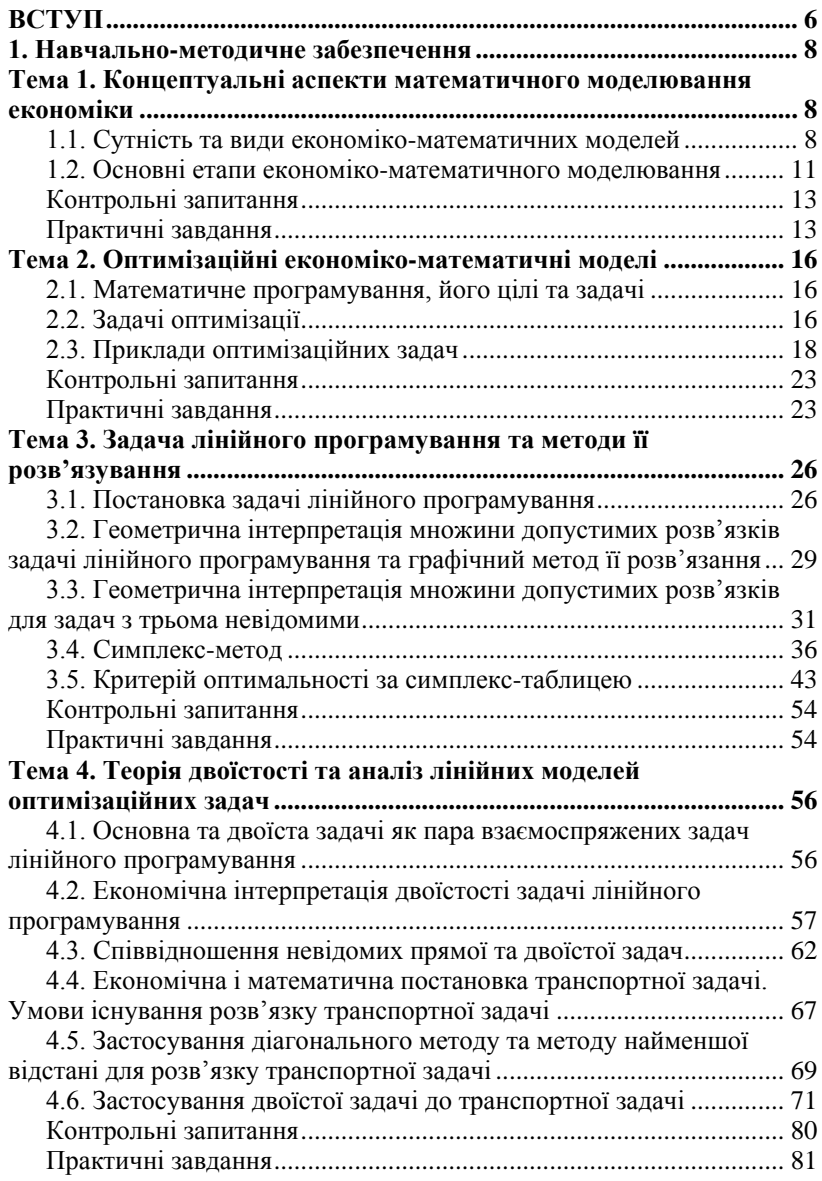

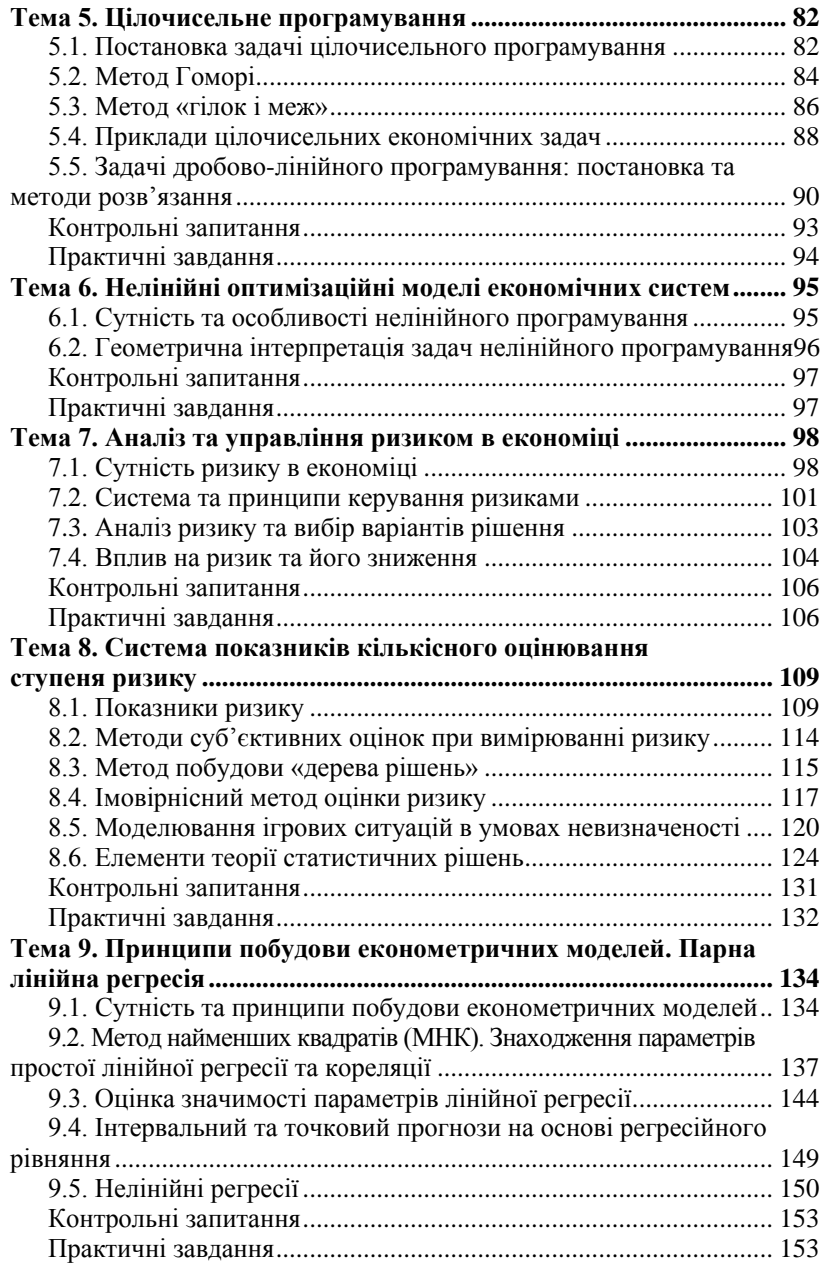

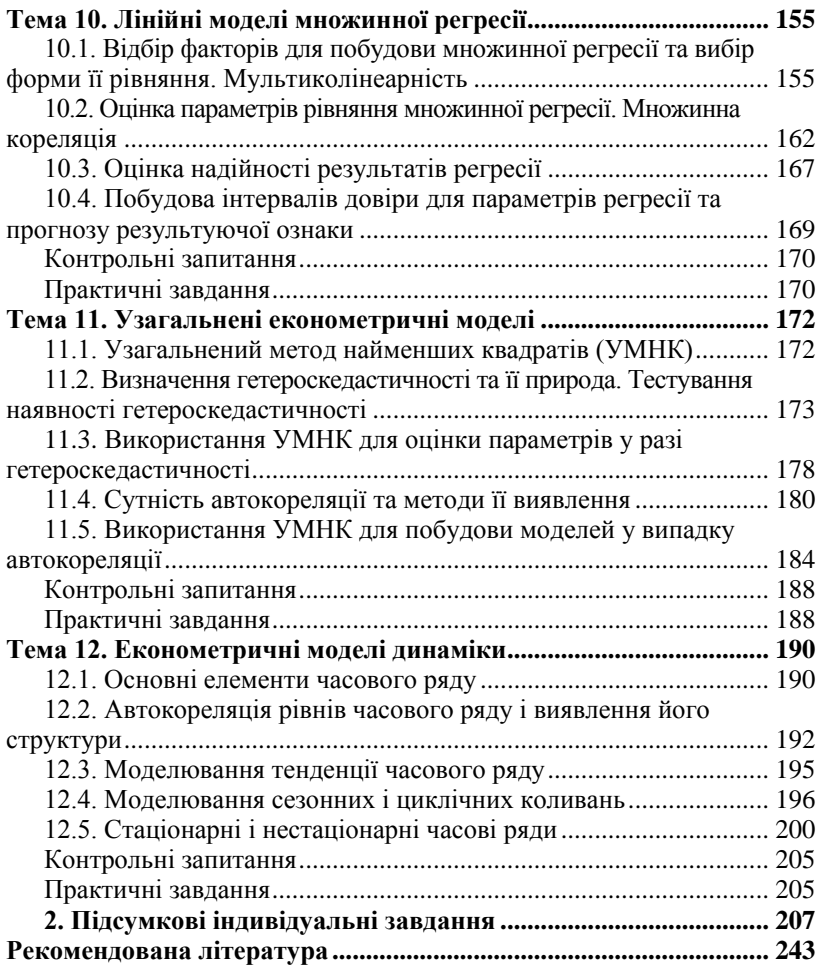

# **ВСТУП**

<span id="page-5-0"></span>Останнім часом спеціалісти, що володіють знаннями і навичками проведення прикладного економічного аналізу з використанням доступних математичних і програмних засобів, користуються попитом на ринку праці. Однією з центральних дисциплін у підготовці таких фахівців є дисципліна «Економіко-математичне моделювання».

Метод економіко-математичного моделювання дозволяє визначити оптимальні варіанти програм розвитку та формування виробничої структури підприємств та організацій.

Економіко-математичні моделі планування економічних процесів дають можливість вивчати і вимірювати вплив різних факторів на результати господарської діяльності за допомогою імітування поведінки систем, взаємопов'язувати численні галузі й елементи виробничих процесів у науково обґрунтованих пропорціях, визначати найоптимальніші варіанти поєднання елементів виробничого процесу за певних умов.

Мета вивчення дисципліни «Економіко-математичне моделювання» – оволодіти системою знань, принципів та методів з основ економікоматематичного моделювання та аналізу економічних процесів.

Основні завдання курсу:

- ознайомитися з категорійним апаратом економіко-математичного моделювання та аналізу економічних процесів;
- вивчити наявні підходи до економіко-математичного моделювання економічних процесів;
- набути практичних навичок використання методів економікоматематичного моделювання.

Базою дисципліни є знання, отримані студентами з фундаментальних економічних дисциплін «Політекономія», «Мікроекономіка», «Макроекономіка», а також курсів «Вища математика», «Теорія ймовірностей», «Статистика». Перша група дисциплін забезпечує теоретичне підґрунтя при висуненні гіпотез щодо зв'язку між економічними явищами і процесами, друга група забезпечує методичну основу.

Дисципліна «Економіко-математичне моделювання» має теоретикоприкладний характер. У теоретичному аспекті вона дозволяє студентам описувати складні економічні процеси та явища у формалізованому вигляді, з використанням математичного апарату. У прикладному – отримати навички побудови моделей на основі фактичних даних, визначення взаємозв'язків між економічними величинами, сформувати навички проведення розрахунків, перевірки вірогідності висунутих гіпотез.

Перелік тем, що охоплені посібником, відповідає стандартам Міністерства освіти та науки України. При підготовці навчального посібника було використано існуючі навчальні, монографічні та періодичні джерела за авторством як вітчизняних, так і зарубіжних науковців. Матеріали до тем доповнено прикладами, які дозволяють студентам краще засвоїти складний матеріал.

Посібник умовно можна поділити на 3 частини:

- 1) математичне програмування, якому присвячено теми 1-6;
- 2) теорія ризиків (теми 7-8);
- 3) економетрика (теми 9-12).

Така структура курсу дозволяє ознайомитися з основами усіх трьох прикладних дисциплін та навчитися застосовувати ці знання на практиці для прийняття економічних рішень.

Перевірити ступінь оволодіння студентами теоретичного матеріалу дозволяють контрольні запитання та практичні завдання. Для кращого засвоєння тем у посібнику наведено індивідуальні підсумкові завдання, що мають аналітично-розрахунковий характер. Деякі завдання вимагають використання ПЕОМ, зокрема, таких програмних продуктів, як Microsoft Excel, MathCad тощо.

# <span id="page-7-0"></span>**1. НАВЧАЛЬНО-МЕТОДИЧНЕ ЗАБЕЗПЕЧЕННЯ**

# <span id="page-7-1"></span>*Тема 1. Концептуальні аспекти математичного моделювання економіки*

- 1.1. Сутність та види економіко-математичних моделей
- 1.2. Основні етапи економіко-математичного моделювання

#### <span id="page-7-2"></span>**1.1. Сутність та види економіко-математичних моделей**

Дослідження економічних процесів та явищ, на відміну від природних, пов'язане із рядом ускладнень. Аналізу підлягають складні соціальноекономічні системи, відтворення яких у реальному житті для проведення експериментів практично неможливе або вимагає значних витрат. Для дослідника-фізика, хіміка, біолога цей процес провести легше, оскільки вони часто можуть контролювати величини факторів, їх поведінку.

В той же час економіст не може контролювати велику кількість факторів на існуючих об'єктах і отримує дані лише емпіричним або розрахунковим шляхом.

Джерелом емпіричних даних служить досвід інших країн, підприємств, суб'єктів господарювання тощо. У свою чергу, розрахунки здійснюються на підставі певного спрощеного уявлення про об'єкт дослідження, який представляється економістом у вигляді моделі.

При розробці економіко-математичних моделей застосовується принцип так званого *гомоморфізму.*

*Гомоморфізм* (від homo – однорідний та morphe – вид, форма) – це поняття математики і логіки, що виникло спочатку в алгебрі, а потім поширилося і в інших розділах математики.

Так гомоморфізм, або гомоморфне відображення, групи *G* на групу *Н* є відображенням, при якому кожному елементу g з групи *G* належить елемент *h* з групи *Н* (так званий образ *g*); такий, що кожен елемент з *Н* є образом деякого елемента з *G*, і добутку (сумі) двох елементів з *G* відповідає добуток (сума) їх образів.

Тому гомоморфний образ – це неповне, приблизне відображення структури оригіналу. Таким може бути, наприклад, відношення між картиною і місцевістю, що на ній зображена, між грамзаписом та його оригіналом – звуковими коливаннями повітряного середовища.

Звідси випливає і поняття моделі – це приблизне відображення реальної ситуації, об'єкта, що відбиває його найзагальніші, найхарактерніші риси та абстрагується від дрібних деталей та характеристик. Або це система, гомоморфна досліджуваній системі (об'єкту моделювання), що використовується для судження про її властивості й поведінку.

В економіці аналіз моделей здійснюється за допомогою економікоматематичного моделювання.

Поняття «економіко-математичного моделювання» ввів радянський економіст і статистик В.С. Немчинов у 1962 році, опублікувавши свою монографію «Економіко-математичні методи і моделі». За його визначенням, економіко-математичне моделювання – це концентроване вираження найбільш суттєвих взаємозв'язків і закономірностей поведінки керованої системи в математичній формі.

Дослідження математичної моделі дає змогу діставати характеристики реального економічного об'єкта чи системи. Тип математичної моделі залежить як від природи системи, так і від задач дослідження. У загальному випадку математична модель системи містить опис множини можливих станів останньої та закон переходу з одного стану до іншого (закон функціонування).

Розглянемо основні типи економіко-математичних моделей (ЕММ), які класифікують за різними критеріями.

За цільовим призначенням ЕММ поділяються на теоретико-аналітичні, застосовувані для дослідження загальних властивостей і закономірностей економічних процесів (наприклад, модель Кейнса), та прикладні, призначені для розв'язування конкретних економічних задач (моделі економічного аналізу, прогнозування, управління тощо).

ЕММ можуть бути призначені для дослідження як різних функціональних складових економіки (виробничо-технологічної, соціальної, територіальної структури), так і його окремих частин. Розглядають моделі всієї економіки в цілому та її підсистем – секторів, галузей, регіонів, комплексів моделей виробництва, споживання, формування та розподілу прибутків, трудових ресурсів, ціноутворення, фінансових зв'язків тощо.

Згідно із загальною класифікацією математичних моделей, вони поділяються на функціональні та структурні, охоплюючи проміжні форми (структурно-функціональні). У дослідженнях на макрорівні найчастіше використовуються структурні моделі, оскільки для планування та управління велике значення мають взаємозв'язки підсистем. Типовими структурними моделями є моделі міжгалузевих зв'язків. Функціональні моделі широко застосовуються в економічному регулюванні, коли на

поводження об'єкта («вихід») впливають, змінюючи «вхід». Прикладом може бути модель поведінки споживачів за умов товарно-грошових відносин. Один і той самий об'єкт може описуватися водночас як структурною, так і функціональною моделлю.

За характером відображення причинно-наслідкових зв'язків розрізняють детерміновані моделі та моделі, що враховують випадковість і невизначеність, – стохастичні.

Залежно від урахування часового чинника економіко-математичні моделі поділяються на статичні та динамічні. У статичних моделях усі залежності стосуються одного моменту або періоду часу. Динамічні моделі характеризують зміни економічних процесів у часі.

За тривалістю періоду часу, що розглядається, розрізняють моделі короткострокового (до року), середньострокового (до 5 років), довгострокового (10-15 і більше років) прогнозування та планування. Час в економіко-математичних моделях може змінюватися неперервно або дискретно. Тому розрізняють неперервні та дискретні моделі.

Моделі економічних процесів надзвичайно різноманітні за формою математичних залежностей. У загальному випадку виокремлюють лінійні та нелінійні моделі. Особливо важливим є клас лінійних моделей, найзручніших для аналізу й розрахунків, завдяки чому вони набули великого поширення.

Відмінності між лінійними та нелінійними моделями істотні не лише з математичного, а й з теоретико-економічного погляду. Адже численні залежності в економіці як на макро-, так і на мікрорівні мають принципово нелінійний характер: вплив податкової та грошовокредитної політики на економічних суб'єктів, ефективність використання ресурсів з розширенням виробництва, зміна обладнання, моделі управління запасами тощо. Теорія «лінійної економіки» істотно відрізняється від теорії «нелінійної економіки». Від того, якими – опуклими чи неопуклими – вважаються множини виробничих можливостей підсистем (галузей, підприємств), істотно залежать висновки про можливості поєднання централізованого планування та господарської самостійності економічних підсистем.

За співвідношенням екзогенних і ендогенних змінних, які включаються до моделей, останні поділяють на відкриті і замкнені. Повністю відкритих моделей не існує; модель повинна мати хоча б одну ендогенну змінну. Повністю замкненими (такими, що не містять жодної екзогенної змінної) економіко-математичні моделі бувають надзвичайно рідко. Загалом економіко-математичні моделі різняться за ступенем відкритості.

Макроекономічні моделі поділяють на агреговані та деталізовані. Залежно від того, містять ці моделі просторові чинники та умови чи ні, розрізняють моделі просторові та точкові.

Отже, загальна класифікація ЕММ охоплює понад десять основних ознак. З розвитком економіко-математичних досліджень проблема класифікації застосовуваних моделей дедалі ускладнюється. Поряд з появою нових типів моделей (особливо мішаних типів) і нових ознак їх класифікації відбувається інтеграція моделей різних типів у складніші модельні конструкції.

## <span id="page-10-0"></span>**1.2. Основні етапи економіко-математичного моделювання**

Розглянемо основні етапи економіко-математичного моделювання. Процес моделювання передбачає наявність трьох структурних елементів:

- об'єкта дослідження;
- суб'єкта (дослідник);
- моделі, яка опосередковує відносини між суб'єктом і об'єктом.

Побудова ЕММ у загальному випадку складається з розглянутих далі етапів.

*1. Постановка економічної проблеми та її якісний аналіз.* На цьому етапі потрібно сформулювати сутність проблеми, визначити передумови й висловити припущення. Необхідно виокремити найважливіші властивості об'єкта моделювання, вивчити його структуру, дослідити взаємозв'язки між його елементами, а також хоча б попередньо сформулювати гіпотези, що пояснюють поводження й розвиток об'єкта (динаміку руху), дослідити його зв'язки із зовнішнім середовищем тощо.

При цьому складні об'єкти розбиваються на частини (елементи) окремого дослідження: визначаються зв'язки та логічні співвідношення між ними, їхні кількісні та якісні властивості. Зазначені дії становлять етап системного аналізу задачі, у результаті якого об'єкт подається у вигляді системи.

*2. Побудова математичної моделі.* Цей етап полягає у формалізації економічної моделі, тобто вираженні її у вигляді конкретних математичних залежностей (функцій, рівнянь, нерівностей тощо). Процес побудови моделі складається з кількох стадій. Спочатку визначають тип економікоматематичної моделі, вивчають можливості її застосування в розглядуваному конкретному випадку, уточнюють перелік змінних та параметрів, форми зв'язку між ними. Для складних об'єктів доцільно будувати кілька різноаспектних моделей.

*3. Математичний аналіз моделі.* На цьому етапі суто математичними прийомами досліджують загальні властивості моделей та розв'язків. Може статися, що раніше виконаний системний аналіз привів до такого набору елементів, властивостей і співвідношень, для якого немає прийнятного методу розв'язання задачі. Тоді доводиться повертатися

до етапу системного аналізу. Важливим моментом є доведення існування розв'язків сформульованої задачі. У процесі аналітичного аналізу з'ясовують кількість розв'язків (єдиний чи неєдиний), визначають змінні та параметри, які можуть входити до розв'язку, а також межі та тенденції їх зміни.

Проте моделі складних економічних об'єктів дуже погано піддаються аналітичному дослідженню. У таких випадках переходять до чисельних методів дослідження. Як правило, задачі, що виникають в економічній практиці, намагаються звести до відомих моделей, для яких розроблено методи й алгоритми розв'язання.

*4. Підготовка вихідної інформації.* В економічних задачах це, як правило, найбільш трудомісткий етап моделювання, оскільки тут замало самого лише пасивного збору даних. Математичне моделювання висуває жорсткі вимоги до якості інформації. У процесі підготовки інформації використовуються методи теорії ймовірностей, математичної статистики, а також економічної статистики для агрегування, групування даних, оцінювання вірогідності даних тощо.

У процесі системного економіко-математичного моделювання результати функціонування одних моделей виступають вихідною інформацією для інших.

*5. Чисельне моделювання.* Цей етап передбачає розробку алгоритмів чисельного розв'язання задачі, підготовку комп'ютерних програм та безпосереднє виконання розрахунків. При цьому постають значні труднощі, зумовлені великою розмірністю економічних задач. Для великих складних об'єктів може знадобитися складання бази даних та відшукання засобів роботи з нею, а також методів добування даних, потрібних для розрахунків. У разі стандартних задач здійснюється вибір придатного пакета програм та системи управління базами даних (СУБД). Чисельне моделювання істотно доповнює результати аналітичного дослідження.

*6. Аналіз чисельних результатів та їх застосування.* На цьому етапі передусім з'ясовується найважливіше питання щодо правильності й повноти результатів моделювання та можливості їх практичного використання, а також досліджуються можливі напрямки подальшого вдосконалення моделі.

Тому спершу перевіряють адекватність моделі за тими властивостями, які було взято за найістотніші. Тобто потрібно виконати верифікацію і валідацію моделі, оскільки головна мета моделювання полягає в розв'язуванні практичних задач (аналіз економічних об'єктів, економічне прогнозування, вироблення управлінських рішень і т. ін.).

Верифікація моделі – перевірка правильності структури (логіки) моделі.

Валідація моделі – перевірка відповідності здобутих у результаті моделювання даних реальному процесу в економіці.

Перелічені етапи економіко-математичного моделювання перебувають у тісному взаємозв'язку, зокрема можуть існувати зворотні зв'язки між етапами. Так, на етапі побудови моделі може з'ясуватися, що постановка задачі суперечлива чи призводить до занадто складної математичної моделі. Тоді вихідну постановку доводиться коригувати.

Найчастіше потреба повернутися до попереднього етапу постає на етапі підготовки вихідної інформації. Якщо необхідної інформації немає або її пошук тягне за собою великі витрати, доводиться повертатися до етапу формалізації і пристосовуватися до наявної інформації.

Отже, моделювання являє собою циклічний процес. За останнім етапом необхідно переходити до першого й уточнювати постановку задачі згідно зі здобутими результатами, потім – до другого й уточнювати математичний модуль, далі – до третього і т. д.

### **Контрольні запитання**

<span id="page-12-0"></span>1. У чому сутність принципу гомоморфізму?

2. Що таке модель? Які її обмеження при застосуванні?

3. Що являє собою економіко-математичне моделювання? Яке визначення ЕММ дав економіст В.С. Немчинов?

2. Які умови застосування ЕММ, які його переваги і недоліки?

3. На чому ґрунтується можливість застосування моделей під час дослідження реальних систем?

4. Наведіть приклади моделей (фізичних, натурних, графічних, математичних) систем різноманітної природи.

5. Наведіть класифікацію математичних моделей, що найчастіше використовуються в економіці.

6. У чому полягають основні етапи економіко-математичного моделювання?

5. Чому моделювання являє собою циклічний процес?

### **Практичні завдання**

<span id="page-12-1"></span>1. Гра *«Навколосвітня подорож».* У 1859 році У. Гамільтон запропонував гру «Навколосвітня подорож». Кожній з 20 вершин додекаедра припишіть назву одного з найбільших міст світу. Вимагається, переходячи від

одного міста до іншого по ребрах додекаедра, відвідати кожне місто рівно один раз і повернутися у початкову точку (див. рис. 1.1).

*Примітка.* Додекаедр – це правильний багатогранник, має 12 граней, 30 ребер та 20 вершин.

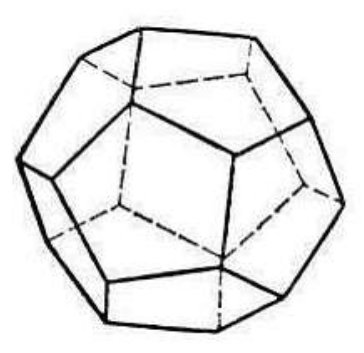

**Рис. 1.1.** Додекаедр

2. *«Задача комівояжера».* Комівояжеру слід вибрати найкоротший шлях (щоб не витрачати зайві час та гроші на транспорт), відвідавши кожен пункт призначення лише по одному разу (відстані між пунктами відомі), та повернутися в початкову точку (див. рис. 1.2). Цифрами на рисунку показані відстані, у кілометрах. Знайдіть найкоротший шлях серед усіх можливих.

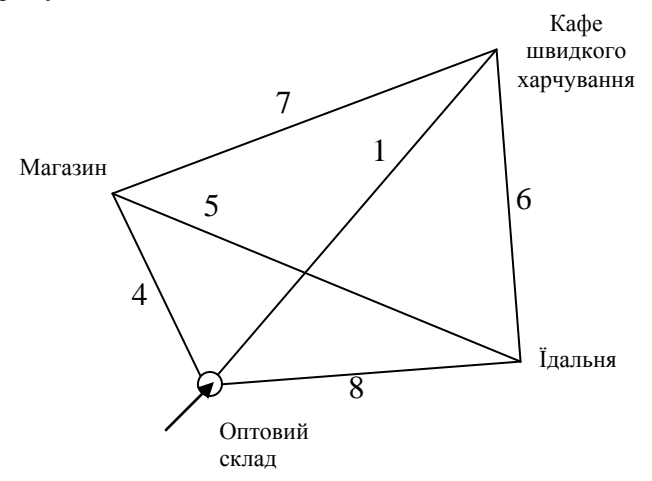

**Рис. 2.1.** Маршрут комівояжера

3. Складіть просту модель розв'язку задачі. Два художники придбали однакову кількість фарби. Перший з них половину усієї фарби придбав по  $\alpha$  грн за тюбик, а другу половину – по  $\beta$  грн за тюбик. Другий половину усіх грошей за покупку витратив на тюбики по  $\alpha$  грн, а другу половину грошей – на тюбики по  $\beta$  грн. Хто з них заплатив за покупку менше? *Підказка.* Використайте при складанні моделі такі позначення: *S* – число тюбиків, придбаних кожним художником; *х* грн – сума, витрачена на покупку першим художником; *y* грн – сума, витрачена на покупку другим художником.

4. Автобаза повинна виділити в розпорядження хлібзаводу не менше 8 машин вантажопідйомністю по 3 тонни і не менше 6 машин по 5 тонн. Усього база може виділити не більше 15 машин. Скільки машин по 3 і 5 тонн треба виділити, щоб їх загальна вантажопідйомність була найбільшою?

5. Муха опинилася в банці з-під цукру. Банка має форму куба. Чи зможе муха послідовно обійти всі 12 ребер куба, не проходячи двічі по одному ребру, за умови, що підскакувати та перелітати з місця на місце муха не буде?

6. На схемі (рис. 1.3) відображено план зоопарку. Знайдіть маршрут, по якому екскурсовод зміг би провести відвідувачів, показавши їм усіх звірів і не проходячи більше одного разу жодної ділянки шляху.

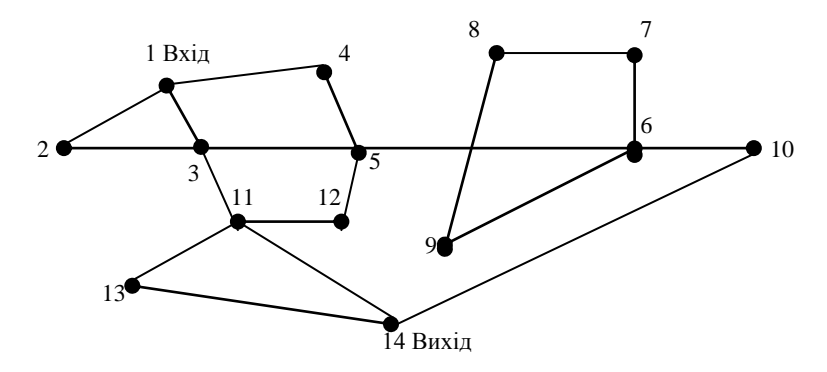

**Рис. 1.3.** План зоопарку

# <span id="page-15-0"></span>*Тема 2. Оптимізаційні економікоматематичні моделі<sup>1</sup>*

- 2.1. Математичне програмування, його цілі та задачі
- 2.2. Задачі оптимізації
- 2.3. Приклади оптимізаційних задач

## <span id="page-15-1"></span>**2.1. Математичне програмування, його цілі та задачі**

Математичне програмування – математична дисципліна, яка займається вивченням методів розв'язування, аналізу та використання задач зі знаходження екстремуму функції на множині допустимих варіантів функції.

Математичне програмування використовують при розв'язанні практичних задач, у тому числі й економічних.

Загалом послідовність використання економіко-математичних моделей така:

- формулюється економічна проблема;
- створюється математична модель задачі, у якій логічні зв'язки економічної моделі перетворюються на математичні співвідношення: функції, рівняння, нерівності;
- розв'язується математична задача, перевіряється рішення;
- перекладається розв'язок мовою економіки і аналізується результат.

Математичне програмування – це частковий випадок системного аналізу при наявності однієї чітко вираженої мети, досягнення якої здійснюється за одним критерієм.

# <span id="page-15-2"></span>**2.2. Задачі оптимізації**

 $\overline{a}$ 

У загальному вигляді математичне формулювання задачі виглядає таким чином:

- необхідно знайти найбільше число або найменше значення цільової  $\Delta y$ HKLIII  $f(x_1, x_2, x_3, ..., x_n) \le b_i, i = 1, 2, 3, ..., m;$
- якщо треба виконати умови  $g_i(x_1, x_2, x_3, ..., x_n) \le b_i, i = 1, 2, 3, ..., m$ де: *gi f ,* – відомі функції, *<sup>i</sup> <sup>b</sup>* – деякі дійсні числа, *n > m.*

<sup>&</sup>lt;sup>1</sup> Складено за: Казарєзов А.Я., Верланов Ю.Ю. Дослідження операцій. Частина 1. Математичне програмування: Навчальний посібник. – Миколаїв: Вид-во МДГУ ім. Петра Могили,  $2003 - 82c$ 

**Задачою оптимізації,** з точки зору економіки, є знаходження таких значень змінних, що нададуть критерію ефективності діяльності максимального чи мінімального значення, за умов виконання обмежень, які пов'язані зі змінними, за допомогою яких здійснюється керування діяльністю підприємства.

Конкретна мета, поставлена в економічній задачі, пояснюється цільовою функцією (критерієм ефективності), екстремум якої і треба знайти.

Обмеження відображають умови при розв'язанні економічної задачі, наприклад, брак ресурсів, гранична вартість і т. ін. Змінні, з яких будується цільова функція та на які накладаються обмеження, використовують як «інструмент», за допомогою якого досягається той чи інший варіант цілі. Варіант, при якому змінні задовольняють усі обмеження, називається припустимим (допустимим).

Задача математичного програмування полягає у тому, щоб з усіх допустимих варіантів значень інструментальних змінних (невідомих моделей) знайти такі, при яких функція цілі (критерій оптимальності) досягає екстремуму.

Розв'язком задачі є знаходження її оптимального рішення, або з'ясування його відсутності.

Функція цілі (критерій оптимальності) повинна об'єктивно характеризувати суспільно-корисну значимість суспільно-економічного явища або процесу. Критерій оптимальності можливо з'ясувати лише з економічної сутності проблеми – задача, яку розв'язує фахівецьекономіст. Принципово неможливо визначити цільову функцію на етапі розв'язання задачі математиком. Такою ж мірою все це стосується обмежень задачі оптимізації.

Класифікація моделей задач математичного програмування залежить від властивостей функції мети та функції обмежень.

Якщо функція мети та усі функції обмежень лінійні, то задача математичного програмування має назву задачі лінійного програмування; якщо ж хоча б одна з функцій нелінійна, то задача має назву задачі нелінійного програмування.

Якщо у математичній моделі враховується поетапно час, то це задача динамічного програмування; у іншому випадку – це задача статичного програмування.

Залежно від того, який характер мають вихідні дані моделі – детермінований або стохастичний, – задачі мають назву, відповідно, детермінованого та стохастичного програмування.

Серед задач нелінійного програмування особливо досконало досліджені задачі опуклого програмування – задачі знаходження екстремуму опуклої функції, заданої на опуклій замкненій множині. У свою чергу,

серед задач опуклого програмування найпростішими й найдосконаліше дослідженими є задачі квадратного програмування, у яких функція мети – квадратична, а обмеження – лінійні.

Якщо змінні задачі математичного програмування приймають тільки цілочисельні значення, така задача має назву задачі цілочисельного програмування; в іншому випадку – це задача неперервного програмування.

У задачі дробово-лінійного програмування цільова функція являє собою співвідношення двох лінійних функцій, а обмеження – лінійні.

Якщо у задачі математичного програмування відсутні усі обмеження, так задача має назву задачі безумовного програмування.

## <span id="page-17-0"></span>**2.3. Приклади оптимізаційних задач**

**Приклад 2.1. Задача про планування випуску продукції малого підприємства**

Планується виробляти жіночі та чоловічі костюми. На жіночий костюм потрібно 1 м вовни, 2 м шовку та 1 людино-тиждень працевитрат. На чоловічий костюм потрібно 3,5 м вовни, 0,5 м шовку та 1 людинотиждень працевитрат. Загалом підприємство має 350 м вовни, 240 м шовку та 150 людино-тижнів працевитрат. За попередньою домовленістю із замовником мають виробити не менше ніж 110 костюмів жіночих та чоловічих загалом. Акціонери, які вклали гроші у підприємство та сировину (тканину), вимагають прибуток у сумі не менше ніж 1 400 грн. Замовник купує жіночий костюм на 10 грн дорожче собівартості, чоловічий – на 20 грн. Потрібно з'ясувати, скільки необхідно виготовити жіночих та чоловічих костюмів, щоб задовольнити усі вимоги та отримати найбільший прибуток.

#### **Розв'язок задачі**

Позначимо кількість жіночих костюмів, які потрібно виготовити, через *x1*; кількість чоловічих – *x2.* Загальний прибуток (критерій оптимізації, мета, ціль) виробництва складає:

 $z = f(x) = 10x_1 + 20x_2$ . Витрати:  $\cosh u = Ix_1 + 3.5x_2;$ *иовку* =  $2x_1 + 0.5x_2$ ; *трудомісткості* =  $x_1 + x_2$ . Результати: загальна кількість костюмів =  $x_1 + x_2$ ;  $npu5ymox = 10x_1 + 20x_2$ .

Функціональні обмеження задачі мають вигляд:<br> $x_1 + 3.5x_2 \le 350$ ; ] J <sup>}</sup>  $\mathbf{I}$  $+20x, \ge$  $+ x_2 \ge$  $\int$  $\left\{ \right.$  $\mathbf{I}$  $+ x_2 \leq$  $+0.5x_2 \leq$  $+3.5x_2 \le$  $x_1 + 20x_2 \ge 1400$ .  $x_1 + x_2 \ge 110;$  $\frac{1}{2}$  $x_1 + x_2 \le 150;$  $x_1 + 0.5x_2 \le 240;$  $x_1 + 3.5x_2 \le 350;$  $10x_1 + 20x_2 \ge 1400$ *110 150*  $2x_1 + 0.5x_2 \le 240$  $3,5x_2 \leq 350$ *1 2*  $I_1 + X_2 \geq 110$ ; Обмеження (кількість) *1 2 1 2*  $P_1 + 2, P_2 = 220$ , обмеження ресурсів (вовна, шовк, обмеження (вартість) трудомісткість);

Нефункціональні обмеження, очевидно, складають:

 $x_i \geq 0;$ 

 $x_2 \ge 0.$ 

Розв'язок задачі математичного програмування у даному прикладі складає:

 $x_1 = 70$ ;  $x_2 = 80$ ;  $f_{max}(x) = 2,300$  *грн.* 

## **Приклад 2.2. Задача про постачання вантажів від постачальників до замовників**

Від трьох постачальників, розташованих у пунктах *A1, A2, A3,* до чотирьох замовників, розташованих у пунктах *B1, B2, B3, B4,* треба перевести однорідний вантаж. Наявність вантажу по пунктах постачальників: *A<sup>1</sup> = 50 m, A<sup>2</sup> = 40 m, A<sup>3</sup> = 20 m.* Потреба у вантажі: *B<sup>1</sup> = 30 m, B<sup>2</sup> = 25 m, B<sup>3</sup> = 35 m, B<sup>4</sup> = 20 m.* Відстані між пунктами замовників та постачальників наведені у табл. 2.1.

*Таблиця 2.1*

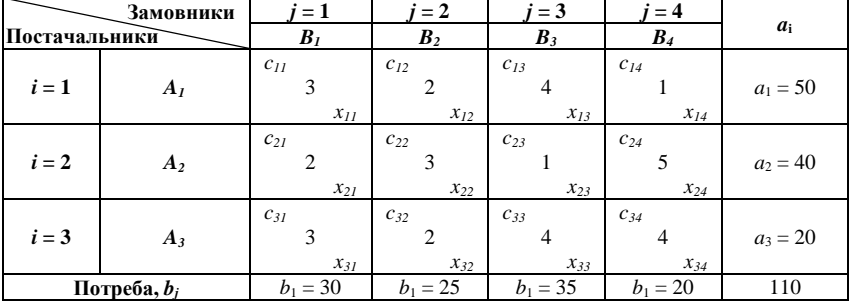

**Відстань між постачальниками та замовниками**

#### **Розв'язок задачі**

Позначимо *Xij* – кількість вантажу, який буде перевезено з *«i»*-го пункту постачання у *«j»*-й пункт замовлення; *Cij* – відстань від *«i»*-го постачальника до *«j»*-го замовника.

Мета: розшукати варіант перевезення вантажів з найменшими витратами транспортного моменту

$$
z = f(x) = \sum_{i=1}^{3} \sum_{j=1}^{4} C_{ij} \cdot X_{ij}.
$$

Задача збалансована, тобто наявність вантажу дорівнює потребі у вантажу:

 $\sum_{i=1}^{3} X_{ii} = a_i, i = 1, 2, 3, 4$  $\sum_{j=1}^N X_{ij} = a_i, i =$  $=$ – умова вивезення вантажу від кожного з

трьох постачальників до 4 замовників;

 $\sum_{i=1}^{4} X_{ij} = b_i$ , *j* = *l*, 2, 3, 4 – умова отримання кожним замовником *i 1*  $=$ 

необхідної кількості вантажу.

Нефункціональні обмеження:  $X_{ij} \ge 0$  .

Розв'язок задачі складає:

 $X_{11} = 25; \quad X_{12} = 5; \quad X_{14} = 20; \quad X_{13} = 0;$  $X_{21} = 5;$   $X_{23} = 35;$   $X_{22} = 0;$   $X_{24} = 0;$  $X_{31} = 20;$   $X_{32} = 0;$   $X_{33} = 0;$   $X_{34} = 0;$  $f_{min}(x) = 190$  THC, KM.

#### **Приклад 2.3. Задача про раціональний розкрій**

Підприємство одержує прут сталевого прокату довжиною *l* = 800 см. Треба виготовити деталі трьох *(i)* різновидів: *l<sup>1</sup>* = 250 см, *a<sup>1</sup>* = 150 штук; *l<sup>2</sup>* = 190 см, *a<sup>2</sup>* = 140 од.; *l<sup>3</sup>* = 100 см, *a<sup>3</sup>* = 48 штук. Скласти раціональний план розкрою вихідного матеріалу (деталей) з найменшими відходами (залишками).

#### **Розв'язок задачі**

Побудуємо таблицю можливих варіантів розкрою (див. табл. 2.2).

*Таблиця 2.2*

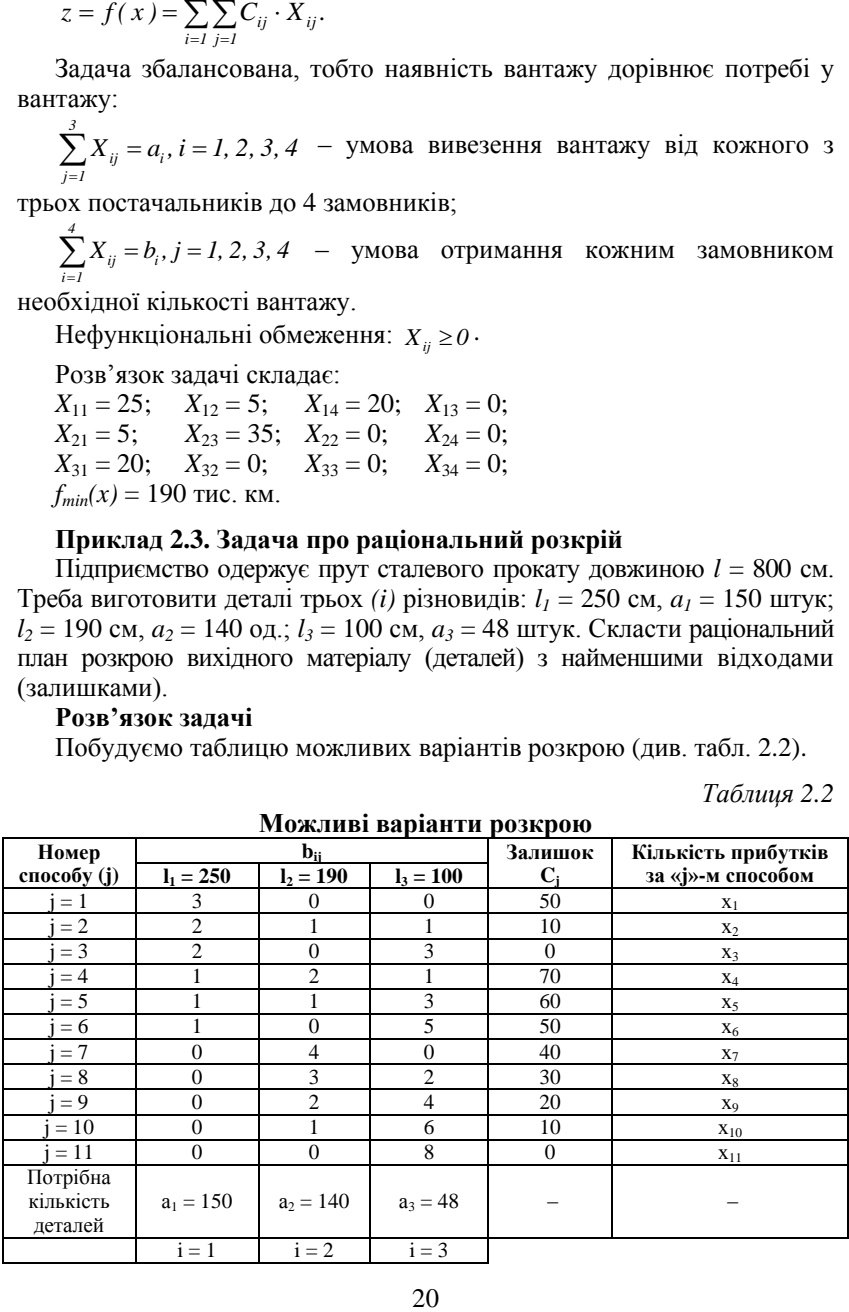

**Можливі варіанти розкрою**

Позначимо: *«Xj»* – кількість одиниць (прутків) певного матеріалу, який буде розкроєно за *«j»* варіантом (способом);

*a<sup>i</sup>* – потрібна кількість деталей *«i»*-го різновиду (*l<sup>i</sup>* – довжини);

*C<sup>j</sup>* – залишок при розкрої одиниці певного матеріалу (прутка) за *«j»*-м способом (варіантом);

*bij* – кількість деталей *«i»*-го виду, яку отримають при виготовленні з одиниці первинного матеріалу (прутка) за *«j»*-м варіантом (способом).

Залишок за *«j»* – способом від розкрою *= C<sup>j</sup>* · *X<sup>j</sup> ,*

$$
3 \text{aragon } z = \sum_{j=1}^{n} C_j \cdot X_j \to \text{min},
$$

за умов:

$$
\sum_{j=1}^{n} b_{ij} \cdot X_j \ge a_i, i = 1, 2, 3, ..., m;
$$
  

$$
X_j \ge 0, j = 1, 2, 3, ..., n.
$$

Найбільш трудомістка частина задачі – визначення способів (варіантів) розкрою, яка здійснюється за формулою:

$$
\sum_{i=1}^{m} l_i b_{ij} + C_j = l, j = 1, 2, 3, ..., n;
$$
  

$$
0 \le C_j \le min(l_i).
$$

Цільова функція:

 $z = 50x_1 + 10x_2 + 0x_3 + 70x_4 + 60x_5 + 50x_6 + 40x_7 + 30x_8 + 20x_9 + 10x_{10} +$  $+ 0x_{11} \rightarrow min$ 

Обмеження:

 $x_2 + 3x_3 + x_4 + 3x_5 + 5x_6 + 2x_8 + 4x_9 + 6x_{10} + 8x_{11} \ge 48;$  $\begin{cases} x_1 + 2x_2 + 3x_3 + 4x_4 + 3x_5 + 6x_6 > 0.0000 \\ x_2 + 2x_4 + x_5 + 4x_7 + 3x_8 + 2x_9 + x_{10} \ge 140; \end{cases}$  $\int 3x_1 + 2x_2 + 3x_3 + 1x_4 + x_5 + x_6 \ge 150;$  $X_j \geq 0, j = 1, 2, 3, ..., 11.$ 

Розв'язок задачі складає: *Z\* = 2 300; X\* = (18; 48; 0; 0; 0; 0; 23; 0; 0; 0; 0).*

**Приклад 2.4. Задача комплексного розкрою деталей.** На розкрій поступають варіанти заготовок *(t = 2)* у обсязі *«bi» (I = 1, 2, 3, ..., m)* кожного. Потрібно виготовити комплекти деталей, які налічують *«lk»* штук по *(l<sup>1</sup> = l<sup>1</sup> = 1 дет.; l<sup>2</sup> = 2 дет.)* деталей виду. Кожна одиниця *i-*го (одного з двох) видів заготовки може бути розкроєна *n<sup>i</sup> (I = 1, 2, ..., ni)* різними способами. При розкрої одиниці *«t»*-го матеріалу заготовки *«j»*-м способом отримаємо *«atjk»* одиниць *«k»*-ї деталі. Потрібно скласти програму виготовлення якомога більшої кількості комплектів деталей, маючи вказані заготовки та задану комплектацію. Нехай заготовки *(t = 1) «A»* мають довжину *5 м,* кількість *b<sup>1</sup> = 100 штук;* заготовки  $(t = 2)$  *«В»* мають довжину 4 *м*, кількість  $b_2 = 175$  *штук;* деталі *Д1* мають довжину *2,0 м,* деталі *Д2* – довжину *1,25 м;* до одного комплекту залучають одну  $(l_1 = 1)$  деталь  $\pi$  *д1* та 2  $(l_2 = 2)$  деталі  $\pi$ 2. Потрібно виготовити якомога більшу кількість комплектів деталей.

#### **Розв'язок задачі**

Позначимо за *Xtj* кількість одиниць *«t»*-го різновиду заготовок, які розкроюються *«j»*-м способом, *X* – загальна кількість комплектів.

Побудуємо таблицю варіантів розкрою заготовок (див. табл. 2.3).

**Варіанти розкрою заготовок**

*Таблиця 2.3*

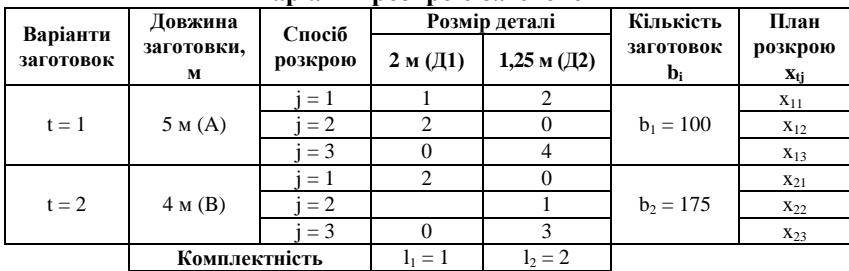

Цільова функція: *Z<sup>1</sup> = X max;* Обмеження:

- за кількістю заготовок:  $x_{11} + x_{12} + x_{13} \le 100$ ;  $x_{21} + x_{22} + x_{23} \le 175$ ;
- за комплектністю:

 $X_{ij} \ge 0; X \ge 0.$  $2x_{11} + 0x_{12} + 4x_{13} + 0x_{21} + x_{22} + 3x_{23} \ge 2X$ ;  $x_{11} + 2x_{12} + 0x_{13} + 2x_{21} + x_{22} + 0x_{23} \ge X;$ 

Отриманий план складає: *Z\* = 264, X\* = (0; 0; 100; 132; 0; 43).*

**Приклад 2.5. Задача про складання суміші.** На підприємстві необхідно виготовити суміш, яка містить 30 % речовини *П1,* 20 % речовини *П2,* 40 % речовини *П3,* 10 % речовини *П4.* Для виготовлення суміші можливо використовувати 3 різновиди сировини *М1, М2, М<sup>3</sup>* з різним співвідношенням речовин та з різною вартістю. Потрібно скласти суміш з мінімальною вартістю та наданим складом речовин. Вхідні дані наведені у табл. 2.4.

*Таблиця 2.4*

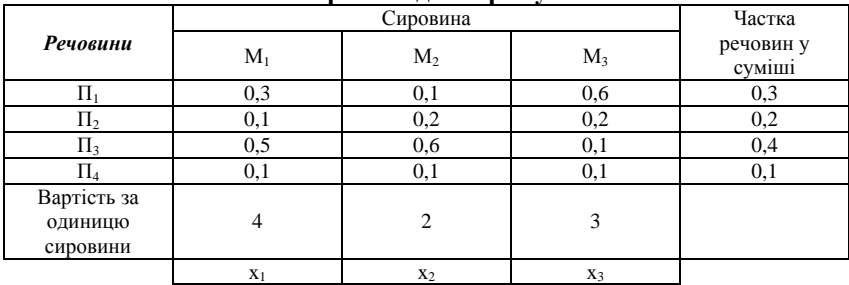

#### **Первинні дані про суміш**

## **Розв'язок задачі**

Позначимо *«Xi»* – кількість використаної сировини *«Mi».*

Цільова функція: *z = 4x<sup>1</sup> + 2 x<sup>2</sup> + 3x<sup>3</sup> min;*

Обмеження:

 $[0,1x_1 + 0,1x_2 + 0,1x_3 \ge 0,1;$ ľ  $\vert$  $\begin{cases} 0.5x_1 + 0.6x_2 + 0.1x_3 \ge 0.1 \end{cases}$  $[0,3x_1 + 0,1x_2 + 0,6x_3 \ge 0,3;$  $+0.2x_2 + 0.2x_3 \ge$  $0,5x_1 + 0,6x_2 + 0,1x_3 \ge 0,4;$  $0, 1x_1 + 0, 2x_2 + 0, 2x_3 \ge 0, 2;$  $\n *q* + 0, 0, 0, 2 + 0, 1, 0, 3$  $\mu_1$  **2**  $\mu_2$   $\mu_3$  **2**  $\mu_3$  $\frac{1}{2}$  **2**  $\frac{1}{2}$  **3**  $\frac{1}{2}$   $\frac{1}{2}$   $\frac{1}{2}$  $X_j \geq 0$ .

<span id="page-22-0"></span>Отриманий план: *Z\* = 2,4; X\* = (0; 0,6; 0,4).*

#### **Контрольні запитання**

1. Що являє собою математичне програмування? Які його етапи?

- 2. У чому суть задачі оптимізації?
- 3. Наведіть приклади простих оптимізаційних задач.

4. Яка постановка задачі про планування випуску продукції малого підприємства?

5. Задача про постачання вантажів від постачальників до замовників.

6. У чому сутність задачі комплексного розкрою деталей?

7. Які основні принципи розв'язання задачі про складання суміші?

### **Практичні завдання**

<span id="page-22-1"></span>1. Для виготовлення столів і шаф на деякому підприємстві використовують два види деревини. Витрати деревини кожного виду на кожний предмет задано в табл. 2.5.

*Таблиця 2.5*

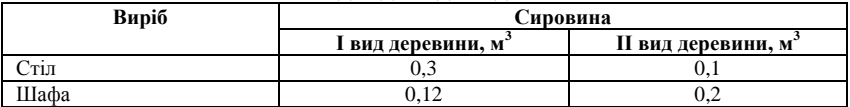

**Вихідні дані до задачі 1**

Прибуток підприємства від виробництва одного стола становить 12 грн, а шафи – 15 грн. Скільки столів і шаф має виготовити підприємство, щоб забезпечити найвищу рентабельність, якщо в розпорядженні підприємства є 84 м $^3$  деревини I виду та 88 м $^3$  деревини II виду?

2. На дільниці цеху виготовляють деталі двох найменувань *А* та *В* за допомогою двох операцій на токарному та фрезерувальному верстатах. Витрати часу на обробку однієї деталі на кожному з верстатів (у годинах) задано в табл. 2.6.

*Таблиця 2.6*

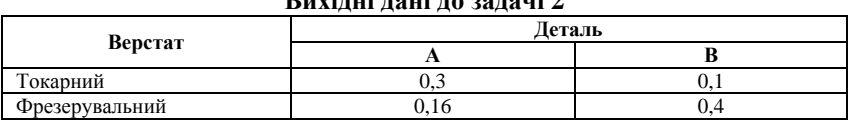

**Вихідні дані до задачі 2**

За планом деталей *А* необхідно виготовити не менше як 450 одиниць за місяць, а деталей *В* – не менше як 180 одиниць. Скласти найкращу програму, коли відомо, що фонд часу *t* (тривалість роботи) кожного з верстатів становить: токарний верстат може працювати 170 год на місяць, а фрезерувальний – 160 год.

3. Для відгодівлі корів на фермі в щоденний раціон кожної корови треба включати не менше як 6 одиниць поживної речовини *А,* 8 одиниць поживної речовини *В* і 12 одиниць поживної речовини *С.* Для відгодівлі можна використати два види кормів. Дані про вміст поживних речовин в одному кілограмі кожного корму подано в табл. 2.7.

*Таблиця 2.7*

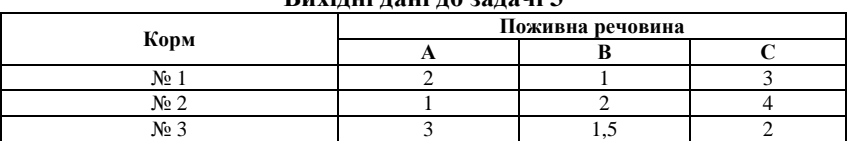

**Вихідні дані до задачі 3**

Треба скласти раціон, який відповідав би всім вимогам за поживністю і був би найдешевшим, коли відомо, що один кілограм корму № 1 коштує 2 грн, корму № 2 – 3 грн, корму № 3 – 2,5 грн.

4. Для виготовлення певного виробу потрібні три планки: одна завдовжки 2 м і дві по 1,5 м. Запас становить 400 рейок завдовжки 5 м кожна і 100 рейок завдовжки 6,5 м кожна.

Визначити, як різати всі ці рейки на планки, щоб одержати найбільшу кількість указаних вище виробів.

5. Державне сільськогосподарське підприємство відвело три земельних масиви площею 5, 8 і 9 тис. га відповідно під посіви жита, пшениці й кукурудзи. Середню врожайність у кожному масиві подано в табл. 2.8.

*Таблиця 2.8*

| $\sim$ $\sim$ $\sim$ $\sim$ $\sim$ $\sim$ $\sim$ $\sim$ |                 |        |        |
|---------------------------------------------------------|-----------------|--------|--------|
| Культура                                                | Земельний масив |        |        |
|                                                         | Перший          | Тругий | Третій |
| Жито, ц/га                                              |                 |        |        |
| Пшениця, ц/га                                           |                 |        |        |
| Кукурудза, ц/га                                         |                 |        |        |

**Вихідні дані до задачі 5**

За 1 ц жита господарство одержує 20 у. о. (умовних одиниць), за 1 ц пшениці – 25 у. о., за 1 ц кукурудзи – 14 у. о.

Яку площу слід відвести господарству під кожну з культур і на якому масиві, щоб одержати максимальний прибуток, коли за планом передбачається зібрати не менше як 19 000 ц жита, 158 000 ц пшениці та 300 000 ц кукурудзи?

# <span id="page-25-0"></span>*Тема 3. Задача лінійного програмування та методи її розв'язування*

3.1. Постановка задачі лінійного програмування

3.2. Геометрична інтерпретація множини допустимих розв'язків задачі лінійного програмування та графічний метод її розв'язання

3.3. Геометрична інтерпретація множини допустимих розв'язків для задач з трьома невідомими

3.4. Симплекс-метод

3.5. Критерій оптимальності за симплекс-таблицею

### <span id="page-25-1"></span>**3.1. Постановка задачі лінійного програмування**

У загальному вигляді розв'язання задачі лінійного програмування майже неможливе. Задачі лінійного програмування вивчені досконало. Це пояснюється тим, що більшість реальних економічних моделей зводиться до задачі лінійного програмування, внаслідок чого і методи розв'язку задач лінійного програмування найбільш розвинені.

Загальною задачею лінійного програмування є задача знаходження максимального (мінімального) значення функції

$$
z = \sum_{j=1}^{n} C_j \cdot X_j,
$$
  
\n
$$
(z = C_0 + C_1 x_1 + C_2 x_2 + \dots + C_n x_n),
$$

за умов функціональних обмежень:

$$
\sum_{j=1}^{n} a_{ij}x_{j} \le b_{i}, i = 1, 2, 3, ..., k;
$$
\n
$$
\begin{pmatrix}\n a_{11}x_{1} + a_{12}x_{2} + ... + a_{1n}x_{n} \le b_{1}, \\
 a_{21}x_{1} + a_{22}x_{2} + ... + a_{2n}x_{n} \le b_{2}, \\
 \dots \\
 a_{k1}x_{1} + a_{k2}x_{2} + ... + a_{kn}x_{n} \le b_{k}\n\end{pmatrix},
$$
\n
$$
\sum_{j=1}^{n} a_{ij}x_{j} = b_{i}, i = k + 1, k + 2, ..., m;
$$
\n
$$
\begin{pmatrix}\n a_{k+1,1}x_{1} + a_{k+1,2}x_{2} + ... + a_{k+1,n}x_{n} = b_{k+1}, \\
 a_{k+2,1}x_{1} + a_{k+2,2}x_{2} + ... + a_{k+2,n}x_{n} = b_{k+2}, \\
 \dots \\
 a_{m,1}x_{1} + a_{m,2}x_{2} + ... + a_{m,n}x_{n} = b_{m}\n\end{pmatrix}
$$

*.*

нефункціональних обмежень: *X <sup>j</sup> 0, j 1, 2, 3, ..., n* ,

де  $a_{ij}$ ,  $b_i$ ,  $C_j$  – задані постійні величини,  $k \leq m$ .

Цільову функцію можливо оптимізувати на *«max»,* або на *«min»* – це не є принципово, бо у точці *Х\** функція *Z = f (x\*)* досягає мінімуму, а функція *Z = – f (x\*)* досягає максимуму.

Таким чином, ми завжди можемо мінімізувати цільову функцію, не втрачаючи загальні підходи.

Цільова функція та усі функціональні обмеження, як ми вже бачили, мають лінійну форму стосовно невідомих  $X_j$ , що і дає назву цій задачі математичного програмування – лінійне програмування.

Невідомі функціональні обмеження, які присутні у лінійній моделі, невід'ємні, що теж не обмежує загальності підходу, бо є можливість завжди записати у іншому вигляді

 $X_j = -(X_j)$ , *де*  $(X_j)$  — від'ємне значення.

Залежно від вигляду функціональних обмежень (нерівності або рівності), загальну задачу лінійного програмування поділяють на:

- канонічну, якщо *k = 0; l = n,* де всі функціональні обмеження мають вигляд рівностей;
- стандартну (симетричну), де *k = m; l = n,* де всі функціональні обмеження мають вигляд нерівностей.

Будь-яку задачу лінійного програмування можна звести до канонічної задачі шляхом перетворення функціональних обмежень нерівностей у обмеження рівності додаванням до нерівностей невідомих невід'ємних величин:

 $a_{i1}x_1 + a_{i2}x_2 + \ldots + a_{in}x_n + y_i = b_i,$ 

де *y*<sub>*i*</sub> ≥ 0; новим невідомим додають назви відповідно  $x_{n+1}$ ;  $x_{n+2}$ ; ...;  $x_{n+m}$ та відповідно

 $X_j \geq 0, j = 1, 2, 3, ..., n; n + 1, ..., n + m;$ 

функціональні обмеження набувають вигляду:

$$
\sum_{j=1}^{n} a_{ij}x_j + y_j = b_i, i = 1, 2, 3, ..., m;
$$
\n
$$
\begin{pmatrix}\n a_{11}x_1 + a_{12}x_2 + ... + a_{1n}x_n + x_{n+1} = b_1, \\
 a_{21}x_1 + a_{22}x_2 + ... + a_{2n}x_n + x_{n+2} = b_2, \\
 \vdots \\
 a_{m1}x_1 + a_{m2}x_2 + ... + a_{mn}x_n + x_{n+m} = b_m\n\end{pmatrix}
$$

Кількість невідомих моделі *X <sup>j</sup> 0* збільшилася до *n + m.*

Якщо знак нерівності  $\geq$ , то додаткові невідомі треба віднімати від лівої частини нерівності.

Будь-яку задачу лінійного програмування можна звести до стандартної задачі лінійного програмування шляхом віднімання з лівої частини рівняння додаткових невід'ємних невідомих величин.

Таким чином, ми навчилися зводити задачу лінійного програмування від мінімізації до максимізації; переходити від функціональних обмежень у вигляд нерівностей до обмежень-рівностей і навпаки; замінювати невідомі змінні від'ємні на невід'ємні.

Введені додаткові невідомі змінні мають чіткий економічний зміст. Так, наприклад, якщо у обмеженнях задачі лінійного програмування (нерівність) відбиваються витрати ресурсу та їх наявність, то додаткова змінна задачі (у формі рівняння) дорівнює обсягу невитраченого відповідного ресурсу.

**Слушне зауваження!** Якщо у підручнику змінна не є від'ємною, то її можливо замінити на дві невід'ємні:

 $x_i = U_i - V_i$ .

Система обмежень у вигляді рівностей сумісна, якщо є хоча б одне рішення; несумісна, якщо ранг матриці  $|a_{ij}|$ , *i* = *1*, *2*, *..., m; j* = *1*, *2*, *3*, *..., n* дорівнює *(r)*, а ранг розширеної матриці (доданий стовпець *«bi»*) – більше ніж *(r);* надмірна, якщо одне з рівнянь можна отримати як лінійну комбінацію інших.

У системі:

 $\bullet$  *n* – кількість невідомих;

 $\bullet$  *m* – кількість рівнянь.

Якщо система сумісна та не є надмірною, будемо вважати, що ранг її дорівнює *(m);* тоді:

*m* – базисні змінні;

*(n – m)* – вільні змінні, *m < n.*

Система у даному випадку має нескінченну кількість розв'язків, тому що ми маємо можливість надавати вільним змінним будь-які значення.

Рішення системи рівнянь (обмежень) має назву базисного рішення, якщо всі вільні змінні дорівнюють нулю. Сукупність значень невідомих (чисел) задачі математичного програмування, які задовольняють усі обмеження задачі, мають назву припустимого рішення або плану.

Сукупністю усіх припустимих рішень системи рівнянь є опукла множина. Або множина розв'язків задачі лінійного програмування є опуклою.

Базисне припустиме рішення задачі лінійного програмування відповідає одній із вершин або граней множини розв'язків.

Оптимальне рішення задачі лінійного програмування відповідає одному з базисних припустимих рішень, тобто досягається у вершині множини розв'язків, і має назву «оптимальний план задачі лінійного програмування».

## <span id="page-28-0"></span>**3.2. Геометрична інтерпретація множини допустимих розв'язків задачі лінійного програмування та графічний метод її розв'язання**

**Приклад 3.1.** Розглянемо задачу лінійного програмування у формі стандартної задачі – з обмеженнями у вигляді нерівностей. З метою наочності розглянемо простий випадок з двома невідомими змінними. Пригадаємо задачу про планування випуску продукції малим підприємством.

$$
z(x) = 10x_1 + 20x_2, z \rightarrow max;
$$
  
\n
$$
\begin{cases}\nx_1 + 3,5x_2 \le 350; -l_1 \\
2x_1 + 0,5x_2 \le 240; -l_2\n\end{cases}
$$
  
\n
$$
\begin{cases}\nx_1 + x_2 \le 150; -l_3 \\
x_1 + x_2 \ge 110; -l_4\n\end{cases}
$$
  
\n
$$
I0x_1 + 20x_2 \ge 1400; -l_5\n\end{cases}
$$
  
\n
$$
\begin{cases}\nx_1 \ge 0; -l_6 \\
x_2 \ge 0; -l_7\n\end{cases}
$$

Нерівність-обмеження графічно відображається півплощиною, а границя – граничною прямою, рівняння якої утворюється перетворенням нерівності на рівняння.

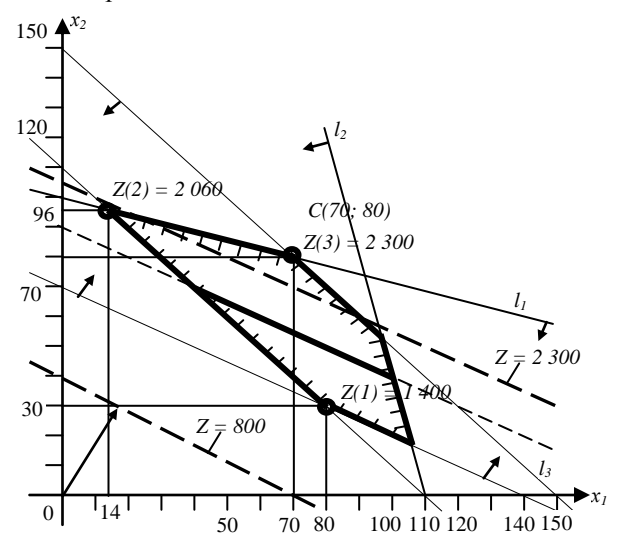

**Рис. 3.1.** Графічний розв'язок задачі

 $l_1 \rightarrow x_1 + 3.5x_2 = 350$ ;

*x<sup>1</sup> = 0, x<sup>2</sup> = 350/3,5 = 100; x<sup>1</sup> = 350, x<sup>2</sup> = 0.*

Щоб з'ясувати, яка півплощина задовольняє нерівність, перевіримо, наприклад, чи включає точку *(0,0)* напівплощина нижче граничної прямої: *0 + 3,5* · *0 350.* Нерівність виконується – напівплощина нижче границі.

Так само перевіримо та побудуємо інші нерівності:

 $l_2 \rightarrow 2x_1 + 0.5x_2 = 240$ ;  $x_1 = 0, x_2 = 240/0.5 = 480; x_1 = 240/2 = 120, x_2 = 0;$  $l_3 \rightarrow x_1 + x_2 = 150$ : *x<sup>1</sup> = 0, x<sup>2</sup> = 150; x<sup>1</sup> = 150, x<sup>2</sup> = 0;*  $l_4 \rightarrow x_1 + x_2 = 110;$  $x_1 = 0, x_2 = 110; x_1 = 110, x_2 = 0;$  $l_5 \rightarrow l0x_1 + 20x_2 = 1400$ ;  $x_1 = 0, x_2 = 1400/20 = 70; x_1 = 1400/10 = 40, x_2 = 0.$ Але точка *(0,0)* не відповідає нерівності *10* · *0 + 20* · *0 = 0 1 400*,

тому нам потрібна півплощина вище граничної прямої.

Таким чином, отримано багатокутник розв'язків, який завжди є опуклим.

3 метою знаходження максимуму цільової функції  $z = 10x_1 + 20x_2$ побудуємо лінію рівняння цільової функції, поклавши *z = 0, 10x<sup>1</sup> + + 20x<sup>2</sup> = 10; x<sup>1</sup> = 0, x<sup>2</sup> = 40; x<sup>1</sup> = 80, x<sup>2</sup> = 0.* Зростання цільової функції означає паралельне зміщення графіка функції вверх, доки остання крапка не вийде на границю багатокутника розв'язків.

Ця точка відповідає перетину прямих.

$$
\begin{cases} x_1 + 3.5x_2 = 350; -l_1 \\ x_1 + x_2 = 150; -l_3 \end{cases}
$$
  
\n
$$
x_1 = 70, x_2 = 80;
$$
  
\n
$$
z_{max}(x) = 10x_1 + 20x_2 = 10 \cdot 70 + 20 \cdot 80 = 2300 \text{ zph.}
$$

Для знаходження мінімального значення цільової функції лінію рівняння потрібно зміщувати униз, доки остання точка вийде на границю багатокутника розв'язків – це *l5,* усі точки якої є розв'язком задачі – нескінченна множина рішень.

У розглянутому випадку багатокутник розв'язків не тільки опуклий, а ще й замкнутий. Можливі варіанти опуклого багатокутника розв'язків, який є необмеженим.

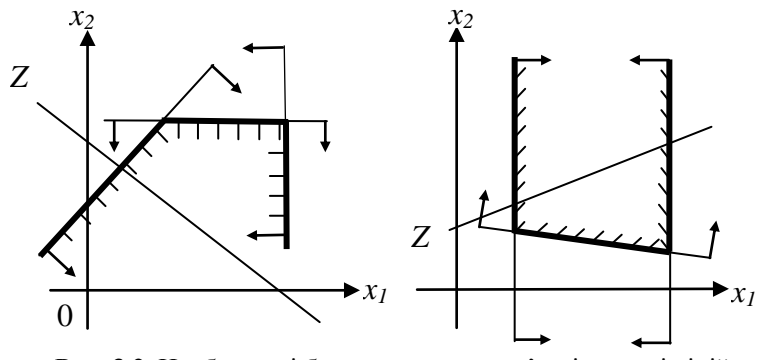

**Рис. 3.2.** Необмежені багатокутники розв'язків задачі лінійного програмування

У першому випадку можливо знайти максимальне значення цільової функції, а у другому – мінімальне значення. На наступному рисунку наведений приклад багатокутника розв'язків несумісної системи обмежень – розв'язок задачі математичного програмування – відсутній.

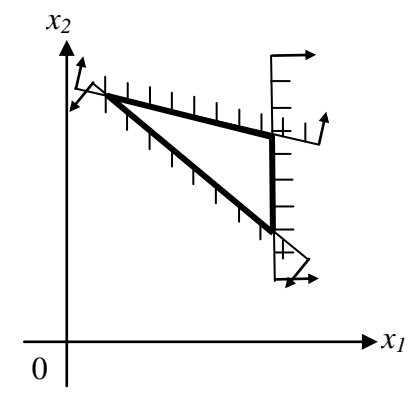

**Рис. 3.3.** Багатокутник розв'язків несумісної системи обмежень задачі лінійного програмування

# <span id="page-30-0"></span>**3.3. Геометрична інтерпретація множини допустимих розв'язків для задач з трьома невідомими**

Розглянемо поняття опуклої множини.

**Приклад 3.2.** Розглянемо задачу лінійного програмування у формі стандартної задачі. Знайдемо найбільше значення функції трьох невідомих змінних:

 $z(x) = 3x_1 - 6x_2 + 2x_3, z \rightarrow max;$ при обмеженнях:

 $x_1 \geq 0; x_2 \geq 0; x_3 \geq 0.$  $x_1 + 4x_2 + 8x_3 \le 8;$  $3x_1 + 3x_2 + 2x_3 \le 6;$ 

Побудуємо область припустимих рішень системи лінійних нерівностей, взявши до уваги рівняння площин:

$$
3x_{1} + 3x_{2} + 2x_{3} = 6;
$$
 (1)  
\n
$$
x_{1} + 4x_{2} + 8x_{3} = 8;
$$
 (2)  
\n
$$
x_{1} = 0; x_{2} = 0; x_{3} = 0.
$$
  
\n
$$
x_{3}
$$
  
\n
$$
3
$$
  
\n
$$
2
$$
  
\n
$$
3x_{2} + 2x_{3} = 6
$$
  
\n
$$
1
$$
  
\n
$$
3x_{2} + 2x_{3} = 6
$$
  
\n
$$
1
$$
  
\n
$$
3x_{2} + 2x_{3} = 6
$$
  
\n
$$
x_{3}
$$
  
\n
$$
x_{4}
$$
  
\n
$$
x_{5}
$$
  
\n
$$
x_{6}
$$
  
\n
$$
x_{7}
$$
  
\n
$$
x_{8}
$$

**Рис. 3.4.** Слід площини (1)

Побудуємо сліди перетину площини *3x<sup>1</sup> + 3x<sup>2</sup> + 2x<sup>3</sup> = 6* з кожною із площин  $x_1 = 0$ ; потім  $x_2 = 0$ ,  $x_3 = 0$ . Якщо  $x_1 = 0$ , то рівняння (1) набуває вигляду *3x<sup>2</sup> + 2x<sup>3</sup> = 6,* і у системі координат *x<sup>2</sup>* , *x<sup>3</sup>* гранична пряма набуває вигляду:

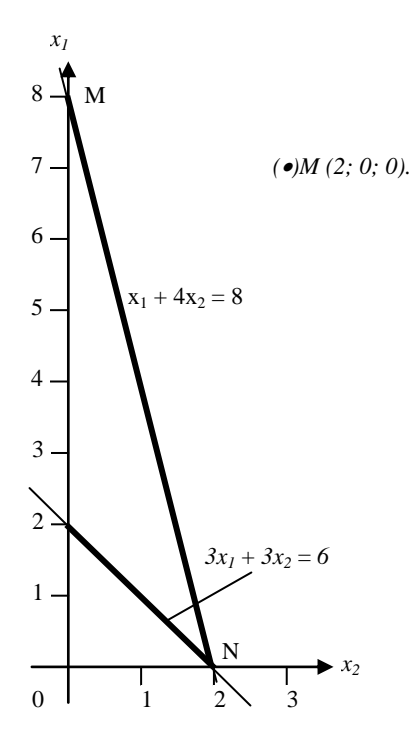

**Рис. 3.5.** Слід площини (2)

Відповідно, рівняння (2) набуває вигляду *4х<sup>2</sup> + 8х<sup>3</sup> = 8,* і гранична пряма у координатах *x<sup>2</sup>* та *x<sup>3</sup>* набуває вигляду:

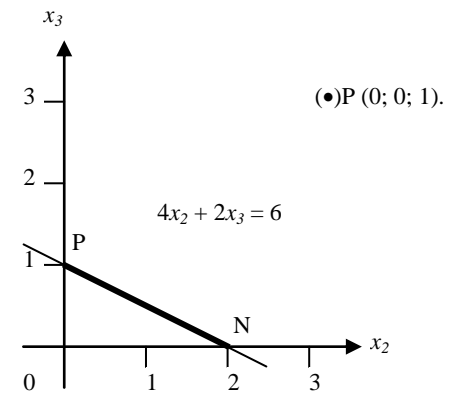

**Рис. 3.6.** Сліди площин (1) та (2)

Аналогічно побудуємо сліди перетину площин (1) та (2) з площиною *x<sup>3</sup> = 0.*

 $3x_1 + 3x_2 = 6;$ 

 $x_1 + 4x_2 = 8.$ 

Побудуємо сліди перетину площин (1) та (2) з площиною *x<sup>2</sup> = 0.*  $3x_1 + 2x_3 = 6;$ 

 $x_1 + 8x_3 = 8.$ 

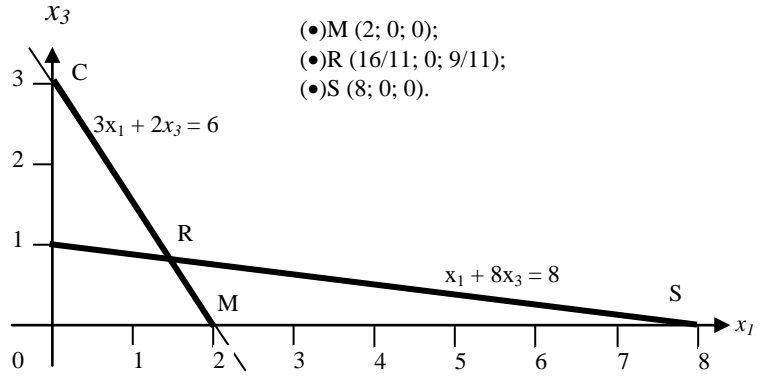

**Рис. 3.7.** Сліди площин (1) та (2)

Знайдемо точку перетину R слідів площин (1) та (2) на координатній площині *x1оx3*.

$$
\begin{cases}\n3x_1 + 2x_3 = 6; x_3 = \frac{9}{11}; \\
x_1 + 8x_3 = 8; x_1 = \frac{16}{11}.\n\end{cases}
$$
\n
$$
R\left(\frac{16}{11}; 0; \frac{9}{11}\right).
$$

Побудуємо аксонометричне зображення області припустимих рішень системи лінійних нерівностей, а також вектор цільової функції  $\overline{Z}(3, -6, 2)$ . При пересуванні площини цільової функції  $z = 3x_1 - 6x_2 + 2x_3$ у напрямку вектора *Z( 3; 6; 2 )* цільова функція зростатиме, а площина цільової функції залишить багатокутник розв'язків (область припустимих рішень) *MNOPR* на грані *MR (3x<sup>1</sup> + 2x<sup>3</sup> = 6)* та площини цільової функції *Z (3x<sup>1</sup> 6x<sup>2</sup> + 2x3).* У випадку, коли *x<sup>2</sup> = 0,* лінія площини цільової функції, по якій вона перетинається з площиною

*x1оx3*, має рівняння *3x<sup>1</sup> + 2x<sup>3</sup> = const.* Очевидно, що ця лінія паралельна ребру *MR,* а задача лінійного програмування має безліч оптимальних розв'язків, які відповідають точкам ребра *MR.*

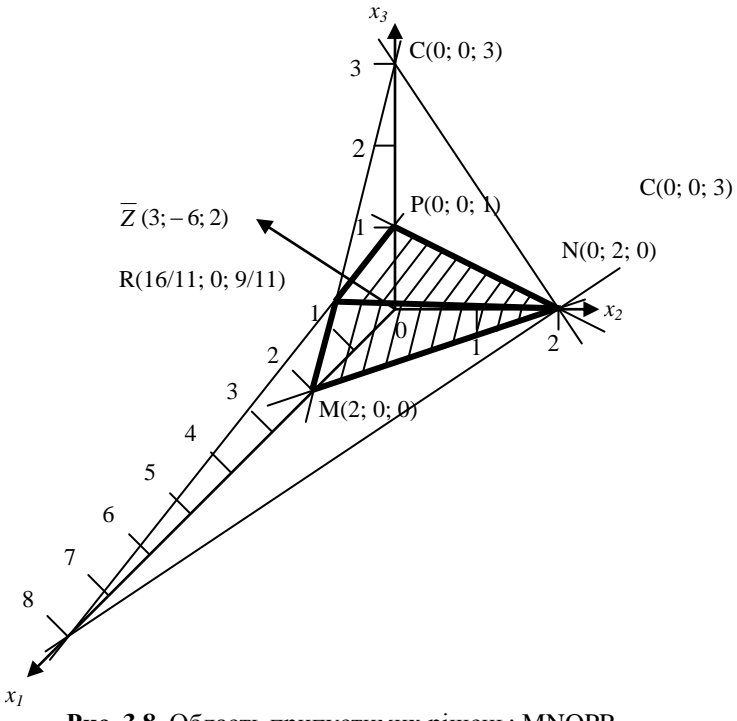

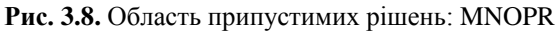

Найбільше значення цільової функції складає:

 $z_{max} = 3x_1 - 6x_2 + 2x_3 = 3 \cdot 2 - 6 \cdot 0 + 2 \cdot 0 = 6.$ *((∙)М(2; 0; 0)).*

Підрахуємо значення цільової функції в інших вершинах багатокутника розв'язків:

*((∙)Р(0; 0; 1)); z (Р) = 3 ∙ 0 – 6 ∙ 0 + 2 ∙ 1 = 2; ((∙)N(0; 2; 0)); z (N) = 3 ∙ 0 – 6 ∙ 2 + 2 ∙ 0 = 12;*  $((<sup>i</sup>)R(<sup>16</sup>/<sub>11</sub>; 0; <sup>9</sup>/<sub>11</sub>)$  $\frac{16}{11}$ ; 0;  $\frac{9}{11}$  $\frac{16}{2}$ ;  $\frac{9}{2}$ ));  $z(R) = 3 \cdot 16/11 - 6 \cdot 0 + 2 \cdot 9/11 = 6$ ; *((∙)O(0; 0; 0)); z (O) = 0.*

### <span id="page-35-0"></span>**3.4. Симплекс-метод**

Перша праця з лінійного програмування була надрукована Л.В. Канторовичем у 1939 році, але лише після відкриття Дж. Данцигом у 1947 (1949) році симплекс-метода розв'язання задачі лінійного програмування до цього класу задач виникла зацікавленість. Симплексметод дає аналітичний розв'язок лінійної задачі математичного програмування.

Симплекс-метод розв'язання задачі лінійного програмування ґрунтується на переході від одного опорного плану до іншого таким чином, що кожного разу значення цільової функції зростає (за умов, що задача має оптимальний план та кожний з опорних планів не є надмірним). Під опорним планом розуміють невід'ємний базисний розв'язок задачі лінійного програмування. Нагадаємо: базисний план (розв'язок) – рішення системи обмежень, у якому всі вільні змінні дорівнюють нулю, тобто геометрично базисний план відповідає одній з вершин або граней багатокутника розв'язків.

Стереометрично ідея методу полягає у тому, що:

- знаходять будь-яку вершину багатогранника розв'язків;
- рухаються вздовж того з ребер, по якому функція зменшується (збільшується) до іншої вершини багатогранника розв'язків;
- мінімум (максимум) функції знаходять при потраплянні у вершину, з якої у всі боки функція зростає (спадає).

Нагадаємо ще раз:

- вектор розв'язків, що задовольняє всім обмеженням, називається планом;
- план, що відповідає вершині багатогранника розв'язків (всі вільні змінні дорівнюють нулю), називається опорним планом;
- опорний план, що відповідає екстремальному значенню цільової функції, називається оптимальним планом.

Розглянемо використання симплекс-методу для вирішення задачі лінійного програмування на прикладі задачі про планування випуску продукції малим підприємством. У зв'язку з тим, що ця задача була розв'язана раніше і ми з'ясували, що функціональні планові обмеження виконуються автоматично, а також з метою спрощення пошуку, розглянемо тільки функціональні обмеження ресурсів.

$$
\begin{cases} x_1 + 3.5x_2 \le 350; \\ 2x_1 + 0.5x_2 \le 240; \\ x_1 + x_2 \le 150; \\ x_1 \ge 0; \ x_2 \ge 0. \end{cases}
$$
$z = f(x) = 10x_1 + 20x_2, z \rightarrow max$ ;  $(-z = -f(x) = -10x, -2x, -0x, -0x, -0x, \Rightarrow min;$ 

#### **Розв'язок задачі**

Перетворимо функціональні обмеження-нерівності на обмеженнярівності шляхом введення у обмеження-нерівності невід'ємних вільних невідомих *у1, у2, у<sup>3</sup>* (але можна було і *x<sup>3</sup> , x4, x5*).

 $x_1 \geq 0$ ;  $x_2 \geq 0$ ;  $y_1 \geq 0$ ;  $y_2 \geq 0$ ;  $y_3 \geq 0$ . ŀ  $\Bigg] \, .$  $\begin{cases} x_1 + x_2 + y_3 = 0 \end{cases}$  $\int (x_1 + 3.5x_2 + y_1 = 350;$  *(1)*  $+0.5x_2 + y_2 =$  $x_1 + x_2 + y_3 = 150;$  (3)  $2x_1 + 0.5x_2 + y_2 = 240$ ; (2)  $1 + \lambda_2 + \lambda_3$  $\frac{1}{2}$   $\frac{1}{2}$   $\frac{1}{2}$   $\frac{1}{2}$ 

Перед початком виробництва

$$
x_1 = x_2 = 0,
$$
  
\n
$$
\begin{cases} y_1 = 350 - \text{e}{\text{o}} \\
 y_2 = 240 - \text{u}{\text{o}}\n\end{cases}
$$
  
\n
$$
\begin{cases} y_2 = 750 - \text{m}y_0\n\end{cases}
$$

Прибуток на початок справи *z = 10* · *0 + 20* · *0 = 0.*

Кількість рівнянь-обмежень *m = 3.*

Кількість невідомих – *у1, у2, у3, x1, x2, n = 5.*

Кількість вільних змінних – *(n – m) = 5 – 3 = 2.*

Базисне припустиме рішення задачі – це таке рішення, в якому всі вільні змінні дорівнюють нулю (вершина або грань багатокутника розв'язків). Тому початковий опорний план складає

*Х(1) = (0; 0; 350; 240; 150); z (Х(1)) = 0;*

де: *x<sup>1</sup> = 0; x<sup>2</sup> = 0* – вільні змінні; відповідає рішенню задачі, коли продукція не виробляється. Надамо цю інформацію у вигляді симплекстаблиці (табл. 3.1).

*Таблиця 3.1*

|       |       |     | $    +$ $+$ $ -$                          |
|-------|-------|-----|-------------------------------------------|
| $x_I$ | $x_2$ |     |                                           |
|       | ້     | 350 | – вовняна тканина                         |
|       | ∪.J   | 240 | v <sub>2</sub> - шовкова тканина          |
|       |       | .50 | у <sub>з</sub> — наявність ресурсів праці |
| ۱0    |       |     | $-z = -a\alpha x$ одів від виробництва    |

**Перший опорний план задачі**

 $z = 10x_1 + 20x_2 = 10 \cdot 0 + 20 \cdot 0 = 0$ ;  $-z = 0$ .

Виробництво чоловічих костюмів *x<sup>2</sup>* дає більшість доходів. Отже, почнемо його збільшувати, залишаючи *x<sup>1</sup> = 0,* але існують обмеження. З першого рядка симплекс-таблиці (першого рівняння-обмеження на наявність вовняної тканини) чоловічих костюмів можна виготовити *350/3,5 = 100 од.;* з другого рядка симплекс-таблиці (другого рівнянняобмеження на наявність шовкової тканини) чоловічих костюмів можна виготовити *240/0,5 = 480 од.;* з третього рядка симплекс-таблиці (третього рівняння-обмеження на наявність ресурсів праці) чоловічих костюмів можна виготовити *150/1 = 150 од.*

Визначальним є обмеження на вовняну тканину, тобто найбільша кількість чоловічих костюмів (за умов відсутності жіночих *– x<sup>1</sup> = 0*) дорівнює найменшому з трьох значень *100; 480; 150; x<sup>2</sup> = 100.* Визначальний елемент симплекс-таблиці – коефіцієнт у першому рівнянні при другій вільній змінній *(x2),* який дорівнює *3,5* та має назву центру (ключового елемента).

Якщо при виготовленні 100 чоловічих костюмів, тобто *x<sup>2</sup> = 100,* з першого рівняння-обмеження отримаємо *(x<sup>1</sup> = 0):*

$$
\begin{cases}\ny_1 = 350 - 3,5x_2 - x_1; & (1) \\
y_2 = 240 - 0,5x_2 - 2x_1; & (2) \\
y_3 = 150 - x_2 - x_1; & (3)\n\end{cases}
$$

то *у<sup>1</sup> = 0,* тобто ресурсів вовняної тканини не буде; з другого рівнянняобмеження отримаємо *у<sup>2</sup> = 240 – 0,5* · *100 – 2* · *0 = 190 м* шовкової тканини у запасах; з третього рівняння-обмеження отримаємо *у<sup>3</sup> = 150 – 100 – 0 = 50* людино-тижнів трудомісткості у запасах. Прибуток складає *z = 10* · *0 + 20* · *100 = 2 000 грн; – z = – 2 000.* Цільова функція  $z = 10x_1 + 20x_2$  через нові вільні змінні  $(x_1 = 0; y_1 = 0)$  має вираз  $z = 10x_1 + 20x_2 = 10x_1 + 2000 - 40/7x_1 - 40/7x_1 = 2000 - 40/7x_1 + 40x_1$ *30/7x1,* бо (з першого рівняння-обмеження) маємо:

 $x_2 = 100 - \frac{y_1}{3.5} - \frac{x_1}{3.5}$ .

Перетворимо систему рівнянь-обмежень, замінюючи *x<sup>2</sup>* на вираз:

$$
\begin{cases}\nx_1 + 3,5 \ (100 - y_1 / 3,5 - x_1 / 3,5) + y_1 = 350; & (1') \\
2x_1 + 0,5 \ (100 - y_1 / 3,5 - x_1 / 3,5) + y_2 = 240; & (2') \\
x_1 + (100 - y_1 / 3,5 - x_1 / 3,5) + y_3 = 150; & (3') \\
x_2 + y_1 / 3,5 + x_1 / 3,5 = 100.\n\end{cases}
$$

або

$$
0 = 0;
$$
  
\n
$$
\begin{cases}\ny_2 = 190 - 13/7x_1 + 1/7y_1; (2')
$$
  
\n
$$
\begin{cases}\ny_3 = 50 - 5/7x_1 + 2/7y_1; (3')
$$
  
\n
$$
\begin{cases}\nx_2 = 100 - 2/7x_1 - 2/7y_1; (1'')\n\end{cases}\n\end{cases}
$$

Другий опорний план задачі, таким чином, складає: *Х(2) = (0; 100; 0; 190; 50; 100); z (Х(2)) = 2 000;*  $Z(2) > Z(1)$ ;

де: *x<sup>1</sup> = 0; у<sup>1</sup> = 0* – вільні змінні; відповідає розв'язку задачі, якщо виробляються виключно чоловічі костюми *(x<sup>2</sup> = 100).* Знову надамо цю інформацію у вигляді симплекс-таблиці (табл. 3.2).

*Таблиця 3.2*

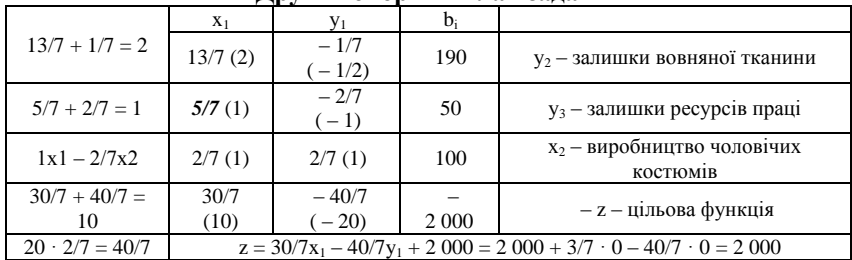

#### **Другий опорний план задачі**

 $-z = -2000$ .

Кожен з елементів симплекс-таблиці має своє значення:

- у першому стовпчику *(x1)* 13/7 кількість шовкової тканини, яка потрібна для виготовлення одного жіночого костюму;
- 5/7 потрібна кількість праці на один жіночий костюм;
- 30/7 прибуток від одного жіночого костюму за рахунок скорочення чоловічих костюмів на 2/7.
- у другому стовпчику *(у1)* збереження 1 метра вовняної тканини *(у1)* викликає:

 $1/7 - 36$ ереження вовняної тканини  $(-0.5)$ ;

 $2/7 - 36$ ереження ресурсів праці $(-1)$ ;

40/7 – збиток від скорочення кількості чоловічих костюмів на 2/7 (– 20). Розглянувши цільову функцію

 $z = 2000 + 30/7x_1 - 40/7y_1$ , бачимо, що збільшення виготовлення жіночих костюмів може збільшити прибуток, бо  $x_1 \ge 0$ .

Пригадуючи, що *у<sup>1</sup> 0,* знайдемо значення нової вільної змінної, яка задовольняє системі рівнянь-обмежень  $(2^{\prime})$ ,  $(3^{\prime})$ ,  $(1^{\prime})$ , а також  $y_2 \ge 0$ ,  $y_3 \ge 0, x_2 \ge 0.$ 

(2<sup>2</sup>) дає, якщо  $y_2 = 0$ ,  $x_1 \approx 102$ ;

(3') дає, якщо *у<sup>3</sup> = 0, х<sup>1</sup> = 70;*

(1'') дає, якщо  $x_2 = 0$ ,  $x_1 = 350$ .

Вільним є обмеження на ресурси праці: *x<sup>1</sup> = 70, у<sup>1</sup> = 0* з рівняння (3').

Визначальний елемент симплекс-таблиці – коефіцієнт у рівнянні (3'), який дорівнює (5/7) і відіграє роль нового центру, або ключового елементу.

При виготовленні 70 жіночих костюмів, тобто *x<sup>1</sup> = 70,* з рівняння (3') отримаємо *у<sup>3</sup> = 0* (нова базова змінна);

 $y_3 = 50 - 5/7x_1 + 2/7y_1$ ; (3')  $x_1 = 70 - 7/5y_3 + 2/5y_1$ ; (3'') прибуток складає  $z = 2000 - 40/7y_1 + 30/7x_1 = 2000 - 40/7 \cdot 0 + 30/7 \cdot$  $70 = 2300$  грн.

Перетворимо систему рівнянь-обмежень, замінюючи  $x_1$  на його вираз і враховуючи, що нові базові змінні  $y_1 = 0$ ;  $y_3 = 0$ :

$$
\begin{cases}\ny_2 = 190 - 13/7(70 - 7/5y_3 + 2/5y_1) + 1/7y_1; (2'') \\
x_2 = 100 - 2/7(70 - 7/5y_3 + 2/5y_1) - 2/7y_1; (1'') \\
x_1 = 70 - 7/5y_3 + 2/5y_1,\n\end{cases}
$$

або

$$
\begin{cases}\ny_2 = 60 + 13/5y_3 - 21/35y_1; (2'') \\
x_2 = 80 + 2/5y_3 - 14/35y_1; (1'') \\
x_1 = 70 - 7/5y_3 + 2/5y_1; (3'')\n\end{cases}
$$

Перетворена цільова функція складає:

 $z = 2000 - 40/7y_1 + 30/7x_1 = 2000 - 40/7y_1 + 30/7(70 - 7/5y_2 + 2/5y_1) =$  $2300 - 6y_3 - 4y_1$ ;

 $z = 2300 - 6 \cdot 0 - 4 \cdot 0 = 2300$ ;  $-z = -2300$ .

Третій опорний план задачі складає:

 $X(3) = (70; 80; 0; 60; 0); z(3) = 2,300$  zph;  $Z(3) > Z(1)$ :

де:  $v_1 = 0$ ;  $v_3 = 0$  - вільні змінні; відповідає розв'язку задачі, якщо виробляються 70 жіночих та 80 чоловічих костюмів. Надамо цю інформацію у вигляді симплекс-таблиці (табл. 3.3)

Таблиия 3.3

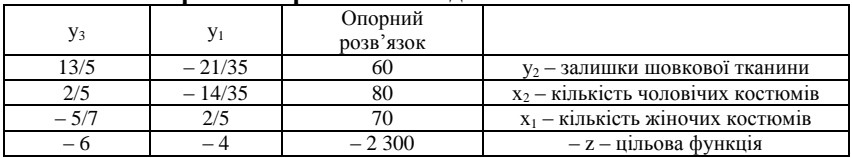

Третій опорний плян залачі – оптимальний

 $z = -6y_3 - 4y_1 + 2300$ ;  $-z = -2300$ .

Збільшити прибуток неможливо у зв'язку з тим, що вільні змінні  $(y_i > 0)$ , наявні у цільовій функції, мають від'ємні коефіцієнти, у той час як самі вони додатні. Отриманий план  $X(3)$  є оптимальним:

 $X^* = (x_1^* = 70; x_2^* = 80; y_1 = 0; y_2^* = 60; y_3 = 0);$ залишки шовкової тканини складають 60 метрів, прибуток складає 2 300 грн, якщо буде виготовлено 70 жіночих та 80 чоловічих костюмів.

Дефіцитні (критичні) ресурси - це ресурси, які використані повністю; у нашому випадку - це вовна та працевитрати.

Надамо звичайний вигляд симплекс-таблиці розв'язку задачі.

Таблиця 3.4

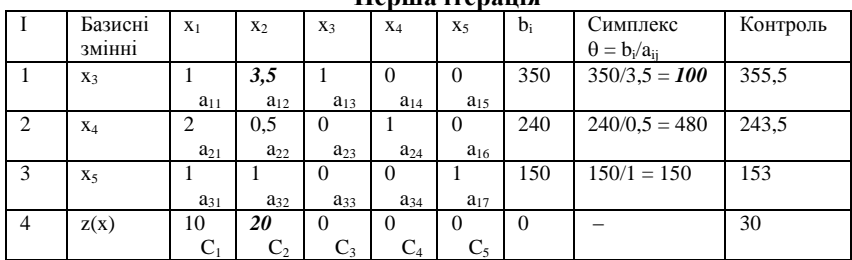

**Hanma** iranania

 $z(x) = (-z)$ ;  $z(x) - C_0 - C_1x_1 - C_2x_2 - C_3x_3 - C_4x_4 - C_5x_5 = 0$ ;  $z = C_0 + C_1x_1 + C_2x_2 + C_3x_3 + C_4x_4 + C_5x_5 = 0 + 10x_1 + 10x_2 + 0 \cdot x_3 + 0$  $x_4 + 0 \cdot x_5 = 0 \cdot x_1 + 2x_2$ ;  $(-z) = -10x_1 - 20x_2$ ;  $\rightarrow min$ .

Таблиця 3.5

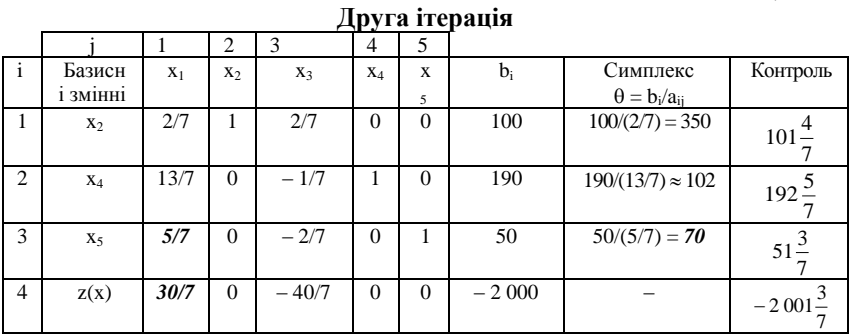

 $x_2 = 100 - \frac{2}{7}x_1 - \frac{2}{7}x_3$ ;  $z(x) + \frac{30}{7}x_1 - \frac{40}{7}x_3 = -2000$ ;  $z = 10x_1 + 20 (100 - 2/7x_1 - 2/7x_3) = 2 000 + 30/7x_1 - 40/7x_3;$  $-z(x) = -2000 + 40/7x_3 - 30/7x_1 = -2000.$ 

Таблиця 3.6

|   |                            |                 |                          | і ретя ітерація |               |                         |         |                                   |               |
|---|----------------------------|-----------------|--------------------------|-----------------|---------------|-------------------------|---------|-----------------------------------|---------------|
|   |                            |                 |                          |                 |               |                         |         |                                   |               |
|   | Базисні<br>3M1HH1          | $X_1$<br>жіночі | $X_2$<br>. .<br>чоловічі | $X_3$<br>вовна  | $X_4$<br>ШОВК | X <sub>5</sub><br>праця | $b_i$   | Симплекс<br>$\theta = b_i/a_{ii}$ | Конт-<br>роль |
|   | X <sub>2</sub><br>чоловічі | $\Omega$        |                          | 2/5             | $\Omega$      | $-2/5$                  | 80      |                                   | 81            |
| 2 | $X_4$<br>шовк              | 0               | $\Omega$                 | 3/5             |               | $-13/5$                 | 60      |                                   | 59            |
| 3 | $X_1$<br>жіночі            |                 | $\Omega$                 | $-2/5$          | $\Omega$      | 7/5                     | 70      |                                   | 72            |
| 4 | Z(X)                       |                 |                          | $-4$            | 0             | - 6                     | $-2300$ |                                   |               |

 $T_{\text{max}}$  and  $T_{\text{max}}$  and  $T_{\text{max}}$ 

$$
X_1 = 70 + 2/5x_3 - 7/5x_5; z(x) - 4x_3 - 6x_5 = -2300;
$$
  
\n
$$
z = 2000 + 30/7(70 + 2/5x_3 - 7/5x_5) - 40/7x_5 = 2300 - 6x_5 - 4x_3;
$$
  
\n
$$
-z = -2300 + 6x_5 + 4x_3 = -2300; x_3 = x_5 = 0.
$$

У цільовій функції всі вільні змінні від'ємні - опорний план є оптимальним:

 $X^* = (70; 80; 0; 60; 0).$ 

Задача розв'язана.

 $z^*_{max} = -(-z^*)_{min} = 2300.$ 

Необмеженість задачі лінійного програмування виникає, коли в якомусь стовпчику змінних у випадку мінімізації «С $\gg$  > 0, всі елементи таблиці « $a_{ii}$ »  $\leq 0$ ; у випадку максимізації « $C_i$ »  $\lt 0$  і всі « $a_{ii}$ »  $\leq 0$ . Це означає, що область припустимих розв'язків задачі не обмежена знизу (мінімізація) або зверху (максимізація).

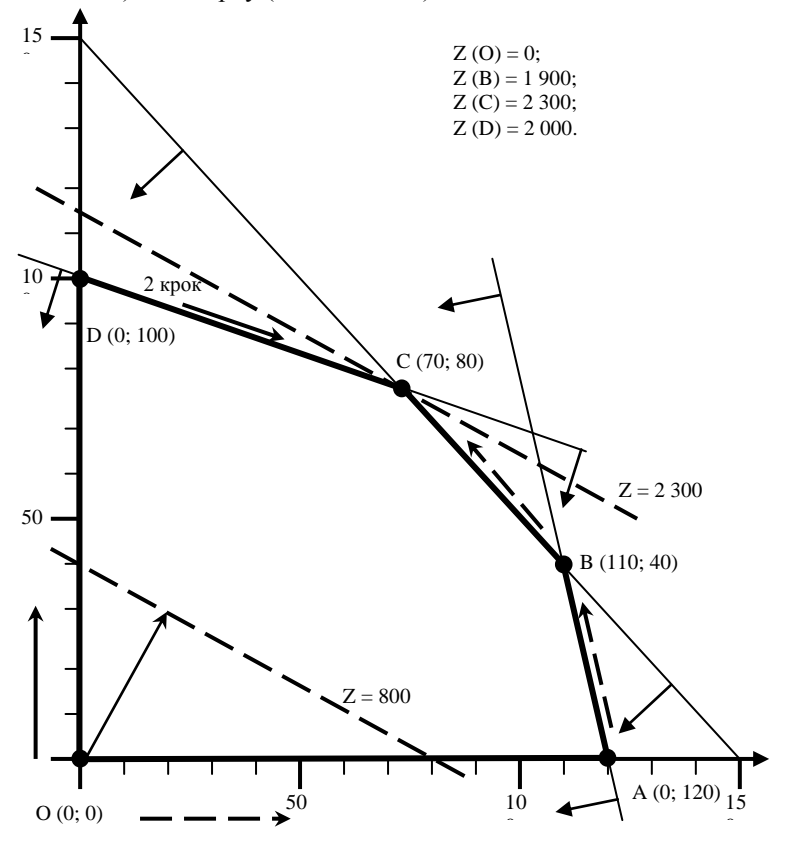

Рис. 3.9. Графічна інтерпретація симплекс-методу

### **3.5. Критерій оптимальності за симплекс-таблицею**

Опорний план є оптимальним, якщо форма мінімізується (максимізується) і у рядку цільової функції відсутні додатні числа (від'ємні числа), за винятком стовпчика опорного розв'язку *(bi).*

Коефіцієнти рядка цільової функції інтерпретують як приріст цільової функції при збільшенні вільної невідомої на одиницю. Приріст додатний, якщо коефіцієнт від'ємний, і, навпаки, від'ємний, якщо коефіцієнт додатний.

Стовпчик *«j»* є вирішальним, коли у цьому стовпчику оцінка коефіцієнта при відомій у цільовій функції найбільша за модулем, тобто

 $|C_j| = max$ .

Змінну «xj» у вирішальному рядку знаходять за співвідношенням *min*{*b*<sub>*i*</sub>' $d$ <sub>*ij</sub>*} =  $\theta$ , (*a*<sub>*ij*</sub> > 0; *b*<sub>*i*</sub> ≥ 0),</sub>

яке має назву симплекса, що і дає, у свою чергу, назву методу. Відповідний елемент *aij* має назву ключового елемента, або центру таблиці.

Вільну змінну, яка відповідає вирішальному стовпчику, залучають до базисних змінних, а базисну змінну, яка відповідає мінімальному симплексу, відповідно, перетворюють на вільну змінну.

Елементи симплексного рядка нової таблиці дорівнюють елементам старої таблиці, поділеним на *«aij»* – ключовий елемент (центр). Усі інші елементи вирішального стовпчика прирівнюють до *«0»* (за винятком ключового, який дорівнює одиниці) шляхом жорданового перетворення; це стосується також цільової функції.

Нескінченна множина оптимальних планів можлива, якщо у рядку цільової функції оптимального плану хоча б одна вільна змінна має нульову оцінку (обмеження паралельне цільовій функції). Оптимальне рішення у цьому випадку вироджене, тобто ранг системи рівняньобмежень більший за кількість не нульових координат вектора розв'язків.

*Послідовність використання симплекс-методу:*

- звести задачу лінійного програмування до задачі мінімізації у канонічній формі (обмеження-рівняння;  $b_i \ge 0$ );
- поділити змінні на базисні та вільні і отримати базисне припустиме рішення (базиснізмінні невід'ємні; вільнізмінні дорівнюють нулю);
- знайти вираз базисних змінних та цільової функції через вільні змінні;
- за знаком коефіцієнтів при невідомих  $(C_i \le 0)$  у цільової функції з'ясувати, чи є рішення оптимальне  $z = C_0 + C_1x_1 + C_2x_2 + ... + C_nx_n$ ;  $(C_i \ge 0$  – мінімізація); або яку вільну змінну можливо підвищити від нуля та перевести у базис і, відповідно, яку базисну змінну перевести у вільну змінну;
- знайти мінімальне додатне співвідношення *«bi»* вільних членів рівнянь-обмежень до коефіцієнтів *«aij»* при новій вільній змінній, тобто з'ясувати, яку базисну змінну необхідно перевести у вільні змінні;
- перетворити умови-обмеження та цільову функцію у вираз залежно від нових вільних змінних.

**Приклад 3.3.** Розглянемо розв'язання задачі лінійного програмування, якщо в обмеженнях є нерівності двох напрямків. Потрібно максимізувати функцію

 $z = 4x_1 + 2x_2 - x_3$ , за умов обмежень  $x_1 + x_2 + 2x_3 \leq 30.$  $\bigg\}$ .  $\left\lceil \cdot \right\rceil$  $+ x_3 \leq$  $+x_2+x_3 \geq$  $x_2 + x_3 \le 10;$  $x_1 + x_2 + x_3 \ge 8;$ *2 3*  $\lambda_1$   $\lambda_2$   $\lambda_3$ 

Перетворимо першу нерівність за допомогою змінної х<sub>4</sub>:

 $x_1 + x_2 + x_3 - x_4 \leq 8.$ 

До цих трьох обмежень додамо штучні змінні  $y_1, y_2, y_3$  ( $x_5, x_6, x_7$ ). Цільова функція набуває вигляду:

 $z = 4x_1 + 2x_2 - x_3 + 0 \cdot x_4$ ; обмеження:

$$
\begin{cases}\nx_1 + x_2 + x_3 - x_4 + y_1 + 0y_2 + 0y_3 = 8; \\
0x_1 + x_2 + x_3 + 0x_4 + 0y_1 + y_2 + 0y_3 = 10; \\
x_1 + x_2 + 2x_3 + 0x_4 + 0y_1 + 0y_2 + y_3 = 30.\n\end{cases}
$$
\n  
\nBerropu  $yI\begin{pmatrix} I \\ 0 \\ 0 \end{pmatrix}; y2\begin{pmatrix} 0 \\ I \\ 0 \end{pmatrix}; y3\begin{pmatrix} 0 \\ 0 \\ I \end{pmatrix}$  yTBopiofo to baac Tpubhampu m

загальному семивимірному просторі *х1, х2, х3, y1, y2, y3.*

Кількість невідомих  $n = 7$ ; обмежень  $m = 3$ ; вільних змінних  $n - m =$  $7 - 3 = 4$ .

Базові змінні *y1, y2, y3;* вільні змінні *х1, х2, х3, x4.* Базове опорне рішення *х (0; 0; 0; 0; 1; 1; 1), z(x) = 0.*

Розв'язок задачі надамо у вигляді табл. 3.7.

*Таблиця 3.7*

| Nº<br>$\ddots$<br><b>перації</b> |   | Базисні<br>3M1HH1 | $X_1$ | $X_2$ | $X_3$                    | $X_4$ | $y_1$ | V <sub>2</sub><br>∸ | $y_3$ | b, | $\theta =$<br>$b_i/a_{ii}$ |
|----------------------------------|---|-------------------|-------|-------|--------------------------|-------|-------|---------------------|-------|----|----------------------------|
|                                  |   |                   |       |       |                          | -     |       |                     |       |    | 8/1                        |
|                                  | ∸ |                   |       |       |                          |       | U     |                     |       | 10 | 10/0                       |
|                                  | ◡ | $N_2$             |       |       | ∼                        |       | υ     |                     |       | 30 | 30/1                       |
|                                  |   | $\sim$<br>$-L$    |       |       | $\overline{\phantom{a}}$ |       |       |                     |       |    |                            |

**Розв'язок задачі симплекс-методом**

|                |                |                |                |              |                |                |                | 22P V V        | $\sim$ $\sim$ $\sim$ |                |         |
|----------------|----------------|----------------|----------------|--------------|----------------|----------------|----------------|----------------|----------------------|----------------|---------|
|                | 1              | X <sub>2</sub> | 1              | 1            | 1              | $-1$           | 1              | $\Omega$       | $\Omega$             | 8              | $-8/1$  |
| П              | $\mathfrak{2}$ | $y_2$          | $-1$           | $\Omega$     | $\Omega$       | $\mathbf{1}$   | $-1$           | 1              | $\mathbf{0}$         | $\overline{2}$ | 2/1     |
| $\overline{2}$ | 3              | У3             | $\Omega$       | $\Omega$     | 1              | 1              | $-1$           | $\Omega$       | 1                    | 22             | 22/1    |
|                | $\overline{4}$ | $- z$          | $\overline{2}$ | $\mathbf{0}$ | $-3$           | $\overline{2}$ | $-2$           | $\overline{0}$ | $\mathbf{0}$         | $-16$          |         |
|                | 1              | $x_2$          | $\mathbf{0}$   | 1            | 1              | $\mathbf{0}$   | $\Omega$       | 1              | $\mathbf{0}$         | 10             | 10/0    |
| Ш              | $\overline{c}$ | $X_4$          | $-1$           | $\Omega$     | $\mathbf{0}$   | 1              | $-1$           | 1              | $\mathbf{0}$         | $\overline{2}$ | $2/-1$  |
| 3              | 3              | У3             | 1              | $\mathbf{0}$ | 1              | $\mathbf{0}$   | $\overline{0}$ | $-1$           | 1                    | 20             | 20/1    |
|                | $\overline{4}$ | $- z$          | $\overline{4}$ | $\mathbf{0}$ | $-3$           | $\mathbf{0}$   | $\Omega$       | $-2$           | $\mathbf{0}$         | $-20$          |         |
|                | $\mathbf{1}$   | $X_2$          | $\mathbf{0}$   | 1            | 1              | $\Omega$       | $\theta$       | 1              | $\mathbf{0}$         | 10             | 10/1    |
| IV             | $\overline{c}$ | $X_4$          | $\mathbf{0}$   | $\Omega$     | 1              | 1              | $-1$           | $\Omega$       | 1                    | 22             | 22/0    |
| $\overline{4}$ | 3              | $X_1$          | 1              | $\mathbf{0}$ | $\mathbf{1}$   | $\mathbf{0}$   | $\overline{0}$ | $-1$           | 1                    | 20             | $20/-1$ |
|                | $\overline{4}$ | $- z$          | $\Omega$       | $\Omega$     | $-7$           | $\Omega$       | $\Omega$       | $\overline{2}$ | $-4$                 | $-100$         |         |
|                | 1              | $y_2$          | $\mathbf{0}$   | 1            | 1              | $\mathbf{0}$   | $\overline{0}$ | 1              | $\mathbf{0}$         | 10             |         |
| V              | $\overline{2}$ | $X_4$          | $\mathbf{0}$   | $\mathbf{0}$ | 1              | $\mathbf{1}$   | $-1$           | $\Omega$       | 1                    | 22             |         |
| 5              | 3              | $X_1$          | 1              | 1            | $\overline{2}$ | $\mathbf{0}$   | $\overline{0}$ | $\overline{0}$ | 1                    | 30             |         |
|                | $\overline{4}$ | $- z$          | $\mathbf{0}$   | $-2$         | - 9            | $\mathbf{0}$   | $\overline{0}$ | $\mathbf{0}$   | $-4$                 | $-120$         |         |

*Продовження таблиці 3.7*

*Х = (30; 0; 0; 22; 0; 10; 0); z = 4х<sup>1</sup> + 2х<sup>2</sup> – х<sup>3</sup> = 4* · *30 = 120; z = 120 – 2х<sup>2</sup> – 9х<sup>3</sup> – 4y<sup>3</sup> = 120.*

**Приклад 3.4. Метод штучного запису.** Розглянемо цей метод на прикладі задачі про мале підприємство. Запишемо задачу у формі основної задачі: знайти максимум функції

$$
z = 10x_1 + 20x_2
$$
 3a ynoB:  
\n
$$
\begin{cases}\nx_1 + 3,5x_2 + x_5 = 350; & (1) \\
2x_1 + 0,5x_2 + x_6 = 240; & (2) \\
x_1 + x_2 + x_7 = 150; & (3) \\
x_1 + x_2 - x_3 = 110; & (4) \\
10x_1 + 20x_2 - x_4 = 1400; & (5) \\
x_1 \ge 0; j = 1, 2, 3, ..., 7.\n\end{cases}
$$

Розглянемо вектори при невідомих

$$
P_{I} = \begin{pmatrix} 1 \\ 2 \\ 1 \\ 1 \\ 10 \end{pmatrix}; P_{2} = \begin{pmatrix} 3.5 \\ 0.5 \\ 1 \\ 1 \\ 20 \end{pmatrix}; P_{3} = \begin{pmatrix} 0 \\ 0 \\ 0 \\ -1 \\ 0 \end{pmatrix}; P_{4} = \begin{pmatrix} 0 \\ 0 \\ 0 \\ 0 \\ -1 \end{pmatrix}; P_{5} = \begin{pmatrix} 1 \\ 0 \\ 0 \\ 0 \\ 0 \end{pmatrix}; P_{6} = \begin{pmatrix} 0 \\ 1 \\ 0 \\ 0 \\ 0 \end{pmatrix}; P_{7} = \begin{pmatrix} 0 \\ 0 \\ 1 \\ 0 \\ 0 \end{pmatrix}
$$

Невідомих *n = 7;* Обмежень *m = 5;* Вільних змінних  $n - m = 2$ :

Базисних  $7 - 2 = 5$ .

Серед векторів  $P_1$ ,  $P_2$ , ...,  $P_7$  - тільки три одиничних, хоча для утворення базис-простору потрібно п'ять. Тому у лівій частині (4) та (5) додамо по одній штучній змінній  $x_8$  та  $x_9$ . Необхідно знайти максимум функції. Поширена задача лінійного програмування матиме вигляд:

 $z = 10x_1 + 20x_2 + 0x_3 + 0x_4 + 0x_5 + 0x_6 + 1x_7 - Mx_8 - Mx_9$ ;  $\rightarrow$  max, де  $M$  – деяке достатньо велике невід'ємне число; за умов:

 $\lambda$ 

$$
\begin{array}{c}\n\text{a ymob.} \\
\text{a ymob.} \\
\text{b}
$$

$$
\begin{cases}\nx_1 + 3, 3x_2 + x_5 = 350; & (1) \\
2x_1 + 0, 5x_2 + x_6 = 240; & (2) \\
x_1 + x_2 + x_7 = 150; & (3) \\
x_1 + x_2 - x_3 + x_8 = 110; & (4) \\
10x_1 + 20x_2 - x_4 + x_9 = 1400; & (5) \\
x_1 \ge 0; \ j = 1, 2, 3, ..., 9; \ n = 9; \ m = 5\n\end{cases}
$$

Поширена залача має опорний план:

 $z = (0, 0, 0, 0, 350, 240, 150, 110, 1400)$ , визначений системою п'яти одиничних векторів  $P_5$ ,  $P_6$ ,  $P_7$ ,  $P_8$ ,  $P_9$ . Перетворена система рівняньобмежень у векторній формі має вигляд

 $P_0 = x_1 P_1 + x_2 P_2 + ... + x_9 P_9;$  $(350)$ 240  $\text{Re } P_0 = \begin{bmatrix} 150 \\ 150 \\ 110 \\ 1400 \end{bmatrix}.$ 

Цільова функція:

 $z = 10x_1 + 20x_2 + 0x_3 + 0x_4 + 0x_5 + 0x_6 + 0x_7 - Mx_8 - Mx_9$ ;  $\rightarrow$  max,  $(z = C_1x_1 + C_2x_2 + C_3x_3 + C_4x_4 + C_5x_5 + C_6x_6 + C_7x_7 - Mx_8 - Mx_9).$ Розв'язок:  $z^* = (70; 80; 40; 900; 0; 60; 0);$  $(x_1; x_2; x_3; x_4; x_5; x_6; x_7);$  $z^* = 23\,000 - 4x_5 - 6x_7$ ;  $z^* = 23\ 000; x_1 = 70; x_2 = 80.$ 

*Таблиця 3.8*

**Симплекс-таблиця**

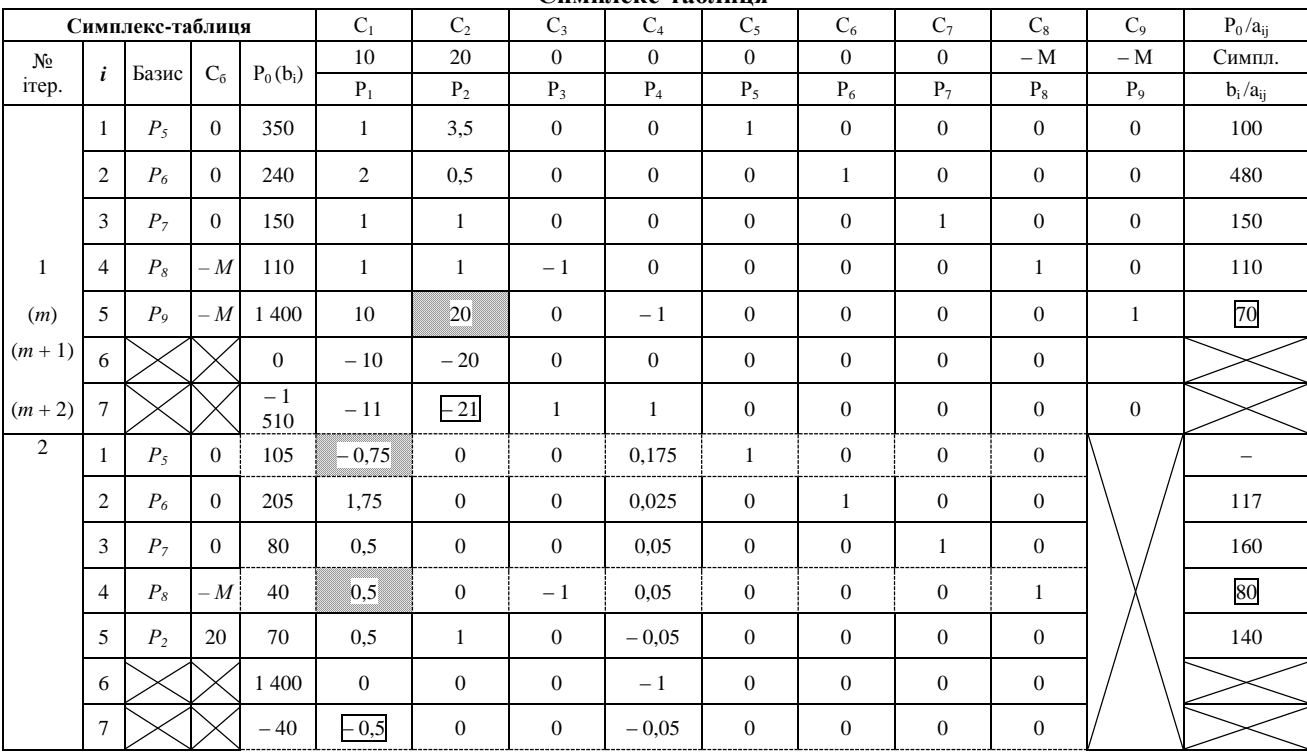

*Продовження таблиці 3.8*

| $\mathfrak{Z}$ |                | $P_4$          | $\overline{0}$ | 600                                                         | $-429$                                                                     | $\overline{0}$       | $\mathbf{0}$                      |                       | 5,714                                                                | $\overline{0}$                  | $\overline{0}$                                         | $\overline{0}$                                                     |     |
|----------------|----------------|----------------|----------------|-------------------------------------------------------------|----------------------------------------------------------------------------|----------------------|-----------------------------------|-----------------------|----------------------------------------------------------------------|---------------------------------|--------------------------------------------------------|--------------------------------------------------------------------|-----|
|                | $\overline{2}$ | $P_6$          | $\Omega$       | 190                                                         | 1,86                                                                       | $\overline{0}$       | $\overline{0}$                    | $\overline{0}$        | $-0,143$                                                             | 1                               | $\overline{0}$                                         | $\overline{0}$                                                     | 102 |
|                | 3              | P <sub>7</sub> | $\overline{0}$ | 50                                                          | 0,715                                                                      | $\mathbf{0}$         | $\overline{0}$                    | $\mathbf{0}$          | $-0,286$                                                             | $\mathbf{0}$                    | $\mathbf{1}$                                           | $\mathbf{0}$                                                       | 70  |
|                | $\overline{4}$ | $P_8$          | $-M^\angle$    | 10                                                          | [0, 715]                                                                   | $\boldsymbol{0}$     | 2.7.5<br>$-1$                     | $\boldsymbol{0}$      | $-0,286$                                                             | $\boldsymbol{0}$                | $\overline{0}$                                         | ノノノノ                                                               | 14  |
|                | 5              | P <sub>2</sub> | 20             | 100                                                         | 0,286                                                                      | 1                    | $2\times 2\times$<br>$\mathbf{0}$ | $\overline{0}$        | 0,286                                                                | $\mathbf{0}$                    | $\overline{0}$                                         | $\mathbb{Z} \times \mathbb{Z} \times \mathbb{Z}$<br>$\overline{0}$ | 350 |
|                | 6              |                |                | 2 0 0 0                                                     | 5,72                                                                       | 20                   | $\mathbf{0}$                      | $\mathbf{0}$          | 5,72                                                                 | $\mathbf{0}$                    | $\overline{0}$                                         | $\mathbf{0}$                                                       |     |
|                | 7              |                |                | $-10$                                                       | $-0,715$                                                                   | $\overline{0}$       | 1                                 | $\overline{0}$        | 0,286                                                                | $\overline{0}$                  | $\overline{0}$                                         | $-1$                                                               |     |
| $\overline{4}$ |                | $P_4$          | $\Omega$       | 660                                                         | $\overline{0}$                                                             | $\mathbf{0}$         | $-6$                              | $\mathbf{1}$          | $\overline{4}$                                                       | $\overline{0}$                  | $\overline{0}$                                         |                                                                    |     |
|                | $\overline{2}$ | $P_6$          | $\overline{0}$ | 164                                                         | $\mathbf{0}$                                                               | $\mathbf{0}$         | $-2,6$                            | $\mathbf{0}$          | 0,6                                                                  | $\mathbf{1}$                    | $\overline{0}$                                         |                                                                    |     |
|                | 3              | P <sub>7</sub> | فرمي           | $\mathcal{L}^{\prime}$<br>40<br>$\mathcal{L}^{\mathcal{A}}$ | 21<br>$\overline{0}$<br>$\mathcal{O}(\mathcal{S})$                         | $\overline{0}$<br>27 | 1                                 | $\Omega$              | $\mathcal{L}^{\mathcal{A}}$<br>$\Omega$<br>$\mathcal{L}(\mathbb{Z})$ | $\overline{0}$<br>22<br>ストリントリス | $\mathbf{w}=\mathbf{w}=\mathbf{w}=\mathbf{w}$<br>マンシンズ |                                                                    |     |
|                | $\overline{4}$ | $P_I$          | $10\sim$       | 14                                                          | 1                                                                          | $\overline{0}$       | $-1,4$                            | $\Omega$<br>ススススス     | $-0,4$                                                               | 0                               | $\overline{0}$                                         |                                                                    |     |
|                | 5              | P <sub>2</sub> | 20             | 96                                                          | $\mathbf{0}$                                                               | 1                    | 0,4                               | $\boldsymbol{0}$      | 0,4                                                                  | 91111<br>$\mathbf{0}$           | $\overline{0}$                                         |                                                                    |     |
|                | 6              |                |                | 2 0 6 0                                                     | $\overline{0}$                                                             | $\mathbf{0}$         | $-6$                              | $\mathbf{0}$          | $\overline{4}$                                                       | $\mathbf{0}$                    | $\overline{0}$                                         |                                                                    |     |
| 5              |                | $P_{4}$        | $\Omega$       | 900                                                         | $\overline{0}$                                                             | $\overline{0}$       | $\overline{0}$                    | $\mathbf{1}$          | $\overline{4}$                                                       | $\overline{0}$                  | 6                                                      |                                                                    |     |
|                |                |                |                |                                                             |                                                                            |                      |                                   |                       |                                                                      |                                 |                                                        |                                                                    |     |
|                | $\overline{2}$ | $P_6$          | $\overline{0}$ | 60                                                          | $\mathbf{0}$                                                               | $\overline{0}$       | $\mathbf{0}$                      | 0                     | 0,6                                                                  |                                 | $-2,6$                                                 |                                                                    |     |
|                | 3              | $P_{\rm 3}$    | $0$ $\geq$     | 40                                                          | $\mathcal{F} \neq \mathcal{F} \neq \mathcal{F} \neq \emptyset$<br>$\Omega$ | $\overline{0}$       | 1                                 | メンスメン<br>$\Omega$     | $\Omega$                                                             | 1 1 1 1 1 1<br>$\overline{0}$   | $\mathbf{1}$                                           |                                                                    |     |
|                | $\overline{4}$ | $P_I$          | 10             | 70                                                          | フラフフラ<br>1                                                                 | $\overline{0}$       | $\overline{0}$                    | アンシント<br>$\mathbf{0}$ | $-0.4$                                                               | ノフフフラフ<br>$\mathbf{0}$          | 1,4                                                    |                                                                    |     |
|                | 5              | P <sub>2</sub> | 20             | 80                                                          | $\mathbf{0}$                                                               | $\mathbf{1}$         | $\mathbf{0}$                      | $\mathbf{0}$          | 0,4                                                                  | $\mathbf{0}$                    | $-0,4$                                                 |                                                                    |     |

#### **Порядок заповнення таблиці**

*Перша ітерація:*

- 1. Рядок *Р1, Р2, ..., Р<sup>n</sup>* відповідає коефіцієнтам лінійної форми, яка аналізується на максимум *(х)* (поширена задача).
- 2. У стовпці *C<sup>б</sup>* записують ті ж самі коефіцієнти при невідомих у цільовій функції, які відповідають базовим змінним поширеної задачі.
- 3. У стовпці *Р<sup>0</sup>* надають значення невід'ємних компонент опорного плану (праві частини рівнянь – обмеження поширеної задачі).
- 4. Матриця *Р<sup>j</sup>* відповідає матриці коефіцієнтів рівнянь-обмежень *(m x n).*
- 5. Рядок *(m + 1),* у нашому випадку (6), та *(m + 2)* відповідно (7) заповнюють таким чином:

Стовпчик  $P_0 = \sum_{i=1}^{m}$  $P_0 = \sum_{i=1}^{n} C_i b_i$  — скалярний добуток ( $P_0$  та  $C_6$ ) — отримаємо

два значення =

$$
\begin{array}{|c|c|c|c|}\n\hline\n0 & -1510 \cdot M & \text{y paaow (m + 2) = 7;} \\
\hline\n\end{array}
$$
\n
$$
\text{y paaow (m + 1) = 6;}
$$

стовпчики *Р1, Р2, ..., Р<sup>n</sup>* заповнюють за формулою (*C<sup>б</sup>* та *Рj*) – *С<sup>j</sup> ,* наприклад:

$$
P_2 = \begin{pmatrix} 0 \\ 0 \\ 0 \\ -M \\ -M \end{pmatrix} \times \begin{pmatrix} 3.5 \\ 0.5 \\ 1 \\ 1 \\ 20 \end{pmatrix} - 20 = -M - 20M - 20 = -20 - 21M
$$

(20 – рядок *(m + 1), 21M* – рядок *(m + 2)*).

- 6. У порядку *(m + 2)* знаходять найменше значення з урахуванням знаку «від'ємне число» (у нашому випадку – 21) і відповідний стовпчик *(Р2) Р<sup>j</sup> .* Цей вектор буде введено у баланс на наступній ітерації.
- 7. Знаходять вектор, який буде вилучено з балансу, а також симплексне відношення для невід'ємних коефіцієнтів стовпчика *(Р2) Рj: ij*  $\frac{a_i}{a_i}$  $\theta = \frac{b_i}{a}$ , (1 *400/20* = 70), та обирається рядок, який відповідає

*min* (5 рядок у нашому прикладі).

На перетині стовпчика *Р<sup>j</sup>* та рядка, який відповідає *min,* знаходиться ключовий елемент *20 аjі.*

*Наступна ітерація:*

- 1. Заповнюють рядок, який відповідає новій базисній змінній *(Рj), (Р*<sup>2</sup>). У стовпиі  $C_6$  записують коефіцієнт  $C_i$  ( $C_2 = 20$ ).
- 2. Рядок новий базисний змінний перетворюють з попереднього таким чином, щоб коефіцієнт *aij = 1* (у нашому випадку ділимо на 20).
- 3. Інші рядки базисних змінних перетворюють за допомогою жорданового методу та рядка нової базисної змінної таким чином, щоб у стовпчику *Рj(Р2)* утворився одиничний вектор.
- 4. Далі рухаються за схемою першої ітерації, починаючи з пункту п'ятого.

# **Висновки до четвертої ітерації:**

- 1. Після вилучення з базису всіх штучних векторів переходять на рядок *(m + 1).*
- 2. Якщо з базису вилучені не всі штучні вектори, а рядок *(m + 2)* не містить від'ємних величин, тоді задача не має розв'язку.
- 3. Якщо усі штучні змінні вилучені з базису, а рядок *(m + 1)* не має від'ємних величин, то це означає, що знайдений максимум.
- 4. У оптимальному рішенні задачі критичним ресурсам відповідають вектори вільних змінних, бо вектори базисних змінних відповідають ресурсам, які не дорівнюють нулеві, тобто ресурси не використані повністю.

Розглянемо економічний зміст отриманих результатів:

- I. Дефіцитні (критичні) ресурси вовна *(Р5),* та трудомісткість *(Р7),* які використані повністю; недефіцитний ресурс – шовк *(Р6)* – залишок 60 метрів.
- II. Обмеження на кількість костюмів не є критичним, бо загальний вибір костюмів  $(P_3)$  на 40 одиниць більше за обмеження  $70 + 80 =$ 150 – 110 = 40; обмеження на прибуток  $(P_4)$  теж не є критичним, бо загальний прибуток на 900 одиниць більше за обмеження  $2,300 - 1,400 = 900.$
- III. Збільшення на одиницю критичного ресурсу на вовну *(Р5)* збільшує прибуток на 4 грошові одиниці; збільшує кількість чоловічих костюмів на  $\overline{0,4}$ ; зменшує кількість жіночих на –  $\overline{0,4}$ ; утворює залишки шовку на 0,6 одиниць.

$$
\begin{cases} x_1 + x_2 = 150; \\ x_1 + 3, 5x_2 = 350 + 1 = 351; \end{cases}
$$

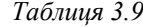

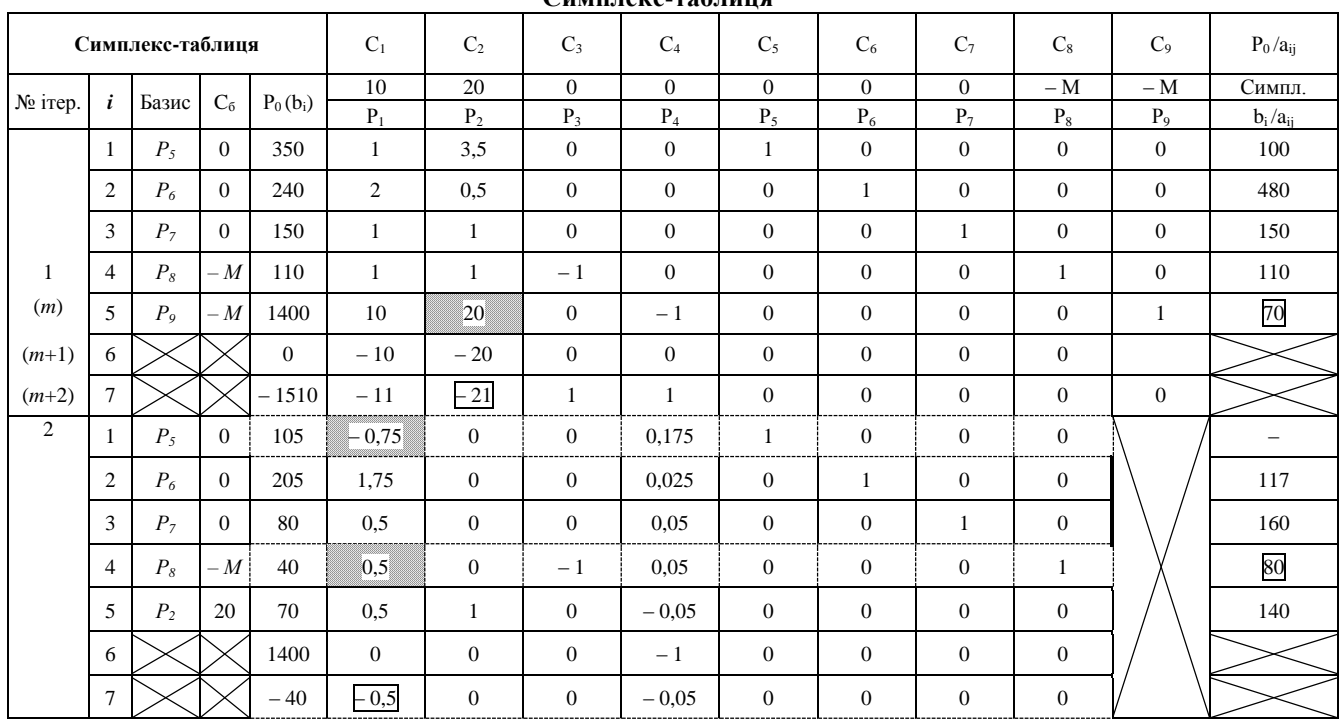

**Симплекс-таблиця**

|                |                |                |                |             |                        |                                   |                                     |                                |                |                     |                          |                   | прообження тиолиці э.э |
|----------------|----------------|----------------|----------------|-------------|------------------------|-----------------------------------|-------------------------------------|--------------------------------|----------------|---------------------|--------------------------|-------------------|------------------------|
| 3              | -1             | $P_{4}$        | $\Omega$       | 600         | $-429$                 | $\overline{0}$                    | $\mathbf{0}$                        | 1                              | 5,714          | $\overline{0}$      | $\mathbf{0}$             | $\Omega$          |                        |
|                | 2              | $P_6$          | $\overline{0}$ | 190         | 1,86                   | $\overline{0}$                    | $\theta$                            | $\overline{0}$                 | $-0,143$       | $\mathbf{1}$        | $\overline{0}$           | $\Omega$          | 102                    |
|                | 3              | P <sub>7</sub> | $\Omega$       | 50          | 0,715                  | $\Omega$                          | $\theta$                            | $\overline{0}$                 | $-0,286$       | $\Omega$            | $\mathbf{1}$             | $\overline{0}$    | 70                     |
|                | $\overline{4}$ | $P_8$          | $-M$           | アデ<br>10    | 0,715                  | $Z \times \mathbb{R}$<br>$\Omega$ | $-1$                                | $\Omega$                       | $-0,286$       | $\Omega$            | $\mathbf{0}$             |                   | 14                     |
|                | 5              | $P_2$          | 20             | イイデ<br>100  | 0,286                  | メメメデ<br>1.                        | $\Omega$                            | メントア<br>$\theta$               | 0,286          | メメノ<br>$\mathbf{0}$ | $\theta$                 | マンシング<br>$\Omega$ | 350                    |
|                | 6              |                |                | 2000        | 5,72                   | 20                                | $\theta$                            | $\theta$                       | 5,72           | $\overline{0}$      | $\overline{0}$           | $\overline{0}$    |                        |
|                | $\tau$         |                |                | $-10$       | $-0,715$               | $\overline{0}$                    | $\mathbf{1}$                        | $\theta$                       | 0,286          | $\theta$            | $\overline{0}$           | $-1$              |                        |
| $\overline{4}$ | -1             | $P_4$          | $\theta$       | 660         | $\overline{0}$         | $\overline{0}$                    | $-6$                                | 1                              | $\overline{4}$ | $\overline{0}$      | $\overline{0}$           |                   |                        |
|                | 2              | $P_6$          | $\overline{0}$ | 164         | $\theta$               | $\overline{0}$                    | $-2,6$                              | $\theta$                       | 0,6            |                     | $\mathbf{0}$             |                   |                        |
|                | 3              | $P_7$          | $\overline{0}$ | 40          | とくとくせんだんだい<br>$\Omega$ | $\Omega$                          | ううううつ ペスこうこく                        | $\theta$                       | $\mathbf{0}$   | しんかんかんか<br>$\Omega$ | ぐちょうきょう<br>1             |                   |                        |
|                | $\overline{4}$ | $P_I$          | 10             | 14          | 1                      | $\mathbf{0}$                      | マスマアマノ<br>$-1.4$                    | $\overline{0}$                 | $-0,4$         | $\mathbf{0}$        | バンス アンマン<br>$\mathbf{0}$ |                   |                        |
|                | 5              | P <sub>2</sub> | 20             | 96          | $\Omega$               | 1                                 | メメメメ シファファフ<br>0,4                  | $\Omega$                       | 0,4            | $\Omega$            | $\overline{0}$           |                   |                        |
|                | 6              |                |                | 2060        | $\Omega$               | $\overline{0}$                    | $-6$                                | $\Omega$                       | $\overline{4}$ | $\mathbf{0}$        | $\mathbf{0}$             |                   |                        |
| 5              | 1              | $P_4$          | $\theta$       | 900         | $\overline{0}$         | $\overline{0}$                    | $\theta$                            | $\mathbf{1}$                   | $\overline{4}$ | $\overline{0}$      | 6                        |                   |                        |
|                | $\mathbf{2}$   | $P_6$          | $\overline{0}$ | 60<br>ハハハハ  | $\overline{0}$         | $\boldsymbol{0}$                  | $\Omega$<br>A. N. N.<br>$N_{\rm e}$ | $\mathbf{0}$                   | 0,6            | $\mathbf{1}$        | $-2,6$                   |                   |                        |
|                | 3              | $P_3$          | $\theta$       | 40          | $\overline{0}$         | $\mathbf{0}$                      | $\mathbf{1}$                        | $\mathbf{0}$                   | $\mathbf{0}$   | $\mathbf{0}$        | $\mathbf{1}$             |                   |                        |
|                | $\overline{4}$ | $P_I$          | 10             | ハハハハッ<br>70 | $\mathbf{1}$           | $\overline{0}$                    | $\theta$                            | <b>NNNNN//////</b><br>$\theta$ | $-0,4$         | $\overline{0}$      | 1,4                      |                   |                        |
|                | 5              | P <sub>2</sub> | 20             | 80          | $\overline{0}$         | $\mathbf{1}$                      | $\overline{0}$                      | $\overline{0}$                 | 0,4            | $\overline{0}$      | $-0,4$                   |                   |                        |
|                | 6              |                |                | 2300        | $\mathbf{0}$           | $\boldsymbol{0}$                  | $\overline{0}$                      | $\boldsymbol{0}$               | 4              | $\mathbf{0}$        | 6                        |                   |                        |

*Продовження таблиці 3.9*

$$
\begin{cases} x_1 = 69.6 \text{; } \Delta x_1 = 69.6 - 70 = -0.4 \text{;} \\ x_2 = 80.4 \text{; } \Delta x_2 = 80.4 - 80 = 0.4 \text{;} \end{cases}
$$

залишок шовку від жіночого костюму *(0,4) + 2* · *0,4 = 0,8* метра; витрати шовку на чоловічий костюм  $(0,4) - 0.5 \cdot 0.4 = -0.2$  метра; загальний залишок шовкової тканини *0,8 – 0,2 = 0,6* метра; зміна загального прибутку складає *z (69,6; 80,4) = 10 ∙ 69,6 + 20 ∙ 80,4 = 2 304; z = 2 304 – 2 300 = 4* грошові одиниці.

IV. Збільшення на одиницю критичного ресурсу на працевтрати *(Р7)* збільшує прибуток на 6 грошових одиниць; збільшує кількість жіночих костюмів на 1,4 одиниці; зменшує кількість чоловічих костюмів на 0,4 одиниці; вимагає додаткового шовку – 2,6 одиниць.

$$
\begin{cases} x_1 + x_2 = 150 + 1 = 151; \\ x_1 + 3, 5x_2 = 350; \\ x_1 = 71, 4; \ \Delta x_1 = 71, 4 - 70 = 1, 4; \\ x_2 = 79, 6; \ \Delta x_2 = 79, 6 - 80 = -0, 4; \end{cases}
$$

залишок шовку від чоловічого костюму *(0,4) + 0,5 ∙ 0,4 = 0,2* метра; витрати шовку на жіночий костюм  $(1,4) - 1, 4 \cdot 2 = -2, 8$  метра; загальний брак шовкової тканини *0,2 – 2,8 = – 2,6* метра.

V. При виготовленні нового виробу (дитячий костюм), на який потрібно вовни 0,5 метра *(Р5);* шовку – 0,3 метра *(Р6);* працевитрат – 0,4 людино-тижні *(Р7),* витрати на один додатковий дитячий костюм складають  $\Delta z = 0.5 \cdot 4 + 0.3 \cdot 0 + 0.4 \cdot 6 = 4.4$  грошові одиниці.

Таким чином, є сенс реалізувати цей дитячий костюм на 4,4 одиниці або більше, ніж його собівартість. У цьому випадку рівень прибутковості буде збережено.

VI. Для того, щоб реалізувати ресурси замість виробництва, ціна на них повинна бути більшою, ніж собівартість на вовну, на 4 одиниці, на шовк – на 0 одиниць, на працевитрати – на 6 одиниць. За цих умов рівень прибутковості буде дорівнювати попередньому.

**Зауваження:** усі ці міркування мають сенс, доки отриманий розв'язок задачі не зсувається в іншу вершину багатокутника розв'язків. Наприклад, після реалізації 60 метрів шовку обмеження на шовк стає критичним, і надалі шовк потрібно реалізувати дорожче за собівартість, щоб зберегти рівень прибутковості.

#### **Контрольні запитання**

1. У чому сутність задач лінійного програмування? Що таке цільова функція? Наведіть приклади з економіки.

2. Що таке базисне рішення та припустиме рішення? Оптимальне рішення?

3. Як графічно відображається система обмежень для задачі лінійного програмування?

4. Які особливі випадки графічного зображення розв'язків систем обмежень задачі лінійного програмування ви можете назвати?

5. У чому сутність симплексного методу? Що таке опорний план?

6. Як розв'язується задача лінійного програмування стереометрично?

7. Чим відрізняється розв'язок задач симплексним методом?

8. Як визначити критерій оптимальності за симплекс-таблицею?

9. Яка послідовність використання симплекс-методу?

# **Практичні завдання**

1. Розв'язати однорідну систему рівнянь:

$$
\begin{cases}\n3x_1 + x_2 - 8x_3 + 2x_4 = 0; \\
2x_1 - 2x_2 - 3x_3 - 7x_4 = 0; \\
x_1 + 11x_2 - 12x_3 + 34x_4 = 0.\n\end{cases}
$$

Визначте, скільки розв'язків має система? 2. Розв'язати систему лінійних рівнянь:

$$
\begin{cases}\n2x_1 - 3x_2 + 4x_3 - x_4 = 1; \\
2x_1 - 3x_2 + 2x_3 + 3x_4 = 2; \\
2x_1 - 3x_2 + 2x_3 - 11x_4 = -4.\n\end{cases}
$$

3. Знайти графічним методом максимум лінійної функції *z = x<sup>1</sup> + 4x<sup>2</sup>* за умови, що невідомі *х<sup>1</sup>* і *х<sup>2</sup>* задовольняють систему нерівностей:

$$
\begin{cases}\n x_1 - 5x_2 \le 3, \\
 x_1 - x_2 \ge -1, \\
 x_1 + x_2 \le 9, \\
 x_1 \ge 0, x_2 \ge 0.\n\end{cases}
$$

4. Нехай задано систему лінійних нерівностей:

$$
\begin{cases}\nx_1 + x_2 \le 4, \\
6x_1 + 2x_2 \ge 8, \\
x_1 + 5x_2 \ge 4, \\
x_1 \le 3, \\
x_2 \le 3, \\
x_1 \ge 0, x_2 \ge 0.\n\end{cases}
$$

Знайти графічним методом мінімум лінійної функції *z = 2x<sup>1</sup> + 3x2.*

5. Застосовуючи симплексний метод, знайдіть мінімум лінійної функції  $z = -x_4 + x_5$  при обмеженнях:

$$
x_1 + x_4 + x_5 = 2,
$$
  
\n
$$
x_2 + 2x_4 + 3x_5 = 7,
$$
  
\n
$$
x_3 - x_4 - 3x_5 = 2,
$$
  
\n
$$
x_j \ge 0 \ (j = 1, 2, 3, 4, 5).
$$

# *Тема 4. Теорія двоїстості та аналіз лінійних моделей оптимізаційних задач*

4.1. Основна та двоїста задачі як пара взаємоспряжених задач лінійного програмування

4.2. Економічна інтерпретація двоїстості задачі лінійного програмування

4.3. Співвідношення невідомих прямої та двоїстої задач

4.4. Економічна і математична постановка транспортної задачі. Умови існування розв'язку транспортної задачі

4.5. Застосування діагонального методу та методу найменшої відстані для розв'язку транспортної задачі

4.6. Застосування двоїстої задачі до транспортної

## **4.1. Основна та двоїста задачі як пара взаємоспряжених задач лінійного програмування**

Дві задачі лінійного програмування називаються взаємодвоїстими, якщо виконуються такі умови:

- 1. Матриці системи обмежень двох задач є транспонованими одна відносно іншої;
- 2. Система обмежень складається з нерівностей, які в обох задачах направлені у протилежні боки;
- 3. Коефіцієнти оптимізуючої форми однієї задачі є вільними членами системи обмежень другої задачі і навпаки;
- 4. Форми в обох задачах оптимізуються протилежно: перша на максимум, друга – на мінімум.

Зв'язок розв'язків взаємоспряжених задач лінійного програмування полягає у тому, що, розв'язуючи симплексним методом одну з них, автоматично отримують розв'язок другої задачі. Оптимальні розв'язки двоїстих задач збігаються.

Надамо приклади основної (вихідної) та двоїстої (довихідної) задач.

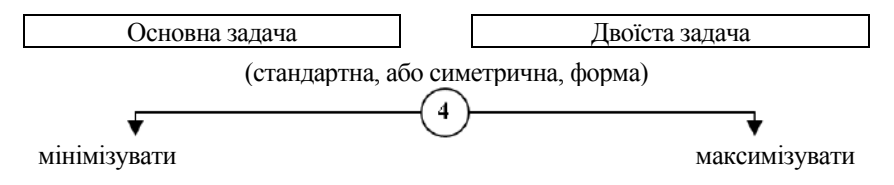

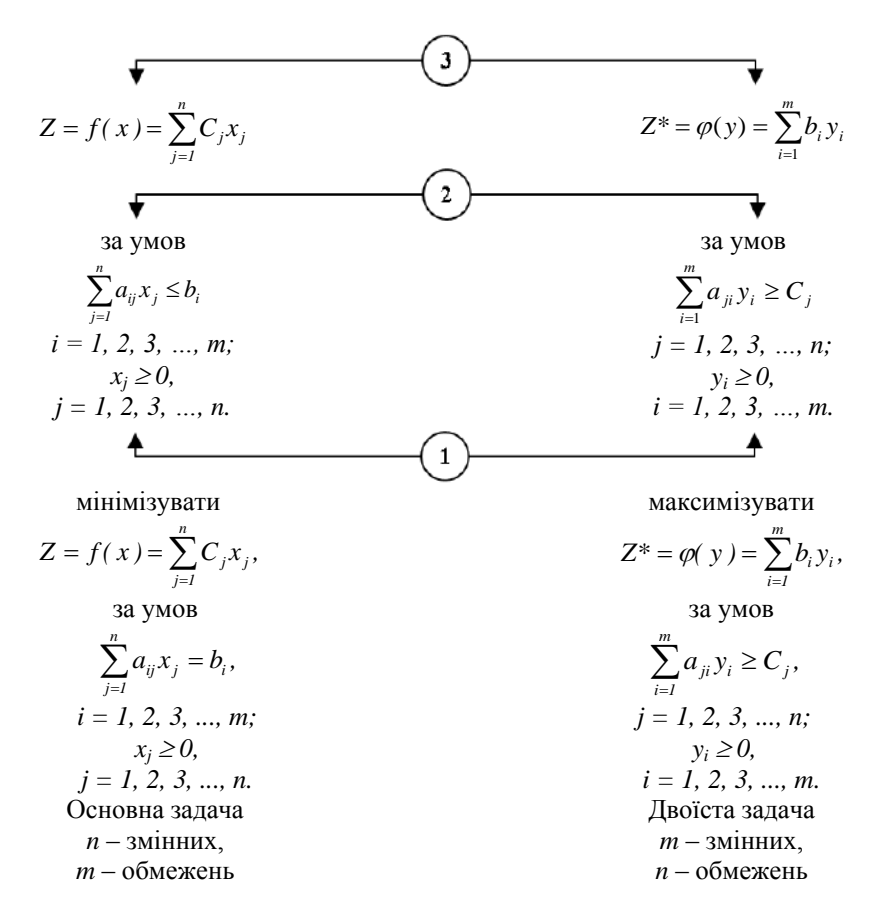

Ось чому стандартна задача лінійного програмування має іншу назву - симетрична (канонічна форма основної задачі, стандартна лвоїстої).

 $z_{\min} = f_{\min}(x) \equiv z^*$  max  $= \varphi_{\max}(y)$ .

# 4.2. Економічна інтерпретація двоїстості задачі лінійного програмування

Приклад 4.1. Розглянемо приклад виробничої задачі. Підприємство може виготовити три різновиди продукції. Обсяг ресурсів обмежений, вартість продукції та витрати на кожен з різновидів продукції відомі та наведені у таблиці 4.1.

Таблиця 4.1

|                  |                | $     -$       |                |          |                         |
|------------------|----------------|----------------|----------------|----------|-------------------------|
| Ресурси          |                | Продукція, х.  |                | Обсяг    | Вартість одиниці        |
|                  | $\mathbf{x}_1$ | $\mathbf{x}_2$ | X3             | ресурсів | pecypcy, y <sub>i</sub> |
| Робоча сила,     | 15             | 20             | 25             | 1 200    | $v_1(x_4)$              |
| ЛЮДИНО-ГОДИНИ    | $a_{II}$       | $a_{12}$       | $a_{13}$       | $a_{14}$ |                         |
|                  |                |                | 2,5            | 150      |                         |
| Сировина, т      | $a_{21}$       | $a_{22}$       | $a_{23}$       | $a_{24}$ | $y_2(x_5)$              |
| Енерговитрати,   | 35             | 60             | 60             | 3 0 0 0  |                         |
| кВт-годин        | $a_{31}$       | $a_{32}$       | $a_{33}$       | $a_{34}$ | $y_3(x_6)$              |
| Вартість одиниці | 300            | 250            | 450            |          |                         |
| пролукції        | c <sub>I</sub> | $\mathcal{C}$  | c <sub>3</sub> |          |                         |

Ресурси пілприємства

Потрібно знайти кількість кожного з різновидів продукції, які забезпечують найбільшу вартість загальної продукції.

### Розв'язок задачі

Запишемо економіко-математичні моделі прямої та двоїстої задачі: позначимо  $x_i$  – кількість одиниць «*i*»-ї продукції;  $y_i$  – вартість одиниці  $\langle \langle i \rangle$ -ro pecypcy; rogi:

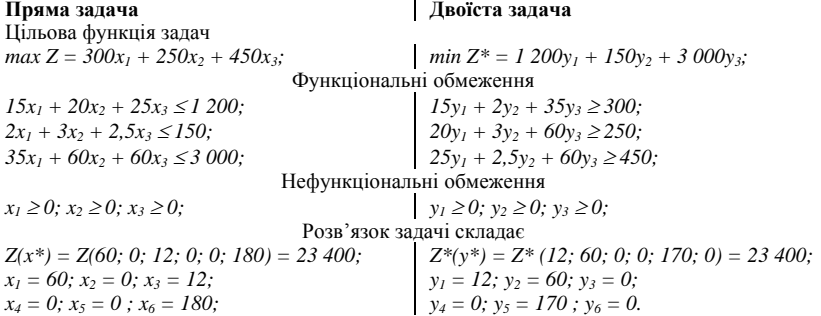

Задачу двоїстості за Л.В. Канторовичем сформулюємо таким чином: якою повинна бути ціна « $y_i$ » ( $i = 1, 2, ..., m$ ) одиниці кожного з ресурсів, щоб при заданих запасах « $b<sub>i</sub>$ » та прибутках від одиниці продукції «С<sub>і</sub>» мінімізувалися загальні витрати  $z^* = \varphi(y) = \sum_{i=1}^{m} b_i y_i$ , або у нашому прикладі  $z^* = 1200y_1 + 150y_2 + 3000y_1$ . Змінні «у<sub>і</sub>» розглядають як ціни, але вони мають назву неявних, облікових, об'єктивнозумовлених. Вартість ресурсів, що витрачаються на виготовлення

одиниці продукції «х;», дорівнює  $a_{1i}y_1 + a_{2i}y_2 + ... + a_{mi} \geq C_i$ .

3 економічної точки зору вартість ресурсів, використаних на виготовлення одиниці продукції, не може бути меншою, ніж вартість самої одиниці продукції, інакше це означає існування вартості частини

одиниці продукції. Для якої завгодно виробничої програми вартість виробленої продукції не перевищує загальної вартості наявних ресурсів.

Проаналізуємо отримані результати. Розв'язок прямої задачі вказує на те, що необхідно виробити першого виду продукції *х<sup>1</sup> = 60* одиниць, третього виду продукції *х<sup>3</sup> = 12* одиниць, другий вид продукції виробляти непотрібно  $(x_2 = 0)$ .

Використані повністю ресурси робочої сили *(х<sup>4</sup> = 0)* та сировини  $(x_5 = 0)$ , залишок енерговитрат складає  $x_6 = 180$  кВт-годин. Розв'язок двоїстої задачі вказує на те, що перший *(у<sup>1</sup> > 0)* та другий *(у<sup>2</sup> > 0)* ресурси використані повністю, третій маємо в надлишку  $(y_3 = 0)$ . Збільшення першого обмеженого ресурсу на одиницю збільшує цільову функцію прямої задачі на 12 одиниць (зростає вартість, бо (*у<sup>1</sup> = 12*)); збільшення другого обмеженого ресурсу на одиницю збільшує *z (x),* цільову функцію, на 60 одиниць *(у<sup>2</sup> = 60).* Збільшення третього ресурсу (необмеженого) енерговитрат в околі оптимального плану не викликає змін цільової функції. Виробництво продукції першого та третього видів продукції не є збитковим, якщо *у<sup>4</sup> = 0, у<sup>6</sup> = 0;* якщо *у<sup>5</sup> = 170* – це означає, що виготовлення одиниці другого виду продукції викликає збиток у розмірі 170 грошових одиниць. Перевіримо це таким чином: вартість ресурсів на другу продукцію складає

 $a_{12}y_1 + a_{22}y_2 + a_{23}y_3 = 20 \cdot 12 + 3 \cdot 60 + 60 \cdot 0 = 420$ ,

одночасно вартість другого виробу складає 250; тобто збиток дорівнює  $420 - 250 = 170$  грн.

#### **Арифметична перевірка задач**

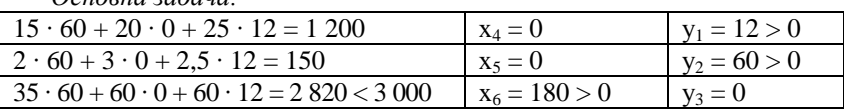

*Основна задача:*

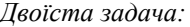

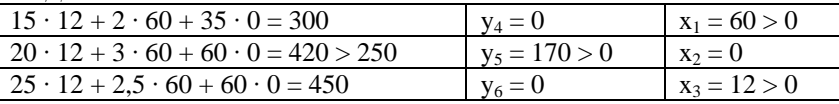

Стійкість оптимальних планів прямої та двоїстої задачі обумовлені зміною обмежень *«Δbi»* та *«ΔCj»,* які не викликають порушення умов оптимуму. У нашому прикладі *Δb<sup>3</sup> < 180;* відповідно *ΔC<sup>2</sup> < 170; Δb<sup>2</sup> =*   $\Delta b_1 = 0$ . Це означає, що збільшення без обмежень та зменшення менш ніж на 180 енерговитрат не змінює оптимального плану задачі.

В оптимальному плані двоїстої задачі значення змінної *(у\* <sup>і</sup>)* чисельно дорівнює частковій похідній функції *φmax (b1, b2, ..., bm)* за аргументом *«у \* <sup>і</sup>»,* тобто

$$
\frac{\partial \varphi_{max}}{\partial b_i} = y_i^* \cdot
$$

Це співвідношення вказує на те, що зміна *«bі»* викликає зміну *φmax,* яка визначається зміною *«у \* <sup>і</sup>».* З наведеного вище прикладу можна зробити наступний висновок: коли обмеження не є критичним, тоді зміна *«bі»* ресурсу в околі оптимального плану не викликає зміни цільової функції. Тому важливо визначити інтервали зміни кожного з вільних членів системи обмежень основної задачі, або коефіцієнтів цільової функції двоїстої задачі, у яких оптимальний план двоїстої задачі не змінюється. Це має місце для усіх значень *(b<sup>і</sup> + Δbі),* при яких стовпець вектора *Р<sup>0</sup>* останньої симплекс-таблиці розв'язання основної задачі не містить від'ємних чисел, тобто коли серед компонентів вектора

$$
B^{-1} = \begin{pmatrix} b_1 + \Delta b_1 \\ b_2 + \Delta b_2 \\ \dots \\ b_n + \Delta b_n \end{pmatrix}
$$

відсутні від'ємні значення. Матриця *В -1* зворотна матриці *В,* яка утворена з компонентів векторів базису, що визначає оптимальний план основної задачі лінійного програмування.

Таким чином, якщо знайдено оптимальне рішення основної задачі лінійного програмування, тоді не важко провести аналіз стійкості двоїстих оцінок щодо зміни *«bі»,* оцінити ступінь впливу зміни *«bі»* на оптимальне значення цільової функції основної задачі, а також обрати найбільш ефективний варіант можливих змін *«bі».*

**Приклад 4.2.** Розглянемо приклад побудови та розв'язання двоїстої задачі на прикладі задачі з двома невідомими та двома обмеженнями.

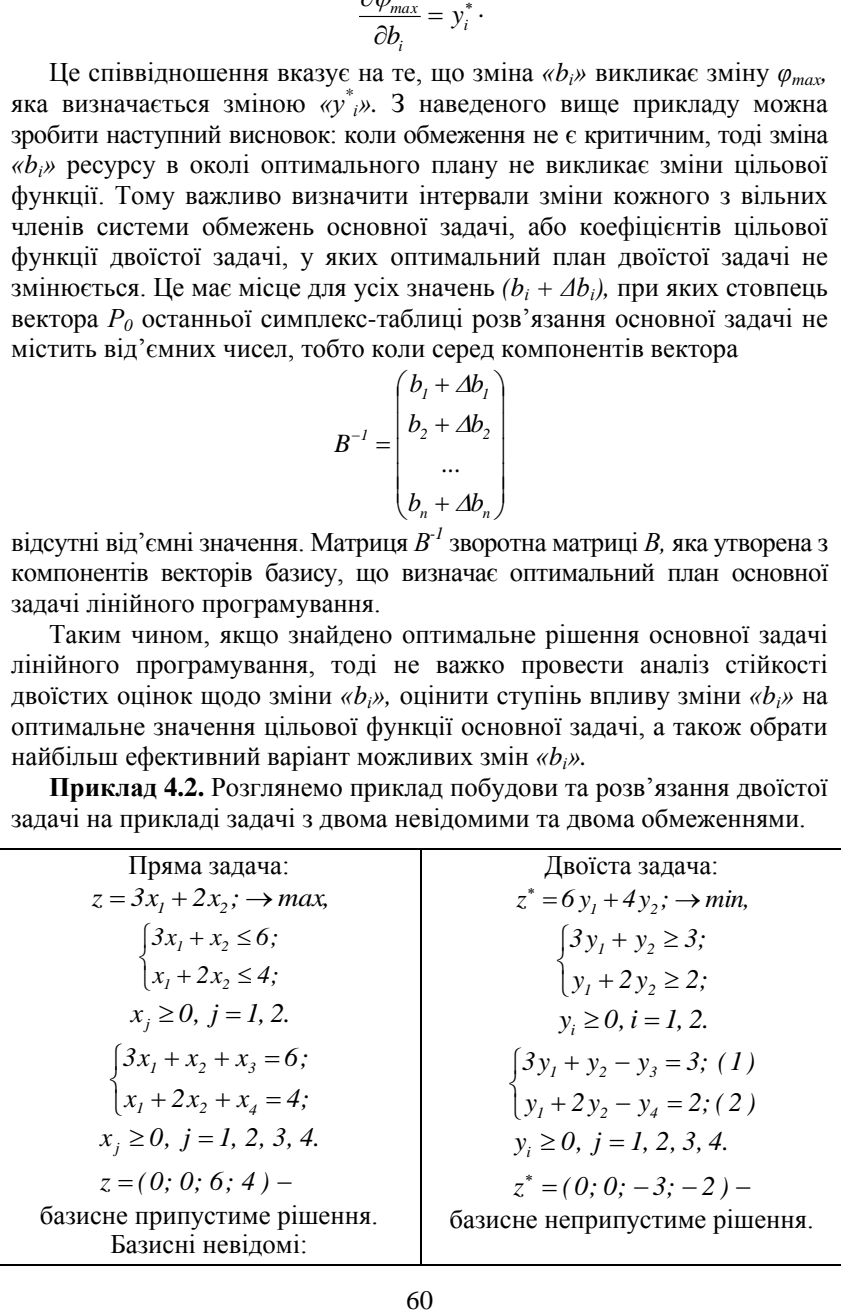

 $x_3 = 6$ ;  $x_4 = 4$ ; Базисні невідомі: Вільні змінні:  $y_3 = -3$ ;  $y_4 = -2$ ;  $x_1 = 0$ ;  $x_2 = 0$ . Вільні змінні:  $y_1 = 0$ ;  $y_2 = 0$ .  $z^* = 3x_1 + 2x_2 = 7.2$ ;  $-z^* = -6y_i - 4y_i$ ;  $\rightarrow$  max.  $x_i^* = 1.6$ ;  $x_i^* = 1.2$ . За умов обмежень:  $\begin{cases} 3y_1 + y_2 - y_3 = 3; (1) \\ y_1 + 2y_2 - y_4 = 2; (2) \end{cases}$  $v_i \ge 0$ ,  $i = 1, 2, 3, 4$ .  $z^* = (0; 0; -3; -2)$ .

#### Перший крок

3 рівнянь-обмежень знайдемо одну з вільних, яку залучимо у базисне з метою отримання припустимого базисного рішення. Нехай це буде  $y_i$ :

$$
y_3 = -3 + 3y_1 + y_2 = 0;
$$
  
\n
$$
y_1 = 1 - \frac{1}{3}y_2 + \frac{1}{3}y_3; y_2 = y_3 = 0; y_1 = 1; (1)
$$
  
\n
$$
y_4 = -2 + y_1 + 2y_2 = 0;
$$

 $y_1 = 2 - 2y_2 + y_4$ ;  $y_2 = y_4 = 0$ ;  $y_1 = 2$ ; (2) обираємо вільні змінні  $v_2 = v_3 = 0$ ; базисні змінні  $y_1 = 1$ ;  $y_4 = 1$ ,

$$
y_4 = -2 + (1 - \frac{1}{3}y_2 + \frac{1}{3}y_3) + 2y_2 = -1 + \frac{5}{3}y_2 + \frac{1}{3}y_3; \quad (2)
$$
  

$$
y_1 = 1 - \frac{1}{3}y_2 + \frac{1}{3}y_3; \quad (1)
$$

надамо вираз цільової функції через нові вільні змінні  $y_2 = y_3 = 0$ ;

$$
-z^* = -6(1 - \frac{1}{3}y_2 + \frac{1}{3}y_3) - 4y_2 = -6 - 2y_2 - 2y_3; \rightarrow \text{max.}
$$
  

$$
-z^* = (1, 0, 0, -1) - \text{Hermyctume} \text{ Gaussian-} \text{equiv-} \text{min}
$$

#### Другий крок

Залучимо до базису вільну змінну  $y_2$  з (2) рівняння-обмеження

$$
y_4 = -I + \frac{5}{3}y_2 + \frac{I}{3}y_3 = 0;
$$
\n(2)  
\n
$$
\begin{cases}\ny_2 = \frac{3}{5} - \frac{I}{5}y_3 + \frac{3}{5}y_4; y_3 = 0; y_4 = 0; \\
y_1 = I - \frac{I}{3}(\frac{3}{5} - \frac{I}{5}y_3 + \frac{3}{5}y_4) + \frac{I}{3}y_3 = \frac{4}{5} + \frac{6}{15}y_3 - \frac{I}{5}y_4; \ (I)\n\end{cases}
$$

базисні змінні: *у<sup>1</sup> = 4/5; у<sup>2</sup> = 3/5;* вільні змінні:  $y_3 = y_4 = 0$ ;

$$
-z^* = -6 - 2(\frac{3}{5} - \frac{1}{5}y_3 + \frac{3}{5}y_4) - 2y_3 = 7.2 - (1.6)y_3 - 4.2y_4 \to \max
$$
  
-Z\* =  $(\overline{y_3y}; \overline{y_3y}; 0; 0);$ 

– припустиме базисне рішення, *– 1,6* та *– 1,2* – від'ємні, і збільшувати  $-z^*$  немає куди, тому це максимальне значення:

$$
-z^* = -7.2, z^* = 7.2 \rightarrow min,
$$
  

$$
z^*_{min} = (0.8; 0.6; 0; 0)
$$

$$
(z_{min}^*(y_1; y_2; y_3; y_4)).
$$

# **Розв'язок прямої задачі**

$$
x_1 = 1,6; x_2 = 1,2;
$$
  
\n
$$
z_{max} = 3x_1 + 2x_2 = 3 \cdot 1,6 + 2 \cdot 1,2 = 7,2,
$$
  
\n
$$
z_{max} = (\underbrace{(1,6)}_{Z_{max}}; \underbrace{(1,2)}_{Z_{max}}; 0; 0);
$$
  
\n
$$
z = \boxed{7,2} \cdot \underbrace{(3,3)}_{Q_{max}} x_3 - \underbrace{(0,6)}_{Q_{max}} x_4 \rightarrow max
$$

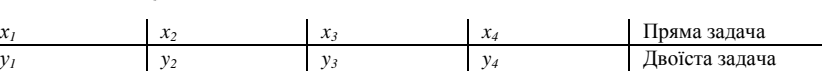

# **4.3. Співвідношення невідомих прямої та двоїстої задач**

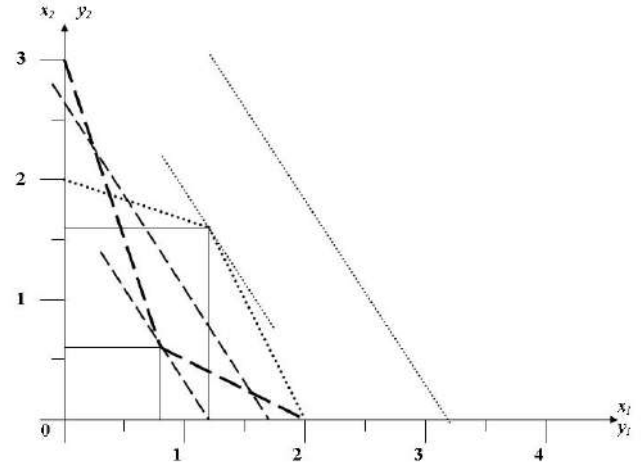

**Рис. 4.1.** Графічний розв'язок прямої та двоїстої задач

**Приклад 4.3.** Розглянемо побудову та розв'язок двоїстої задачі на прикладі малого підприємства.

Математична модель основної задачі:

 $z = f(x) = 10x_1 + 20x_2 \rightarrow max;$  $10x_1 + 20x_2 \ge 1$  *400;*  $-10x_1 - 20x_2 \le -1$  *400;* (5) I.  $x_1 + x_2 \ge 110; -x_1 - x_2 \le -110;$  *(4)*  $\vert$  $\mathbf{L}$  $\left\{x_1 + x_2 \leq$  $\left(x_1 + 3.5x_2 \le 350; \right.$  *(1)*  $+0.5x_2 \le$  $x_1 + x_2 \le 150;$  (3)  $2x_1 + 0.5x_2 \le 240;$  (2)  $\iota$ <sup>2</sup>  $\iota$ <sup>2</sup>  $1^{10}$ <sup>2</sup>  $x_j \geq 0, j = 1, 2.$ Математична модель двоїстої задачі:  $z^* = \varphi(y) = 350y_1 + 240y_2 + 150y_3 - 110y_4 - 1400y_5; \rightarrow min;$  $\mathfrak{f}$  $\left\{\frac{3}{5}y_1 + 0.5y_2 + y_3 - y_4 - 20y_5 \ge 20\right\}$  $\int y_1 + 2y_2 + y_3 - y_4 - 10y_5 \ge 10;$ 

 $y_i \ge 0, j = 1, 2, 3, ..., 5.$ 

Перетворимо двоїсту задачу іззадачі мінімізації на задачу максимізації:  $(z - z^*) = -\varphi(y) = -350y_1 - 240y_2 - 150y_3 + 110y_4 + 1400y_5; \rightarrow \text{max};$ за умов обмежень:

$$
\begin{cases}\n-y_1 - 2y_2 - y_3 + y_4 + 10y_5 + y_6 \le -10; & (1) \\
-3.5y_1 - 0.5y_2 - y_3 + y_4 + 20y_5 - y_7 \le -20; & (2) \\
y_i \ge 0, \ j = 1, 2, 3, ..., 7.\n\end{cases}
$$

Розв'яжемо задачу двоїстим симплекс-методом у таблиці 4.3. **Розв'язок:**

$$
-z^* = -2\,300 - 4y_1 - 6y_3;
$$
  
\n
$$
-z^* = (0; 60; 0; 40; 900; 70; 80)
$$
  
\n
$$
z^* = 2\,300; y_6 = 70; y_7 = 80.
$$

#### **Приклад 4.4.**

$$
z = f(x) = 10x_1 + 20x_2 \rightarrow max;
$$
  
\n
$$
\begin{cases}\nx_1 + 3.5x_2 \le 350; & (1) \\
2x_1 + 0.5x_2 \le 240; & (2) \\
x_1 + x_2 \le 150; & (3) \\
x_1 + x_2 \ge 110; & (4) \\
10x_1 + 20x_2 \ge 1400; & (5)\n\end{cases}
$$

|                |                |         |                      |                    |                  |                | Симплекс-таолиця |              |           |                |                |                          |
|----------------|----------------|---------|----------------------|--------------------|------------------|----------------|------------------|--------------|-----------|----------------|----------------|--------------------------|
| N <sub>0</sub> |                |         |                      |                    | $C_I$            | C <sub>2</sub> | $C_3$            | $C_4$        | $C_5$     | $C_6$          | $C_7$          | $-P_i/a_{ij}$            |
| ітер.          | $\mathbf{i}$   | Базис   | $C_{\tilde{\theta}}$ | $\bm{P}_0$<br>(bi) | P <sub>I</sub>   | P <sub>2</sub> | $P_3$            | $P_4$        | $P_5$     | $P_6$          | P <sub>7</sub> | Симпл                    |
|                |                |         |                      |                    | $-350$           | $-240$         | $-150$           | 110          | 1 400     | $-M$           | $-M$           | $-P_i/a_{ij}$            |
| 1              | $\mathbf{1}$   | $P_6$   | $-M$                 | $-10$              | $-1$             | $-2$           | $-1$             | $\mathbf{1}$ | 10        | $\mathbf{1}$   | $\overline{0}$ | $\overline{\phantom{m}}$ |
|                | $\overline{c}$ | $P_7$   | $-M$                 | $-20$              | $-3,5$           | $-0,5$         | $-1$             | $\mathbf{1}$ | 20        | $\overline{0}$ | $\mathbf{1}$   | 100                      |
|                | 3              |         |                      | $\mathbf{0}$       | 350              | 240            | 150              | $-110$       | $-1400$   | $\overline{0}$ | $\mathbf{0}$   |                          |
| 2              | $\overline{c}$ | $P_I$   | $-350$               | 5,7143             | $\mathbf{1}$     | 0,1429         | 0,2857           | $-0,2857$    | $-5,7143$ | $\overline{0}$ | $-0,2857$      |                          |
|                | $\mathbf{1}$   | $P_6$   | $-M$                 | $-4,2857$          | $\mathbf{0}$     | $-1,857$       | $-0,7143$        | 0,7143       | 4,2857    | 1              | $-0,2857$      | 70                       |
|                | 3              |         |                      | $-2000$            | $\mathbf{0}$     | 190            | 50               | $-10$        | 600       | $\overline{0}$ | 100            |                          |
| 3              | $\overline{c}$ | $P_I$   | $-350$               | $\overline{4}$     | 1                | $-0,6$         | $\mathbf{0}$     | $\mathbf{0}$ | $-4$      | 0,4            | $-0,4$         |                          |
|                | $\mathbf{1}$   | $P_{3}$ | $-150$               | 6                  | $\mathbf{0}$     | 2,6            | $\mathbf{1}$     | $-1$         | $-6$      | $-1,4$         | 0,4            |                          |
|                | 3              |         |                      | $-2300$            | $\boldsymbol{0}$ | 60             | $\mathbf{0}$     | 40           | 900       | 70             | 80             |                          |

 $C$ 

# Таблиця 4.3

 $x_i \ge 0, j = 1, 2.$ 

Перетворимо задачу на задачу з обмеженнями типу «≤» (max):<br>
[x, + 3,5x, ≤ 350; (1)

$$
\begin{cases}\nx_1 + 3, 5x_2 \le 350; & (1) \\
2x_1 + 0, 5x_2 \le 240; & (2) \\
x_1 + x_2 \le 150; & (3) \\
-x_1 - x_2 \le -110; & (4) \\
-10x_1 - 20x_2 \le -1400; & (5) \\
x_1 \ge 0, j = 1, 2.\n\end{cases}
$$
\n
$$
z = 10x_1 + 20x_2 \rightarrow max; \quad (0)
$$

Побудуємо двоїсту задачу лінійного програмування:  $z^* = \varphi(y) = 350y_1 + 240y_2 + 150y_3 - 110y_4 - 1400y_5$ ;  $\rightarrow$  min;

за умови обмежень:

$$
\begin{cases}\ny_1 + 2y_2 + y_3 - y_4 - 10y_5 \ge 10; \\
3.5y_1 + 0.5y_2 + y_3 - y_4 - 20y_5 \ge 20; \\
y_i \ge 0, \ j = 1, 2, 3, ..., 5.\n\end{cases}
$$

\n  
\n  
\n  
\n  
\n  
\n
$$
z^* = \varphi(y) = 350y_1 + 240y_2 + 150y_3 - 110y_4 - 1400y_5; \rightarrow \text{min};
$$
\n

\n\n
$$
\begin{aligned}\n y_1 + 2y_2 + y_3 - y_4 - 10y_5 - y_6 &= 10; \\
 y_3y_1 + 0.5y_2 + y_3 - y_4 - 20y_5 - y_7 &= 20; \\
 y_1 + 2y_2 + y_3 - y_4 - 10y_5 - y_6 + y_8 &= 10; \\
 y_3y_1 + 0.5y_2 + y_3 - y_4 - 20y_5 - y_7 + y_9 &= 20; \\
 y_3 &= 0, \quad j = 1, 2, 3, \dots, 9; \\
 z^* = \varphi(y) = 350y_1 + 240y_2 + 150y_3 - 110y_4 - 1400y_5 + 0 \cdot y_6 + 0 \cdot y_7; \rightarrow \text{min} \\
 &\text{3}\text{anicrt} \text{nonuyry} \text{min } z^* \text{3}\text{3}\text{3}\text{4}\text{m} \text{3}\text{m} \text{6}\text{m} \text{3}\text{m} \text{6}\text{m} \text{3}\text{m} \text{6}\text{m} \text{6}\text
$$

Розв'язок:

$$
-z^* = -2\,300 - 4y_1 - 6y_3;
$$
  
\n
$$
-z^* = (0; 60; 0; 40; 900; 70; 80; 0; 0)
$$
  
\n
$$
(-z^* = (y_1, y_2, y_3, y_4, y_5, y_6, y_7, y_8, y_9))
$$
  
\n
$$
z^* = 2\,300; y_6 = 70; y_7 = 80.
$$

# Таблиця 4.4

Симплекс-таблиця

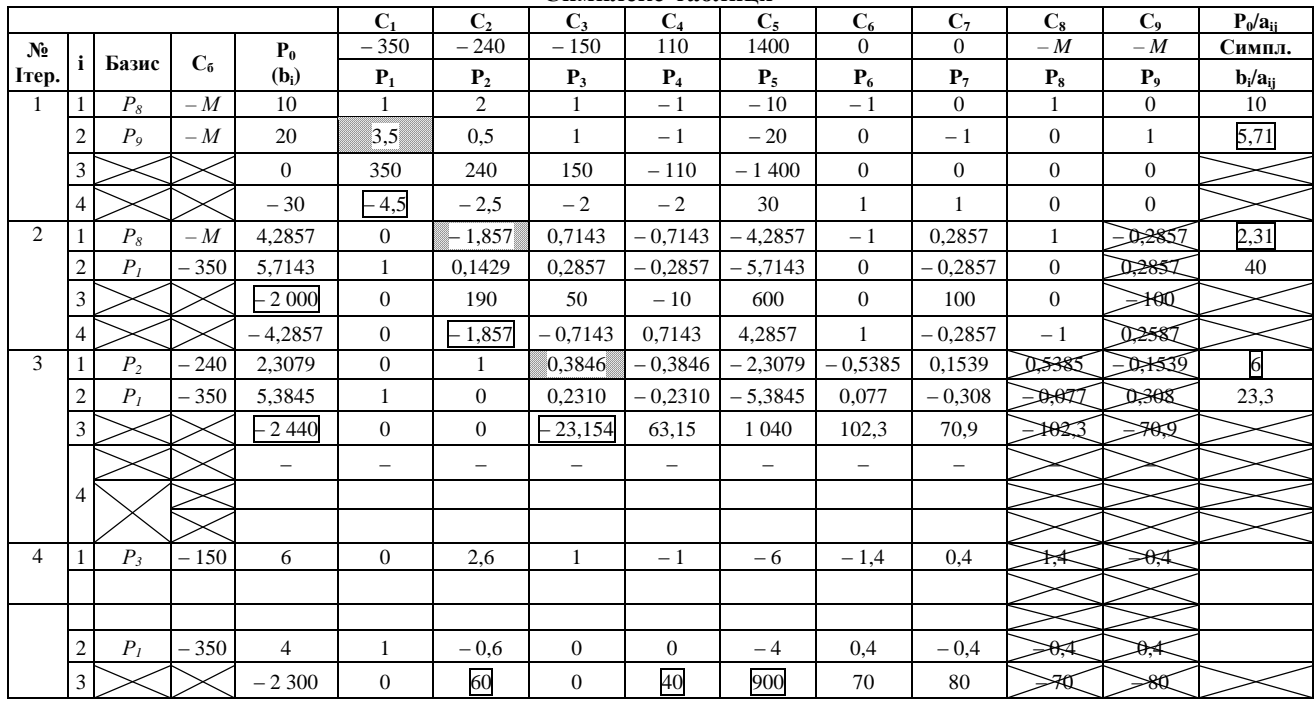

# **4.4. Економічна і математична постановка транспортної задачі. Умови існування розв'язку транспортної задачі**

Класична транспортна задача, яку вже розглядали раніше, полягає у пошуку оптимального плану перевезень однорідного вантажу з *(m)* пунктів відправлення  $A_1, A_2, ..., A_m$  у яких знаходиться відповідно  $a_1, a_2, ..., a_m$ одиниць вантажу, у *(n)* пунктів призначення *B1, B2, ..., Bn,* у кожній з яких потрібно завести відповідно *b1, b2, ..., b<sup>n</sup>* одиниць вантажу з пункту *(Ai)* відправлення у пункт *(Вj)* призначення, відома і складає *(Сij).*

Потрібно скласти такий план перевезень, за яким загальна вартість перевезень була б мінімальною та задовольнялися потреби споживачів.

Будемо вважати, що задача збалансована (закрита), тобто

$$
\sum_{i=1}^m a_i = \sum_{j=1}^n b_j \cdot
$$

Незбалансована задача (відкрита) зводиться до збалансованої шляхом введення фіктивних постачальників або фіктивних споживачів залежно від дефіциту потреб чи запасів. Вартість перевезень (відстань) від фіктивних постачальників або до фіктивних споживачів вважають такою, що дорівнює нулю.

Для математичної постановки транспортної задачі позначимо:

*xij* – кількість одиниць вантажу, яку потрібно перевезти з пункту відправлення *(Ai)* до пункту призначення *(Вj),* щоб план перевезень був оптимальним.

Із урахуванням вартості перевезень одиниці вантажу *(Сij)* загальна вартість перевезення вантажу з пункту *(Ai)* до пункту *(Вj)* складає: *Сij ∙ xij.* Загальна вартість перевезень усього вантажу складає:

$$
z = \sum_{i=1}^{m} \sum_{j=1}^{n} C_{ij} X_{ij}; \rightarrow min.
$$

Система обмежень складається, виходячи з передумови, що загальна сума запасів, вивезених з *(m)* пунктів, дорівнює загальній сумі потреб у *«і»*-му пункті:

$$
\sum_{i=1}^{m} x_{ij} = b_j, \ j = 1, 2, ..., n;
$$

загальна кількість вантажу, вивезеного з *«і»-*го пункту, дорівнює наявності вантажу в *«і»-*му пункті:

$$
\sum_{j=1}^{n} x_{ij} = a_i, i = 1, 2, ..., m;
$$

за умов, що кількість одиниць вантажу, вивезених з пункту *(Ai)* до пункту *(Вj),* невід'ємна:

$$
x_{ij} \ge 0, i = 1, 2, ..., m; j = 1, 2, ..., n;
$$

задача збалансована:

$$
\sum_{i=1}^m a_i = \sum_{j=1}^n b_j
$$

Математична постановка транспортної задачі полягає у знаходженні невід'ємних значень розв'язків системи рівнянь-обмежень, які забезпечують мінімальне значення лінійної форми:

 $z(x_{ij})$ .

Умовою існування розв'язку транспортної задачі (наявності оптимального плану) є умова її збалансованості. Якщо усі *(аі)* та *(bj)* – цілі числа, тоді розв'язок транспортної задачі – оптимальний вектор, що має цілі чисельні координати.

Ранг матриці системи функціональних обмежень транспортної задачі визначається за формулою

 $r = m + n - 1$ ,

де:

*m* – кількість пунктів відправлення;

*n* – кількість пунктів споживання,

бо за умов виконання збалансованості транспортної задачі кількість лінійно незалежних рівнянь-обмежень на одне менше від загальної кількості рівнянь. Таким чином, кількість базисних невідомих у транспортній задачі дорівнює завжди *m + n – 1,* а кількість вільних невідомих:

 $m \cdot n - (m + n - 1).$ 

Отже, транспортна задача є задачею лінійного програмування у канонічній формі з деякими особливостями:

- Коефіцієнти при невідомих у всіх рівняннях-обмеженнях дорівнюють одиниці;
- Кожна невідома змінна зустрічається лише у двох функціональних рівняннях-обмеженнях; тому матриця коефіцієнтів при невідомих змінних *(xij)* побудована з одиниць та нулів; кожен стовпець матриці нараховує дві одиниці, а інші елементи – нулі;
- Система рівнянь-обмежень транспортної задачі симетрична стосовно усіх змінних (xij).

Послідовність розв'язання транспортної задачі відповідає послідовності розв'язання звичайної задачі лінійного програмування:

- 1. Визначається опорний план (припустиме базисне рішення) транспортної задачі;
- 2. З'ясовується оптимальність опорного плану;
- 3. Здійснюється перехід від одного опорного плану до іншого, або завершується задача оптимізації.

Розглянемо послідовно розв'язання транспортної задачі на прикладі, який був наведений раніше.

# **4.5. Застосування діагонального методу та методу найменшої відстані для розв'язку транспортної задачі**

Існує багато методів, за допомогою яких можливо розв'язати транспортну задачу. Розглянемо два найпростіші – метод північнозахідного кута (діагональний метод) та метод найменшої відстані (найменшої вартості перевезень).

Сутність *діагонального методу* полягає у тому, що, починаючи з якогось кута таблиці, послідовно заповнюють клітини таблиці, задовольняючи споживачів, а також вичерпуючи запаси постачальників. Розглянемо використання методу на прикладі.

**Приклад 4.5.** Метод північно-західного кута (діагональний метод). Задовільнимо потребу першого споживача *(B1)* за рахунок першого постачальника *(A1),* тобто відвеземо 30 одиниць вантажу; у першого постачальника залишиться 20 одиниць вантажу. Викреслимо перший стовпець. Якби у першого постачальника не вистачило вантажу, потребу першого замовника (споживача) задовольнили б за рахунок ще й другого постачальника, а викреслили б перший рядок. Залишок від першого постачальника передамо другому споживачу *(B2),* але щоб його задовольнити (бо ресурси першого постачальника вже вичерпані), використаємо для споживача *(B2)* 5 одиниць вантажу від другого постачальника *(A1);* і таким чином заповнимо всю таблицю. Якщо трапиться, що кількість заповнених (базисних) клітин буде меншою за ранг *m – n – 1,* то навмання обрані вільні клітини (вільні змінні) заповнюють нулями (умовні постачання), щоб кількість базових клітин дорівнювала *m – n – 1.*

*Таблиця 4.5*

#### **Розв'язок задачі методом північно-західного кута** Перша ітерація:

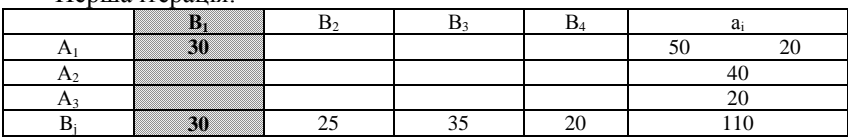

Друга ітерація:

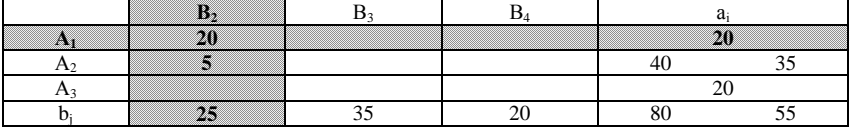

Третя ітерація:

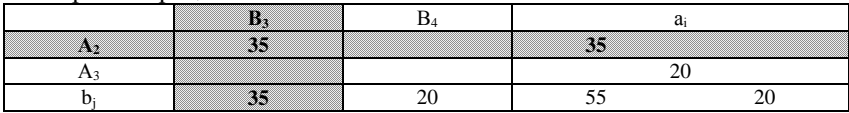

Четверта ітерація:

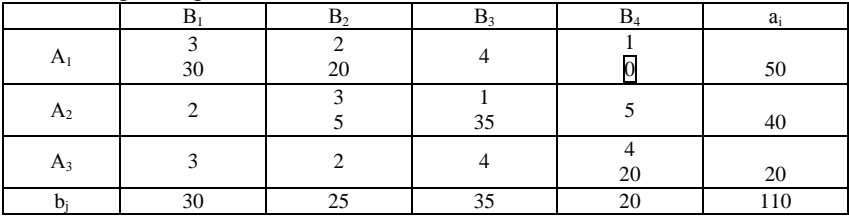

Базисне припустиме рішення (опорний план) складає:

 $x_{11} = 30$ ;  $x_{12} = 20$ ;  $x_{14} = 0$ ;  $x_{22} = 5$ ;  $x_{23} = 35$ ;  $x_{34} = 20$ ;

 $z(x_{ij}) = 3 \cdot 30 + 2 \cdot 20 + 1 \cdot 0 + 1 \cdot 35 + 3 \cdot 5 + 4 \cdot 20 = 260.$ 

*Метод найменшої відстані* характеризується послідовністю заповнення клітин таблиці – у першу чергу, заповнюють клітини, де відстань (вартість) перевезень на кожному етапі є мінімальною.

Розглянемо використання методу на попередньому прикладі.

Найменша вартість перевезень у клітинах *(А1В4)* та *(А2В3).* Оберемо одну з них – *(А1В4),* у яку запишемо 20 одиниць вантажу; у першого постачальника залишиться 30 одиниць вантажу, а четвертий замовник буде задоволений повністю. Викреслимо четвертий стовпчик. Здійснимо перевезення *(А2В3)* – 35 одиниць вантажу; у другого постачальника залишиться 5 одиниць; та викреслимо третій стовпчик. На наступному етапі здійснимо перевезення *(А3В2)* – 20 одиниць та *(А1В2)* – 5 одиниць вантажу і викреслимо другий стовпець. Можливості постачальника *(А3)* використані повністю, тому викреслимо третій рядок. У постачальників *(А1)* та *(А2)* залишилося 25 та 5 одиниць відповідно. На останньому етапі здійснимо перевезення *(А1В1)* – 25 одиниць; *(А2В1)* – 5 одиниць і таким чином заповнимо всю таблицю.

*Таблиця 4.6*

**Розв'язок задачі методом найменшої відстані** Перша ітерація:

| $1100 - 1100$ |  |       |    |
|---------------|--|-------|----|
|               |  | $B_4$ |    |
|               |  | 20    |    |
|               |  |       |    |
|               |  |       |    |
|               |  | 20    | ΩΩ |

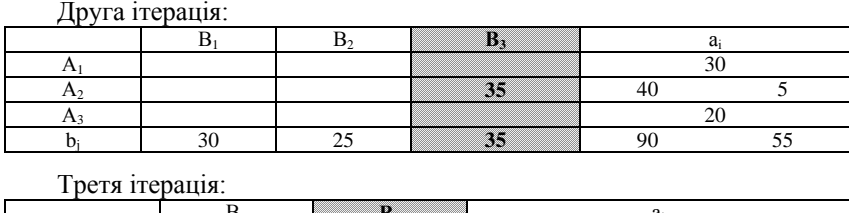

 $B_1$  **B**<sub>2</sub> a<sub>i</sub> A<sub>1</sub> 25 30 25  $A_2$  5 **А<sup>3</sup> 20 20 b**<sub>j</sub> 30 **25** 55 30

Четверта ітерація:

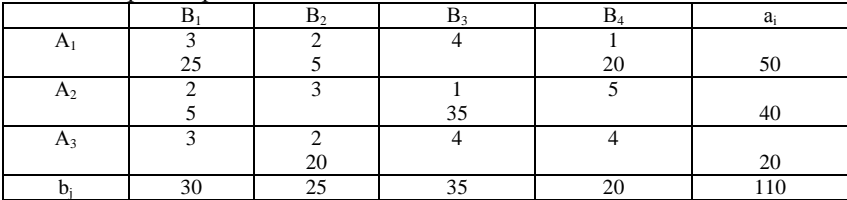

Базисне припустиме рішення (опорний план) складає:

 $z(x_{ii}) = 3 \cdot 25 + 2 \cdot 5 + 1 \cdot 20 + 2 \cdot 5 + 1 \cdot 35 + 2 \cdot 20 = 190;$  $x_{21} = 5$ ;  $x_{23} = 35$ ;  $x_{34} = 20$ ;  $x_{11} = 25$ ;  $x_{12} = 5$ ;  $x_{14} = 20$ ; *i j 190 < 260.*

# **4.6. Застосування двоїстої задачі до транспортної задачі**

Для з'ясування оптимальності опорного плану розглянемо двоїсту задачу до транспортної задачі.

Введемо двоїсті змінні  $\alpha_1, \alpha_2, ..., \alpha_m$ ;  $(i = 1, 2, ..., m)$  до *«т»* перших обмежень задачі, а також  $\beta_1, \beta_2, ..., \beta_n$ ; ( *j* = *l*, 2, ..., *n*) до *«n»* останніх обмежень задачі, які відповідають обмеженням на кількість постачаємого вантажу *A1, A2, ..., A<sup>m</sup> (і = 1, 2, ..., m)* та вантажу, який споживається, *B1, B2, ..., B<sup>n</sup> (j = 1, 2, ..., n)* відповідно. Нові введені змінні у двоїстій задачі до транспортної мають назву потенціалів, тому іноді і метод загалом має назву методу потенціалів. За правилом двоїстих задач система обмежень двоїстої до транспортної задачі має вигляд

 $\alpha_i + \beta_j \le C_{ij}, (i = 1, 2, ..., m; j = 1, 2, ..., n);$ 

де:

 $\alpha_i + \beta_j = C_{ij}$  – для базисних клітинок;

$$
\varphi(\alpha,\beta) = \sum_{i=1}^{m} a_i \alpha_i + \sum_{i=1}^{n} b_i \beta_i; \rightarrow max
$$

*Таблиця 4.7*

|                                                                                                    |                                                                                                    | $\alpha_i + \beta_j \le C_{ij}$ — для вільних клітинок (невідомих $x_{ij}$ ).                                                                                                    |                                       |                          |                                   |                      |  |  |  |  |  |
|----------------------------------------------------------------------------------------------------|----------------------------------------------------------------------------------------------------|----------------------------------------------------------------------------------------------------|---------------------------------------|--------------------------|-----------------------------------|----------------------|--|--|--|--|--|
| Цільова функція                                                                                                    |                                                                                                    |                                                                                                    |                                       |                          |                                   |                      |  |  |  |  |  |
| $\varphi(\alpha,\beta) = \sum_{i=1}^{m} a_i \alpha_i + \sum_{i=1}^{n} b_i \beta_i; \rightarrow max$                                                                                                    |                                                                                                    |                                                                                                    |                                       |                          |                                   |                      |  |  |  |  |  |
| Приклад 4.6. Для того, щоб опорний план був оптимальним, необхідно<br>і достатньо, щоб обмеження двоїстої задачі виконувалися як рівності.<br>Повернемося до опорного плану прикладу транспортної задачі, отриманого<br>діагональним методом. |                                                                                                    |                                                                                                    |                                       |                          |                                   |                      |  |  |  |  |  |
|                                                                                                    |                                                                                                    | Опорний план транспортної задачі                                                                                                    |                                       |                          |                                   | Таблиця 4.7          |  |  |  |  |  |
|                                                                                                    |                                                                                                    | $\beta_l=3$                                                                                                    | $\beta_2 = 2$                         | $\beta_3=0$              | $\beta_4=1$                       |                      |  |  |  |  |  |
|                                                                                                    |                                                                                                    | $\bm{B}_I$                                                                                                    | $\bm{B}_2$                            | $\bm{B}_3$               | $\bm{B_4}$                        | $a_i$                |  |  |  |  |  |
| $a_i = 0$                                                                                                    | $A_I$                                                                                                    | $c_{11} (= 3)$<br>$x_{II}$                                                                                                    | $c_{12}$ ( = 2)<br>$= 20$<br>$x_{12}$ | $c_{13} = 4$<br>$x_{13}$ | $c_{14} = 1$<br>$= 0$<br>$x_{14}$ | $\overline{+}$<br>50 |  |  |  |  |  |
| $\alpha_2=1$                                                                                                    | A <sub>2</sub>                                                                                                    | $\mathfrak{2}$                                                                                                    | 3<br>5                                | 1<br>35                  | 5                                 | 40                   |  |  |  |  |  |
| $\overline{\mathbf{A}}$<br>$\overline{4}$<br>$\overline{c}$<br>3<br>20<br>$\alpha_3 = 3$<br>$A_3$<br>$\overline{x}_{32}$<br>20<br>$\mathrm{+}$                                                                                                |                                                                                                    |                                                                                                    |                                       |                          |                                   |                      |  |  |  |  |  |
|                                                                                                    | b,                                                                                                    | 30                                                                                                    | 25                                    | 35                       | 20                                | 110                  |  |  |  |  |  |
| $\alpha_3 = 3$ .<br>клітинок):                                                                                                    | $[\alpha_1 + \beta_1 \leq 3; (C_{11} = 3);$<br>$\alpha_1 + \beta_2 \leq 2$ ; (C <sub>12</sub> = 2);<br>$\alpha_1 + \beta_4 \leq 1$ ; (C <sub>14</sub> = 1);<br>$\alpha$ , + $\beta$ , $\leq$ 3;<br>$\alpha, +\beta, \leq l$ ;<br>$\alpha_{3}+\beta_{4}\leq 4.$<br>$\lbrack \alpha_i + \beta_i \leq 4; 0 \leq 4;$<br>$\alpha$ <sub>2</sub> + $\beta$ <sub>1</sub> $\leq$ 2; 4 $\leq$ 2; $\leftarrow$<br>$\alpha_2 + \beta_4 \le 5$ ; $2 \le 5$ ;<br>$\alpha_i + \beta_i \leq 3; 6 \leq 3; \leftarrow$<br>$\alpha_3 + \beta_{23} \leq 2$ ; $5 \leq 2$ ; $\leftarrow$<br>$\alpha_3 + \beta_4 \leq 4$ ; $3 \leq 4$ ; | Для базисних невідомих система обмежень двоїстої задачі має вигляд:<br>Ранг системи дорівнює $(n + m - 1)$ .<br>Загалом маємо 6 рівнянь та 7 невідомих. Для одного з невідомих маємо<br>взяти прізвище, наприклад, $a_1 = 0$ , тоді: $\beta_1 = 3$ ; $\beta_2 = 2$ ; $\beta_4 = 1$ ; $a_2 = 1$ ; $\beta_3 = 0$ ;<br>Розрахуємо обмеження двоїстої задачі для вільних невідомих (вільних |                                       |                          |                                   |                      |  |  |  |  |  |
|                                                                                                    |                                                                                                    |                                                                                                    | 72                                    |                          |                                   |                      |  |  |  |  |  |
План не є оптимальним, тому що не виконуються умови – друга, четверта та п'ята.

Виконаємо здійснення переходу від одного опорного плану до іншого. З метою переходу до нового опорного плану визначимо базисну змінну, яку потрібно перевести у вільну та, навпаки, вільну змінну, яку потрібно перевести у базисну. Вільну змінну знайдемо в одній з клітин, де порушується умова-обмеження: або *(А2В1),* або *(А3В1),* або *(А3В2).* Оберемо клітинку  $(A_3B_2)$ . Вільну невідому змінну  $(x_{32})$ , яка дорівнювала нулю, потрібно збільшити і перевести у базисну. Це можливо зробити за рахунок зменшення до нуля (переведення у вільну змінну) будь-якої з базисних змінних. Але щоб рішення було припустимим (план-опорним), та ще й кращим за попереднє, необхідно не порушувати умови – обмеження основної (транспортної) задачі – та підвищувати вільну змінну за рахунок базової, яка «коштує» більше (*Сij* базової змінної повинно бути більше, ніж обраної вільної  $C_{ij} \ge C_{32} = 2$ ). Коли підвищимо (х<sub>32</sub>) за рахунок  $(x_{34})$ , то зменшимо вартість перевезень, бо  $(C_{34} = 4)$  >  $(C_{32} = 2)$ . Умова-обмеження на наявність вантажу у третього постачальника не порушується, але порушені умови-обмеження у другого та четвертого споживачів. Щоб виконати ці умови, від базового значення невідомої *(х12)* до базового значення невідомої *(х14)* вздовж першого рядка передамо відповідну кількість вантажу, не порушуючи умови-обмеження на наявність вантажу в першого постачальника.

Невідомі змінні *(х12)* та *(х14)* залишаються базовими змінними у той час, як  $(x_{34})$  перетворюється на вільну змінну  $(x_{34} = 0)$ , та одночасно базовою змінною стає *(х32),* яка була вільною. Умови-обмеження не порушено, вартість перевезень зменшена, ітерація завершена, нове припустиме рішення матиме такий вигляд (табл. 4.8).

*Таблиця 4.8*

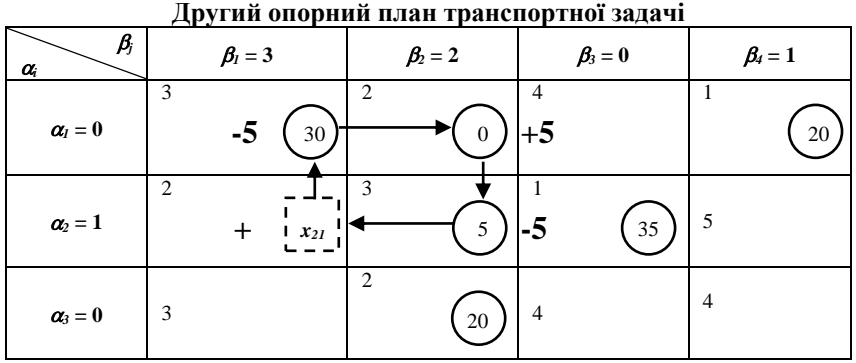

Нові значення потенціалів  $(\alpha)$  та  $(\beta)$  знайдені з рівнянь-обмежень для нових базових змінних, враховуючи, що  $\alpha_1 = 0$ ;  $\beta_1 = 3$ ;  $\beta_2 = 2$ ;  $\alpha_2 = 1$ ;  $\alpha_3 = 0$ ;  $\beta_4 = 1$ ;

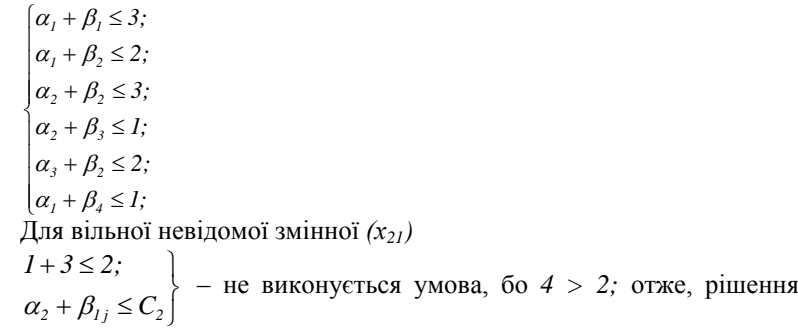

загалом не є оптимальним. Знову утворимо цикл перерахунку. Нове припустиме рішення матиме такий вигляд (табл. 4.9).

**Метод потенціалів**

*Таблиця 4.9*

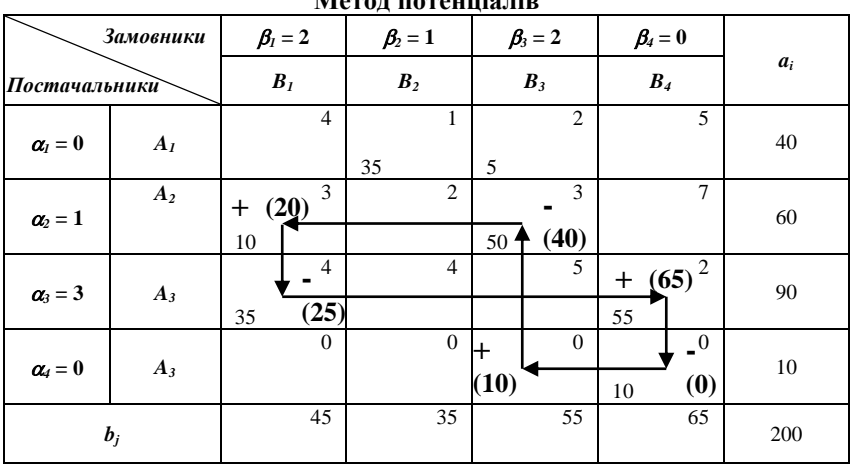

Для кожної вільної змінної (вільної клітини) виконується умова  $\alpha_i + \beta_j \le C_{ij}$ , тобто знайдено оптимальне рішення.

 $\varphi_{min} = 3 \cdot 25 + 2 \cdot 5 + 1 \cdot 20 + 2 \cdot 5 + 1 \cdot 35 + 2 \cdot 20 = 190.$ 

Циклом перерахунку називається замкнена ламана лінія, яка починається у вільній клітині (вільній змінній), що перетворюється на базисну клітину (змінну); інші вершини логічної лінії розміщені у базисних клітинах (одна з яких перетворюється на вільну). Відрізки ламаної лінії розташовані вздовж рядків та стовпців матриці перевезень. Жодна з трьох

сусідніх вершин (базові змінні) не лежать на одній прямій. Вільній клітині (змінній) надається знак «+», іншим за чергою – «–» та «+». У зв'язку з тим, що у будь-якому рядку і стовпчику присутня однакова кількість додатних і від'ємних вершин циклу, зсув по циклу перерахунку на постійне число перетворює один розв'язок системи обмежень транспортної задачі в інший розв'язок (інше припустиме рішення) тієї самої задачі. Зсув можливий не більш ніж на найменше базове значення, що є у циклі перерахунку.

**Приклад 4.7.** Розглянемо приклад розв'язання транспортної задачі, яка є незбалансованою (відкритою).

При виконанні однієї з умов

$$
\sum_{i=1}^{m} a_i < \sum_{j=1}^{n} b_j \, ; \\
 \sum_{i=1}^{m} a_i > \sum_{j=1}^{n} b_j
$$

маємо незбалансовану модель.

У першому випадку створюється фіктивний *(m + 1)* постачальник із запасами

$$
a_{m+1} = \sum_{j=1}^{n} b_j - \sum_{i=1}^{m} a_i,
$$

усі тарифи на перевезення вважають нульовими:

 $C_{m+1}$ ,  $j = 0$ ;  $j = 1, 2, ..., n$ 

У другому випадку створюється фіктивний *(n + 1)*замовник з потребою

$$
b_{n+1} = \sum_{i=1}^{m} a_i - \sum_{j=1}^{n} b_j,
$$
  

$$
C_{i,n+1} = 0; i = 1, 2, 3, ..., m.
$$

Розглянемо конкретний приклад, дані якого наведені у таблиці 4.10.

*Таблиця 4.10*

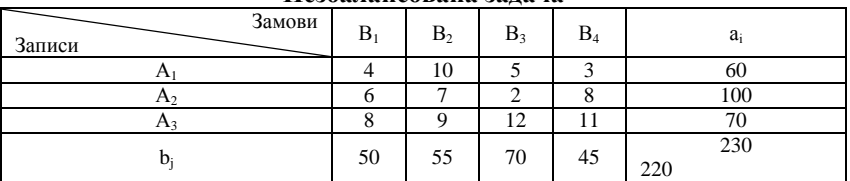

**Незбалансована задача**

Введемо фіктивного замовника:

$$
b_5 = \sum_{i=1}^3 a_i - \sum_{j=1}^4 b_j = 230 - 220 = 10;
$$
  

$$
C_{i5} = 0; i = 1, 2, 3.
$$

Опорний план задачі побудуємо у таблиці за методом мінімальної вартості.

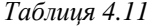

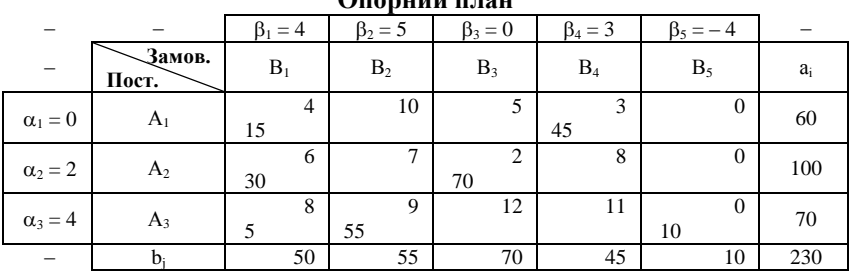

**Опорний план**

Перевіримо опорний план на оптимальність методом потенціалів. Для базисних клітин *(m + n – 1) = 3 + 5 – 1 = 7* побудуємо рівняння потенціалів:

 $\alpha_i = 0$ .  $\vert$  $\alpha_3$  +  $\beta_5$  = 0;  $\beta_5$  = -4;  $\alpha_3 + \beta_2 = 9; \ \beta_2 = 5;$  $\vert$  $\alpha_2 + \beta_3 = 2; \ \beta_3 = 0;$  $\mathbf{I}$  $\vert$ '  $\alpha_1 + \beta_4 = 3; \ \beta_4 = 3;$  $\alpha_3^2 + \beta_1 = 8; \ \alpha_3 = 4;$  $\alpha_1 + \beta_1 = 4; \ \beta_1 = 4;$  $\alpha_2 + \beta_1 = 6$ ;  $\alpha_2 = 2$ ;

Для всіх вільних клітин (вільних змінних) перевіримо нерівності  $\alpha_i + \beta_j \leq C_{ij}$ ;

$$
i = 1, 2, 3, ..., m; j = 1, 2, 3, ..., n.
$$
\n
$$
\begin{cases}\n\alpha_1 + \beta_2 = 0 + 5 \le 10; \\
\alpha_1 + \beta_3 = 0 + 0 \le 5; \\
\alpha_1 + \beta_5 = 0 + (-4) \le 0; \\
\alpha_2 + \beta_2 = 2 + 5 \le 7; \\
\alpha_2 + \beta_4 = 2 + 3 \le 8; \\
\alpha_2 + \beta_5 = 2 + (-4) \le 0; \\
\alpha_3 + \beta_3 = 4 + 0 \le 12; \\
\alpha_3 + \beta_4 = 4 + 3 \le 11.\n\end{cases}
$$

Матриця  $C^{}_{ij} - \alpha^{}_{i} - \beta^{}_{j}$  склада $\epsilon$ 

 $\overline{\phantom{a}}$  $\overline{\phantom{a}}$  $\overline{\phantom{a}}$ J  $\setminus$ L  $\mathbf{r}$ L  $\setminus$ ſ *0 0 8 4 0 0 0 0 3 2 0 5 5 0 4*

і від'ємних значень не має.

Виконання умов-обмежень стосовно всіх вільних клітин (невідомих) дозволяє стверджувати, що план перевезень є оптимальним. Вартість перевезень становить:

$$
z^*_{min} = 4 \cdot 15 + 3 \cdot 45 + 6 \cdot 30 + 2 \cdot 70 + 8 \cdot 5 + 9 \cdot 55 + 0 \cdot 10 = 1050;
$$
  

$$
x^* = \begin{vmatrix} 15 & 0 & 0 & 45 & 0 \\ 30 & 0 & 70 & 0 & 0 \\ 0 & 55 & 0 & 0 & 10 \end{vmatrix}.
$$

**Приклад 4.8.** Розглянемо приклад створення циклу перерахування незбалансованої транспортної задачі. Опорний план задачі наданий у таблині.

*Таблиця 4.12*

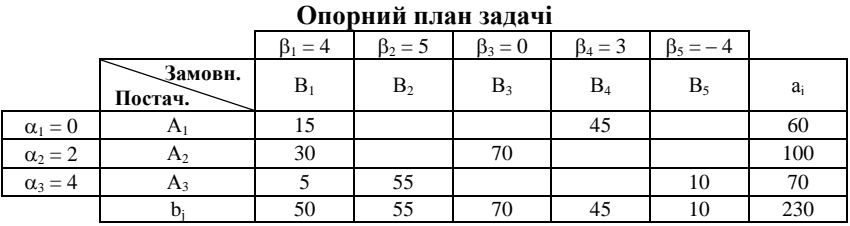

Рівняння потенціалів для базисних клітин:

 $\alpha_{I} = 0.$ ŀ  $\begin{cases} \alpha_3 + \beta_4 = 0; & \alpha_4 = 0; \\ \alpha_4 + \beta_4 = 0; & \alpha_4 = 0; \end{cases}$  $\alpha_3 + \beta_4 = 2; \ \beta_4 = 0;$ ľ ŀ  $\vdash$ Ţ, ľ  $\alpha_1 + \beta_3 = 2; \ \beta_3 = 2;$  $\alpha_i + \beta_i = 4; \alpha_i =$  $\alpha_1 + \beta_2 = 1; \ \beta_2 = 1;$  $+\beta_3 = 3; \alpha_2 =$  $+\beta_1 = 3; \beta_1 =$ *4;*  $\alpha_i = 2$ ;  $3; \alpha_2 = 1;$ 3;  $\beta_i = 2$ ;  $\mu_1$   $\mu_2$   $\mu_3$  $2^{1}$   $\mu_{3}$   $3$ ,  $\alpha_{2}$  $2^{1}$   $\mu_{1}$  – *3*,  $\mu_{1}$  $\alpha_{3} + \beta_{1} = 4$ ;  $\alpha$  $\alpha_2 + \beta_3 = 3$ ;  $\alpha$  $\alpha_2 + \beta_1 = 3; \beta_1$ 

Для всіх вільних клітин рівняння потенціалів складає:

$$
\begin{cases}\n\alpha_1 + \beta_1 = 0 + 2 \le 4; \\
\alpha_1 + \beta_4 = 0 + 0 \le 5; \\
\alpha_2 + \beta_2 = 1 + 1 \le 2; \\
\alpha_2 + \beta_4 = 1 + 0 \le 7; \\
\alpha_3 + \beta_2 = 2 + 1 \le 4; \\
\alpha_3 + \beta_3 = 2 + 2 \le 5; \\
\alpha_4 + \beta_1 = 0 + 2 \le 0; \\
\alpha_4 + \beta_2 = 0 + 1 \le 0; \\
\alpha_4 + \beta_3 = 0 + 2 \le 0.\n\end{cases}
$$
\nMarpuuq  $C_{ij} - \alpha_i - \beta_j$  cкиадae:  
\n
$$
\begin{pmatrix}\n2 & 0 & 0 & 5 \\
0 & 0 & 0 & 6 \\
0 & 1 & 1 & 0 \\
-2 & -1 & -2 & 0\n\end{pmatrix}
$$
, octahhii pagook marpuuj micruto bizi'eemii значehhs.

Оберемо, наприклад, вільну клітину  $i = 4$ ,  $j = 3$ ,  $C_{43} = -2$  i перетворимо вільну *х<sup>43</sup>* на базисну шляхом створення циклу перерахунку. У клітину *(4, 3)* надамо знак (+) і створимо між цією клітиною та іншими базисними замкнений цикл перерахунку:

 $(4, 3) \rightarrow (2, 3) \rightarrow (2, 1) \rightarrow (3, 1) \rightarrow (3, 4) \rightarrow (4, 4) \rightarrow (4, 3),$  $(+)$   $(-)$   $(+)$   $(-)$   $(+)$   $(-)$   $(+)$ який зображений у таблиці.

Побудуємо нову таблицю, яка містить новий опорний план, та перевіримо його на оптимальність.

*Таблиця 4.13*

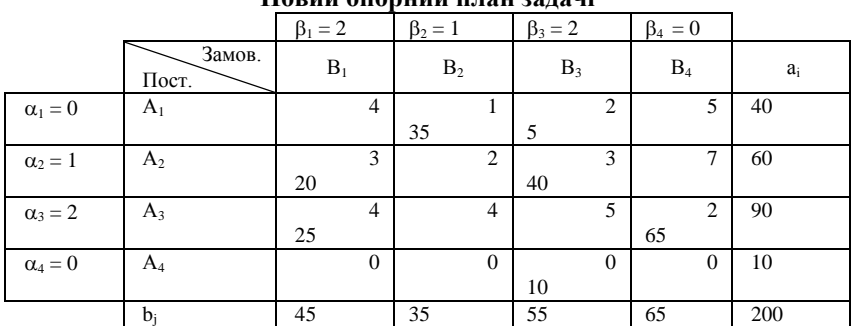

**Новий опорний план задачі**

Перевіримо опорний план на оптимальність. Базисні клітини:

$$
\begin{cases}\n\alpha_1 + \beta_2 = 1; \ \beta_2 = 1; \\
\alpha_1 + \beta_3 = 2; \ \beta_3 = 2; \\
\alpha_2 + \beta_1 = 3; \ \beta_1 = 2; \\
\alpha_2 + \beta_3 = 3; \ \alpha_2 = 1; \\
\alpha_3 + \beta_1 = 4; \ \alpha_3 = 2; \\
\alpha_3 + \beta_4 = 2; \ \beta_4 = 0; \\
\alpha_4 + \beta_3 = 0; \ \alpha_4 = -2;\n\end{cases}
$$

Для всіх вільних клітин:

$$
\begin{cases}\n\alpha_1 + \beta_2 = 0 + 2 \le 4; \\
\alpha_1 + \beta_4 = 0 + 0 \le 5; \\
\alpha_2 + \beta_2 = 1 + 1 \le 2; \\
\alpha_2 + \beta_4 = 1 + 0 \le 7; \\
\alpha_3 + \beta_2 = 2 + 1 \le 4; \\
\alpha_3 + \beta_3 = 2 + 2 \le 5; \\
\alpha_4 + \beta_1 = -2 + 2 \le 0; \\
\alpha_4 + \beta_2 = -2 + 1 \le 0; \\
\alpha_4 + \beta_4 = -2 + 0 \le 0.\n\end{cases}
$$

Матриця  $C_{ij} - \alpha_i - \beta_j$  складає:

 $\overline{\phantom{a}}$  $\overline{\phantom{a}}$  $\overline{\phantom{a}}$  $\mathbf{I}$ J  $\lambda$  $\overline{\phantom{a}}$ L L L L ſ *0 1 0 2 0 1 1 0 0 0 0 6 0 2 0 5* , від'ємних значень немає.

Оптимальний план знайдено.

**Приклад 4.9.** Розглянемо приклад задачі, яка може бути зведена до транспортної. На підприємстві є три типи верстатів *А1, А2, А3,* кожен з яких може виробляти чотири різновиди виробів *В1, В2, В3, В4.* Фонд робочого часу верстатів складає *а1, а2, а3.* Собівартість виробів та продуктивність верстатів подані у таблиці 4.14.

#### *Таблиця 4.14*

| Тип<br>верстату                      | Фонд                    | Собівартість |                |    |           | Продуктивність |                |     |       |
|--------------------------------------|-------------------------|--------------|----------------|----|-----------|----------------|----------------|-----|-------|
|                                      | часу,<br>a <sub>i</sub> | $B_1$        | B <sub>2</sub> | B3 | $\rm B_4$ | в,             | B <sub>2</sub> | B٩  | $B_4$ |
|                                      | 90                      |              |                |    |           | 24             | 30             | 18  | 42    |
| A <sub>2</sub>                       | 220                     |              |                |    |           | 12             | 15             |     |       |
| 713                                  | 180                     |              |                |    |           |                | 10             |     | 14    |
| Кількість виробів, «b <sub>i</sub> » |                         |              |                |    |           | 200            | 900            | 800 | 840   |

**Собівартість виробів та продуктивність верстатів**

 Необхідно виготовити *b<sup>1</sup> = 1 200* одиниць виробів *В1, b<sup>2</sup> = 900* одиниць виробів *В2, b<sup>3</sup> = 840* одиниць відповідно.

 Скласти план завантаження обладнання, при якому собівартість продукції мінімальна.

### **Розв'язок задачі**

Позначимо *Xij* – кількість годин, які верстат *«Аі»* витрачає на вироблення виробу *«Вj».*

Цільова функція складає:

Цільова функція складає:<br>
z = 2x<sub>11</sub> + x<sub>12</sub> + 3x<sub>13</sub> + x<sub>14</sub> + 3x<sub>21</sub> + 2x<sub>22</sub> + 4x<sub>23</sub> + x<sub>24</sub> + 6x<sub>31</sub> + 3x<sub>32</sub> + 5x<sub>33</sub> + 2x<sub>34</sub>; → min. Функціональні обмеження:

 $\mathbf{I}$  $18x_{13} + 9x_{23} + 6x_{33} = 1800;$ I.  $30x_{12} + 15x_{22} + 10x_{33} = 900;$  $\left(42x_{14} + 21x_{24} + 14x_{34} = 840; \right)$  $\mathbf{I}$  $x_{31} + x_{32} + x_{33} + x_{34} = 180;$ I.  $x_{21} + x_{22} + x_{23} + x_{24} = 220;$  $\left\{ 24x_{11} + 12x_{21} + 8x_{31} = 1200; \right.$  $\int x_{11} + x_{12} + x_{13} + x_{14} = 90;$ 

та нефункціональні  $x_{ij} \ge 0$ ;  $i = 1, 2, 3$ ;  $j = 1, 2, 3, 4$ .

### **Контрольні запитання**

1. У чому сутність двоїстої задачі лінійного програмування? В чому її відмінність від основної задачі лінійного програмування?

2. Формування двоїстої задачі лінійного програмування, її економічна інтерпретація.

3. Як будуються та розв'язуються двоїсті задачі з двома невідомими та двома обмеженнями?

4. Яке співвідношення невідомих прямої та двоїстої задач?

- 5. Економічна постановка транспортної задачі.
- 6. Математична постановка транспортної задачі.
- 7. Діагональний метод розв'язку транспортної задачі.

8. Метод найменшої відстані для розв'язку транспортної задачі.

9. Застосування двоїстої задачі до транспортної.

### **Практичні завдання**

1. Вихідною задачею є знайти мінімум лінійної функції  $z = -x_4 + x_5$ при обмеженнях

$$
x_1 + x_4 + x_5 = 2,
$$
  
\n
$$
x_2 + 2x_4 + 3x_5 = 7,
$$
  
\n
$$
x_3 - x_4 - 3x_5 = 2,
$$
  
\n
$$
x_3 \ge 0 \text{ ( } j = 1, 2, 3, 4, 5 \text{),}
$$

для якої *C (0, 0, 0, 1, 1), B ( 2,7, 2 );*  $\vec{z}$  , and  $\vec{z}$ 

$$
A = \begin{pmatrix} 1 & 0 & 0 & 1 & 1 \\ 0 & 1 & 0 & 2 & 3 \\ 0 & 0 & 1 & -1 & -3 \end{pmatrix}, A^T = \begin{pmatrix} 1 & 0 & 0 \\ 0 & 1 & 0 \\ 0 & 0 & 1 \\ 1 & 2 & -1 \\ 1 & 3 & -3 \end{pmatrix}.
$$

Знайти максимум лінійної функції для двоїстої задачі *g = 2w<sup>1</sup> + 7w<sup>2</sup> + 2w<sup>3</sup>* при обмеженнях:

$$
\begin{cases}\nw_1 \le 0, \\
w_2 \le 0, \\
w_3 \le 0, \\
w_1 + 2w_2 - w_3 \le -1, \\
w_1 + 3w_2 - 3w_3 \le 1.\n\end{cases}
$$

2. Умова транспортної задачі подана у таблиці.

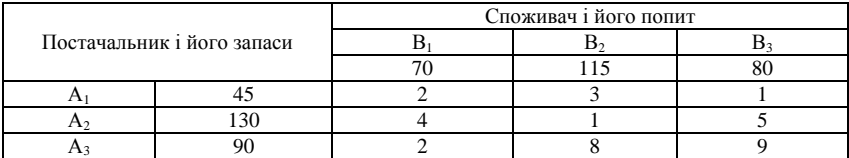

*А1, А2, А<sup>3</sup>* – це пункти відправлення або три постачальника відповідно з 45, 130 та 90 одиницями вантажу. *В1, В2, В<sup>3</sup>* – це три пункти призначення або три споживачі з попитом у 70, 115 та 80 одиниць вантажу. Вартість перевезень у кожний пункт подана в клітинах. Складіть оптимальний план перевезень, що передбачає мінімальну вартість перевезень.

# *Тема 5. Цілочисельне програмування*

5.1. Постановка задачі цілочисельного програмування

5.2. Метод Гоморі

5.3. Метод «гілок і меж»

5.4. Приклади цілочисельних економічних задач

5.5. Задачі дробово-лінійного програмування: постановка та методи розв'язання

### **5.1. Постановка задачі цілочисельного програмування**

Існує доволі широкий клас задач математичного програмування, в економіко-математичних моделях яких одна або кілька змінних мають набувати цілих значень, наприклад, коли йдеться про кількість верстатів у цеху, тобто коли така вимога випливає з особливостей технології виробництва. До цілочисельного програмування належать також задачі оптимізації, в яких змінні набувають лише двох значень – 0 або 1 (бульові, або бінарні, змінні).

До цілочисельного програмування відносять задачі про призначення, найкоротший шлях і т. ін. У реальних задачах часто цілочисельних значень набувають не всі, а одна чи кілька змінних. Такі задачі називають *частково цілочисельними***.**

**Приклад 5.1.** Інвестиційна компанія може вкласти кошти у три різні підприємства. Ефективність кожного проекту оцінено згідно з тим, що його реалізація можлива за чотирьох умов. Дані про ці проекти наведено в табл. 5.1:

*Таблиця 5.1*

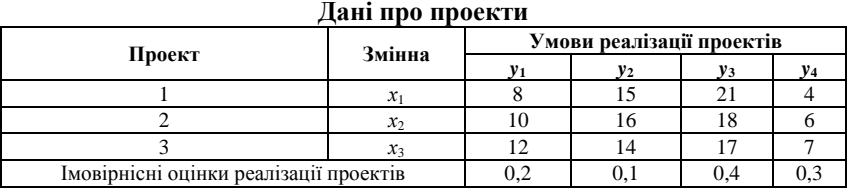

Кожна змінна  $x_1, x_2, x_3$  може набувати лише двох значень – 1 або 0, тобто інвестиційна компанія вкладає або не вкладає кошти у відповідне підприємство.

*Загальна задача цілочисельного програмування* записується так:

$$
Z = \sum_{j=1}^{n} c_j x_j \to max(min),
$$
 (5.1)

за умов

$$
\sum_{j=1}^{n} a_{ij} x_j \begin{cases} \le \\ = \\ \ge \end{cases} b_i \quad (i = \overline{1,m}), \tag{5.2}
$$

$$
x_j \ge 0, \quad (j = \overline{I, n}), \tag{5.3}
$$

$$
x_j - \mu \text{ini} \quad (j = \overline{I, n}). \tag{5.4}
$$

Для знаходження оптимального розв'язку цілочисельних задач застосовують спеціальні методи. Найпростішим методом розв'язування цілочисельної задачі є знаходження її оптимального розв'язку як задачі, що має лише неперервні змінні, з подальшим округленням останніх. Такий підхід часто є виправданим. Нехай, наприклад, у результаті розв'язування задачі про поєднання галузей у сільськогосподарському підприємстві дістали, що воно потребує 1 235,6 корів. Округливши це значення корів до 1 236, не припустимося значної похибки. Проте в деяких випадках такі спрощення призводять до істотних неточностей. Якщо, скажімо, у разі розв'язування як неперервної задачі про сушильний цех, що може бути обладнаний агрегатами трьох типів, дістали *х<sup>1</sup> = 2,6,*  $x_2 = 4.3$  *і*  $x_3 = 0.7$ , будь-які округлення недопустимі.

Для знаходження оптимальних планів задач цілочисельного програмування застосовують дві основні групи методів:

методи відтинання;

комбінаторні методи.

Основою методів відтинання є ідея поступового «звуження» області допустимих розв'язків розглядуваної задачі. Пошук цілочисельного оптимуму починається з розв'язування задачі з так званими *послабленими обмеженнями*, тобто без урахування вимог цілочисельності змінних. Далі введенням у модель спеціальних додаткових обмежень, що враховують цілочисельність змінних, багатокутник допустимих розв'язків послабленої задачі поступово зменшуємо доти, доки змінні оптимального розв'язку не набудуть цілочисельних значень.

До цієї групи належать:

а) методи розв'язування повністю цілочисельних задач (дробовий алгоритм Гоморі);

б) методи розв'язування частково цілочисельних задач (другий алгоритм Гоморі, або змішаний алгоритм цілочисельного програмування).

Комбінаторні методи цілочисельної оптимізації базуються на повному переборі всіх допустимих цілочисельних розв'язків, тобто вони реалізують процедуру цілеспрямованого перебору, під час якої розглядається лише частина розв'язків (досить невелика), а решта враховується одним зі спеціальних методів.

Найпоширенішим у цій групі методів є метод «гілок і меж».

Починаючи з розв'язування послабленої задачі, він передбачає розбиття початкової задачі на дві підзадачі виключенням областей, що не мають цілочисельних розв'язків, і дослідженням кожної окремої частини многокутника допустимих розв'язків.

Для розв'язування задач із бульовими змінними застосовують комбіновані методи, причому оскільки змінні є бульовими, то методи пошуку оптимуму значно спрощуються.

## **5.2. Метод Гоморі**

Нехай маємо задачу цілочисельного програмування (5.1) – (5.4). Для її розв'язування можна скористатися ітеративним методом Гоморі. Суть його полягає ось у чому:

1. Знаходять розв'язок послабленої, тобто задачі без вимог цілочисельності змінних – (5.1) – (5.3).

Якщо серед елементів умовно-оптимального плану немає дробових чисел, то цей план є оптимальним планом задачі цілочисельного програмування (5.1) – (5.4).

2. Коли в умовно-оптимальному плані є дробові значення, то вибирається змінна, яка має найбільшу дробову частину. На базі цієї змінної (елементів відповідного рядка останньої симплексної таблиці, в якому вона міститься) будується додаткове обмеження Гоморі:

$$
\sum_{j=1}^n \Big\{ a_{ij} \Big\} x_j \ge \Big\{ b_j \Big\},\
$$

де символ *{}* позначає дробову частину числа.

Для визначення дробової частини будь-якого числа від цього числа віднімають цілу його частину – найбільше ціле число, що не перевищує даного. Цілу частину числа позначають символом *[ ].* Наприклад,

 $[1,3] = 1;$   $[-1,3] = -2;$ 

 ${1,3}$  $= 1,3 - 1 = 0,3;$   ${(-1,3)} = -1,3 - (-2) = 2 - 1,3 = 0,7.$ 

3. Додаткове обмеження після зведення його до канонічного вигляду і введення базисного елемента приєднується до останньої симплексної таблиці, яка містить умовно-оптимальний план. Здобуту розширену задачу розв'язують, а далі перевіряють її розв'язок на цілочисельність. Якщо він не цілочисельний, то процедуру повторюють, повертаючись до п. 2. Так діють доти, доки не буде знайдено цілочисельного розв'язку або доведено, що задача не має допустимих розв'язків у множині цілих чисел.

Досвід показує, що процес розв'язування задач великої розмірності методом Гоморі повільно збіжний. Істотними є також похибки округлення, які можуть призвести до того, що отриманий цілочисельний план не буде оптимальним.

**Приклад 5.2.** Сільськогосподарське підприємство задумало створити сушильний цех на виробничій площі 190 м<sup>2</sup>, маючи для цього 100 тис. грн і можливість придбати устаткування двох типів – *А* і *В.* Техніко-економічну інформацію про ці два види устаткування подано в табл. 5.2:

*Таблиця 5.2*

|                                           | Устаткування |  |        |  |
|-------------------------------------------|--------------|--|--------|--|
| Техніко-економічний показник              |              |  | Pecypc |  |
| Вартість, тис. грн                        |              |  | 100    |  |
| Необхідна виробнича площа, м <sup>2</sup> |              |  | 90     |  |
| Потужність, тис. грн/рік                  | 350          |  |        |  |

**Техніко-економічна інформація про устаткування**

**Розв'язування**. Нехай  $x_1$  і  $x_2$  – кількість комплектів устаткування відповідно типу *А* і *В.*

Запишемо економіко-математичну модель:

 $Z = 350x_1 + 150x_2 \rightarrow max$  $25x_1 + 10x_2 \le 100$ ,

 $40x_1 + 20x_2 \le 190$ 

 $x_1 \geq 0, x_2 \geq 0,$ 

 $x_1$  і  $x_2$  – цілі.

Розв'язуємо задачу, нехтуючи умовою цілочисельності. Остання симплексна таблиця набере вигляду:

*Таблиця 5.3*

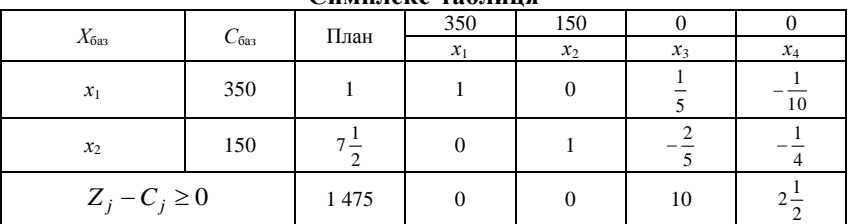

**Симплекс-таблиця**

Значення другої змінної є дробовим числом, що не задовольняє початкові умови задачі. Побудуємо для другого рядка наведеної

симплексної таблиці додаткове обмеження виду  $\sum_{i=1}^{n} \{a_{ij}\}x_{j} \geq \{b_{j}\}$ :  $\sum_{j=1}$  { $a_{ij}$ }  $x_j \ge$  { $b_j$ }:

$$
\{I\}x_1 + \{0\}x_2 + \left\{-\frac{2}{5}\right\}x_3 + \left\{-\frac{1}{4}\right\}x_4 \ge \left\{7\frac{1}{2}\right\}.
$$
  
Qeynwr,  $\begin{bmatrix} 2 & 3 \end{bmatrix} \quad \begin{bmatrix} I \\ -3 \end{bmatrix} \quad \begin{bmatrix} 7 & 1 \end{bmatrix} \quad \begin{bmatrix} I \\ -1 \end{bmatrix} = \begin{bmatrix} 7 & 1 \end{bmatrix}$ 

Oскiльки  $\left\{-\frac{2}{5}\right\} = \frac{3}{5}$ *5*  $\left(\frac{2}{5}\right)$ =  $\left\{-\frac{2}{5}\right\} = \frac{3}{5}, \quad \left\{-\frac{1}{4}\right\} = \frac{3}{4}$ *4*  $\left\{\frac{1}{4}\right\}$  =  $\left\{-\frac{1}{4}\right\} = \frac{3}{4}, \ \ \left\{7\frac{1}{2}\right\} = \frac{1}{2}$ *2*  $\left\{\frac{I}{2}\right\}$ =  $\left\{7\frac{1}{2}\right\} = \frac{1}{2}$ , то додаткове обмеження набирає вигляду:

$$
\frac{3}{5}x_3+\frac{3}{4}x_4\geq \frac{1}{2}
$$

Зведемо його до канонічної форми та введемо штучну змінну:

$$
\frac{3}{5}x_3 + \frac{3}{4}x_4 - x_5 + x_6 \ge \frac{1}{2}.
$$

Приєднавши здобуте обмеження до останньої симплексної таблиці з умовно-оптимальним планом, дістанемо:

*Таблиця 5.4*

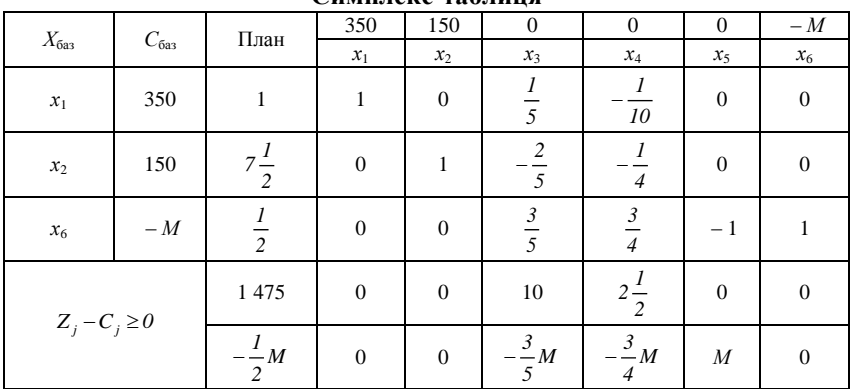

**Симплекс-таблиця**

Розв'язуючи наведену задачу, остаточно знаходимо цілочисельний оптимальний план:  $X^*(x_1 = 2; x_2 = 5)$ ,  $Z_{\text{max}} = 1450$ .

## **5.3. Метод «гілок і меж»**

Ефективнішим за метод Гоморі щодо розв'язування задач цілочисельного програмування є метод «гілок і меж». Спочатку, як і в разі методу Гоморі, розв'язується послаблена (відкиданням умови цілочисельності) задача.

З цією метою застосовується симплексний метод.

Нехай потрібно знайти  $x_j$  – цілочисельну змінну, значення якої  $x_j^*$  в оптимальному плані послабленої задачі є дробовим. Тоді можна стверджувати, що в інтервалі $([x^*_j], [x^*_j]+I)$  цілих значень немає.

Наприклад, якщо  $x_j^* = 2$ , 3, дістаємо інтервал (2, 3), де, очевидно, немає *х<sup>j</sup>* , яке набуває цілого значення.

Значенню  $x_j^* = -2$ , 3 відповідає інтервал  $(-3, -2)$ , де також не існує цілого значення *х<sup>j</sup>* . Отже, допустиме ціле значення *x<sup>j</sup>* має задовольняти одну з нерівностей

$$
x_j \leq \left[x_j^*\right] \text{ afo } x_j \geq \left[x_j^*\right] + 1.
$$

Приписавши кожну з цих умов до задачі з послабленими обмеженнями, дістанемо дві не пов'язані між собою задачі. Тобто початкову задачу цілочисельного програмування (5.1) – (5.4) розіб'ємо на дві задачі з урахуванням умов цілочисельності змінних, значення яких в оптимальному плані послабленої задачі є дробовими. Це означає, що симплекс-методом розв'язуватимемо дві такі задачі:

$$
Z = \sum_{j=1}^{n} c_j x_j \to \max(\min) \tag{5.5}
$$

за умов

$$
\sum_{j=1}^{n} a_{ij} x_j \begin{cases} \le \\ = \\ \ge \end{cases} b_i \tag{5.6}
$$

$$
(i = 1, m),
$$
  
\n
$$
x_j \ge 0 \quad (j = \overline{1, n}),
$$
\n(5.7)

$$
x_j - \text{uini},\tag{5.8}
$$

$$
x_j \le \left[ x_j^* \right];\tag{5.9}
$$

$$
max(min)Z = \sum_{j=1}^{n} c_j x_j;
$$
 (5.10)

за умов

$$
\sum_{j=1}^{n} a_{ij} x_j \begin{cases} \leq \\ \geq \\ \geq \end{cases} b_i \tag{5.11}
$$

$$
(i = \overline{1, m}),
$$
  

$$
x_j \ge 0 \quad (j = \overline{1, n}),
$$
 (5.12)

$$
x_j - \text{qini}, \left( j = \overline{I,n} \right) \tag{5.13}
$$

$$
x_j \ge \left[x_j^*\right] + 1,\tag{5.14}
$$

де  $x_j^*$  – компонент розв'язку задачі (5.1) – (5.4).

Далі симплекс-методом розв'язуємо послаблені задачі (5.6) – (5.9) і (5.10) – (5.14), тобто з відкиданням обмежень (5.8) і (5.13). Якщо знайдені оптимальні плани задовольняють умови цілочисельності, то ці плани є розв'язками задачі (5.1) – (5.4). Інакше пошук розв'язку задачі триває. Для подальшого розгалуження беремо задачу з найбільшим значенням цільової функції, якщо йдеться про максимізацію, і навпаки – з найменшим значенням цільової функції в разі її мінімізації. Подальше розгалуження виконується доти, доки не буде встановлено неможливість поліпшення розв'язку. Здобутий план – оптимальний.

Розв'язування цілочисельних задач методом «гілок і меж» можна значно прискорити, приєднавши обмеження виду (5.9) і (5.14) до останньої симплекс-таблиці не початкової (5.1) – (5.4), а відповідних задач.

Розв'яжемо методом «гілок і меж» приклад 5.2.

Відкинувши умову цілочисельності, дістанемо розв'язок  $x_1 = 1$ ,  $x_2 = 7\frac{1}{2}$  $7\frac{1}{2}$ . Отже, допустиме ціле значення *х*<sub>2</sub> має задовольняти одну з нерівностей:  $\left[\frac{1}{2}\right]$  = 7  $x_2 \leq \left[7\frac{1}{2}\right] =$  $\overline{\phantom{a}}$ L  $\leq \left[ 7\frac{1}{2} \right] = 7$  abo  $x_2 \geq \left[ 7\frac{1}{2} \right] + 1 = 8$  $x_2 \geq \left[7\frac{1}{2}\right] + 1 =$  $\overline{\phantom{a}}$  $\overline{\mathsf{L}}$  $\geq 7\frac{1}{3}$  + 1 = 8. Далі приєднуємо до задачі кожне з обмежень, нехтуючи умовою цілочисельності, і розв'язуємо по черзі

обидві утворені задачі. Для першої (з обмеженням *x<sup>2</sup> 7* ) оптимальним буде розв'язок  $x_1^1 = 1.2$ ,  $x_2^1 = 7$ ,  $Z_{max}^1 = 1470$ , а для другої (з обмеженням  $x_2 \ge 8$ ) – розв'язок  $x_1^2 = 0.75$ ,  $x_2^2 = 8$ ,  $Z_{max}^2 = 1462.5$ . Оскільки цілочисельного плану не знайдено, процес необхідно продовжити, узявши для наступного розгалуження першу задачу, оптимальний план якої дає більше значення функціоналу. Далі розв'язуємо задачу, приєднуючи до неї обмеження  $x_1 \leq 1$  i  $x_1 \geq 2$ , звідки й знаходимо оптимальний план *X*<sup>\*</sup>(*x<sub>1</sub>* = 2; *x*<sub>2</sub> = 5), *Z*<sub>*max</sub>* = *1* 450, що збігається з розв'язком,</sub> здобутим за методом Гоморі.

#### **5.4. Приклади цілочисельних економічних задач**

**Приклад 5.3. Задача лінійного розкрою**. У цеху розрізують прути завдовжки 6 м на заготівки 1,4; 2 і 2,5 м. Усього в цеху мають 200 прутів. Потрібно дістати не менше як 40, 60 і 50 заготівок завдовжки відповідно 1,4; 2 і 2,5 м.

Побудувати загальну і числову модель лінійного розкрою. За критерій оптимізації є сенс узяти мінімум відходів.

*Розв'язування*. Нехай *i i I* – вид заготівки. Кожний прут можна розрізати різними  $j(j \in J)$  способами.

Скористаємося такими позначеннями:

*ij a* – вихід заготовок *і*-го виду в разі розрізування прута *j*-м способом;

*c<sup>j</sup>* – відходи в разі розрізування прута *j*-м способом;

*А* – кількість наявних прутів;

*Bi* , *D<sup>i</sup>* – відповідно нижня і верхня межі потреби в *і*-й заготівці;

*x<sup>j</sup>* – кількість прутів, які розрізані за *j*-м варіантом.

Запишемо загальну економіко-математичну модель лінійного розкрою. Критерій оптимальності:

$$
\min Z = \sum_{j \in J}^{n} c_j x_j
$$
  
\n3a ymOB  
\n
$$
B_j \le \sum_{j \in J} a_{ij} x_j \le D_i \quad (i \in I),
$$
  
\n
$$
\sum_{j \in J} x_j \le A,
$$
  
\n
$$
x_j \ge 0 \quad (j \in J),
$$
  
\n
$$
x_j - \min (j \in J).
$$

Побудуємо числову економіко-математичну модель розрізування прутів, розглянувши можливі варіанти такого розрізування:

*Таблиця 5.5*

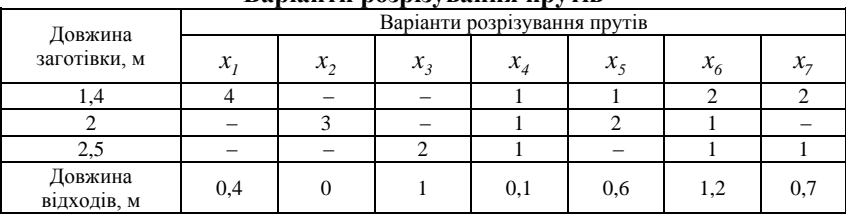

**Варіанти розрізування прутів**

Бажано, щоб у множину ввійшли всі можливі варіанти, навіть такі, які на перший погляд здаються неефективними, наприклад *x*6.

Запишемо числову економіко-математичну модель розрізування прутів:  $Z = 0.4x_1 + 0x_2 + x_3 + 0.1x_4 + 0.6x_5 + 1.2x_6 + 0.7x_7 \rightarrow min$ 

за умов

а) щодо кількості заготівок завдовжки 1,4 м:

 $4x_1 + x_4 + x_5 + 2x_6 + 2x_7 \ge 40$ ;  $2 \mathbf{M}^2$  $3x_2 + x_4 + 2x_5 + x_6 \ge 60$ ;  $2.5<sub>M</sub>$ 

 $2x_1 + x_2 + 1.2x_3 + x_7 \ge 50$ ;

б) щодо кількості наявних прутів:

 $x_1 + x_2 + x_3 + x_4 + x_5 + x_6 + x_7 \leq 200$ ;

в) щодо невід'ємності змінних:

 $x_1 \geq 0$ ,  $x_2 \geq 0$ ,  $x_3 \geq 0$ ,  $x_4 \geq 0$ ,  $x_5 \geq 0$ ,  $x_6 \geq 0$ ,  $x_7 \geq 0$ ;

г) щодо цілочисельності змінних:

 $x_1, x_2, x_3, x_4, x_5, x_6, x_7$  – цілі числа.

Пропонуємо розв'язати цю задачу одним із методів цілочисельного програмування.

## **5.5. Задачі дробово-лінійного програмування: постановка та методи розв'язання**

Загальною задачею дробово-лінійного програмування зветься задача знаходження максимального (мінімального) значення функції

$$
2x_3 + x_4 + 1, 2x_6 + x_7 \ge 50
$$
;  
\n5) щодо кількості наввних прутів:  
\n $x_1 + x_2 + x_3 + x_4 + x_5 + x_6 + x_7 \le 20$   
\n $x_1 \ge 0$ ,  $x_2 \ge 0$ ,  $x_3 \ge 0$ ,  $x_4 \ge 0$ ,  $x_5$   
\n $x_1 \ge 0$ ,  $x_2 \ge 0$ ,  $x_3 \ge 0$ ,  $x_4 \ge 0$ ,  $x_5$   
\n $x_1, x_2, x_3, x_4, x_5, x_6, x_7 - \text{цілі чис.}$   
\n[Iponонуємо розв'язани 140 задач;  
\n $x_1, x_2, x_3, x_4, x_5, x_6, x_7 - \text{цілі чис.\n[Iponонуємо розв'язання\n $x_1, x_2, x_3, x_4, x_5, x_6, x_7 - \text{цілі чис.\n[Iponонуємо 938'язання\n $x_1 = \sum_{j=1}^{n} C_j x_j$   
\n $z = \frac{\sum_{j=1}^{n} C_j x_j}{x_j} = \frac{z_j}{z_2}$ ;  $j = 1, 2, 3, ..., n$ ;  
\n $\sum_{j=1}^{n} d_j x_j = b_i$ ;  $i = 1, 2, 3, ..., m$ ;  
\n $\sum_{j=1}^{n} d_j x_j > 0$ ;  
\n $\sum_{j=1}^{n} d_j x_j > 0$ ;  
\n $\sum_{j=1}^{n} d_j x_j > 0$ ;  
\n $\sum_{j=1}^{n} d_j x_j > 0$ ;  
\n $\sum_{j=1}^{n} d_j x_j = 1, 2, 3, ..., n$ .  
\n $\sum_{j=1}^{n} d_j x_j = 1, 2, 3, ..., n$ .  
\n $\sum_{j=1}^{n} C_j x_j$ ;  $j = 1, 2, 3, ..., n$ .  
\n$$ 

за умов функціональних обмежень:

$$
\sum_{j=1}^n a_{ij} x_j = b_i; i = 1, 2, 3, ..., m;
$$

якщо: *C<sub>j</sub>*; *d<sub>j</sub>*; *b<sub>i</sub>*; *a*<sub>ij</sub> – постійні числа,

$$
\sum_{j=1}^n d_j x_j > 0;
$$

також нефункціональних обмежень:

 $x_j \ge 0$ ;  $j = 1, 2, 3, ..., n$ .

Зведення задачі дробово-лінійного програмування до задачі лінійного програмування здійснюється введенням позначення

$$
y_0 = \left(\sum_{j=1}^n d_j x_j\right)^{-1}
$$
та нових змінних

$$
y_j = y_0 x_j
$$
;  $j = 1, 2, 3, ..., n$ .

Знаходиться максимум функції

$$
z = \sum_{j=1}^{n} C_j y_j; \ j = 1, 2, 3, ..., n;
$$

за умов:

$$
\sum_{j=1}^{n} a_{ij} y_j - b_i y_0 = 0; i = 1, 2, 3, ..., m;
$$
  

$$
\sum_{j=1}^{n} d_j y_j = 1; y_j \ge 0; y_0 \ge 0.
$$

**Приклад 5.4.** Задача дробово-лінійного програмування. Виробництво двох різновидів пального (бензин «А» та бензин «В») здійснюється на трьох типах технологічного обладнання. Термін обробки на кожному з типів обладнання кожного з різновидів пального наданий у табл. 5.6.

*Таблиця 5.6*

| Тип обладнання                              | Витрати часу на 1 м пального |            |  |  |  |  |
|---------------------------------------------|------------------------------|------------|--|--|--|--|
|                                             | Бензин (А)                   | Бензин (В) |  |  |  |  |
|                                             |                              |            |  |  |  |  |
|                                             |                              |            |  |  |  |  |
|                                             |                              |            |  |  |  |  |
| Витрати на виробництво 1 м пального, у.г.о. |                              |            |  |  |  |  |

**Витрати часу на виготовлення пального**

Обладнання І та ІІІ типів підприємство може використовувати не більш як 26 та 39 годин. Обладнання типу ІІ доцільно використовувати не менш ніж 4 години.

Необхідно визначити, скільки тонн кожного різновиду пального потрібно виготовити підприємству, щоб собівартість тонни пального була мінімальна.

#### **Розв'язок задачі**

Припустимо, що підприємство виготовляє *х<sup>1</sup>* тонн бензину *«А»* та *х<sup>2</sup>* тонн бензину *«В».* Загальні витрати на виробництво складають

 $2x_1 + 3x_2$ , собівартість тонни пального складає

$$
z = \frac{2x_1 + 3x_2}{x_1 + x_2} \; .
$$

Обмеження на час використання обладнання складають

$$
\begin{cases} 2x_1 + 8x_2 \le 26; & (1) \\ x_1 + x_2 \ge 4; & (II) \\ 12x_1 + 3x_2 \le 39. & (III) \end{cases}
$$

Позначимо

*у<sup>0</sup> = (х<sup>1</sup> + х2) – 1* та введемо нові змінні

$$
y_1 = \frac{x_1}{x_1 + x_2};
$$
  

$$
y_2 = \frac{x_2}{x_1 + x_2}.
$$

*1 2* Цільова функція набуває вигляду:

 $z' = 2y_1 + 3y_2$ ;  $z' \rightarrow min$ ;

обмеження:

$$
\begin{cases} 2y_1 + 8y_2 - 26y_0 \le 0; & (1) \\ y_1 + 2y_2 - 4y_0 \ge 0; & (II) \\ 12y_1 + 3y_2 - 39y_0 \le 0; & (III) \\ y_1 + y_2 = 1. & (IV) \end{cases}
$$

Перетворимо нерівності на рівняння

$$
\begin{cases} 2y_1 + 8y_2 - 26y_0 + y_3 = 0; & (I) \\ y_1 + 2y_2 - 4y_0 - y_4 = 0; & (II) \\ 12y_1 + 3y_2 - 39y_0 + y_5 = 0; & (III) \\ y_1 + y_2 = I. & (IV) \end{cases}
$$

З метою утворення штучного базису додамо у рівняння (ІІ) невід'ємну змінну *«у6»:*

$$
\begin{cases} 2y_1 + 8y_2 - 26y_0 + y_3 = 0; & (1) \\ y_1 + 2y_2 - 4y_0 - y_4 + y_6 = 0; & (II) \\ 12y_1 + 3y_2 - 39y_0 + y_5 = 0; & (III) \\ y_1 + y_2 = 1. & (IV) \end{cases}
$$

Опорний план задачі складає:

*Х = (0; 0; 0; 0; 0; 0; 0); Х = (у0; у1; у2; у3; у4; у5; у6).*

*у3; у5; у<sup>6</sup>* – базові змінні,

*у0; у1; у2; у<sup>4</sup>* – вільні змінні. В опорному розв'язку вільні змінні завжди дорівнюють нулю.

Цільова функція складає:

$$
z' = \frac{5}{26}y_0 + \frac{1}{2}y_1 + \frac{1}{2}y_2 + 0y_3 + \frac{16}{13}y_4 + 0y_5 + 0y_6 \rightarrow \min.
$$

Розв'яжемо задачу лінійного програмування максимізації симплексметодом:

$$
z'' = \frac{5}{26} y_0 - \frac{1}{2} y_1 - \frac{1}{2} y_2 + 0 y_3 - \frac{16}{13} y_4 + 0 y_5 + 0 y_6 \rightarrow \text{max}.
$$

Побудуємо багатокутник розв'язків задачі.

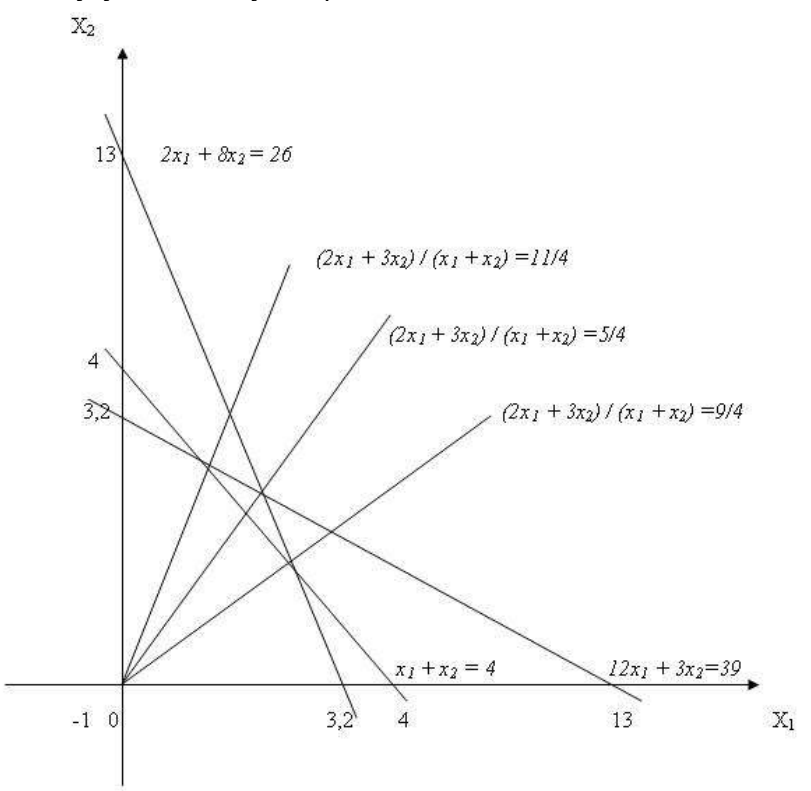

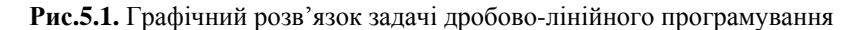

3 рівняння (IV) отримуємо  $y_2 = -y_1 + 1$ ; після перетворення система обмежень складатиме:

$$
\begin{cases} 26y_0 + 6y_1 - y_3 = 8; \\ 4y_0 + y_1 + y_4 - y_6 = 2; \\ 39y_0 - 9y_1 - y_5 = 3. \end{cases}
$$

## **Контрольні запитання**

1. Дайте визначення цілочисельним та частково цілочисельним задачам лінійного програмування.

2. Яка постановка загальної задачі цілочисельного програмування?

3. Які методи застосовуються для розв'язку задач цілочисельного програмування?

4. У чому сутність методів відтинання?

5. Розкрийте сутність комбінаторних методів.

6. Метод Гоморі. Розв'язання задач методом Гоморі.

7. Метод «гілок і меж». Розв'язання задач методом «гілок і меж».

8. Наведіть приклади цілочисельних економічних задач.

9. У чому полягають особливості задач дробово-лінійного програмування?

## **Практичні завдання**

1. Розв'яжіть задачу цілочисельного програмування методом Гоморі.

Для придбання нового обладнання підприємство виділяє 19 грош. од. Обладнання має бути розміщене на площі, що не перевищує 16 кв. м. Підприємство може замовити обладнання двох видів: машини типу *«А»* вартістю 2 грош. од., що вимагають виробничої площі 4 кв. м і що забезпечують продуктивність за зміну 8 т продукції, і машини типу *«В»* вартістю 5 грош. од., що займають площу 1 кв. м і забезпечують продуктивність за зміну 6 т продукції. Необхідно скласти оптимальний план придбання обладнання, що забезпечує максимальну загальну продуктивність.

2. Розв'яжіть задачу цілочисельного програмування методом «гілок і меж». Знайдіть максимум функції *F = 2x<sup>1</sup> + x<sup>2</sup>* за таких умов:

$$
6x_1 + 4x_2 + x_3 = 24,
$$
  
\n
$$
3x_1 - 3x_2 + x_4 = 4,
$$
  
\n
$$
-x_1 + 3x_2 + x_5 = 3,
$$
  
\n
$$
x_j \ge 0 \quad (j = 1, 5)
$$
  
\n
$$
x_j - \mu \text{ini } (j = 1, 5).
$$

3. Розв'яжіть задачу дробово-лінійного програмування:

$$
\begin{cases}\n4x\mathbf{i} + x\mathbf{2} \le 10; \\
x\mathbf{i} + 4x\mathbf{2} \le 10; \\
x\mathbf{i} \ge 0, x\mathbf{2} \ge 0.\n\end{cases}
$$
\n
$$
z = \frac{2x\mathbf{i} + x\mathbf{2}}{1,5x\mathbf{i} + x\mathbf{2} + 4} \rightarrow \text{max}.
$$

# *Тема 6. Нелінійні оптимізаційні моделі економічних систем*

- 6.1. Сутність та особливості нелінійного програмування
- 6.2. Геометрична інтерпретація задач нелінійного програмування

## **6.1. Сутність та особливості нелінійного програмування**

У задачах лінійного програмування, які розглядалися раніше, всі невідомі входили як до системи обмежень, так і до цільової функції, у першій степені. Тому ці задачі були досить простими у постановці і за методами розв'язування.

Зрозуміло, що ряд економічних задач допускають такі математичні моделі, до яких невідомі або деяка їх частина входять нелінійно. Наприклад, нехай критерієм оптимальності є собівартість одиниці виробленої продукції. Очевидно, що вона залежить від розміру підприємства. Так, із збільшенням обсягу продукції собівартість її зменшується. Проте таке зменшення не безмежне. Настає такий момент, коли внутрішні витрати підприємства починають зростати (збільшуються витрати на перевезення, збереження продукції тощо), що, у свою чергу, призводить до збільшення собівартості. Функція, яка і спадає, і зростає, вже не може бути лінійною. Крім того, якщо врахувати в моделях лінійного програмування інші можливі випадки, то ці моделі трансформуються також в нелінійні. Наприклад, припустивши, що в задачі про використання ресурсів обсяг реалізації впливає на прибуток, маємо цільову функцію з нелінійністю.

Отже, лінійні моделі ми можемо вважати першим наближенням реальної задачі. У тих випадках, коли існує широкий вибір допустимих планів і наше уявлення про характер оптимального зв'язку не зовсім повне, лінійні моделі можуть бути неадекватними.

У більшості випадків нелінійність моделі обумовлюється, як правило, структурними співвідношеннями економічного процесу або непропорційністю зміни витрат, випуску продукції, показників якості.

У загальній постановці задачу нелінійного програмування (НЛП) записують так:

$$
\begin{cases}\nF_1(x_1, x_2, ..., x_n) = 0; \\
F_2(x_1, x_2, ..., x_n) = 0; \\
\vdots \\
F_m(x_1, x_2, ..., x_n) = 0. \\
(max)z(x_1, x_2, ..., x_n),\n\end{cases} (1)
$$

де *F1(x), ..., Fn(x), z(x), x = (x1, x2, ..., xn)* – довільні функції. У конкретних задачах частина обмежень (або всі) можуть бути нерівностями. Крім того, на невідомі можуть накладатися умови невід'ємності й т. п.

Однією з основних особливостей задач НЛП є можливість різними способами задавати цільову функцію. Якщо в лінійному випадку вона була строго монотонною і досягала свого оптимального значення лише у вершині многокутника розв'язку, то тут картина зовсім інша. Наприклад, навіть графік функції, однієї змінної, свідчить про те, що вона вже має багато локальних максимумів.

Друга особливість задач НЛП випливає із порушення властивості опуклості многокутника розв'язків задач ЛП. Легко навести приклади задач, де область розв'язків задачі НЛП буде багатозв'язною.

### **6.2. Геометрична інтерпретація задач нелінійного програмування**

Для більшої наочності проілюструємо ці випадки графічно. Розглянемо випадок двох змінних з обмеженнями-нерівностями.

**Приклад 6.1**. Знайти найбільше і найменше значення функції

$$
z = x_1^2 - 2x_1 + x_2^2 - 4x_2 + 5
$$

за таких обмежень:

$$
\begin{cases} x_1 + x_2 \le 6; \\ x_1, x_2 \ge 0. \end{cases}
$$

Система обмежень лінійна, тому область розв'язків складається з багатокутника розв'язків.

Неважко помітити, що цільову функцію можна записати таким чином:

 $z = (x_1 - 1)^2 + (x_2 - 2)^2$ . Отже, *z* є квадратом радіуса кола. При фіксованому z маємо коло з центром у точці, а найбільше концентричне коло буде проходити через точку багатокутника розв'язків. Тому

 $z_{min} = (6 - l)2 + (0 - 2)2 = 29.$ 

Аналогічно *zmax – (1 – І)2 + (2 – 2)2 = 0.* У даному випадку найменше значення функції міститься в області розв'язків, а найбільше – на її границі, якщо в цьому ж прикладі розглянути функцію *z = (x<sup>1</sup> –*  $4)2 + (x<sub>2</sub> - 4)2$ .

$$
z_{max} = (4 - 0)2 + (4 - 0)2 = 32,
$$
  

$$
z_{min} = \left(\frac{4 + 4 - 6}{\sqrt{2}}\right)^2 = 2.
$$

**Приклад 6.2.** Знайти найбільше і найменше значення функції  $x_1^2 - 4x_1 + x_2^2 - 4x_2 + 8$  за таких обмежень:

 $\left\{0 \leq x_2 \leq 6.\right\}$ ľ  $\Bigg\}$  $\begin{cases} 0 \leq x_i \leq \end{cases}$  $x_1 + x_2 \ge 4$ ,  $\cdot x_2 \leq$  $0 \le x_i \le 5$ ,  $x_1 \cdot x_2 \leq 3$ , *1 1 2*

Oбласть розв'язків є незв'язною – складається з двох окремих частин. Маємо два однакових локальних мінімуми. Координати цих точок можна знайти як розв'язок системи рівнянь:

 $\begin{cases} \frac{1}{2} & \text{if } k \leq 1 \end{cases}$  $\leq 3,$   $x_1 = 1,$   $x_2 =$  $+x_2 = 4$ ,  $x_1 = 3$ ,  $x_2 =$  $x_1 x_2 \leq 3$ ,  $x_1 = 1$ ,  $x_2 = 3$ ,  $x_1 + x_2 = 4$ ,  $x_1 = 3$ ,  $x_2 = 1$ ,  $\lambda_1 \lambda_2 \geq 0$ ,  $\lambda_1 - 1$ ,  $\lambda_2$  $\lambda_1 + \lambda_2 = -7, \quad \lambda_1 = 3, \quad \lambda_2$  $z_{min} = 1 - 4 \times 1 + 3 - 4 \times 3 + 8 = 2.$ 

Легко перевірити, що маємо і два локальні максимуми:

*z*(*M*) =  $5^2 - 4 \times 5 + 8 = 13$ , *z*(*C*) =  $6^2 - 4 \times 6 + 8 = 20$ .

## **Контрольні запитання**

1. Яка загальна постановка задачі нелінійного програмування?

2. Чим задачі нелінійного програмування відрізняються від задач лінійного?

3. Які економічні проблеми будуються як задачі нелінійного програмування? Наведіть приклади.

4. Яка графічна інтерпретація задач нелінійного програмування?

### **Практичні завдання**

1. Знайдіть область розв'язків задачі нелінійного програмування графічним методом. Обмеження задані функціями  $f = -x_1 + x_2 + 1$ ,  $f_1 =$  $(x_1-2)^2-x_2-1$ ,  $f_2=-2$ ,  $25x_1+4$ ,  $5x_2-13$ ,  $5$ ,  $f_3=4-(x_1-4)^2-(x_2-1)^2$ .

2. Знайти найбільше і найменше значення функції  $z = 2x_1^2 - x_1 +$  $2x_2^2 - 0.5x_2 + 3$  за таких обмежень:

$$
\begin{cases} x_1 + x_2 \leq 4 \\ x_1, x_2 \geq 0. \end{cases}
$$

3. Знайти найбільше і найменше значення функції  $z = 3x_1^2 - 2x_1$  $-6x_2 + 1.5x_2^2 - 1$  за таких обмежень:

ł, ľ  $\mathbf{I}$  $\Big\}$ ₹  $x_1 + x_2 \ge 7$ ,  $\leq x, \leq$  $\leq x_i \leq$  $\cdot x_2 \leq$  $0 \le x, \le 4.$  $0 \le x_i \le 7$ ,  $x_1 \cdot x_2 \leq 11$ , *2 1 1 2*

# *Тема 7. Аналіз та управління ризиком в економіці<sup>1</sup>*

- 7.1. Сутність ризику в економіці
- 7.2. Система та принципи керування ризиками
- 7.3. Аналіз ризику та вибір варіантів рішення
- 7.4. Вплив на ризик та його зниження

### **7.1. Сутність ризику в економіці**

Ризик властивий будь-якій сфері людської діяльності, а це, в свою чергу, пов'язано з безліччю умов і факторів, які впливають на позитивний (чи негативний) результат прийнятих людьми рішень. Джерелами ризику можуть бути випадкові явища природи, ненадійність технічних елементів, неправильні або невчасні рішення, помилки менеджменту, дії конкурентів тощо. Господарська діяльність супроводжується значними ризиками, оскільки на неї впливають як зовнішні, не завжди передбачувані чи прогнозовані фактори, так і внутрішні, що залежать від людської поведінки, внутріфірмової організації, та інші.

Вивчення ризику як об'єктивного явища в підприємницькій діяльності активно розпочалося лише в XIX столітті. Можна виділити такі основні етапи розвитку теорії ризиків.

1. ХVI ст. Класична теорія підприємницького ризику (представники – Дж. Міль, Н.У. Сеніор) ототожнює ризик з математичним сподіванням втрат, які можуть мати місце в результаті обраного рішення. Ризик тут є ніщо інше, як збиток, який наноситься здійсненням даного рішення.

2. ХІХ ст. Неокласична теорія підприємницького ризику (представники – А. Маршал, А. Пігу). В її основі лежить положення, що підприємець працює в умовах невизначеності і підприємницький прибуток є випадковою величиною. Підприємці в своїй діяльності керуються такими критеріями: розмірами очікуваного прибутку і величиною його можливих коливань.

Згідно з неокласичною теорією підприємницького ризику, при однаковому розмірі прибутку підприємець обирає варіант, пов'язаний з меншим рівнем ризику. Таким чином, представники неокласичної теорії ризику обґрунтували позицію «супротивників ризику», які вважають, що участь в азартних іграх, лотереях, парі невигідна.

3. ХХ ст. ознаменувалося досить бурхливим розвитком теорій ризику, що пов'язувалося із розвитком математичного апарату для їх обґрунтування.

 $\overline{a}$ 

 $^1$  Складено за: Івченко І.Ю. Моделювання економічних ризиків і ризикових ситуацій: Навчальний посібник. – К.: Центр учбової літератури, 2007. – 344 с.

Однією з теорій стала кейнсіанська теорія підприємницького ризику (представник – Дж. М. Кейнс звернув увагу на схильність підприємців йти на великий ризик заради отримання більшого очікуваного прибутку). Кейнсіанська теорія обґрунтувала необхідність введення «витрат ризику» для покриття можливого відхилення дійсної виручки від очікуваної, а також виділила три основних види ризику, які доцільно враховувати в економічному житті (ризик підприємця чи позичальника, ризик кредитора і ризик, пов'язаний з можливим зменшенням цінності грошової одиниці).

Фундаментальний підхід до категорії ризику представлений Ф. Найтом у роботі «Ризик, невизначеність і прибуток». Найт розрізняє два види ризиків: ризики, об'єктивна ймовірність яких обчислювана і які можуть бути застраховані (такі ризики стають статтею витрат виробництва, що вираховується із прибутку); і ризики, об'єктивна вірогідність яких необчислювана, які пояснюють існування специфічного доходу підприємців.

Визначення ризику не є однозначним в економічній літературі. Економічна наука вважає офіційними три різних між собою підходи до розуміння ризику:

1. У масовій свідомості ризик уявляється у вигляді можливої невдачі, небезпеки, матеріальних та інших втрат, які можуть настати в результаті втілення в життя обраного рішення.

2. Ризик розуміється як «спосіб дій в неясній невизначеній обстановці» або як «ситуативна характеристика діяльності, її результатів і можливих несприятливих наслідків у випадку невдачі». Таким чином, під ризиком прийнято розуміти або можливість втрат, або «дію на удачу».

3. Ризик визначається як можливості позитивного (шанс) і негативного (збиток, шкода) відхилення в процесі діяльності від очікуваних значень.

Ризик виконує багато важливих функцій, серед яких інноваційна, регулятивна (управлінська), аналітична. Інноваційна функція реалізується при пошуку нетрадиційних розв'язань проблем, що стоять перед підприємцем. Регулятивна функція проявляється в тому, що дії підприємця в умовах ризику виявляються в конструктивнодеструктивній формі. Конструктивний елемент полягає в успішності підприємця, що ризикує, деструктивний – у дестабілізації його діяльності, що виникає через брак інформації. Захисна функція виявляється у спокійному ставленні підприємця до ризику, оскільки останній – невід'ємна частина його діяльності. Аналітична функція відображає здатність підприємця проводити оцінку усіх можливих альтернатив і обирати з них найкращу.

У процесі здійснення підприємницької діяльності особа, що її проводить, стикається з різноманітними видами ризиків, кожен з яких обумовлює її поведінку. Кожному виду ризиків відповідає і свій прийом управління ним.

Класифікація видів ризиків є доволі розгалуженою. Так, залежно від можливого результату, ризики поділяють на чисті і спекулятивні. Перші пов'язані із одержанням негативного чи нульового результату. Прикладом є політичні, екологічні ризики тощо. Другі пов'язані із одержанням як позитивного, так і негативного результату. Тут прикладом виступають фінансові ризики. Залежно від причини виникнення (базисна чи природна ознака), ризики поділяються на природні, екологічні, політичні, транспортні і комерційні.

До природних належать ризики, пов'язані з проявом стихійних лих природи: землетрус, повінь, буря, пожежа, епідемія тощо. До екологічних – забруднення навколишнього середовища. До політичних – ситуація в політичній сфері життя суспільства. Транспортні ризики пов'язані із перевезенням вантажів транспортом. Комерційні ризики означають невизначеність результату від комерційної операції.

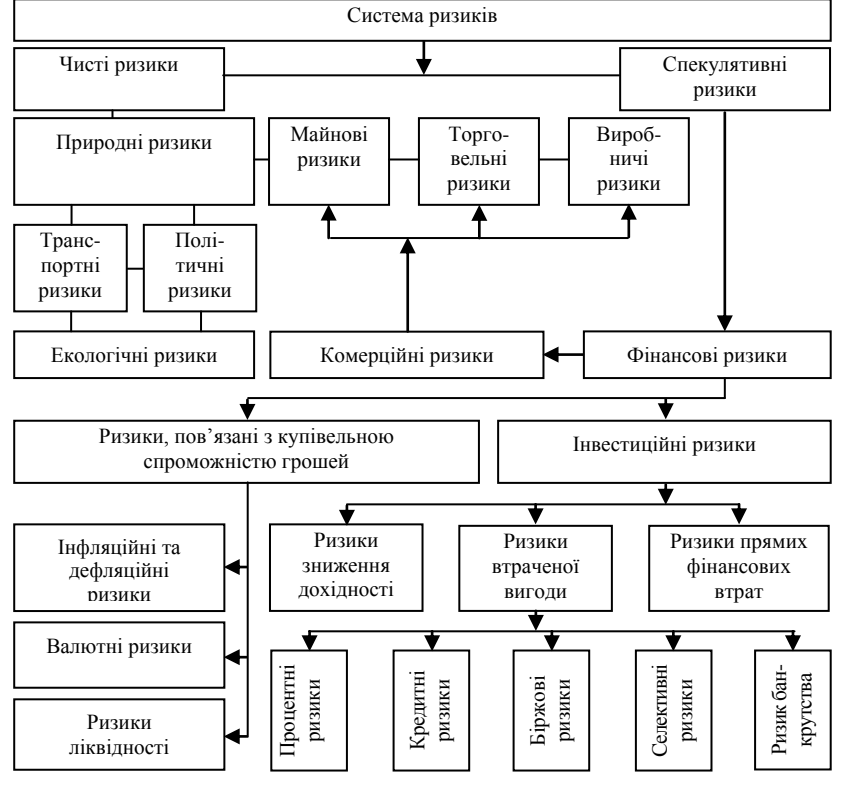

Загальну класифікацію ризиків наведено рис. 7.1.

**Рис. 7.1.** Класифікація ризиків

### **7.2. Система та принципи керування ризиками**

Успішне уникнення ризиків в економічній діяльності можливе за умов проведення системи заходів щодо їх зниження або усунення, що передбачає процес керування ризиками (ризик-менеджмент).

Керування ризиками – це сукупність методів, прийомів та заходів, що дозволяють певною мірою прогнозувати настання ризикових подій і вживати заходів до їхнього зменшення. Однак у ризик-менеджменті важко виявити якість універсальних рецептів зниження ризиків. За його допомогою можливо лише визначити перелік напрямів, які дозволяють підприємцю уникнути або зменшити прояв тих чи інших негативних факторів. Управління ризиками стало настільки поширеним явищем у ринковій економіці, що відокремилося в самостійний вид підприємницької діяльності. Зокрема, він представлений страховим ринком, ринком консалтингових послуг з ведення та обслуговування бізнесу, хеджуванням тощо.

Система керування ризиками складається з двох підсистем: 1) об'єкт керування; 2) суб'єкт керування. Об'єктом керування виступає безпосередньо сам ризик, ризикові вкладення капіталу й економічні відносини між суб'єктами в процесі підприємницької діяльності. Його основними функціями є дозвіл ризику, ризиковане вкладення капіталу, робота із зниження величини ризику, страхування ризиків, економічні відносини і зв'язки між підприємцями.

Суб'єктом керування є спеціальна група людей, що здійснює цілеспрямоване функціонування об'єкта керування, використовуючи різні прийоми і способи управлінського впливу. Основними функціями суб'єкта керування виступають прогнозування, організація, регулювання, координація, стимулювання і контроль.

Для успішного управління ризикованими ситуаціями слід дотримуватися таких основних принципів ризику:

- 1. Не можна ризикувати більше, ніж дозволяє власний капітал.
- 2. Не можна ризикувати великим заради малого.
- 3. Необхідно думати про наслідки ризику.

Використовуючи ці принципи, можна скласти загальну схему управління ризиком (рис. 7.2).

Перший крок управління ризиком передбачає визначення його мети та мети ризикованих вкладень капіталу, тобто результату, який потрібно одержати. Наприклад, метою ризику може бути прибуток, виграш, збільшення ринку збуту тощо. Метою ризикованого вкладення капіталу виступає, як правило, максимізація прибутку.

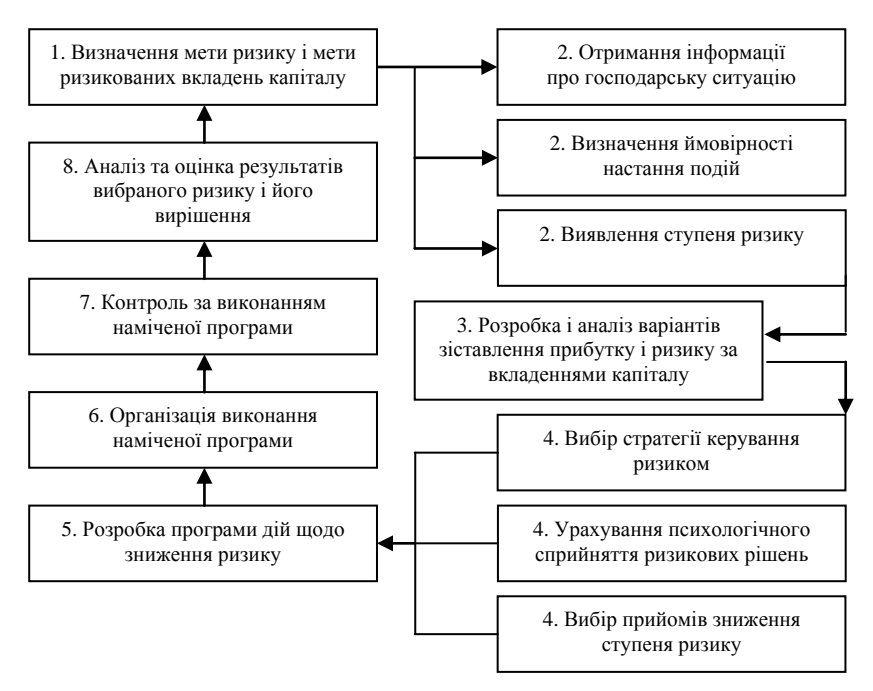

**Рис. 7.2.** Схема організації управління ризиком

На другому кроці передбачається отримати та опрацювати інформацію про навколишнє середовище, що дозволяє виявити ймовірність настання подій та виявити ступінь ризику, а також виявити його вартість. Вартість ризику – це фактичні збитки підприємця, затрати на зниження величини цих збитків чи затрати щодо відшкодування таких збитків і їх наслідків.

На третьому кроці на підставі отриманих даних розробляються альтернативні варіанти вкладення капіталу й проводиться оцінка ймовірності реалізації цих варіантів, що стає підґрунтям для заходів четвертого етапу.

Четвертий крок характеризується вибором стратегії керування ризиком з урахуванням психологічного сприйняття ризикованих рішень (схильність до ризику, психологічні якості менеджера чи підприємця, ступінь відповідальності за дії тощо). Одночасно з цим готуються заходи і прийоми, що передбачають зниження ступеня ризику.

П'ятий крок передбачає розробку програми щодо зниження ризику. Шостий – організацію заходів щодо виконання наміченої програми. Сьомий крок присвячений контролю за виконанням наміченої програми,

аналізу і оцінці результатів виконання обраного варіанту ризикованого рішення.

## **7.3. Аналіз ризику та вибір варіантів рішення**

Аналіз ризику включає збір і обробку даних за аспектами ризику, а також кількісний і якісний аналіз. Головне завдання якісного аналізу полягає в одержанні інформації про структуру, властивості об'єкта і наявних ризиків, визначенні фактору ризику й обставин, що приводять до ризикованих ситуацій.

Якісний аналіз – це виявлення джерел, причин, факторів ризиків, установлення потенційних зон ризиків, його видів.

Кількісний аналіз – це чисельне визначення окремих видів ризиків і ризику проекту в цілому.

При аналізі ризику зазвичай використовуються наступні припущення:

- втрати від ризику незалежні одні від одних;
- втрати за одним напрямком діяльності не обов'язково збільшують імовірність втрат за іншим, за винятком форс-мажорних обставин;
- максимально можливий збиток не повинен перевищувати фінансових можливостей учасника.

Ризик, якому піддається підприємство, – це ймовірна загроза розорення чи одержання таких фінансових втрат, які можуть зупинити всю справу. Оскільки ймовірність невдачі наявна завжди, то постає проблема обрання тих рішень, які знижуватимуть ризик при максимально можливому рівні прибутку. Вибрати потрібне рішення дозволяє сукупність таких правил:

1. Правило максимуму виграшу, яке полягає в тому, що з можливих варіантів ризикованих вкладень вибирається такий, що дає найбільшу ефективність результату при мінімальному чи прийнятному для інвестору ризику. Дотримання цього правила можливо за допомогою апарату теорії ігор.

2. Правило оптимальної ймовірності результату, яке полягає в тому, що з можливих рішень обирається те, при якому ймовірність результату є прийнятна для інвестора, тобто задовольняє фінансового менеджера.

3. Правило оптимального коливання результату, яке полягає в обранні з усіх можливих рішень того, при якому ймовірності виграшу і програшу для того самого ризикованого вкладення капіталу мають невеликих розрив, тобто найменшу величину дисперсії.

4. Правило оптимального поєднання виграшу і величини ризику, сутність якого в оцінці менеджером величини виграшу і ризику, що стає підставою для прийняття рішення вкласти капітал у той захід, що дозволяє одержати очікуваний виграш і одночасно уникнути великого ризику.

Вибір з усієї множини альтернатив може здійснюватися за таких умов:

1) коли відомі ймовірності можливих господарських ситуацій;

2) коли ймовірності можливих господарських ситуацій не відомі, але є оцінки їх відносних значень;

3) коли ймовірності можливих господарських ситуацій не відомі, але існують основні напрямки оцінки результатів вкладення капіталу.

З урахуванням зазначених правил і умов застосовуються заходи щодо мінімізації ризиків.

## **7.4. Вплив на ризик та його зниження**

Здатність впливати на ризик є визначною в господарській діяльності, оскільки це дозволяє мати достатній вибір заходів, методів та прийомів для його зниження.

Вплив на ризик здійснюється шляхом його зниження, збереження та передачі. Зниження ризиків передбачає виключення ризику, зниження ймовірності виникнення ризику та зниження можливих збитків. Збереження ризику – це відмові від дій, спрямованих на компенсацію збитку, чи компенсація з певного спеціального джерела (фонд ризику, фонд самострахування, кредити тощо). За цих умов ризик залишається за тією особою, яка його приймає, тобто за інвестором, кредитором чи дебітором. Передача ризику – це найпоширеніший спосіб забезпечити майбутню компенсацію можливих втрат, що здійснюється шляхом страхування, отримання фінансових гарантій тощо.

Для зменшення ступеня ризику застосовуються такі прийоми, як уникнення ризику, прийняття ризику, запобігання ризику та, власне, зниження ризику.

Уникнення ризику – найпростіший спосіб для підприємця, проте він не дає можливості отримання будь-яких переваг і полягає у відмові від здійснення тих чи інших господарських операцій, реалізації проектів.

Прийняття ризику – свідоме залишення ризику повністю або частково на свою відповідальність.

Запобігання ризику – спосіб дій, що передбачають певні відхилення від запланованих заходів або проектів, пов'язаних із ризиком. Крайня форма – уникнення ризику, тобто повна відмова від заходів.

Зниження ризику – це скорочення ймовірності й обсягу втрат, що забезпечуються за рахунок профілактики господарських ризиків, диверсифікації, лімітування, самострахування, страхування, хеджування, одержання (придбання) додаткової інформації про вибір і результати, одержання контролю над діяльністю в пов'язаних галузях, облік і оцінка частини використання специфічних фондів компанії в її загальних фондах тощо.

Профілактика ризиків покликана забезпечити зниження ймовірності їх виникнення. До неї відносяться: аналіз причин минулих подій і невдач; коригування стратегії і тактики діяльності підприємства, більш ґрунтовне вивчення ринку, страхування, диверсифікація, лімітування тощо.

Диверсифікація серед названих заходів є найбільш обґрунтованим і відносно менш витратним способом зниження ступеня ризику. Вона передбачає зниження концентрації рівня ризиків за рахунок розподілу капіталу між різними об'єктами інвестування, що безпосередньо не пов'язані між собою.

Лімітування – це встановлення лімітів або граничних сум витрат, продажу, кредитів. Лімітування здійснюється на підставі різноманітних загальноприйнятих або законодавчо встановлених економічних і фінансових нормативів. До них відносяться:

- максимальний обсяг комерційної операції по закупівлі товарів, що укладається з одним контрагентом;
- максимальний розмір споживчого кредиту, наданого одному покупцеві (у рамках диференційованих груп чи покупців груп товарів);
- мінімальний розмір оборотних активів у високоліквідній формі;
- граничний розмір використання позикових коштів в обороті;
- максимальний розмір депозитного внеску, що розміщений в одному комерційному банку, та інші.

Хеджування дозволяє уникнути цінового й інфляційного ризиків при здійсненні підприємством угод на товарних чи фондових біржах. Його принцип полягає у тому, що, купуючи товар з постачанням у майбутньому, підприємство одночасно здійснює продаж ф'ючерсних контрактів на аналогічну кількість товарів. Хеджування усіх ризиків – це єдиний спосіб їх уникнути, однак часто це є економічно недоцільним, оскільки ризик понести втрати може бути набагато нижчим, ніж вартість послуг хеджерів та комісійні посередницьким структурам.

Придбання додаткової інформації дозволяє отримати більш повну картину про господарську ситуацію і полегшити прийняття рішення. Вартість повної інформації розраховується як різниця між очікуваною вартістю якого-небудь вкладення капіталу, якщо є повна інформація, і очікуваною вартістю, якщо інформація неповна. Інформація в умовах ринкової невизначеності стає цінним товаром. Підприємцю часто доводиться приймати ризиковані рішення. Якщо інформація неповна, то він готовий за неї платити.

Контроль і коригування результатів реалізації вибраної стратегії передбачає отримання інформації від менеджерів про збитки, що мали місце, і вжиття заходів щодо їх мінімізації.

Таким чином, управління ризиками є однією з функцій менеджерів, яка набуває актуальності в умовах ринкової невизначеності. Використання зазначених прийомів, методів та принципів передбачає адекватний кількісний аналіз ступеня ризику, що дозволив би оцінити всі можливі альтернативи та обрати найкраще рішення про реалізацію проекту.

### **Контрольні запитання**

1. Яка історія досліджень ризику в економіці?

2. Надайте визначення поняттю «ризик». Чому можна навести декілька визначень? Чим вони відрізняються?

3. Які функції ризику?

4. Наведіть класифікацію ризиків.

5. Розкрийте сутність чистих, спекулятивних ризиків.

6. Що являють собою природні ризики? Наведіть приклади.

7. Яка сутність комерційних ризиків, які їх складові?

8. Які ризики пов'язані із купівельною спроможністю грошей?

9. Який склад інвестиційних ризиків?

10. Що передбачає керування ризиками? З чого складається система керування ризиками?

11. Наведіть основні кроки схеми управління ризиком.

12. Як проводиться аналіз ризику? За якими правилами приймаються рішення щодо ризику?

13. Назвіть методи та засоби зменшення ризиків.

## **Практичні завдання**

1. Як співвідносяться поняття «ризик» та «невизначеність»?

2. *Ризики, що виникають при здійсненні підприємцями своєї діяльності на території іноземних держав, називаються:*

а) підприємницькими;

б) політичними;

в) економічними;

г) внутрішними;

д) державними;

е) комерційними;

є) страховими;

ж) технічними;

з) дефляційними;

і) ризиками ліквідності.

3. *Виберіть правильні вирази*:

а) «Ситуація ризику» і «ситуація невизначеності» – це протилежні за значенням поняття;

б) Ситуація ризику – це різновид невизначеної ситуації;

в) Ситуація ризику дає можливість кількісно і якісно визначати ступінь вірогідності того або іншого варіанта;

г) Ситуація невизначеності дає можливість кількісно визначати ступінь вірогідності настання того або іншого варіанта;

д) Ситуація ризику характеризується тим, що вірогідність настання результатів рішення або подій не можна передбачити і прорахувати;

е) Ситуація невизначеності характеризується тим, що вірогідність настання результатів не можна передбачити і прорахувати;

є) Ризик – це незнання достовірного результату, відсутність однозначності;

ж) Ситуація непередбачуваності дає можливість кількісно і якісно визначати ступінь вірогідності того чи іншого варіанта;

з) Непередбачуваність – це незнання достовірного результату, відсутність однозначності;

і) Ситуація ризику – це різновид непередбачуваності.

4. *Витрати банків, пов'язані з необхідністю виплати відсотків вкладникам, платні за кредити, ресурси, виділення коштів на оплату праці банківських службовців та ін., називаються:*

а) витратами;

б) збитками;

в) втратами;

г) інвестиціями;

д) доходами.

5. *Недоотримання доходів понад намічених при недостатньому аналізі майбутньої операції, несприятливому збігу обставин або просто непередбачуваності ситуації – це:*

а) витрати;

б) збитки;

в) втрати;

г) дивіденди.

6. *Виберіть правильне твердження:*

а) Занижений валютний курс сприяє припливу іноземного капіталу, одночасно дестимулює імпорт.

б) Ризик, який виникає при страті частини суми з фінансових та інших операцій банку, називається низьким ризиком.

в) При заниженні валютного курсу знижується ефективність експорту і росте ефективність імпорту.

г) Завищення курсу валют сприяє припливу іноземного капіталу.

д) Занижений валютний курс дозволяє одержати додаткові вигоди при експорті.

е) При завищенні курсу валют знижується ефективність експорту і росте ефективність імпорту.

7. *Сукупність методів, прийомів і заходів, що дозволяють прогнозувати настання ризикових подій і заходів, що вживаються для виключення або зниження негативних наслідків таких подій, можна охарактеризувати як:*

а) оцінку ризику;

б) управління ризиком;

в) аналіз ризику;

г) методи управління ризиком;

д) систему управління ризиками;

е) організацію ризик-менеджменту;

є) технологію процесу управління ризиком.

8. *Якісний аналіз при управлінні ризиком передбачає:*

а) знаходження значення вірогідності настання ризиків і її наслідків;

б) оцінку ступеня ризику;

в) визначення допустимого рівня ризику;

г) встановлення потенційних зон ризиків;

д) визначення видів ризиків;

е) чисельне визначення окремих ризиків;

є) чисельне визначення ризику проекту в цілому;

ж) виявлення джерел ризиків, встановлення потенційних зон ризиків, його видів;

з) визначення чинників ризиків.

9. *Кількісний аналіз при управлінні ризиком:*

а) знаходження значення вірогідності настання ризиків і їх наслідків;

б) оцінка ступеня ризику;

в) визначення допустимого рівня ризику;

г) встановлення потенційних зон ризиків;

д) визначення видів ризиків;

е) чисельне визначення окремих ризиків;

є) виявлення джерел ризиків, встановлення потенційних зон ризиків, їх видів;

ж) виявлення причини виникнення ризиків;

з) визначення чинників ризиків.
# *Тема 8. Система показників кількісного оцінювання ступеня ризику<sup>1</sup>*

8.1. Показники ризику

8.2. Методи суб'єктивних оцінок при вимірюванні ризику

8.3. Метод побудови дерева рішень

8.4. Імовірнісний метод оцінки ризику

8.5. Моделювання ігрових ситуацій в умовах невизначеності

8.6. Елементи теорії статистичних рішень

## **8.1. Показники ризику**

Однією із головних кількісних оцінок ступеня ризику є розмір прибутку, що очікується отримати (або втратити) в результаті тієї чи іншої господарської операції або реалізації проекту.

Під час кількісної оцінки ризику необхідно розрізняти такі поняття, як втрати, витрати і збитки.

Втрати – це зниження прибутку, доходу порівняно з очікуваними величинами. Саме ця величина і характеризує ступінь ризику. До втрат відносяться матеріальні, фінансові, трудові втрати, втрати часу тощо. Їх можна обчислити у вартісному вираженні за формулою:

$$
\Delta \Pi = \sum_{i=1}^n \Delta \Pi i \cdot Z \ ,
$$

де *ΔП* – сума втрат (загальна величина);

 $\overline{a}$ 

 $\Delta \Pi i$  – втрати *і-*го виду: де  $\Delta \Pi i = \Pi i_{\text{down}} - \Pi i_{\text{parallel}}$ ;

*Ζ* – вартість одиниці ресурсів (втрат).

Одна й та ж випадкова подія може викликати збільшення витрат одного з видів ресурсів і економію інших видів.

Здійснення певних витрат передбачає будь-яка підприємницька діяльність, вони підлягають обліку на підприємстві і присутні завжди. Тоді як збитки мають місце при несприятливому збігові обставин, прорахунках і являють собою додаткові витрати понад намічені.

Як правило, в ринковій економіці зв'язок між рівнем ризику і прибутку прямий, тобто чим більше прибуток, тим більший ризик несе підприємець. Нульовий ризик забезпечує нульовий дохід. Принципове рішення про прийняття ризикованого проекту залежить від переваг між прибутковістю вкладених коштів у проект і їх надійністю, що, у свою чергу, розуміється як неризикованість одержання доходів.

 $^1$  Складено за: Івченко І.Ю. Моделювання економічних ризиків і ризикових ситуацій: Навчальний посібник. – К.: Центр учбової літератури, 2007. – 344 с.

Зазначена перевага звичайно відображається у вигляді кривої переваг, що будується емпірично, тобто на основі прийнятих раніше рішень (див. рис. 8.1).

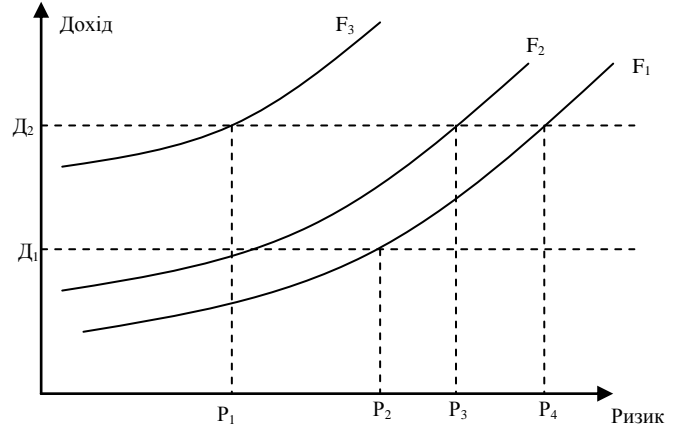

**Рис. 8.1.** Криві переваг

Зображені на рис. 8.1 криві переваг (криві байдужості) відбивають рівно переважаючі для підприємця при даному рівні задоволеності пари очікуваної ефективності і ризикованості рішення, де *F* – це прийняті рівні корисності; *Р* – величини ризику; *Д* – прибутковість.

Рівнів корисності може бути кілька (на рисунку зображено три – *F1, F2, F3*). При цьому найнижчий з усіх прийнятних – рівень *F1,* а найвищий – *F3.* Це обумовлено тим, що останній рівень корисності забезпечує такий варіант рішення, котрий дає високий рівень доходу *(Д2)* і в той же час низький рівень ризику *(Р1).*

Крива переваг часто обмежується зонами ризику (див. рис. 8.2.)

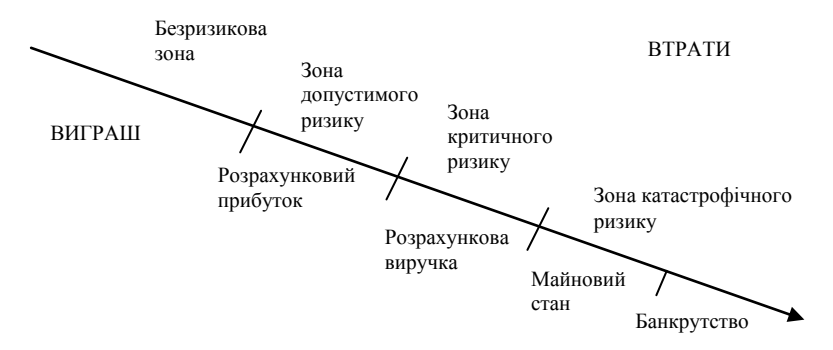

Безризикова зона – зона, у якій втрати не очікуються або спостерігається перевищення прибутку.

Зона припустимого ризику – ділянка, у межах якої даний вид підприємницької діяльності зберігає свою доцільність; втрати мають місце, але менші за очікуваний прибуток.

Зона критичного ризику – ділянка, що характеризується можливістю втрат, які перевищують величину очікуваного прибутку аж до величини повного розрахункового виторгу, що представляє суму витрат і прибутку.

Зона катастрофічного ризику – ділянка втрат, що перевершує критичний рівень і в максимумі може досягати величини, рівної майновому стану підприємства.

Катастрофічний ризик здатний призвести до банкрутства підприємства, його закриття і розпродажу майна.

Найбільш повне уявлення про ризик дає крива розподілу ймовірності витрат. Це графічне зображення залежності втрат від їхнього рівня, що показує, наскільки ймовірне виникнення тих чи інших втрат. Для типової кривої розподілу ймовірності розглянемо прибуток як випадкову величину і побудуємо криву розподілу ймовірностей одержання визначеного рівня прибутку (див. рис. 8.3).

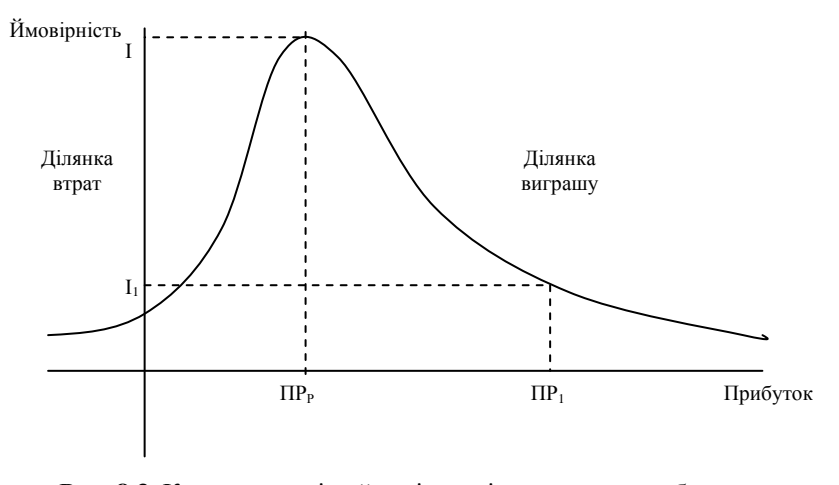

**Рис. 8.3.** Крива розподілу ймовірності одержання прибутку

При побудові кривої розподілу ймовірності одержання прибутку враховуються такі припущення:

1. Найбільш імовірне одержання прибутку дорівнює його розрахунковій величині *(ПРр).* Імовірність *(І)* одержання такого прибутку є максимальною, відповідно значення *ПР<sup>р</sup>* можна вважати математичним сподіванням прибутку, тобто *М(ПР) = ПРр.* Ймовірність одержання прибутку більшого чи меншого порівняно з розрахунковим тим нижча, чим більше цей прибуток відрізняється від розрахункового. Тобто значення ймовірностей одержання прибутку монотонно спадають.

2. Втратами прибутку *(ΔПР)* вважається його зменшення порівняно з розрахунковою величиною:  $\Delta \Pi P = \Pi P_p - \Pi P_l$ .

3. Ймовірність дуже великих (теоретично нескінченних) втрат практично дорівнює нулеві, оскільки втрати свідомо мають верхню межу (крім втрат, які неможливо оцінити кількісно). Звичайно, прийняті припущення певною мірою є суперечливими, але теоретичний аналіз передбачає наявність певних обмежень. Припускається, що прибуток як випадкова величина підлягає нормальному або близькому до нормального розподілу.

Використовуючи криву розподілу ймовірності одержання прибутку, можна побудувати криву розподілу ймовірностей можливих втрат прибутку, яку називають кривою ризику (див. рис. 8.4). Фактично це та сама крива, але побудована в іншій системі координат.

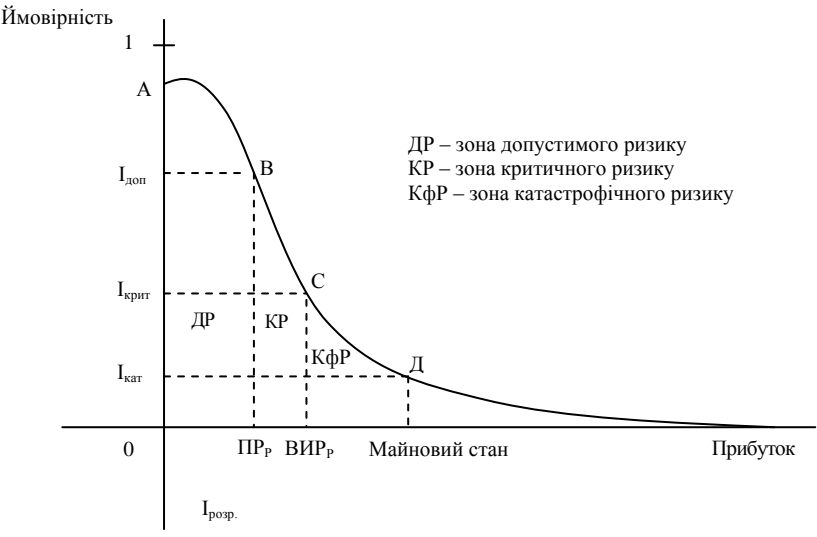

# **Рис. 8.4.** Типова крива розподілу ймовірностей виникнення визначеного рівня втрат прибутку

Виділимо на зображеній кривій розподілу ймовірностей втрат прибутку (доходу) ряд характерних точок.

Точка *А (0; Ірозр)* визначає ймовірність нульових втрат прибутку. Відповідно до прийнятих припущень, ймовірність нульових втрат максимальна, хоча й менша від одиниці.

$$
A(0; I_{posp}), I = I_{posp}, A\Pi\Pi = 0.
$$

Точка *В (ПРр; Ідоп)* характеризується множиною можливих втрат, рівних очікуваному розрахунковому прибутку, тобто повною втратою прибутку, імовірність якого дорівнює *Ідоп:*

$$
\Delta \Pi \Pi = \Pi P_P, I = I_{\text{dom}}.
$$

Точки *А* і *В* – граничні зони припустимого ризику.

Точка *С (ВИРР; Ікрит)* відповідає величині втрат, рівних розрахунковому виторгу, тобто сумі витрат і прибутку.

$$
\Delta \Pi \Pi = BMP_P, I = I_{\text{sym}}.
$$

Точки *В* і *С* визначають зону критичного ризику.

Точка *Д* (Майновий стан; *Ікат*) характеризується втратами, рівними майновому стану підприємця, імовірність яких дорівнює *Ікат.*

Точки *С* і *Д* означають зону катастрофічного ризику. Втрати, що перевищують майновий стан, не розглядаються, тому що їх неможливо стягнути.

Таким чином, якщо при оцінці ризику підприємницької діяльності вдається побудувати не всю криву ймовірностей ризику, а тільки встановити чотири характерні точки (найбільш імовірний рівень ризику і ймовірності припустимих, критичних і катастрофічних втрат), то завдання такої оцінки можна вважати успішно вирішеним. Значень цих показників у принципі досить, щоб у переважній більшості випадків йти на обґрунтований ризик.

Виходячи з емпіричних спостережень і теоретичних розробок, можна надати такі критичні (граничні) числові значення показників ризику:

$$
I_{\partial on} = 0, 1;
$$
  
\n
$$
I_{\kappa pum} = 0, 01;
$$
  
\n
$$
I_{\kappa am} = 0, 001.
$$

Це означає, що не слід погоджуватися на підприємницьку угоду, якщо в десяти випадках із ста можна втратити весь прибуток; у одному випадку із ста втратити виторг; в одному випадку із тисячі втратити майно. Втім для підприємця важливіше здійснити не точкову оцінку ризику, а інтервальну. Йому важливо знати не тільки, що ймовірність утратити 1 000 грн у певній угоді становить, скажімо, 0,1 або 10 %. Він також буде цікавитися, наскільки ймовірно втратити суму, що лежить у визначених межах (в інтервалі, наприклад, від 1 000 до 1 500 грн).

# **8.2. Методи суб'єктивних оцінок при вимірюванні ризику**

Коли неможливий статистичний підхід до оцінки ризику, застосовують методи, що використовують результати досвіду й інтуїцію, тобто евристичні методи чи методи експертних оцінок. Вимірювальним приладом в даному випадку постає людина.

Сутність методу експертних оцінок полягає в тому, що кожному експерту надається перелік можливих ризиків і пропонується оцінити ймовірність їхнього настання, користуючись шкалою оцінок. Наприклад, див. табл. 8.1.

Потім результати оцінок перевіряють на несуперечність за таким правилом: припустима різниця між оцінками двох експертів з будьякого виду ризику не повинна перевищувати 50:

$$
max |a_i - b_i| \leq 50,
$$

де *a* i *b* – вектори оцінок кожного з двох експертів;

*і* – вид оцінюваного ризику.

Наприклад, якщо три експерти *(А, В, С)* дали такі висновки щодо одного з ризиків:

*А – 25, В – 25, С – 50, max*  $|A - B| = |25 - 25| = 0 \le 50$ . *max*  $|A - C| = |25 - 50| = 25 \le 50$ , *max*  $|C - B| = |50 - 25| = 25 \le 50$ ,

то результати несуперечливі, ризик відносять до припустимого, проект можна прийняти.

*Таблиця 8.1*

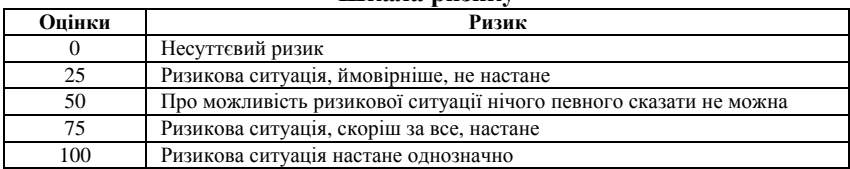

**Шкала ризику**

У практичній діяльності застосовують індивідуальні і групові експертні процедури. Серед груп можна виділити 3 види експертних процедур:

1. Відкрите обговорення поставлених питань.

2. Вільне висловлювання без обговорення і голосування чи метод мозкової атаки.

3. Закрите обговорення з наступним закритим голосуванням чи заповненням анкет експертного опитування.

### **8.3. Метод побудови «дерева рішень»**

Одним з методів кількісної оцінки ризику є побудова «дерева рішень», що передбачає графічне зображення послідовності рішень і станів середовища з вказівкою відповідних ймовірностей та виграшів для будь-яких комбінацій альтернатив і станів середовища.

Процес прийняття рішень за допомогою дерева рішень у загальному випадку припускає виконання таких п'яти етапів:

1. Формулювання завдання, що передбачає визначення можливостей збору інформації для експериментів та реальних дій; складання переліку подій, що з певною ймовірністю можуть відбутися; установлення часового порядку розташування подій, у наслідках яких міститься корисна і доступна інформація, і тих послідовних дій, які можна розпочати.

2. Побудова «дерева рішень».

3. Оцінка ймовірностей станів середовища, тобто зіставлення шансів виникнення кожної конкретної події. Слід зазначити, що вказані ймовірності визначаються або на підставі наявної статистики, або експертним шляхом.

4. Установлення виграшів (чи програшів, як виграшів із знаком мінус) для кожної можливої комбінації альтернатив (дій) і станів середовища.

5. Вирішення завдання.

Залежно від ставлення до ризику, розв'язання задачі може виконуватися з позицій так званих «об'єктивістів» і «суб'єктивістів». Розглянемо приклад.

Пропонується лотерея: за 10 умовних одиниць (вартість лотерейного квитка) гравець із рівною імовірністю *р = 0,5* може нічого не виграти або виграти 100 умовних одиниць.

Один індивід пошкодує грошей і не придбає квиток, інший може витратити навіть 50 або 60 умовних одиниць за можливість виграти 100 умовних одиниць. Кожен індивід має свій безумовний грошовий еквівалент.

Безумовний грошовий еквівалент (БГЕ) – це максимальна сума грошей, які індивід готовий заплатити за участь у грі (лотереї), аналогічно – це мінімальна сума грошей, за яку він готовий відмовитися від гри.

Очікувана грошова оцінка (ОГО) – це сума добутків розмірів виграшів на ймовірності цих виграшів.

Індивіда, для якого БГЕ збігається з очікуваною грошовою оцінкою гри, тобто із середнім виграшем у грі, умовно називають об'єктивістом; індивіда, для якого БГЕ ≠ ОГО, називають суб'єктивістом.

Наприклад, для нашої лотереї ОГО =  $0.5 \cdot 0 + 0.5 \cdot 100 = 50$  умовних одиниць. Якщо суб'єктивіст схильний до ризику, то його БГЕ > ОГО  $(60 > 50)$ . Якщо не схильний, то БГЕ < ОГО.

Для представлення процесу прийняття рішень за допомогою дерева рішень розглянемо такий приклад.

**Приклад 8.1.** Керівництво фірми вирішує, чи створювати для випуску нової продукції велике виробництво, мале підприємство, чи продати патент іншій фірмі. Розмір виграшу, який компанія може одержати, залежить від сприятливого чи несприятливого стану ринку (табл. 8.2).

*Таблиця 8.2*

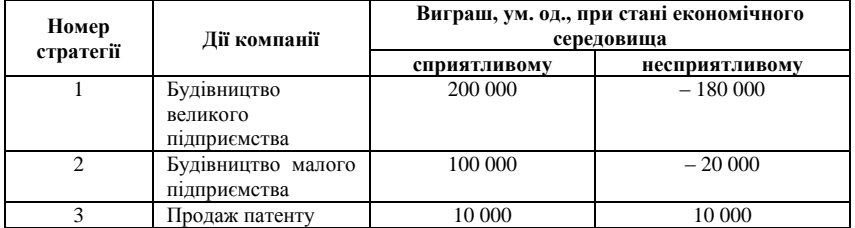

### **Вихідні умови до прикладу 8.1**

На основі даної таблиці будується «дерево рішень» (див. рис. 8.5).

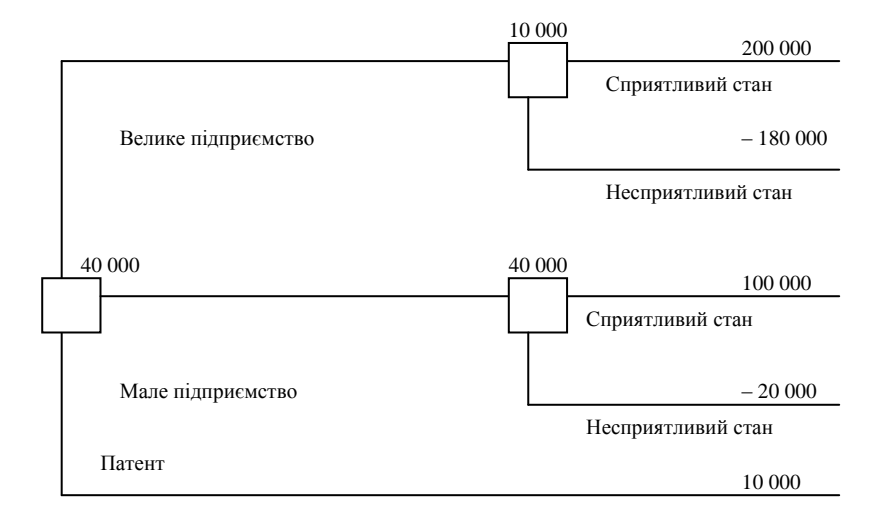

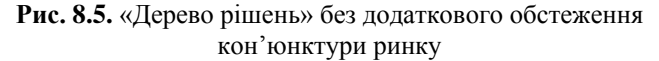

Ймовірність сприятливого і несприятливого станів економічного середовища дорівнює 0,5. Процедура прийняття рішення полягає в обчисленні для кожної вершини «дерева» (при русі справа наліво) очікуваних грошових оцінок, відкиданні безперспективних галузей і виборі галузей, яким відповідає максимальне значення ОГО.

Визначимо середній очікуваний виграш (ОГО): для вершини ОГО<sub>1</sub> = 0,5 ⋅ 200 000 + 0,5 ⋅ (– 180 000) = 10 000 ум. од.; для вершини ОГО<sub>2</sub> = 0,5 ⋅ 100 000 + 0,5 ⋅ (– 20 000) = 40 000 ум. од.; для вершини ОГО<sub>3</sub> = 10 000 ум. од.

Таким чином, стратегія 2 є найбільш доцільною, оскільки її ОГО є найбільшою і дорівнює 40 000 ум. од.

Застосування імовірності 50 % / 50 % часто означає, що гравцю справжні імовірності невідомі, тож він бере до уваги тільки два альтернативні випадки.

Незважаючи на достатню очевидність, метод «дерева рішень» є трудомістким, оскільки передбачає проведення значної кількості розрахунків альтернативних варіантів реалізації проекту. Якщо проект масштабний і передбачає виробництво більш ніж одного виду продукції, то витрати праці й часу іноді не будуть виправдовувати використання цього методу. Крім того, у «дереві рішень» враховуються тільки ті дії, які має намір зробити підприємець, і тільки ті наслідки, що, на його погляд, мають місце. При цьому не враховуються багатофакторність системи і вплив зовнішнього середовища на діяльність підприємницької фірми.

# **8.4. Імовірнісний метод оцінки ризику**

Імовірнісний метод передбачає використання методів математичної статистики для виявлення математичного сподівання певної величини (доходу, прибутку,збитків тощо), а також імовірного відхилення фактичного значення даної величини від очікуваного або варіації.

Головними інструментами статистичного методу виступають: імовірність появи випадкової величини *(Р);* математичне сподівання *(М)* чи середнє значення *(*  $\overline{X}$  *)* досліджуваної величини; дисперсія *(D =*  $\sigma^2$ *);* стандартне (середньоквадратичне) відхилення *(σ);* коефіцієнт варіації *(V);* розподіл імовірності досліджуваної величини.

Середнє очікуване значення або математичне сподівання – це середньозважене значення величини події, що зв'язана з невизначеною ситуацією:

$$
M=\overline{X}=\sum_{i=1}^n X_i P_i,
$$

де *Х<sup>і</sup>* – значення випадкової величини.

Середнє очікуване значення вимірює результат, який ми очікуємо в середньому, і не дозволяє прийняти рішення на користь будь-якого варіанта вкладення капіталу.

Коливання (варіація) являє собою ступінь відхилення очікуваного значення від середньої величини. Варіацію найчастіше вимірюють за допомогою таких показників, як середньоквадратичне відхилення і дисперсія.

Середнє квадратичне відхилення вимірюється як

$$
\sigma = \sqrt{\frac{\sum_{i}^{n} (x_i - \overline{x})^2}{n}}.
$$

Середній квадрат відхилення – дисперсія, є узагальнюючою мірою варіації і розраховується за формулою:

$$
\sigma^{2} = \frac{\sum_{i}^{n} (x_{i} - \overline{x})^{2}}{n} = \frac{\sum_{i}^{m} (x_{j} - \overline{x})^{2} f_{j}}{\sum_{i}^{m} f_{j}} = (\overline{x}^{2}) - (\overline{x})^{2}.
$$

Для аналізу варіації також застосовується відносний коефіцієнт відхилення – коефіцієнт варіації:

$$
V = \frac{\sigma}{\overline{X}} \cdot 100\%.
$$

За допомогою коефіцієнта варіації можна порівнювати навіть коливання ознак, виражених у різних одиницях виміру. Він може змінюватися від 0 до 100 %. Чим більший коефіцієнт, тим сильніші коливання.

В економічній статистиці встановлена така оцінка різних значень коефіцієнта варіації: до 10 % – слабке коливання; від 10 до 25 % – помірне; понад 25 % – високе. Відповідно, чим вищі коливання, тим більший ризик.

Найбільш поширена точка зору, згідно з якою мірою ризику певного комерційного проекту чи господарської операції слід вважати середньоквадратичне відхилення значення показника ефективності цих заходів. Тут закладається принцип – чим менше розкид результату, тим більш він є передбачуваний для підприємця. Типовими ситуаціями при реалізації двох проектів *А* і *В* за умов використання ймовірнісного методу є такі:

- 1)  $\overline{X}_A = \overline{X}_B$ ,  $D_A < D_B$ , слід обрати проект А;
- 2)  $\overline{X}_A > \overline{X}_B$ ,  $D_A < D_B$ , слід обрати проект А;
- 3)  $\bar{X}_A > \bar{X}_B$ ,  $D_A = D_B$ , слід обрати проект А;
- 4)  $\bar{X}_A > \bar{X}_B, D_A > D_B;$
- 5)  $\bar{X}_A < \bar{X}_B, D_A < D_B$ .

В останніх двох випадках рішення про вибір варіантів *А* або *В* залежить від ставлення до ризику особи, що приймає рішення. Наприклад, у варіанті 4 прибуток проекту *А* є більшим, але і ризик його отримання є вищим. У варіанті 5 прибуток *А* є меншим, але і ризик отримати такий прибуток теж нижчий.

Розглянемо практичний приклад для демонстрації застосування статистичного методу для оцінки рівня ризику.

**Приклад 8.2.** Відомо, що при вкладенні капіталу в проект *А* страховою компанією зі 120 випадків прибуток в 12,5 тис. грн був одержаний в 48 випадках, прибуток в 20 тис. грн – в 42 випадках, і прибуток в 12 тис. грн – в 30 випадках.

При вкладенні капіталу в проект *Б* зі 150 випадків прибуток у 15 тис. грн був одержаний у 60 випадках, прибуток у 20 тис. грн – у 60 випадках, прибуток у 17 тис. грн – у 30 випадках.

Який захід менш ризикований?

Для цього розрахуємо вірогідність отримання кожного прибутку по кожному проекту, середнє очікуване значення, дисперсію, середнє квадратичне відхилення і коефіцієнт варіації, що подані в табл. 8.3.

*Таблиця 8.3*

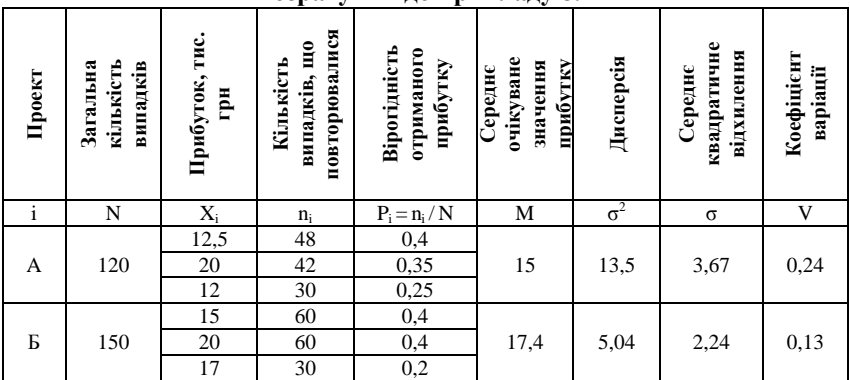

**Розрахунки до прикладу 8.2**

Наведемо розрахунки:

1. Середнє очікуване значення прибутку (математичне сподівання):

$$
M(X)=\overline{X}=\sum_{i=1}^n x_i p_i;
$$

 $M_A = 12,5 \cdot 0,4 + 20 \cdot 0,35 + 12 \cdot 0,25 = 15;$  $M<sub>6</sub> = 15 \cdot 0.4 + 20 \cdot 0.4 + 17 \cdot 0.2 = 17.4$ . 2. Варіацію можливого результату характеризують такі показники: 2.1. Дисперсія:

*; f ( x x ) f m 1 j m 1 j 2 j 2 σА <sup>2</sup> = (12,5 – 15)<sup>2</sup> ∙ 0,4 + (20 – 15)<sup>2</sup> ∙ 0,35 + (12 – 15)<sup>2</sup> ∙ 0,25 = 13,5; σБ <sup>2</sup> = (15 – 17,4)<sup>2</sup> ∙ 0,4 + (20 – 17,4)<sup>2</sup> ∙ 0,4 + (17 – 17,4)<sup>2</sup> ∙ 0,2 = 5,04.* 2.2. Середнє квадратичне відхилення: *; <sup>2</sup> 13,5 3,67; <sup>A</sup> 5,04 2,24. <sup>Б</sup>* 2.3. Коефіцієнт варіації: *100 % ; X V <sup>100</sup> % <sup>24</sup> % ; 15 3,67 <sup>V</sup> A* 

$$
V_{B} = \frac{2,24}{17,4} \cdot 100\% = 13\%.
$$

Отже, компанії слід зосередитися на проекті *Б,* оскільки середня ймовірна величина прибутку більша (17,4 > 15), а показники варіації можливого результату менші: середнє квадратичне відхилення прибутку для проекту *Б* складає лише 2,24 тис. грн порівняно з 3,67 тис. грн, а коефіцієнт варіації складає лише 13 %, що майже вдвічі менше, ніж для проекту *А.*

Таким чином, імовірнісний метод оцінки ризику передбачає наявність певних попередніх (емпіричних) даних щодо об'єкта дослідження, що дозволить зробити аналіз можливих відхилень прибутків, доходів тощо від їх середнього значення.

## **8.5. Моделювання ігрових ситуацій в умовах невизначеності**

Обґрунтування рішень в умовах невизначеності найчастіше здійснюється за допомогою математичного апарату теорії ігор.

Теорія ігор – це теорія математичних моделей, інтереси учасників яких різні, причому вони досягають своєї мети різними шляхами. Джерелом ситуацій, що аналізуються за допомогою апарату теорії ігор, виступає конфлікт, який для зручності аналізу спрощується. Таке спрощення передбачає створення моделі, що називається грою. Природною базою конфліктних ситуацій служать досить поширені ігри – шахи, шашки, карткові ігри. Тому в теорії ігор застосовується аналогічна термінологія: гравці – сторони, що беруть участь у конфлікті, виграш – результат конфлікту, стратегії – план поведінки сторін конфлікту тощо.

Існує декілька видів ігор, які можуть моделюватися: комбінаторні (багатоваріантність розвитку, коли результат передбачити неможливо); азартні (результат є невизначеним через випадкові причини); стратегічні (дії супротивника є невизначеними, а поведінка гравців є взаємозалежною); ігри з природою (невизначені умови, в яких відбувається гра). В теорії ризиків розглядаються стратегічні ігри.

У грі можуть стикатися інтереси двох і більше гравців. У першому випадку гра називається парною, у другому – множинною. Найбільше практичне значення мають парні ігри, учасників яких позначають *А* і *Б.* При аналізі стратегій слід дотримуватися певної термінології:

Гра – це певна послідовність дій (ходів) гравців *А* і *Б,* що здійснюються відповідно до чітко поставлених правил.

Правила гри визначають можливі варіанти дій гравців, обсяг інформації кожної сторони про дії іншої, результат гри, до якого приводить відповідна послідовність ходів.

Ходом гри називається вибір однієї з допустимих правилами гри дій і її здійснення.

Стратегією гравця називається план, згідно з яким він робить вибір у будь-якій можливій ситуації і при будь-якій можливій фактичній інформації. Оптимальною стратегією називається стратегія, яка при багаторазовому повторенні гри забезпечує даному гравцю максимально можливий середній виграш.

Наведемо приклад чистої стратегії, що передбачає нульовий виграш обох гравців, тобто гру з нульовою сумою. Гра складається з двох ходів. Гравець *А* обирає одну зі своїх можливих стратегій *А<sup>і</sup> (і = 1, ..., m).* Гравець *Б* вибирає одну зі своїх стратегій *B<sup>j</sup> (j = 1, ..., n).* Причому кожен вибір робиться при повному незнанні вибору другого гравця. У результаті виграші  $\varphi_I$   $(A_i$ ,  $B_j)$  та  $\varphi_2$   $(A_i$ ,  $B_j)$  кожного з гравців задовольняють співвідношення:

$$
\varphi_1(A_i, B_j) + \varphi_2(A_i, B_j) = 0.
$$

3а умови, якщо ми приймемо, що  $\varphi_I$   $(A_i, B_j) = -\varphi_2$   $(A_i, B_j)$ , таким чином, якщо  $\varphi_I$   $(A_i, B_j)$  – це виграш, а  $\varphi_2$   $(A_i, B_j)$  – це програш, то метою першого гравця є максимізація функції  $\varphi$   $(A_i, B_j)$ , а метою другого – її мінімізація. Кожен із гравців може обирати одну із змінних, від яких залежить значення функції.

Якщо гравець А вибирає якусь із стратегій  $A_i$ , то це само по собі не може впливати на функцію  $\varphi$   $(A_i, B_j)$ . Вплив  $A_i$  на величину значення *φ (А<sup>і</sup> , Bj)* є невизначеним; визначеність з'явиться тоді, коли другий

гравець обере змінну *B<sup>j</sup> ,* виходячи із принципу мінімізації функції *φ (А<sup>і</sup> , Bj).*

Отже, нехай *φ (А<sup>і</sup> , Bj) = aij.* Складемо матрицю *П:*

$$
II = \begin{vmatrix} a_{11} & a_{12} & \cdots & a_{1n} \\ a_{12} & a_{22} & \cdots & a_{2n} \\ \vdots & \vdots & \ddots & \vdots \\ a_{m1} & a_{m2} & \cdots & a_{mn} \end{vmatrix}.
$$

Рядки матриці відповідають стратегіям  $A_i$ , стовпці – стратегіям  $B_j$ . Матриця *П* називається платіжною матрицею чи матрицею гри. Елемент *aij* матриці – виграш гравця *А,* якщо він вибрав стратегію *А<sup>і</sup> ,* а гравець *Б* вибрав стратегію *Вj.*

Розглянемо пошук оптимальних рішень для гравців за допомогою чистих стратегій.

Нехай гравець *А* має *m* чистих стратегій *А1, А2, ..., Аm.* Гравець *Б* має *n* чистих стратегій *В1, В2, ..., Вn.* Гравець *А* може обрати будь-яку стратегію *А<sup>і</sup> ,* у відповідь на яку гравець *Б* може обрати будь-яку стратегію *В<sup>j</sup> .* Поєднання цих стратегій приведе до певного числового результату – платежу *(aij),* що називають виграшем гравця *А* і відповідно програшем гравця *Б.*

Програш становитиме *(– aij).* Матриця *П = |aij|,* розміром *m ∙ n,* платіжна матриця, або матриця гри, наведена в табл. 8.4.

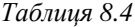

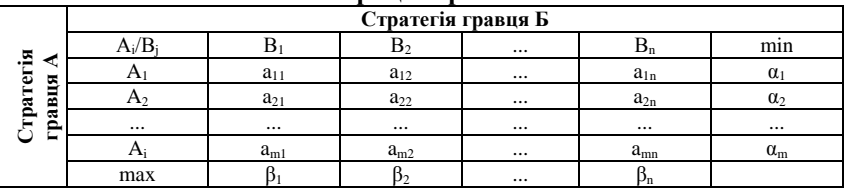

**Матриця стратегій**

Нехай гравець *А* вибирає якусь стратегію *Аі;* тоді в найгіршому випадку (наприклад, якщо вибір стане відомим гравцю *Б*) він одержить виграш, який дорівнює min *aij.*

Передбачаючи таку можливість, гравець *А* повинен вибрати таку стратегію, щоб максимізувати свій мінімальний виграш. Для цього спочатку знайдемо для гравця *А* в кожному рядку число *α<sup>і</sup> = min<sup>j</sup> aij,* що вказує на мінімально гарантований виграш для гравця *А,* що застосовує стратегію *А<sup>і</sup> .*

Далі знайдемо в кожнім стовпці число  $\beta_i = \max_i a_{ij}$ , що вказує на максимально гарантований програш для *Б,* що застосовує стратегію *В<sup>j</sup> .*

Величина *α = max<sup>i</sup> (min<sup>j</sup> aij)* – гарантований виграш гравця *А* (варіант «кращий з гірших»).

Величина *α* називається нижньою ціною гри, чи максимінним виграшем, або максимінною стратегією гравця *А*.

Гравець *Б,* вибираючи стратегію, виходить з такого принципу: при виборі певної стратегії *В<sup>j</sup>* його програш не повинен перевищити максимального зі значень елементів *j-го* стовпця матриці, тобто повинен бути менший або дорівнювати max *aij.*

Розглядаючи згодом цю множину max *aij* для різних значень *j,* гравець *Б,* природно, обере таке значення j, при якому його максимальний програш *β* мінімізується.

Величина *β = mіn<sup>i</sup> (max<sup>j</sup> aij)* називається верхньою ціною гри чи мінімаксним програшем або мінімаксною стратегією гравця *Б.*

Тобто гравець *Б* обирає стратегію «кращу з гірших». Завжди *α ≤ β.* Принцип, відповідно до якого вибирають ці стратегії, називається принципом максиміна для *А* і принципом мінімакса для *Б.* Тоді при будь-якій стратегії, вибраній гравцем *Б,* гравцю *А* забезпечується виграш не менше *α,* а для *Б* при виборі ним мінімаксної стратегії – програш не більше *β.*

Якщо *α = β,* то гра називається грою із сідловою точкою, а загальне значення *α = β = v* називається ціною гри. Елемент *ai0j0* у матриці такої гри є одночасно мінімальним у рядку *i0,* максимальним у стовпці *j<sup>0</sup>* і називається сідловою точкою.

Сідловій точці відповідають оптимальні стратегії гравців, їхня сукупність є рішенням гри, що має таку властивість: якщо один із гравців дотримується своєї оптимальної стратегії, то для другого відхилення від його оптимальної стратегії не може бути вигідним. Тож оптимальним рішенням для обох гравців є вибір максимінної стратегії для *А* і мінімаксної стратегії для *Б.* Розглянемо алгоритм чистої стратегії на прикладах.

**Приклад 8.3.** Є два гравці *А* і *Б,* для гри яких складено подану нижче платіжну матрицю (див. табл. 8.5).

*Таблиця 8.5*

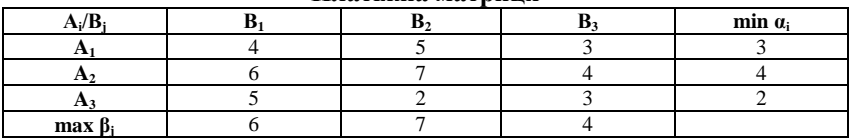

**Платіжна матриця**

Необхідно визначити нижню і верхню ціни для гри. Знайдемо мінімальні елементи в рядках. Тоді *α = max (3, 4, 2) = 4* – нижня ціна гри. І знайдемо

максимальні елементи в стовпцях. Тоді *β = mіn (6,7,4) = 4* – верхня ціна гри. Оскільки *α = β = 4,* то це гра із сідловою точкою. Величина  $v = 4$  – ціна гри.

Рішення полягає в тому, що гравець *А* повинен вибрати стратегію *А2,* при цьому його виграш – не менше 4, а гравець *Б* повинен обрати стратегію *В3,* при якій його програш – не більше 4. Легко помітити, що відхилення одного з гравців від оптимальної стратегії приводить до зменшення виграшу (для гравця *А*) ізбільшення програшу (для гравця *Б*).

Якщо ж сідлової точки в рішенні неможливо знайти, то застосування методу чистих стратегій не дає розв'язку. Тож застосовують у даному випадку змішані стратегії. Змішаною стратегією називають випадковий вибір гравцем своїх стратегій. Відмінність їх від чистих стратегій полягає в тому, що тут до уваги беруться імовірності реалізації чистих стратегій кожного гравця. Апарат аналізу таких ігор є більш складним і виходить за рамки даного курсу, тож студентам пропонується ознайомитися самостійно із цими стратегіями.

# **8.6. Елементи теорії статистичних рішень**

У теорії стратегічних ігор передбачалося, що в них беруть участь два гравці, інтереси яких протилежні. Тому дії гравців спрямовані на збільшення виграшу одного гравця і зменшення програшу іншого.

Однак у більшості задач, що прирівнюються до ігрових, невизначеність викликана відсутністю інформації про умови, у яких відбувається дія. Ці умови залежать від об'єктивної дійсності гравця, його оточення і не підвладні гравцю. Такі ігри називають статистичними. Розробник статистичних ігор А. Вальд показав, що якщо рішення приймається в умовах часткової невизначеності, то слід застосовувати для їх обґрунтування статистичні ігри, що являють собою гру двох учасників – людини та природи – з використанням людиною додаткової статистичної інформації про стани природи. Природа, як учасник, на відміну від стратегічних ігор, не прагне максимізувати виграш, і не зацікавлений у ньому, а також не створює і не обирає оптимальних стратегій.

Статистик (гравець *А*) намагається в цих іграх діяти обачно, використовуючи, наприклад, мінімаксну стратегію, що дозволяє одержати найменший програш.

Гравець-природа діє зовсім випадково, можливість стратегії визначається як її стан, наприклад, умови погоди в даному районі, попит на продукцію, обсяг перевезень, вантажопотік тощо.

При цьому гравець-статистик може провести статистичний експеримент для одержання додаткової інформації про стратегії природи.

Наприклад, статистик, що працює у сфері сільського господарства, за допомогою аналізу кліматичних умов тієї чи іншої місцевості, складу ґрунтів тощо може визначити, на яких посівних площах яку культуру засіяти, щоб отримати максимальний врожай.

У статистичних іграх використовуються такі поняття: функція ризику, функція втрат, функція рішень. Умови гри задаються у вигляді матриці  $A = \left\| a_{ij} \right\| -$ це множина рішень статистика.  $B = \left\| b_{ij} \right\| -$ це множина рішень природи. Елемент aij дорівнює виграшу гравця А, якщо він використовує стратегію А<sup>і</sup> , а природа має стан *В<sup>j</sup> .* У ряді випадків при розв'язанні гри розглядають матрицю ризиків  $R = \left\| r_{ij} \right\|$ .

Розглянемо ряд критеріїв, що застосовуються для статистичних ігор. При відомому розподілі ймовірностей станів природи критерієм прийняття рішення є максимізація виграшу чи мінімізація очікуваного ризику.

Нехай імовірності стану природи дорівнюють одиниці:  $\sum p_j = 1$ . Вибір і-ї стратегії забезпечує математичне сподівання виграшу, що дорівнює  $\sum_{j} a_{ij} p_{j}$ .

У певних випадках, коли ймовірності стану природи невідомі, застосовується принцип недостатнього обґрунтування Лапласа. Відповідно до нього, усі стани природи вважаються рівноймовірними, тоді вибір рішення можна робити за мінімумом середньозваженого показника ризику. Якщо *R* – критерій ризику, *H<sup>i</sup>* – величина втрат; *Р<sup>і</sup>* – ймовірність настання ризикових ситуацій, то

$$
R_{i} = \sum_{i=1}^{n} H_{ij} p_{j} = \sum_{i=1}^{n} H_{ij} \cdot \frac{1}{n},
$$

де *n* – кількість розглянутих варіантів станів природи.

Однак у цих випадках не можна стверджувати, що прийняте рішення є оптимальним; оптимальним воно виступає тільки щодо прийнятого розподілу ймовірностей стосовно станів природи. Якщо ж питання розподілу ймовірностей невідоме, можна скористатися рядом критеріїв, до яких відносяться:

а) максимінний критерій Вальда (критерій крайнього песимізму);

б) критерій крайнього оптимізму;

в) мінімаксний критерій Севіджа (також критерій крайнього песимізму);

г) критерій узагальненого максиміна Гурвіца (критерій песимізму – оптимізму).

Максимінний критерій Вальда передбачає, що якщо розглядається матриця виграшів гравця *А,* то найкращим рішенням буде те, для кого виграш виявиться максимальним із усіх мінімальних, при різних варіантах умов. Формалізація принципу максиміну виглядає так:

 $H_w = max_i min_i a_{ii}$  $H_w = max_i \alpha_i$ ;  $a_i = min_i a_{ii}$ .

Максимінний критерій Вальда збігається з критерієм вибору стратегії, що дозволяє одержати нижню ціну гри для двох осіб з нульовою сумою. Відповідно до цього критерію вибирається стратегія, що гарантує за будь-яких умов виграші не менші, ніж *max<sub>i</sub> min<sub>i</sub>*  $a_{ii}$ .

Для матриці програшів застосовується мінімаксний критерій, що передбачає таке найкраще рішення гравця, для якого програш виявиться мінімальним із усіх максимальних, за різних варіантів умов. Формалізований вираз мінімакса перетворюється тоді на такі вирази:

> $H_w = min_i max_i a_{ij}$  $H_w = min_i \alpha_i$  $a_i = max_i a_{ii}$

**Приклад 8.4.** Для прикладу застосування критерію Вальда розглянемо подану нижче матрицю виграшів (див. табл. 8.6).

*Таблиця 8.6*

| матриця виграшів (приоутків) |  |  |  |     |  |  |  |  |  |
|------------------------------|--|--|--|-----|--|--|--|--|--|
|                              |  |  |  | mın |  |  |  |  |  |
|                              |  |  |  |     |  |  |  |  |  |
|                              |  |  |  |     |  |  |  |  |  |
|                              |  |  |  |     |  |  |  |  |  |

**Матриця виграшів (прибутків)**

У матриці величини *А1, А2, А<sup>3</sup>* – прийняті гравцем рішення, *Р1, Р2, Р<sup>3</sup>* – стани природи, *аі<sup>j</sup>* – виграші за відповідних умов. Знайдемо мінімальні виграші у кожному рядку:  $\alpha_i = (1, 4, 2)$ . Тепер серед них знайдемо максимальне значення:

$$
H_w = \max(1, 4, 2) = 4.
$$

З прикладу випливає, що максимін дорівнює 4, значить перевагу треба віддати рішенню *А2,* де в найгіршому випадку гравець А отримає найбільший з найгірших виграшів – 4. За будь-якого іншого рішення гравець може отримати виграш, менший за 4.

Критерій крайнього оптимізму (кращий з кращих) передбачає дотримання таких умов для матриці прибутків:

 $H_o = max_i max_i a_{ii}$  $H_o = max_i \alpha_i$  $a_i = max_i a_{ii}$ І для матриці збитків формалізація буде такою:  $H_o = min_i min_i a_{ii}$  $H_o = min_i \beta_i$  $\beta_i = \min_i a_{ii}$ 

Відповідно до критерію крайнього оптимізму, якщо розглядається матриця виграшів гравця *А,* то найкращим рішенням буде те, для якого виграш виявиться максимальним із усіх максимальних, за різних варіантів умов.

**Приклад 8.5.** Для прикладу розглянемо матрицю збитків та їх мінімізацію (див. табл. 8.7).

*Таблиця 8.7*

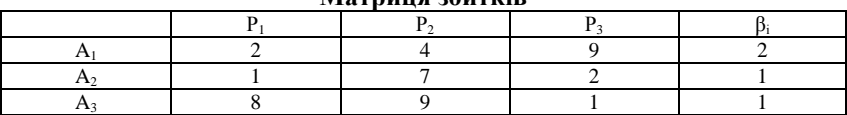

**Матриця збитків**

Одержуємо, що  $H_o = min_i min_i a_{ii} = 1$ ; отже, слід вибрати мінімальні збитки в розмірі 1, що забезпечується стратегією  $A_2$  або  $A_3$ .

Критерій крайнього оптимізму, як бачимо, не враховує найгірших варіантів кожної стратегії.

Мінімаксний критерій Севіджа передбачає розгляд не матриці виграшу або програшу, а матрицю ризику чи матрицю втрат прибутку.

У загальному випадку втрати прибутку *рij* визначаються, як різниця між максимальним виграшем і виграшем щодо конкретного рішення за даної обстановки, тобто

$$
p_{ij} = max_i a_{ij} - a_{ij}.
$$

Побудуємо матрицю втрат:

$$
P = \begin{vmatrix} p_{11} & \cdots & p_{1n} \\ \cdots & p_{ij} & \cdots \\ p_m & \cdots & p_{mn} \end{vmatrix}.
$$

Відповідно до критерію Севіджа, перевагу слід віддавати рішенню, за яким необхідно визначити, для кого втрати, максимальні за різних варіантів умов, виявляється мінімальними.

$$
H_s = \min_i \max_j a_{ij}
$$
  
\n
$$
H_s = \min_i \alpha_i
$$
  
\n
$$
\alpha_i = \max_j p_{ij}
$$

де *рij* – втрати, що відповідають *і-*му рішенню, при *j-*му варіанті обстановки.

Якщо у якості вихідних даних розглядається матриця програшів (збитків), то для розрахунку за критерієм Севіджа потрібно побудувати матрицю ризику.

$$
R = \begin{vmatrix} r_{11} & \cdots & r_{1n} \\ \cdots & r_{ij} & \cdots \\ r_m & \cdots & r_{mn} \end{vmatrix}.
$$

Елементи матриці ризику *rij* – це різниця між виграшем, що одержав би статистик *А,* якби знав стан природи *В<sup>j</sup> ,* і виграшем, який він одержить у тих же умовах, застосовуючи стратегію *А<sup>і</sup> .*

$$
r_{ij} = \beta_j - a_{ij},
$$
  

$$
\beta_j = max_i a_{ij}.
$$

Критерій мінімального ризику Севіджа рекомендує вибирати стратегію, за якої величина ризику набирає найменшого значення у найнесприятливішій ситуації, тобто *min<sup>i</sup> max<sup>j</sup> rij.*

$$
H_s = min_i max_j r_{ij}
$$
  
\n
$$
H_s = min_i \beta_i
$$
  
\n
$$
\beta_i = max_j p_{ij}.
$$

**Приклад 8.6.** Розглянемо матрицю прибутків гравця *А:*

$$
A = \begin{vmatrix} 3 & 4 & 5 \\ 6 & 7 & 8 \\ 9 & 1 & 2 \end{vmatrix}.
$$
  
max  $\begin{vmatrix} 9 & 7 & 8 \end{vmatrix}$ .

Для побудови матриці ризиків необхідно розрахувати величини *rij:*  $r_{11} = 9 - 3 = 6;$   $r_{12} = 7 - 4 = 3;$   $r_{13} = 8 - 5 = 3;$ *r<sup>21</sup> = 9 – 6 = 3; r<sup>22</sup> = 7 – 7 = 0; r<sup>23</sup> = 8 – 8 = 0;*  $r_{31} = 9 - 9 = 0;$   $r_{32} = 7 - 1 = 6;$   $r_{33} = 8 - 2 = 6.$ Побудуємо матрицю ризиків:

$$
R = \begin{vmatrix} 6 & 3 & 3 \\ 3 & 0 & 0 \\ 0 & 6 & 6 \end{vmatrix}.
$$

Відповідно до критерію Севіджа, перевагу слід надавати рішенню, для якого втрати, максимальні за різних варіантів умов, виявляються мінімальними, тобто знайти *Н<sup>s</sup> .* Якщо взяти матрицю ризиків, то з кожного рядка слід обрати максимальні втрати. У першому рядку вони становлять 6, у другому – 3, у третьому – 6. Отже, *Н<sup>s</sup>* – *min (6, 3, 6) = 3.* Таким чином, вибір рішення *А<sup>2</sup>* гарантує, що у випадку несприятливої обстановки втрати не перевищать 3 одиниць.

Основним вихідним допущенням критерію є положення про те, що на настання варіантів обстановки впливають дії розумних супротивників (конкурентів), інтереси яких прямо протилежні інтересам особи, що приймає рішення. Тому якщо в конкурентів є можливість здобути будь-які переваги, вони обов'язково це зроблять. Це змушує особу, що приймає рішення, забезпечити мінімум утрат внаслідок цих дій (критерій відноситься до розряду обережних).

Як критерій Вальда, так і критерій Севіджа засновані на найпесимістичнішій оцінці обстановки. Однак на відміну від критерію Вальда, що спрямований на одержання гарантованого виграшу, критерій Севіджа мінімізує можливі втрати.

На відміну від критерію Вальда і критерію Севіджа, критерій Гурвіца враховує як песимістичний, так і оптимістичний підхід до ситуації.

Він використовується, якщо потрібно зупинитися між лінією поводження в розрахунку на гірше і лінією поводження в розрахунку на краще. Через це його часто називають критерієм песимізму-оптимізму.

Цей принцип є спрощеним варіантом принципу Байєса-Лапласа. Якщо відомі ймовірності окремих станів, то беруть середнє арифметичне результатів при найкращому рішенні. Іноді, якщо існує можливість визначити вагу найгіршого і найкращого рішення, використовують їх зважену середню арифметичну.

Для матриці виграшів критерій Гурвіца передбачає, що перевага надається варіанту рішень, для якого виявиться максимальним показник *G,* що визначається з виразу:

*max<sub>i</sub>*  $G_i = (x\alpha_i + (1-x)\beta_i)$  $H_G = max_i G_i$  $H_G = \max_i (x\alpha_i + (1 - x)\beta_i)$  $\partial e \alpha_i = min_i \alpha_{ij}$  $\beta_i = \max_i a_{ii}$ 

де *aij* – виграш, що відповідає і-му рішенню при *j*-му варіанті обстановки; *х* – показник оптимізму *(0 ≤ х ≤ 1);* при *х = 0* лінія поводження в розрахунку на краще; при *х = 1* лінія поводження в розрахунку на гірше.

При *х = 1* критерій Гурвіца прирівнюється до критерію Вальда, тобто йде орієнтація на обережне поводження. При *х = 0* орієнтація на граничний ризик, що відповідає критерію крайнього оптимізму. Значення *х* між 0 та 1 є проміжним між ризиком і обережністю залежно від конкретної обстановки і схильності гравця до ризику.

Якщо дана матриця програшів, то перевага надається варіанту рішень, для якого виявиться мінімальним показник *G,* що визначається з виразу:

 $H_G = min_i (x\alpha_i + (1 - x)\beta_i)$ 

де  $a_i = max_i a_{ii}$ 

 $\beta_i = \min_i a_{ii}$ 

де  $0 ≤ x ≤ 1$  – показник песимізму.

При *х = 1* приходимо до песимістичного критерію Вальда.

При *х = 0* – до гранично оптимістичного критерію.

Значення *х* вибирають на підставі суб'єктивних розумінь. Чим більше бажання підстрахуватися в даній ситуації, тим ближче до одиниці значення *х.*

**Приклад 8.7.** Розглянемо матрицю прибутку:

$$
A = \begin{vmatrix} 5 & 3 & 1 \\ 6 & 4 & 8 \\ 2 & 9 & 6 \end{vmatrix}.
$$

Якщо  $\alpha_i = min_j a_{ij}, \beta_i = max_j a_{ij}$ , то знайдемо спочатку величини  $\alpha_i, \beta_i$ , де  $P_1$   $P_2$   $P_3$   $\alpha_i$   $\beta_i$ 5 3 1 1 5 6 4 8 4 8 2 9 6 2 9

Для прийняття рішення про вибір стратегії застосовуються формули:

$$
H_G = \max_i (x \cdot \min_j a_{ij} + (1 - x) \max_j a_{ij});
$$
  
\n
$$
H_G = \max_i \begin{bmatrix} (x \cdot 1 + (1 - x) \cdot 5) \\ (x \cdot 4 + (1 - x) \cdot 8) \\ (x \cdot 2 + (1 - x) \cdot 9) \end{bmatrix}.
$$

Тоді *х* – показник оптимізму *(0 ≤ х ≤ 1).* Далі будуємо пряму *0Х,* відкладемо на ній точки *α* і *β*, побудуємо перпендикуляри з цих точок до осі *і* (див рис. 8.6).

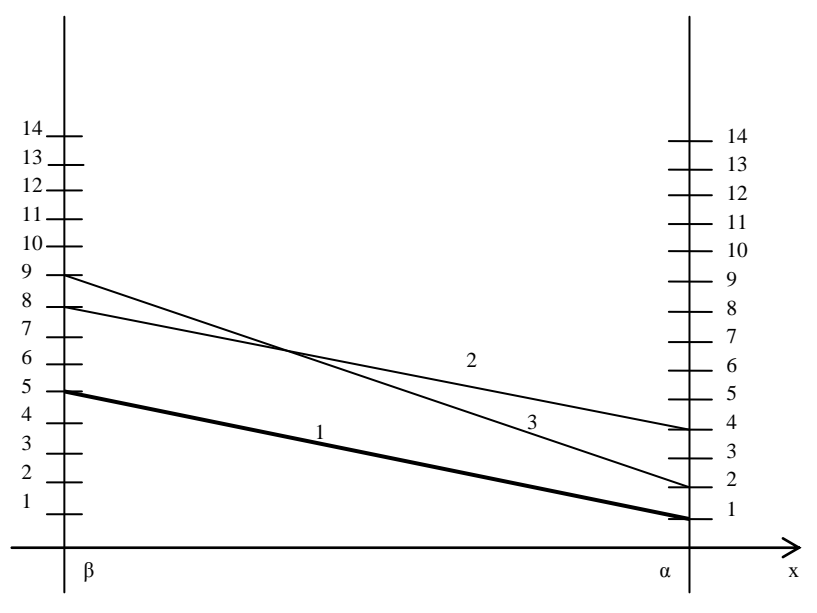

**Рис. 8.6.** Графічний розв'язок для критерію Гурвіца

Відкладемо точки на прямих *α* і *β*. Прямій 1 відповідають точки 1 і 5; прямій 2 відповідають точки 4 і 8; прямій 3 відповідають точки 2 і 9.

Нижньою ціною гри буде пряма 1, отже, потрібно обрати стратегію 1. При *х = 1* виграш буде дорівнювати 1, при *х = 0* мінімальний виграш буде дорівнювати 5.

Отже, при знанні можливих виграшів або програшів гравець, що схильний до ризику, може застосовувати критерій крайнього оптимізму, при несхильності до ризику гравцю слід застосувати критерії Вальда, Севіджа або Гурвіца.

Слід зазначити, що задачі, пов'язані з прийняттям рішень в умовах невизначеності, тобто існування ризику, можуть бути розв'язані і з застосуванням апарату лінійного програмування, що було розглянуто в попередніх темах.

## **Контрольні запитання**

1. Які кількісні оцінки ризику ви можете назвати?

2. Що являє собою крива переваг? Що вона відображає?

3. Які зони ризику ви знаєте? З чим вони пов'язані?

4. Що відображають криві розподілу ймовірності витрат та втрат прибутку?

5. За яких умов використовуються методи суб'єктивних оцінок? Які методи з їх числа вам відомі?

6. У чому сутність методу побудови дерева рішень?

7. В яких випадках є доцільним застосування імовірнісного методу оцінки ризику? Якими статистичними величинами слід користуватися для імовірнісної оцінки ризику? Як вони розраховуються?

8. Які проблеми невизначеності дозволяє вирішити теорія ігор?

9. Яка загальна постановка задачі теорії ігор?

10. Що таке гра із сідловою точкою?

11. Чим відрізняється теорія статистичних рішень від теорії ігор при оцінці ризику?

12. Розкрийте сутність критерію Вальда для прийняття рішень в умовах ризику?

13. У чому сутність мінімаксного критерію Севіджа?

14. Що таке критерій крайнього оптимізму?

15. Розкрийте сутність критерію максиміна Гурвіца.

16. Яким, на ваш погляд, критерієм слід користуватися при прийнятті рішень? Від чого це залежить? Які переваги і недоліки кожного критерію?

# **Практичні завдання**

1. Підприємство приймає рішення про торгівлю одним з трьох видів товарів: *А* – канцелярські вироби; *Б* – парфумерія; *В* – білизна постільна. Кожен вид товару був оцінений фахівцями за шкалою від 1 до 4 балів за трьома критеріями – товарозабезпечення, реалізація, прибутковість. Результати оцінок наведено в табл. 8.8.

*Таблиця 8.8*

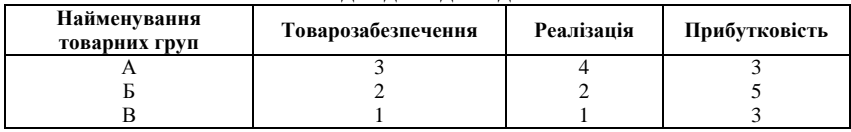

**Вихідні дані до задачі 1**

Визначте, яким товаром підприємству слід торгувати?

2. Існує два варіанти виробництва двох товарів – проект *А* і проект *Б,* пов'язані з реалізацією товарів. Керівництво проаналізувало можливі доходи від реалізації проектів у різних ситуаціях (песимістична, найбільш імовірна, оптимістична), а також ймовірність настання зазначених ситуацій. Результати цього аналізу відображено в табл. 8.9.

*Таблиця 8.9*

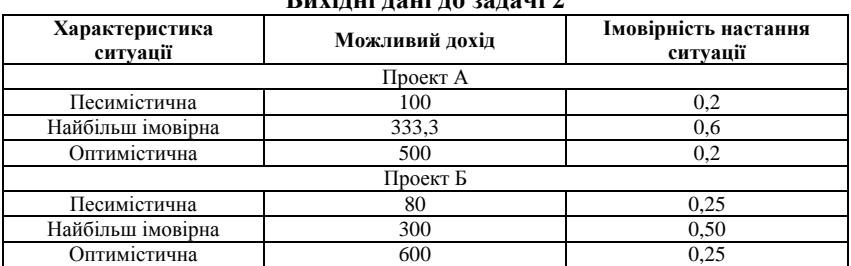

**Вихідні дані до задачі 2**

Знайдіть дисперсії та середньоквадратичні відхилення для обох проектів та зробіть висновки з приводу доцільності впровадження кожного з проектів.

3. Дослідіть гру, задану платіжною матрицею *П<sup>1</sup>* (див. табл. 8.10).

*Таблиця 8.10*

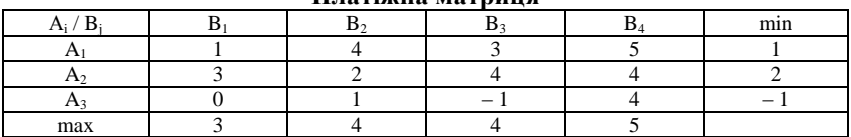

#### **Платіжна матриця**

На основі платіжної матриці знайдіть найвигіднішу чисту стратегію та сідлову точку.

4. Визначте оптимальне рішення для гравця на підставі матриці виграшів (див. табл. 8.11) за кожним з критеріїв окремо:

а) Вальда;

б) Севіджа;

в) крайнього оптимізму;

г) Гурвіца.

*Таблиця 8.11*

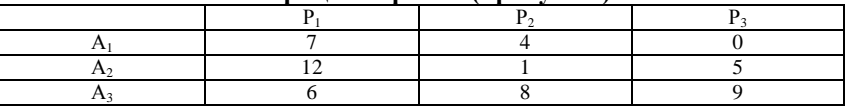

**Матриця виграшів (прибутків)**

5. Підприємство знаходиться в умовах невизначеності. Розглядається чотири *(А, Б, В, Г)* можливі умови випуску трьох видів продукції *Q1, Q2, Q3,* що наведені в табл. 8.12.

**Вихідні дані до задачі 5**

*Таблиця 8.12*

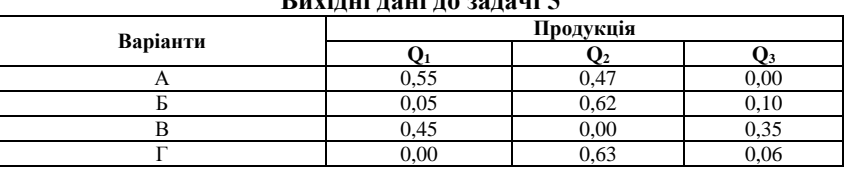

Знайдіть найбільш прийнятний варіант випуску, використовуючи принцип недостатнього обґрунтування Лапласа.

6. Можливе будівництво чотирьох фабрик: *А<sup>1</sup>* (взуттєвої), *А<sup>2</sup>* (швейної), *А<sup>3</sup>* (меблевої), *А<sup>4</sup>* (ткацької). Ефективність роботи кожної фабрики залежить від різних факторів: виробничих потужностей, вартості сировини, ринкового попиту, організації логістики тощо. Припустимо, що виділено чотири різних стани, кожен з яких означає певне сполучення зазначених факторів. Стани природи позначимо через *Р1, Р2, Р3, Р4.* Економічна ефективність будівництва кожної фабрики змінюється залежно від станів природи і представлена у матриці:

$$
A = \begin{vmatrix} 5 & 2 & 8 & 4 \\ 2 & 3 & 4 & 12 \\ 8 & 5 & 3 & 10 \\ 1 & 4 & 2 & 8 \end{vmatrix}.
$$

Знайти найменш ризиковану стратегію, користуючись критерієм оптимізму і песимізму.

# *Тема 9. Принципи побудови економетричних моделей. Парна лінійна регресія*

9.1. Сутність та принципи побудови економетричних моделей

9.2. Метод найменших квадратів (МНК). Знаходження параметрів простої лінійної регресії та кореляції

9.3. Оцінка значимості параметрів лінійної регресії

9.4. Інтервальний та точковий прогнози на основі регресійного рівняння

9.5. Нелінійні регресії

# **9.1. Сутність та принципи побудови економетричних моделей**

Формалізація багатьох економічних залежностей, пошук взаємозв'язків між економічними показниками, явищами і процесам в останні десятиліття передбачає широке застосування засобів економетричного моделювання.

*Економетрика* **–** це галузь науки, мета якої полягає у наданні кількісних вимірювань економічним відношенням. Термін «Економетрія» вперше був використаний бухгалтером П. Цьємпою<sup>1</sup> (Австро-Угорщина, 1910 р.). Він вважав, що якщо до даних бухгалтерського обліку застосувати методи алгебри та геометрії, то буде отримано нове, більш глибоке уявлення про результати господарської діяльності. Ця концепція не прижилася, але назва дисципліни лишилася. Термін «економетрія», таким чином, є сполученням слів «економіка» та «метрика» (міра).

До числа типових економіко-математичних моделей, які на сьогоднішній день розробляє і вивчає економетрика, відносяться:

- виробничі функції (наприклад, функція Кобба-Дугласа);
- функції попиту різних груп споживачів;
- цільові функції споживчих уподобань;

 $\overline{a}$ 

– статистичні та динамічні міжгалузеві моделі виробництва, розподілу і споживання продукції, моделі загальної економічної рівноваги.

Це певним чином споріднює економетрію з макроекономікою, тому з 50-х років вони активно розвивалися поряд.

Можна виділити 3 основних класи моделей, які застосовуються для аналізу та/або прогнозу.

<sup>&</sup>lt;sup>1</sup> П. Цьємпа народився на території, що зараз належить Україні, тому деякі науковці вважають його українським економістом.

## *1. Моделі часових рядів*

До цього класу відносяться моделі:

 $T$ *ренда*:  $y(t) = T(t) + \varepsilon_t$ ,

де *T(t)* – часовий тренд заданого параметричного виду (наприклад, лінійний *Т(t) = a + bt;*

 $\varepsilon$ <sub>t</sub> – випадкова (стохастична) компонента.

 $C$ езонності:  $y(t) = S(t) + \varepsilon_t$ ,

де *S(t)* – періодична (сезонна) компонента.

*Тренда і сезонності:* 
$$
y(t) = T(t) + S(t) + \varepsilon_t
$$
 (адитивна) або 
$$
y(t) = T(t)S(t) + \varepsilon_t
$$

(мультиплікативна),

де *T(t)* – часовий тренд заданого параметричного виду;

*S(t)* – періодична (сезонна) компонента;

 $\varepsilon$ <sub>t</sub> – випадкова компонента.

До моделей часових рядів відноситься багато більш складних моделей, таких, як моделі адаптивного прогнозу, моделі авторегресії та ковзного середнього. Такі моделі можуть застосуватися, наприклад, для вивчення і прогнозування об'єму продаж авіаквитків, попиту на морозиво, короткострокового прогнозу відсоткових ставок і т. п.

#### *2. Регресійні моделі з одним рівнянням*

У таких моделях залежна (пояснювальна) змінна *у* представляється у вигляді функції

 $f(x, \beta) = F(x_1, \ldots, x_k, \beta_1, \ldots, \beta_n)$ 

де *x*<sub>1</sub>, ..., *x*<sub>k</sub> – незалежні (пояснювальні) змінні;

 $\beta$ , , ...,  $\beta$ <sub>n</sub> – параметри.

Залежно від виду функції *f ( x, ),* моделі поділяються на лінійні та нелінійні.

*Лінійні: y kx b*

*Нелінійні:*

Eкспоненційна:  $y = e^{a + bx}$ .

Степенева (мультиплікативна):  $y = \alpha x^{\beta}$ .

$$
3\text{boporka: } y = \beta_0 + \beta_1 \frac{1}{x}.
$$

Квадратична:  $y = b_0 + b_1 x + b_2 x^2$ .

Модифікована експонента:  $y = \alpha \beta^{x} + \gamma$ .

Крива Гомперця:  $y = K\alpha^{\beta'}$ . Логістична крива  $y = \frac{R}{1 + \beta e^{-\alpha t}}$ .  $y = \frac{K}{1 + \beta e^{-\alpha t}}$ 

#### *3. Системи одночасних рівнянь*

Ці моделі описуються системами рівнянь. Системи можуть складатися з тотожностей і регресійних рівнянь, кожне з яких може, крім пояснювальних змінних, включати в себе також пояснювані змінні з інших рівнянь системи. Таким чином, ми маємо тут набір пояснюваних змінних, пов'язаних через рівняння системи. Прикладом може служити модель попиту і пропозиції, наведена нижче. Системи одночасних рівнянь вимагають відносно більш складний математичний апарат. Вони можуть використовуватися для моделей економіки країн та ін.

*Модель попиту та пропозиції*

Нехай  $Q_t^D$  – попит на товар в момент часу *t*,  $Q_t^S$  – пропозиція товару в момент часу *t*,  $P_t$  – ціна товару в момент часу *t*,  $Y_t$  – прибуток в момент часу *t*. Складаємо таку систему рівнянь «попит – пропозиція»:

$$
Q_t^S = \alpha_1 + \alpha_2 P_t + \alpha_3 P_{t-1} + \varepsilon_t \text{ (nponosunu's).}
$$
  
\n
$$
Q_t^D = \beta_1 + \beta_2 P_t + \beta_3 Y_t + u_t \text{ (nonur);}
$$
  
\n
$$
Q_t^S = Q_t^D \text{ (pishobara).}
$$

Ціна товару  $P_t$  і попит на товар  $Q_t = Q_t^D = Q_t^S$  визначаються з рівнянь моделі, тобто є ендогенними змінними. Визначними змінними в даній моделі є дохід *Yt* і значення ціни й товару в попередній момент часу  $P_{t-1}$ .

Створення будь-якої економетричної моделі передбачає, в першу чергу, попередній збір емпіричних (статистичних) даних, до яких висуваються певні вимоги. По-перше, дані мають бути кількісно вимірювані (для номінальних або рангових ознак застосовуються числові значення, які приймає показник при перебігу певного процесу або прояву певного явища; для якісних (номінальних) ознак можливо застосувати дихотомічні (бінарні) значення – 0 та 1). По-друге, усі рівні динамічних рядів або ознаки варіаційних рядів мають бути порівняні як у вимірюванні, так і в методиці розрахунку.

Основними етапами економетричного аналізу виступають:

- 1. Формулювання теорій та гіпотези.
- 2. Розробка економетричної моделі для перевірки цієї теорії.
- 3. Оцінка параметрів цієї моделі.
- 4. Перевірка моделі, статистичні висновки.
- 5. Прогнозування на основі отриманої моделі.
- 6. Застосування моделі (для контролю тощо).

# **9.2. Метод найменших квадратів (МНК). Знаходження параметрів простої лінійної регресії та кореляції**

Ставлячи за мету дати кількісний опис взаємозв'язків між економічними змінними, економетрика, перш за все, пов'язана з методами регресії та кореляції.

Лінійна регресія знаходить широке застосування в економетриці через чітку економічну інтерпретацію її параметрів.

Залежно від кількості факторів, включених у рівняння регресії, прийнято розрізняти просту (парну) та багатофакторну регресію (множинну).

*Проста регресія* являє собою модель, де середнє значення залежної (пояснюваної) змінної *у* розглядається, як функція однієї незалежної (пояснювальної) змінної х, тобто це модель виду:

$$
\hat{y} = f(x).
$$

*Множинна (багатофакторна) регресія* являє собою модель, де середнє значення залежної (пояснюваної) змінної у розглядається як функція декількох незалежних (пояснювальних) змінних *х1, х2*, тобто це модель виду:

$$
\hat{\mathbf{y}} = \mathbf{f}(\mathbf{x}_1, \mathbf{x}_2, \dots, \mathbf{x}_k).
$$

Лінійна регресія зводиться до знаходження рівняння виду:

 $\hat{y}_x = a + b \cdot x$  abo  $y = a + b \cdot x + \varepsilon$ 

Рівняння виду  $\hat{y}_x = a + b \cdot x$  дозволяє за заданими значеннями фактору *х* мати теоретичні значення результативної ознаки підстановкою в нього фактичних значень фактору *х.*

Побудова лінійної моделі зводиться до оцінки її параметрів *а* і *b*. Оцінки параметрів лінійної регресії можуть бути знайдені різними метолами.

Один з методів – використання графіка первинних даних (див. рис. 9.1). Через дві точки на графіку проводимо пряму лінію і за графіком визначаємо її параметри – *а* і *b*.

Класичний підхід до оцінювання параметрів лінійної регресії заснований на методі найменших квадратів.

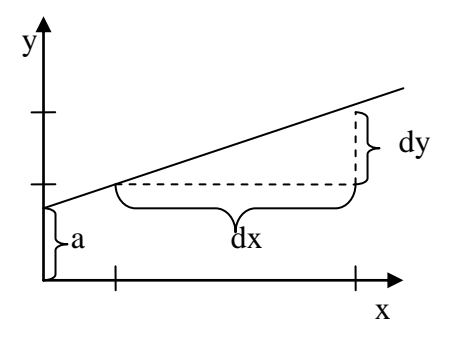

**Рис. 9.1.** Метод знаходження параметрів лінійної регресії за графіком первинних даних

*Метод найменших квадратів (МНК)* дозволяє отримати такі оцінки параметрів *a* i *b*, при яких сума квадратів відхилень фактичних значень результативної ознаки у від розрахункових (теоретичних)  $\hat{\textbf{y}}_{\textbf{x}}$ мінімальна:

$$
\sum_{i} (y_i - \hat{y}_{x_i})^2 \to \min. \tag{9.1}
$$

Іншими словами, з усієї множини ліній лінія регресії на графіку обирається так, щоб сума квадратів відстані по вертикалі між точками і цією лінією була мінімальною (як це показано на рис. 9.2):  $\varepsilon_{i} = y_{i} - \hat{y}_{x}; \sum_{i} \varepsilon_{i}^{2} \rightarrow$  $\mathbf{y}_{i} = \mathbf{y}_{i} - \hat{\mathbf{y}}_{x}; \ \sum \varepsilon_{i}^{2} \rightarrow \min.$ 

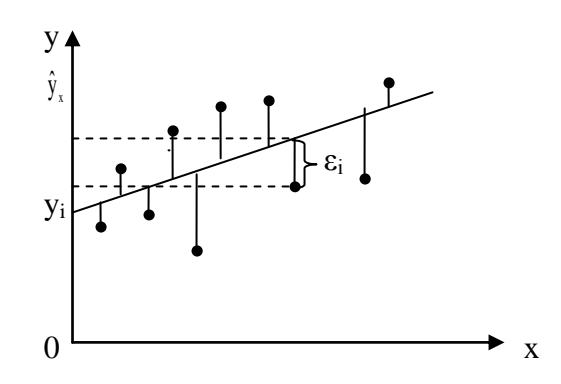

**Рис. 9.2.** Відхилення фактичних значень залежної змінної від теоретичних

Застосування методу найменших квадратів накладає певні обмеження на ті емпіричні дані, що реалізовані у п'яти основних припущеннях.

*Припущення 1.* Математичне сподівання випадкової величини *ε* дорівнює нулеві. Це означає, що усереднений чи очікуваний вплив цих помилок на *у* дорівнює нулеві.

*Припущення 2.* Відсутність автокореляції між випадковими величинами *ε*. Воно стверджує, що випадкові величини незалежні одна від одної, тобто будь-яке *і*-те значення випадкової величини *ε* не впливає на будь-яке *j*-те значення пієї величини.

*Припущення 3.* Гомоскедастичність, або однакова дисперсія випадкової величини *ε*. Це припущення вимагає, щоб усі випадкові величини, незалежно від номера спостереження, мали однакову дисперсію. *Гетероскедастичність* **–** умовна дисперсія *у* зростає із збільшенням значень *х* (рис. 9.3).

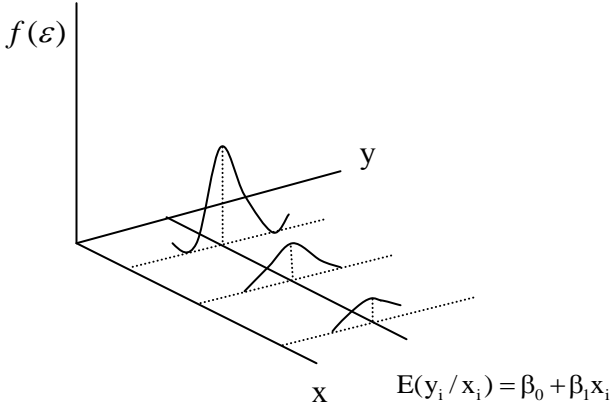

**Рис. 9.3.** Гетероскедастичність, або нерівна дисперсія

*Припущення 4.* Незалежність між значеннями випадкової величини ε і значеннями змінної *х,* або нульова коваріація між *ε* та *х*. Передбачається відсутність зв'язку між цими двома величинами.

*Припущення 5.* Регресійну модель визначено (специфіковано) правильно (відсутність похибки), що передбачає правильну формалізацію рівняння (лінійне або нелінійне).

Отже, для того, щоб знайти мінімум функції (9.1), треба вирахувати часткові похідні по кожному з параметрів *а* та *b* і прирівняти їх до нуля.

Якщо ми позначимо  $\sum \varepsilon_i^2$  через *S*, тоді:

$$
S = \sum (y_i - \hat{y}_x)^2 = \sum (y - a - b \cdot x)^2
$$
  
\n
$$
\frac{dS}{da} = -2 \sum y + 2 \cdot n \cdot a + 2 \cdot b \sum x = 0
$$
 (9.2)  
\n
$$
\frac{dS}{db} = -2 \sum y \cdot x + 2 \cdot a \sum x + 2 \cdot b \sum x^2 = 0
$$

Перетворюючи формулу (9.2), отримуємо таку систему нормальних рівнянь для оцінки параметрів *а* і *b*:

$$
\begin{cases} n \cdot a + b \sum x = \sum y \\ a \sum x + b \sum x^2 = \sum y \cdot x. \end{cases} (9.3)
$$

Розв'язуючи систему нормальних рівнянь (9.3) або способом послідовного виключення змінних, або методом визначників, знайдемо шукані оцінки параметрів *а* і *b*. Можна скористатися такими формулами для *а* i *b*:

$$
a = \overline{y} - b \cdot \overline{x}. \quad (9.4)
$$

Формула (9.4) отримана з першого рівняння системи (9.3), якщо всі його члени розділити на n:

$$
b = \frac{cov(x, y)}{\sigma_x^2} = \frac{\overline{yx} - \overline{y} \cdot \overline{x}}{x^2 - \overline{x}^2}.
$$
 (9.5)

Формула (9.5) отримується також при розв'язанні системи (9.3) методом визначників, якщо всі елементи розрахунку поділити на *n 2* .

Параметр *b* називається коефіцієнтом регресії. Його величина показує середню зміну результату із зміною фактора на одиницю. Наприклад, якщо  $\hat{y}_x = 20 + 4x$ , то із зростанням величини *х* на 1, *у* буде збільшуватися в середньому на 4. Знак при коефіцієнті регресії вказує на напрямок зв'язку: якщо він більше 0, то зв'язок прямий, якщо менше – зворотний.

**Приклад 9.1.** По групі підприємств, що випускають один і той самий вид продукції, розглядається функція витрат *y = a + b ∙ x + ε*. Необхідна для розрахунку оцінок параметру *а* і *b* інформація представлена в табл. 9.1.

*Таблиця 9.1*

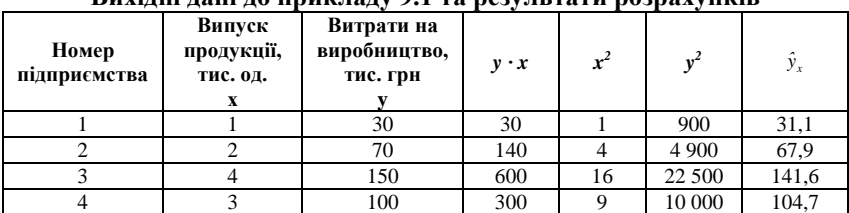

#### **Вихідні дані до прикладу 9.1 та результати розрахунків**

*Продовження таблиці 9.1*

|        |                   | 170 | 850  | $\sim$ $\sim$<br>رے | 28 900    | 178.4 |
|--------|-------------------|-----|------|---------------------|-----------|-------|
|        |                   | 100 | 300  |                     | 10 000    | 104.7 |
|        |                   | 150 | 600  | 10                  | 22 500    | 141.6 |
| Всього | $\mathbf{A}$<br>∸ | 770 | 2820 | 80                  | 700<br>99 | 770,0 |

Система нормальних рівнянь матиме вигляд:

$$
\begin{cases} 7 \cdot a + b \cdot 22 = 770; \\ a \cdot 22 + b \cdot 80 = 2820. \end{cases}
$$

Розв'язавши її, отримаємо:

$$
a = -5,79
$$
  

$$
b = 36,84.
$$

Запишемо рівняння регресії:

$$
\hat{y}_x = -5.79 + 36.84 \cdot x.
$$

Підставивши в рівняння *х,* знайдемо теоретичні значення *у* (останній стовпчик). У даному випадку величина параметру *а* не має ніякого економічного змісту. В нашому прикладі маємо:<br> $\bar{x} = 3.14$ ;  $\sigma_x = 1.25$ ;  $V_x = 39.8\%$ ;

$$
\bar{x} = 3.14; \sigma_x = 1.25; V_x = 39.8\%;
$$
  
\n $\bar{y} = 110; \sigma_y = 46.29; V_y = 42.1\%.$ 

Те, що *а* < 0, відповідає випередженню зміни результату над зміною  $\phi$ актора  $V_y > V_x$ .

Парне лінійне рівняння регресії може бути записане в матричній формі:

$$
Y=BX+E,
$$

де *Y* – вектор-стовпчик розмірності *(n* x *1)* фактичних значень результативної ознаки;

*В* – вектор-стовпчик розмірності *(2* х *1)* параметрів моделі, що підлягають оцінці, тобто коефіцієнта регресії *b* і вільного члена (параметра *а*);

 $X = (x_0, x_1)$  – матриця розмірності *(n* x 2) значень факторів. При цьому *х<sup>0</sup> = 1* і зв'язане з наявністю в рівнянні регресії вільного члена *(а),* а *х<sup>1</sup>* – фактичні значення включеного в рівняння регресії фактора.

 $E$  – вектор-стовпчик випадкової величини  $\varepsilon_i$  розмірності *(n* x *1)*. Матриця вихідних даних має вигляд:

$$
Y = \begin{pmatrix} y_I \\ y_2 \\ \vdots \\ y_n \end{pmatrix}, X = \begin{pmatrix} I & x_I \\ I & x_2 \\ \vdots \\ I & x_n \end{pmatrix}.
$$

Оцінюючи параметри лінійного рівняння регресії, знайдемо вектор *В* і далі вектор випадкової компоненти *Е:*

$$
B = \begin{pmatrix} a \\ b \end{pmatrix}, E = \begin{pmatrix} \varepsilon_1 \\ \varepsilon_2 \\ \vdots \\ \varepsilon_n \end{pmatrix}.
$$

У матричній формі застосування МНК записується так:

$$
S = (Y - XB)^T (Y - XB) \rightarrow min.
$$

Диференціюючи *S* по вектору *В* і прирівнюючи перші часткові похідні по *В* до нуля, отримаємо:

$$
\frac{\partial S}{\partial B} = -2X^T Y + 2X^T X B = 0.
$$

Звідси отримаємо *(X<sup>T</sup>X)B = X T Y.*

$$
Biдповідно, оцінка вектора B складе: 
$$
B\overline{X^{T}} = \overline{X^{T}}
$$
$$

 $\hat{B} = (X^T X)^{-1} X^T Y$ 

**Приклад 9.2.** Застосуємо до попереднього прикладу матричний метод визначення МНК-оцінок, який зводиться до такого:

1) за правилом добутку матриць:

$$
XT X = \begin{pmatrix} 11111111 \\ 12 \\ 1243534 \end{pmatrix} \begin{pmatrix} 11 \\ 12 \\ 13 \\ 15 \\ 13 \\ 14 \end{pmatrix} = \begin{pmatrix} 7 & 22 \\ 22 & 80 \end{pmatrix};
$$

2) знайдемо зворотну матрицю:

$$
(XTX)-1 = \frac{1}{7 \cdot 80 - (22)^2} \begin{pmatrix} 80 & -22 \ -22 & 7 \end{pmatrix} = \begin{pmatrix} 1,05263 & -0,28947 \ -0,28947 & 0,09211 \end{pmatrix};
$$

$$
XTY = \begin{pmatrix} 1 & 1 & 1 & 1 & 1 & 1 \ 1 & 2 & 4 & 3 & 5 & 3 & 4 \end{pmatrix} \begin{pmatrix} 30 \ 150 \ 170 \ 170 \ 150 \ 150 \end{pmatrix} = \begin{pmatrix} 770 \ 2,820 \end{pmatrix};
$$

Вектор оцінок параметрів регресії дорівнює:

$$
B = \begin{pmatrix} 1,05263 & -0,28947 \\ -0,28947 & 0,09211 \end{pmatrix} \begin{pmatrix} 770 \\ 2820 \end{pmatrix} = \begin{pmatrix} -5,79 \\ 36,84 \end{pmatrix}.
$$

Рівняння регресії завжди доповнюється показником тісноти зв'язку. При використанні лінійної регресії в якості такого показника виступає *лінійний коефіцієнт кореляції rxy.* Існують різні модифікації цієї формули:

$$
r_{xy} = b \frac{\sigma_x}{\sigma_y} = \frac{cov(x, y)}{\sigma_x \sigma_y} = \frac{\overline{yx} - \overline{y} \cdot \overline{x}}{\sigma_x \sigma_y}
$$

Величина *cov( x,y ),* що знаходиться в чисельнику, визначається співвідношенням:

$$
cov(x, y) = \frac{1}{n-1} \sum_{i=1}^{n} (x_i - \overline{x}) (y_i - \overline{y})
$$

і називається *вибірковою коваріацією* змінних *х* та *у,* так що формально *cov(*  $x, x$ ) = *var(*  $x$ ), *cov(*  $y, y$ ) = *var(*  $y$ ).

Якщо вказана тенденція виражена на діаграмі розсіювання доволі ясно, то значення  $r_{xy}$  за абсолютною величиною (по модулю) близькі до одиниці (тобто значення *r<sub>xy</sub>* близькі до + 1 або до – 1). Якщо ж наявність лінійної тенденції зв'язку виявляється на діаграмі розсіювання важко, то тоді значення *г<sub>ху</sub>* близькі до нуля.

Графічно можна визначити характер кореляції між залежною і незалежною змінними (див. рис. 9.4.).

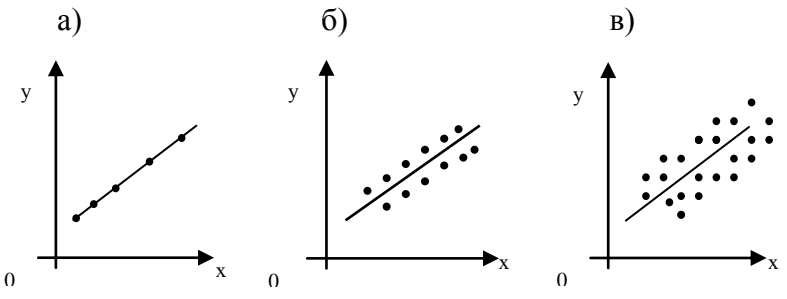

**Рис. 9.4.** Типи кореляції: а) повна кореляція; б) сильна кореляція; в) слабка кореляція

Для оцінки якості підбору лінійної функції розраховується квадрат лінійного коефіцієнта кореляції *r 2 xy,* що називається коефіцієнтом детермінації.

*Коефіцієнт детермінації R 2* характеризує частку дисперсії результативної ознаки *у*, що пояснюється регресією. Відповідно, величина *1 – r 2 xy* характеризує частку дисперсії *у*, викликану впливом інших не врахованих у моделі факторів.

Величина коефіцієнта детермінації є одним з критеріїв оцінки якості лінійної моделі.

Зв'язок коефіцієнта кореляції з параметром *b* описується таким чином:

$$
r_{xy}=b_{y/x}\frac{\sigma_x}{\sigma_y}.
$$

Його величина виступає в якості стандартизованого коефіцієнта регресії і характеризує середню в сігмах  $(\sigma_y)$  зміну результату із зміною фактора на одну  $\sigma_{\rm x}$  .

Лінійний коефіцієнт кореляції як вимір тісноти лінійного зв'язку ознак логічно пов'язаний не тільки з коефіцієнтом регресії *b*, але й з коефіцієнтом еластичності.

$$
E_{y/x} = b_{y/x} \frac{\overline{x}}{\overline{y}}.
$$

Таким чином, вимірювачем *тісноти зв'язку* виступає коефіцієнт кореляції, а *коефіцієнт регресії і коефіцієнт еластичності* – це показники *сили зв'язку:* коефіцієнт регресії – абсолютна міра; коефіцієнт еластичності – відносна міра.

#### **9.3. Оцінка значимості параметрів лінійної регресії**

Після того, як рівняння лінійної регресії знайдено, проводиться оцінка значимості як рівняння в цілому, так і окремих його параметрів.

Оцінка значимості рівняння регресії в цілому здійснюється за допомогою *F-критерію Фішера*. При цьому висувається нульова гіпотеза, що коефіцієнт регресії дорівнює нулеві: *H<sup>0</sup> : b = 0,* тобто фактор *х* не спричиняє впливу на результат *у*.

Безпосередньо розрахунку *F*-критерію передує аналіз дисперсії. Центральне місце в ньому займає розклад загальної суми квадратів відхилень змінної у від середнього значення  $\bar{y} \,$  на дві частини – «пояснену» та «залишкову» (непояснену):

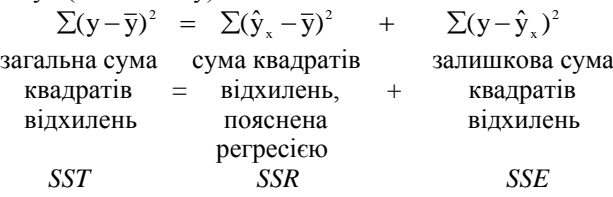
Кожна сума квадратів пов'язана з числом, яке називають її «ступенем вільності». Це число показує, скільки незалежних елементів інформації, що утворилися з елементів *у1, у<sup>2</sup>* тощо потрібно для розрахунку даної суми квадратів.

У статистиці *кількістю ступенів вільності df* певної величини часто називають різницю між кількістю різних дослідів і кількістю констант, встановлених у результаті цих дослідів, незалежно один від одного.

*Для SST (загальної суми квадратів)* потрібно *(n – 1)* незалежних чисел, тому що з чисел *(у<sup>1</sup> – y ); (у<sup>2</sup> – y ); (у<sup>n</sup> – y )* незалежні тільки  $(n - 1)$  завдяки властивості:  $\sum (y - \overline{y}) = 0$ .

**Приклад.** Маємо ряд значень 1, 2, 3, 4, 5. Середнє з них дорівнює 3, і тоді n відхилень від середнього складе: – 2, – 1, 0, 1, 2. Оскільки сума їх дорівнює 0, то вільно варіюють лише 4 відхилення, а п'яте може бути визначене, якщо 4 попередніх відомі.

*SSR (сума квадратів, що пояснює регресію)* розраховується простим шляхом:

$$
\sum_{i=1}^n (\hat{y}_i - \overline{y})^2 = \sum_{i=1}^n (b_0 + b_1 x_i - (b_0 + b_1 \overline{x}))^2 = b_1^2 \sum_{i=1}^n (x_i - \overline{x})^2.
$$
  

$$
\sum_{i=1}^n (\hat{y}_x - \overline{y})^2 = b_1^2 \sum_{i=1}^n (x_i - \overline{x})^2.
$$

Отже, суму квадратів, що пояснює просту лінійну регресію, можна утворити, використовуючи тільки одну одиницю незалежної інформації, а саме *b<sup>1</sup>* (тільки для однофакторної регресії). Звідси *SSR* має *один ступінь вільності.*

*SSE (сума квадратів помилок або залишкова сума квадратів)* має *(n – 2)* ступенів вільності. Ця сума базується на кількості ступенів вільності, яка дорівнює різниці між кількістю спостережень і кількістю параметрів, що оцінюються. У разі простої лінійної регресії оцінюються два параметри:  $b_0$  та  $b_1$ .

У разі простої лінійної регресії ступені вільності, як і суми квадратів, можна розкласти таким чином:

$$
n-I=1+(n-2)
$$

Розділивши кожну суму квадратів на кількість ступенів вільності, отримаємо *середній квадрат відхилень* або *дисперсію на один ступінь свободи*.

$$
D_{\text{param.}} = \frac{\sum (y - \overline{y})^2}{n - 1};
$$
  
\n
$$
MSR = \frac{\sum (\hat{y}_x - \overline{y})^2}{1};
$$
  
\n
$$
MSE = \frac{\sum (y - \hat{y}_x)^2}{n - 2}.
$$

Визначення дисперсії на один ступінь вільності приводить дисперсії до порівняного виду. Співставляючи факторну та залишкову дисперсії в розрахунку на один ступінь вільності, отримаємо величину *F*-критерію:

$$
F = \frac{MSR}{MSE}.
$$

Якщо нульова гіпотеза справедлива *Н0,* то факторна і залишкова дисперсії не відрізняються одна від одної. Якщо *Н<sup>0</sup>* несправедлива, то факторна дисперсія перевищує залишкову в декілька разів.

Англійський статистик Снедекор розробив таблиці критичних значень *F*-відношень при різних рівнях значимості нульової гіпотези і різній кількості ступенів вільності. Табличне значення *F*-критерію – це максимальна величина відношення дисперсій, яка може мати місце при випадковому розходженні їх для даного рівня ймовірності наявності нульової гіпотези.

Обчислене значення F-відношення визнається достовірним (відмінним від одиниці), якщо воно більше за табличне. В цьому випадку нульова гіпотеза про відсутність зв'язку ознак відхиляється і робиться висновок про суттєвість цього зв'язку:

 $F_{\text{down}} > F_{\text{map}}$ ,  $H_0$  відхиляється.

Якщо ж величина *F* виявиться менше за табличну, то імовірність нульової гіпотези вище заданого рівня (наприклад, 0,05) і вона не може бути відхилена без ризику зробити неправильний висновок про наявність зв'язку. В цьому випадку рівняння регресії виявляється статистично не значимим.

Величина *F*-критерію зв'язана з коефіцієнтом детермінації *R 2 .* Факторну суму відхилень можна представити як:

$$
\sum (\hat{y}_x - \overline{y})^2 = r^2 \cdot \sigma_y^2 \cdot n,
$$

а залишкову суму квадратів – як:

$$
\sum (\hat{y}_x - \overline{y})^2 = (1 - r^2) \cdot \sigma_y^2 \cdot n,
$$

Тоді значення F-критерію можна виразити таким чином:

$$
F=\frac{r^2}{1-r^2}\cdot(n-2).
$$

У нашому прикладі *F = 278; Fкр. = 6,61* (при імовірності 99 %).

Таким чином, можна зробити висновок, що зв'язок між змінними у регресійному рівнянні суттєвий.

Суми квадратів пов'язані з певним джерелом варіації, а також із ступенями вільності і середніми квадратами. Зведемо їх усіх у таблицю, яка називається таблицею дисперсійного аналізу (*ANOVA-таблиця*).

*Таблиця 9.2*

| Кількість<br>Джерело                                             |           | Сума                                              | Середні                                                     | <b>F-відношення</b> |                 |  |
|------------------------------------------------------------------|-----------|---------------------------------------------------|-------------------------------------------------------------|---------------------|-----------------|--|
| варіації                                                         | ступенів  | квадратів                                         | квадрати                                                    | Фактичне            | Табличне        |  |
|                                                                  | вільності |                                                   |                                                             |                     | при             |  |
|                                                                  |           |                                                   |                                                             |                     | $\alpha = 0.05$ |  |
| Зумовлене<br>perpecieio<br>(модель)                              |           | $SSR = \sum_{i=1}^{n} (\hat{y} - \overline{y})^2$ | $MSR = \frac{\sum_{i=1}^{n} (\hat{y} - \overline{y})^2}{n}$ | 278                 | 6,61            |  |
| He<br>пояснюва-<br>не за до-<br>помогою<br>perpeciï<br>(помилка) | $n-2$     | $SSE = \sum_{i=1}^{n} (y - \hat{y})^2$            | $MSE = \frac{\sum_{i=1}^{n} (y - \hat{y})^2}{(n-2)}$        |                     |                 |  |
| Загальне                                                         | $n-1$     | $SST = \sum_{r=0}^{n} (y - \overline{y})^2$       |                                                             |                     |                 |  |

**ANOVA-аналіз**

У лінійній регресії зазвичай оцінюється значимість не тільки рівняння в цілому, але й окремих його параметрів. З цією метою по кожному з параметрів визначається його стандартна похибка: m $_{\rm b}$  та m $_{\rm a}$ .

Стандартна похибка коефіцієнта регресії параметра *m<sup>b</sup>* розраховується за формулою:

$$
m_{\scriptscriptstyle b} = \sqrt{\frac{\sum(y - \hat{y}_{\scriptscriptstyle x})^2/(n-2)}{\sum(x - \overline{x})^2}} = \sqrt{\frac{MSE}{\sum(x - \overline{x})^2}},
$$

МSE – залишкова дисперсія на один ступінь свободи.

Відношення коефіцієнта регресії до його стандартної похибки дає tстатистику, яка підкоряється статистиці Ст'юдента при *(n – 2)* ступенях вільності. Ця статистика застосовується для перевірки статистичної значимості коефіцієнтів регресії і для розрахунку його довірчих інтервалів.

Для оцінки значимості коефіцієнта регресії його величину порівнюють з його стандартною похибкою, тобто визначають фактичне значення *t-критерію Ст'юдента*:  $b - \frac{b}{m_b}$  $t_h = \frac{b}{m}$ , яке потім порівнюють з табличним

значенням при певному рівні значимості α і числа ступенів свободи  $(n-2)$ .

Між оцінкою параметра регресії та коренем з коефіцієнта Фішера існує зв'язок:

$$
t_{b} = \sqrt{F};
$$
  
\n
$$
t_{b}^{2} = \frac{b^{2}}{m_{b}^{2}} = b^{2}/\frac{\sum(y - \hat{y}_{x})^{2}/(n - 2)}{\sum(x - \overline{x})^{2}} = \frac{b^{2}\sum(x - \overline{x})^{2}}{\sum(y - \hat{y}_{x})^{2}/(n - 2)}
$$
  
\n
$$
= \frac{\sum(\hat{y}_{x} - \overline{y})^{2}}{\sum(y - \hat{y}_{x})^{2}} = \frac{MSR}{MSE} = F.
$$

Якщо фактичне значення *t*-критерію перевищує табличне, гіпотезу про несуттєвість коефіцієнтів регресії можна відхилити. Якщо менше – то вони не значимі.

Довірчий інтервал для коефіцієнта регресії визначається як  $b \pm t m_b$ . Стандартна похибка параметра *а* визначається за формулою:

$$
m_{a} = \sqrt{\frac{\sum(y - \hat{y}_{x})^{2}}{n-2} \cdot \frac{\sum x^{2}}{n \sum(x - \overline{x})^{2}}} = \sqrt{MSE \cdot \frac{\sum x^{2}}{n \sum(x - \overline{x})^{2}}}.
$$

Процедура оцінювання значимості даного параметра не відрізняється від розглянутої вище для коефіцієнта регресії: розраховується *t*-критерій:

$$
t_a = \frac{a}{m_a},
$$

його величина порівнюється з табличним значенням при *df = n – 2* ступенях вільності.

Значимість лінійного *коефіцієнта кореляції* перевіряється на основі величини похибки коефіцієнта кореляції *m<sup>r</sup>* :

$$
m_r = \sqrt{\frac{1 - r^2}{n - 2}}.
$$

Фактичне значення t-критерію Ст'юдента визначається як

$$
t_r = \frac{r}{\sqrt{1 - r^2}} \cdot \sqrt{n - 2}.
$$

Оскільки  $t^2 = F$ , то  $F = \frac{V}{\sqrt{n-2}} \cdot \sqrt{n-2}$ , *1 r*  $F = \frac{r}{\sqrt{1-r^2}} \cdot \sqrt{n-r^2}$  $\overline{a}$  $=\frac{1}{\sqrt{1-2}} \cdot \sqrt{n-2}$ , відповідно  $t_r^2 = t_b^2$ .

Принцип оцінки коефіцієнта Ст'юдента аналогічний до критерію Фішера.

# **9.4. Інтервальний та точковий прогнози на основі регресійного рівняння**

У прогнозних розрахунках за рівнянням регресії визначається передбачуване  $y_p$  (прогнозне) як точковий прогноз  $\hat{y}_x$  при  $x_p = x_\kappa$ тобто шляхом підстановки в лінійне рівняння регресії значення *х.* Однак точковий прогноз явно нереальний, тому він доповнюється розрахунком стандартної похибки $\hat{{\mathsf{y}}}_{\mathsf{x}}$ , тобто  $\left. {\mathsf{m}}_{\hat{{\mathsf{y}}}_{\mathsf{x}}} \right\rangle$ і відповідно ми отримуємо *інтервальну оцінку прогнозного значення у\*:*

$$
\hat{\boldsymbol{y}}_{\mathbf{x}} - \mathbf{m}_{\hat{\mathbf{y}}_{\mathbf{x}}} \le \mathbf{y}^* \le \hat{\mathbf{y}}_{\mathbf{x}} + \mathbf{m}_{\hat{\mathbf{y}}_{\mathbf{x}}}
$$

Для того, щоб зрозуміти, як будується формула для визначення величини стандартної похибки  $\hat{\mathbf{y}}_{x}$ , підставимо в рівняння лінійної регресії вираження параметра *а:*

$$
a=\overline{y}-b\overline{x},
$$

тоді рівняння регресії матиме вигляд:

$$
\hat{y}_x = \overline{y} - b\overline{x} + bx = \overline{y} + b(x - \overline{x}).
$$

Звідси випливає, що стандартна похибка  $m_{\hat{y}_x}$  залежить від похибки  $\bar{y}$ і похибки коефіцієнта регресії *b,* тобто

$$
m_{\hat{y}_x}^2 = m_{\bar{y}}^2 + m_b^2 (x - \overline{x})^2.
$$

3 теорії вибірки відомо, що  $m_{\tilde{y}}^2 = \frac{\sigma^2}{n}$ .  $=\frac{\sigma}{\sigma}$ . Використовуючи в якості

оцінки дисперсії  $\sigma^2$ залишкову дисперсію на один ступінь вільності MSE, отримуємо формулу розрахунку похибки середнього значення змінної *у*:

$$
m_{\overline{y}}^2 = \frac{MSE}{n}.
$$

Помилка коефіцієнта регресії, як уже було показано, визначається формулою

$$
m_b^2 = \frac{MSE}{\sum (x - \overline{x})^2}.
$$

Враховуючи, що прогнозне значення фактора *х<sup>р</sup> = хк,* отримаємо таку формулу для розрахунку стандартної похибки передбачуваного по лінії регресії значення, тобто  $m_{\hat{y}_x}$  :

$$
m_{\hat{y}_x}^2 = \frac{MSE}{n} + \frac{MSE}{\sum (x - \overline{x})^2} (x_k - \overline{x})^2 = MSE \cdot (\frac{1}{n} + \frac{(x_k - \overline{x})^2}{\sum (x - \overline{x})^2}).
$$

Відповідно,  $m_{\hat{y}_x}$ має вигляд:

$$
m_{\hat{y}_x} = \sqrt{MSE \cdot (\frac{1}{n} + \frac{(x_k - \overline{x})^2}{\sum (x - \overline{x})^2})}.
$$

Ця формула характеризує похибку положення лінії регресії. Величина стандартної похибки  $m_{\hat{y}_x}$  досягає мінімуму при  $x_k = \bar{x}$  і зростає по x мірі того, як «віддаляється» від *x* у будь-якому напрямку.

**Приклад 9.3.** Для даних з нашого прикладу 9.1  $m_{\hat{y}_x}$  складе:

$$
m_{\hat{y}_x} = \sqrt{53 \cdot (\frac{1}{7} + \frac{(x_x - 3,143)^2}{10,857})}.
$$

При  $x_k = \bar{x}$ :

$$
m_{\hat{y}_x} = \sqrt{53 \div 7} = 2{,}75.
$$

При  $x_k = 4$ :

$$
m_{\hat{y}_x} = \sqrt{53 \cdot (\frac{1}{7} + \frac{(4 - 3.143)^2}{10.857})} = 3.34.
$$

Для прогнозованого значення  $\hat{y}_x$  95-відсоткові довірчі інтервали при *x<sup>k</sup> = 4* визначаються виразом:

$$
\hat{y}_{x_k} \pm t_\alpha \cdot m_{\hat{y}_x},
$$

тобто  $\hat{y}_{x_k} \pm 2.57 \cdot 3.34$ , або  $\hat{y}_{x_k} \pm 8.58$ .

При *x<sup>k</sup> = 4* прогнозне значення складе:

$$
y_p = -5.79 + 36.84 \cdot 4 = 141.57,
$$

яке являє собою точковий прогноз.

Прогноз ліній регресії в інтервалі складе:

$$
132,99 \leq \hat{y}_{x_k} \leq 150,15.
$$

# **9.5. Нелінійні регресії**

Якщо між економічними явищами існують нелінійні співвідношення, то вони виражаються за допомогою відповідних нелінійних функцій: наприклад, рівносторонньої гіперболи:

$$
y = a + \frac{b}{x} + \varepsilon
$$

параболи другого степеня:

$$
y = a + b \cdot x + c \cdot x^2 + \varepsilon \text{ at in.}
$$

Розрізняють два класи нелінійних функцій:

А) регресії, нелінійні щодо включених в аналіз пояснювальних змінних, але лінійні за оцінюваними параметрами;

Б) регресії, нелінійні за оцінюваними параметрами.

Прикладом регресії групи А) можуть служити такі функції:

- Поліноми різних степенів:  $y = a + b \cdot x + c \cdot x^2 + \varepsilon$ .
- Рівнобічна парабола:  $y = a + b + c$ *x*  $y = a + \frac{b}{a} + \varepsilon$ .

До нелінійних регресій за оцінюваними параметрами відносяться функції:

• Crenene  
ва: 
$$
y = a \cdot x^b \cdot \varepsilon
$$
.

- Показникова *y = a ∙ b x ∙ ε.*
- Експоненційна  $y = e^a + b^x \cdot \varepsilon$ .

Нелінійна регресія за включеними змінними не має ніяких складностей для оцінки її параметрів. Вони визначаються МНК, бо ці функції лінійні за параметрами. Так, у параболі 2-го ступеню:

$$
y = a_0 + a_1 x + a_2 x^2 + \varepsilon,
$$

замінивши  $x = x_1$ ;  $x^2 = x_2$ , отримуємо двофакторну регресію:

 $y = a_0 + a_1 x_1 + a_2 x_2 + \varepsilon$ .

Відповідно, для поліномів 3-го порядку – трифакторну, 4-го – чотирифакторну тощо.

Застосування МНК для оцінки параметрів параболи другого ступеню призводить до такої системи нормальних рівнянь:

$$
\begin{cases}\n\sum y = n \cdot a + b \cdot \sum x + c \cdot \sum x^2, \\
\sum y \cdot x = a \cdot \sum x + b \cdot \sum x^2 + c \cdot \sum x^3, \\
\sum y \cdot x^2 = a \cdot \sum x^2 + b \cdot \sum x^3 + c \cdot \sum x^4.\n\end{cases}
$$

Розв'язати її щодо параметрів a, b, c можна методом визначників:

$$
a = \frac{\Delta a}{\Delta}; \ b = \frac{\Delta b}{\Delta}; \ c = \frac{\Delta c}{\Delta}.
$$

У класі нелінійних функцій, параметри яких без особливих ускладнень оцінюються МНК, добре відома рівнобічна гіпербола:

$$
\hat{y}_x = a + \frac{b}{x}.
$$

Вона використовується для характеристики зв'язку питомої ваги витрат сировини, матеріалів, палива з обсягом випускаємої продукції,

часу обороту товарів з величиною товарообігу не тільки на мікрорівні, але й на макрорівні. Класичним її прикладом є *крива Філіпса*, що характеризує нелінійне співвідношення між нормою безробіття *х* і процентом росту заробітної плати *у:*

$$
y = a + \frac{b}{x} + \varepsilon.
$$

Якщо в рівнянні рівносторонньої гіперболи замінити *1/х* на *z,* отримуємо звичайне лінійне рівняння, оцінка параметрів якого може бути дана МНК. Система нормальних рівнянь має вигляд:

$$
\begin{cases} \sum y = na + b \sum \frac{I}{x}, \\ \sum \frac{y}{x} = a \sum \frac{I}{x} + b \sum \frac{I}{x^2}. \end{cases}
$$

Інша справа стосується регресії, нелінійної за оцінюваними параметрами. Даний клас моделей поділяється на внутрішні лінійні та внутрішні нелінійні. Якщо *нелінійна модель внутрішньо лінійна,* то за допомогою відповідних перетворень вона може бути зведена до лінійного виду. Якщо ж *нелінійна модель внутрішньо нелінійна,* то вона не може бути зведена до лінійної функції. Наприклад, в економетричних дослідженнях при вивченні еластичності попиту від ціни широко використовується степенева функція:

$$
y = ax^b \varepsilon,
$$

де *у* – попит (кількість);

*х* – ціна;

*ε* – випадкова похибка.

Дана модель нелінійна щодо оцінюваних параметрів, тому що включає параметри *а* та *b* неадитивно. Однак її можна вважати внутрішньо лінійною, бо логарифмування даного рівняння за основою *ε* призводить його до лінійного виду:

$$
ln y = ln a + b \cdot ln x + ln \varepsilon.
$$

Якщо ж модель представити у вигляді  $y = a + x^{b} + e$ , то вона стає внутрішньо нелінійною, бо її неможливо перетворити в лінійний вид.

Приклади внутрішньо нелінійних функцій:

$$
y = a + bx^{c} + \varepsilon;
$$
  

$$
y = a \cdot (1 - \frac{1}{1 - x^{b}}) + \varepsilon.
$$

Якщо модель внутрішньо нелінійна за параметрами, то для оцінки параметрів використовуються ітераційні процедури, успішність яких залежить від виду рівнянь та особливостей ітераційної процедури. Однак більше поширення отримали моделі, що можуть бути зведені до лінійних в економіці.

### **Контрольні запитання**

1. Що вивчає економетрика? Чим її задачі відрізняються від задач лінійного програмування?

2. Визначте основні класи економетричних моделей. Охарактеризуйте кожен з них.

3. Що являє собою проста лінійна регресія? Як вона формалізується?

4. Які методи знаходження параметрів лінійної регресії вам відомі?

5. Назвіть основні припущення методу найменших квадратів.

6. Дайте визначення поняттям «кореляція», «детермінація», «коваріація» та «еластичність». Що відображають ці величини?

5. За допомогою яких тестів проводиться перевірка економетричної моделі на придатність до застосування?

6. Що таке ступені вільності? Як вони визначаються?

7. Для чого будується таблиця ANOVA-аналізу?

8. Який принцип висування гіпотез для перевірки значимості параметрів регресії тестом Ст'юдента та тестом Фішера?

7. Як здійснюється інтервальний прогноз на основі лінійного рівняння регресії?

8. Які математичні функції є найбільш поширеними при побудові нелінійних регресій в економіці? Який принцип знаходження їх параметрів?

#### **Практичні завдання**

1. Зробіть оцінку функції споживання:

*Y = 12,25 + 0,82 х.*

Наскільки зросте споживання, якщо дохід *(х)* збільшиться на 1 гривню? Яким буде споживання, якщо дохід буде нульовим? Визначте коефіцієнт еластичності, якщо  $\bar{y} = 19,21$ ,  $\bar{x} = 38$ , зробіть висновки.

2. Побудуйте економетричну модель залежності між середньою зарплатою (*у*) та інвестиціями в основний капітал (*х*) шляхом побудови системи нормальних рівнянь та її розв'язку.

Протестуйте задану модель на адекватність, значимість параметрів регресії. Знайдіть коефіцієнти кореляції та детермінації. Зробіть висновки.

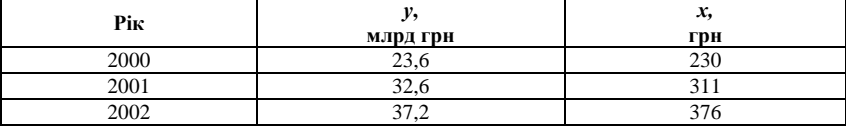

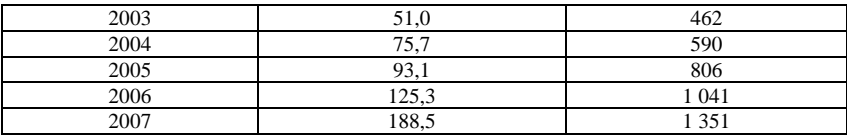

3. Для наведених даних матричним методом розрахуйте параметри лінійної регресії. Побудуйте модель. Складіть таблицю ANOVA-аналізу.

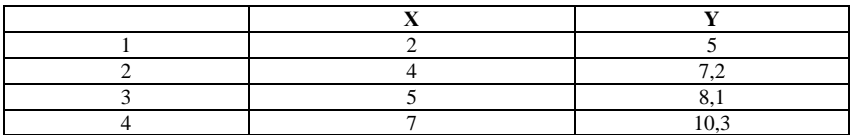

. Визначте коефіцієнт кореляції між *х* та *у* на основі наведених даних та частку дисперсії залежної змінної, що пояснюється регресією:

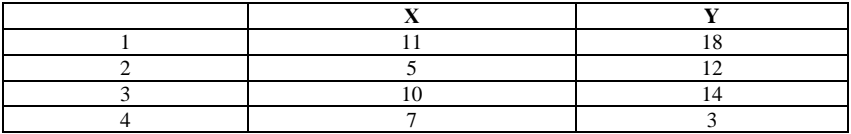

. Для даних задачі 3 знайдіть точковий та інтервальний прогноз для змінної *Y,* якщо прогнозне значення *Х<sup>k</sup>* дорівнює 1) 14; 2) 8. Порівняйте ширину інтервалів довіри для кожного із значень. Зробіть висновки.

# *Тема 10. Лінійні моделі множинної регресії*

10.1. Відбір факторів для побудови множинної регресії та вибір форми її рівняння. Мультиколінеарність

10.2. Оцінка параметрів рівняння множинної регресії. Множинна кореляція

10.3. Оцінка надійності результатів регресії

10.4. Побудова інтервалів довіри для параметрів регресії та прогнозу *y*

## **10.1. Відбір факторів для побудови множинної регресії та вибір форми її рівняння. Мультиколеніарність**

Складність економічного життя вимагає використовувати у моделюванні не один фактор впливу на певну економічну величину, а декілька. При цьому ускладнюється й сам аналіз моделі та розрахунок її параметрів. Таким чином, більш детальне і глибоке вивчення економічних явищ і процесів передбачає побудову дослідником не простої (одно факторної), а множинної (багатофакторної) регресії, що має вигляд:

$$
y = a + b_1 \cdot x_1 + b_2 \cdot x_2 + \ldots + b_p x_p + \varepsilon
$$
.

Множинна регресія широко використовується при розв'язанні проблем попиту, дохідності акцій, при вивченні функцій витрат, у макроекономічних розрахунках та цілому ряду інших питань. Основна мета множинної регресії – побудувати модель з великою кількістю факторів, визначивши при цьому вплив кожного з них окремо, а також сукупну дію на результативний показник.

Побудова моделі починається із *специфікації*. Вона передбачає вирішення двох проблем – відбору факторів та вибору виду рівняння регресії.

Фактори, що включаються у множинну регресію, повинні відповідати таким вимогам:

1) бути кількісно вимірюваними. Якщо необхідно включити в модель фактор, що має якісний вимір, то треба надати йому кількісної оцінки (наприклад, у вигляді балів, dummy-змінних, рангів);

2) не повинні корелювати між собою і тим більше знаходитися у функціональній залежності включення до моделі факторів з високою інтеркореляцією. Коли коефіцієнт кореляції між фактором *х<sup>1</sup>* та *у<sup>1</sup>* менший, ніж коефіцієнт кореляції між факторами  $x_i$  та  $x_2$ , це може призвести до небажаних наслідків – система нормальних рівнянь може виявитися погано обумовленою і мати як наслідок нестійкість та ненадійність оцінок коефіцієнтів регресії. Таке явище в регресійному моделюванні носить назву *мультиколінеарність.*

Незважаючи на те, що теоретично регресійна модель дозволяє врахувати будь-яку кількість факторів, практично в цьому немає необхідності. Відбір факторів відбувається на основі якісного теоретикоекономічного аналізу. Однак теоретичний аналіз часто не дозволяє однозначно відповісти на питання про кількісний взаємозв'язок розглядуваних ознак і доцільності включення фактора в модель. Тому відбір факторів зазвичай проводять у дві стадії: на першій відбираються фактори, виходячи із суті проблеми; на другій – на основі матриці показників кореляції і визначення *t*-статистики для параметрів регресії обираються придатні для побудови моделі параметри.

Серед методів, які дозволяють відібрати найкращі фактори, виділяють такі, як *метод усіх можливих регресій, метод виключень, кроковий регресійний метод, регресія на головні компоненти, ступеневий регресійний аналіз, ПРЕС-регресія тощо.*

Для вибору регресії існує два протилежних критерії:

1) якщо ми хочемо зробити модель корисною для прогнозу, маємо включити якомога більше факторів для того, щоб визначення величин, які прогнозуються, було надійнішим;

2) оскільки отримання інформації з послідовним контролем при великій кількості змінних *х* потребує великих витрат, слід прагнути, щоб модель включала якомога менше факторів *х*.

Компромісом між цими крайнощами є те, що називають вибором «найкращого рівняння регресії». Для реалізації такого вибору немає єдиної статистичної процедури, тому в кожному окремому випадку застосовуються різні методи. Розглянемо їх більш детально.

# *А) Метод усіх можливих регресій*

Це історично перший метод побудови регресії. Він дуже громіздкий і може бути найкраще реалізований на ЕОМ. Метод потребує побудови кожного з усіх можливих регресійних рівнянь, які обов'язково включають член *b0.* Оскільки для кожного фактора *х<sup>і</sup>* є дві можливості – бути включеним або невключеним у регресію, то всього буде *2 р* рівнянь (усі можливі одно-, дво-, ... *p*-факторні моделі, де *р* – кількість факторів *х<sup>і</sup> ,* і *= 1, p* ). Кожне з рівнянь потім оцінюється за допомогою трьох критеріїв: *R 2* , MSE та *Ср*-статистики (критерію Малоуза).

#### *Б) Метод виключень*

Цей метод економічніший, ніж метод усіх регресій. Загальний алгоритм складається з 5 етапів. На першому етапі розраховується регресійне рівняння, що включає всі фактори моделі. На другому етапі обчислюється величина часткового *F*-критерію. Найменше значення *F*-критерію позначається як *F<sup>l</sup>* і порівнюється з критичним значенням. За умови підтвердження нуль-гіпотези *Н<sup>0</sup>* фактор виключається з рівняння, в

іншому випадку – залишається. Аналогічно проводяться всі подальші дії аж до тих пір, доки найменше значення *F*-критерію не буде більшим за його критичне значення. Іноді замість *F*-критерію використовується *t*-критерій, який є коренем квадратним від значення F-критерію часткового.

# *В) Кроковий регресійний метод*

Кроковий регресійний метод діє в зворотному порядку порівняно з методом виключень. Фактори по черзі включаються в модель доти, доки вона не стане задовільною. Порядок включення вибирається за допомогою коефіцієнту кореляції фактора *х* з фактором y як міри важливості факторів, які ще не включені в модель. Алгоритм такий: обирається фактор, що має найбільший коефіцієнт кореляції із залежною змінною, будується регресійна модель з однією незалежною змінною. Після цього перевіряється, чи буде значимим *F*-критерій. Якщо ні, то приймаємо, що *y = y* . І припиняємо процес. В іншому випадку включаємо другий за значимістю фактор і т. п.

З іншими методами пропонується ознайомитися самостійно.

Як і в парній регресії, використовуються різні форми рівнянь множинної регресії: лінійні та нелінійні.

Найчастіше використовуються лінійні та степеневі функції (функція Кобба-Дугласа). В даному випадку зберігається той самий принцип, що й для однофакторної регресії – існують нелінійні рівняння, які можна звести до форми лінійних, та такі, що не можна. Зведення степеневої функції до лінійної форми відбувається через процес логарифмування. Для прикладу візьмемо виробничу функцію  $Y = A \cdot K^{\alpha} \cdot L^{\beta}$ . Лінеаризація цього рівняння матиме такий вигляд:  $lg Y = A + \alpha lg K + \beta lg L$ .

Як було зазначено вище, наявність мультиколінеарності в моделі є негативним явищем. Тому при її виявленні слід усунути або замінити мультиколінеарні фактори.

*Мультиколінеарність* виникає тоді, коли більше ніж два фактори зв'язані між собою лінійною залежністю, тобто має місце вплив факторів один на одного. Наявність мультиколінеарності буде означати, що деякі фактори завжди будуть діяти в унісон. Іншими словами, коефіцієнт кореляції між цими двома факторами має значення, що близьке або дорівнює 1.

Наприклад, мультиколінеарність може бути проблемою, коли ми вивчаємо залежність між ціною акції, дивідендами на акцію та заробленим прибутком на акцію, оскільки дивіденди та зароблений прибуток на одну акцію мають високий ступінь кореляції.

Мультиколінеарність може виникати за різних умов:

1. Є глобальна тенденція до одночасної зміни економічних показників. На макроекономічні показники впливають однакові фактори. Це призводить до того, що вони відображають широкий спектр моделей однакової економічної ситуації. Наприклад, у періоди спаду однаково можуть спадати показники доходу та споживання, інвестицій та зайнятості тощо. Сама наявність трендів у динамічних рядах є причиною мультиколінеарності.

2. Широке використання в економетричних моделях лагових значень однієї змінної також призводить до виникнення мультиколінеарності. Наприклад, добре відомі інвестиційні функції, в яких лагові значення минулого рівня економічної активності вводяться як окремі змінні. У функціях споживання витрати на споживання у попередньому періоді вводяться в модель поряд з величиною поточного рівня доходу.

Чому для класичної лінійної моделі вимогою одного з припущень є відсутність мультиколінеарності між її факторами? Тому що: а) параметри регресії стають невизначеними, тобто якщо припустити, що *x<sup>1</sup> = a ∙ x2,* то при певних перетвореннях ми отримаємо, що параметр *b<sup>1</sup> = 0/0, b<sup>2</sup> = 0/0,* б) а їхні середні квадратичні відхилення прямують до нескінченності, тобто якщо *x<sup>1</sup> = kx2, r(x1x2) = 1,* то маємо, що

$$
var(b_1) = \sigma^2 e / (1 - r^2) \Sigma (x_{1i} - \bar{x}_1)^2,
$$
  

$$
var(b_2) = \sigma^2 e / (1 - r^2) \Sigma (x_{2i} - \bar{x}_2)^2,
$$

тоді *var(b1) = ∞, var(b2) = ∞.* Відповідно, дорівнюють нескінченності і середньоквадратичні відхилення. Це означає, що інтервали довіри як для параметрів регресії, так і для прогнозних значень *y* будуть досить широкими, щоб унеможливити прийняття економічних рішень. Як збільшується інтервал довіри залежно від ступеня кореляції між двома незалежними змінними, показано в табл. 10.1.

*Таблиця. 10.1.*

**Ефект впливу збільшення коефіцієнту кореляції на інтервал довіри для параметра β<sup>1</sup>**

| $A0 B1 B2 B3 C4 C2 C1 C1 C2 C3 C4 C5 C6 C7 C8 C9 C1 C1 C1 C1 C1 C1 C1 C1 C1 C1 C1 C$ |                                              |  |  |  |  |  |
|--------------------------------------------------------------------------------------|----------------------------------------------|--|--|--|--|--|
| Значення $r_{\rm r1r2}$                                                              | 95-відсотковий інтервал довіри для $\beta_I$ |  |  |  |  |  |
|                                                                                      | $b_1 \pm 1.96 \sqrt{p}$                      |  |  |  |  |  |
| U.J                                                                                  | $b_1 \pm 1.96 \sqrt{1.33} \cdot p$           |  |  |  |  |  |
| 0.95                                                                                 | $b_1 \pm 1.96 \sqrt{10.26} \cdot p$          |  |  |  |  |  |
| 0.999                                                                                | $b_1 \pm 1.96\sqrt{500} \cdot p$             |  |  |  |  |  |

Звичайно, досконала мультиколінеарність є дуже рідкісним явищем; частіше в економічних дослідженнях немає точної лінійної залежності між параметрами.

Слід зазначити, що, незважаючи на зазначені вади, при мультиколінеарності МНК може бути застосований і отримуються BLUE-оцінки (best linear unbiased estimator – найкраща лінійна оцінка без відхилень). *BLUE-оцінка* означає, що ці оцінки лінійні, без відхилень, мають найменшу дисперсію з усіх можливих методів оцінювання. Наприклад, при значеннях  $y_1, y_2, ..., y_n$  лінійна оцінка має вигляд:  $k_1y_1 +$  $k_2 y_2 + \ldots + k_n y_n$ , де  $k_i$ ,  $i = 1$ ,  $n -$ константи.

Мультиколінеарність *не є проблемою*, коли єдиною метою регресійного аналізу є прогноз, оскільки чим вище значення коефіцієнту детермінації  $R^2$ , тим точніший прогноз. Це справедливо до тих пір, доки значення залежних змінних, для яких і здійснюється прогноз, мають однакову майже лінійну залежність з початковою матрицею *Х*. Таким чином, якщо у побудованій регресії встановлено, що приблизно *х<sup>1</sup> ≈ 2 ∙ х2*, то в наступних прикладах прогнозування х<sub>1</sub> має приблизно дорівнювати 2 *· х*<sub>2</sub>*.* Ця умова майже нездійсненна на практиці.

Крім того, якщо метою побудови множинної регресії є не прогноз, а виявлення впливу за допомогою коефіцієнтів еластичності результативної ознаки *у* за кожним з факторів, мультиколінеарність перетворюється на проблему.

Також мультиколінеарність не загрожує якості моделі, якщо *R 2* великий і параметри регресії є значимими, оскільки *t*-статистика висока.

Виявлення мультиколінеарності здійснюється рядом тестів:

**1.** *Якщо в моделі високе значення R<sup>2</sup> і незначимість tстатистики.* Одночасна наявність цих двох факторів є «класичною» ознакою мультиколінеарності.

**2.** *Високе значення парних коефіцієнтів кореляції***.** Якщо значення хоча б одного з парних коефіцієнтів кореляції (між змінними *хі*) більше 0,8, то мультиколінеарність є серйозною проблемою. Ця умова є необхідною, проте недостатньою, оскільки мультиколінеарність може бути навіть при невеликих значеннях парних коефіцієнтів кореляції у більш, ніж двофакторній регресійній моделі. Для перевірки цього тесту будується матриця кореляції *R:*

$$
R = \begin{pmatrix} - & y & x_1 & x_2 & \cdots & x_k \\ y & r_{y^2} & r_{yx_1} & r_{yx_2} & \cdots & r_{yx_k} \\ x_1 & r_{yx_1} & r_{x_1^2} & r_{x_1x_2} & \cdots & r_{x_1x_k} \\ x_2 & r_{yx_2} & r_{x_1x_2} & r_{x_2^2} & \cdots & r_{x_2x_k} \\ \vdots & \vdots & \vdots & \ddots & \vdots & \vdots \\ x_k & r_{yx_k} & r_{x_1x_k} & \cdots & \cdots & r_{x_k^2} \end{pmatrix}
$$

**3.** *F-тест для визначення мультиколінеарності***.** Цей тест було запропоновано Глаубером і Фарром. Наявність мультиколінеарності свідчить про те, що один або більше факторів пов'язані між собою лінійною або приблизно лінійною залежністю. Одним із способів визначення щільності регресійного зв'язку є побудова регресійної залежності кожного

фактора *х<sup>і</sup>* з усіма іншими факторами і обчислення відповідного коефіцієнта детермінації *R 2* для кожного допоміжного регресійного рівняння. Тому *F*-тест має й іншу назву – побудова допоміжної регресії. Коефіцієнт детермінації  $R_{x_i x_j x_2...x_n}^2$  $R_{x_i x_j x_2 \dots x_p}$ <sup>2</sup> є коефіцієнтом детермінації в регресії, яка пов'язує фактор х<sub>і</sub> з усіма іншими факторами. Для кожного такого коефіцієнта детермінації розраховуємо:

$$
F_i = \frac{(R_{x_ix_jx_2...x_p}^2)/(p-1)}{(1-R_{x_ix_jx_2...x_p}^2)/(n-p)},
$$

де *n* – кількість спостережень; *p* – кількість факторів.

*F*-тест перевіряє гіпотезу  $H_0$ :  $R^2 = 0$  проти гіпотези  $H_1$ :  $R^2 \neq 0$ . Розраховані значення *F<sup>i</sup>* порівнюємо з критичними значеннями *Fкр,* за таблицями *F-*розподілу Фішера з *(р – 1)* та *(n – p)* ступенями вільності й заданим рівнем значимості. Якщо *F<sup>i</sup> > Fкр,* тоді ми відкидаємо нульгіпотезу і вважаємо, що фактор *х<sup>і</sup>* є мультиколінеарним; якщо навпаки – то не є.

**4.** *Характеристичні значення та умовний індекс.* У деяких сучасних статистичних пакетах для перевірки наявності мультиколінеарності використовують характеристичні значення та умовний індекс. Ми не будемо детально розглядати, як обчислювати характеристичні значення, бо це потребує використання апарату теорії матриць. Відмітимо лише, що за цим тестом ми розраховуємо умовне число k:

> *мінімальне характеристичне значення максимальне характеристичне значення k*

і умовний індекс (СІ):

$$
CI = \sqrt{k}
$$

Якщо *100 ≤ k ≤ 1 000,* то це свідчить про помірну мультиколінеарність, при k > 1 000 маємо високу мультиколінеарність. Аналогічно, якщо *10 ≤ СІ ≤ 30,* то це свідчить про помірну мультиколінеарність, а *СІ > 30* – про високу.

Жоден з указаних методів не є універсальним, тому бажано використовувати декілька методів одночасно.

Визначення рівня мультиколінеарності також має значення при побудові регресійних рівнянь, чим він більше – тим більша імовірність статистичної незначимості параметрів регресії. Існує показник, за допомогою якого можна визначити умовно рівень мультиколінеарності. Він носить назву *дисперсійно-інфляційного фактора* (VIF – variance inflationary factor). Для його розрахунку необхідно побудувати ряд регресійних рівнянь – залежностей відповідного фактора х<sup>і</sup> від інших

факторів моделі. Для кожного рівняння розрахувати *R 2 i* і потім застосувати ці значення в такій формулі:

$$
VIF_i = \frac{1}{1 - R_i^2}.
$$

Дослідники використовують значення *VIF<sup>i</sup> = 10* як критичне. Якщо *VIF<sup>i</sup> ≤ 10,* то можна стверджувати про недостатність зв'язку між *і*-м фактором і всіма іншими. Якщо *VIF<sup>i</sup> ≥ 10,* то це свідчить про наявність мультиколінеарності.

Вилучення мультиколінеарності здійснюється за допомогою таких засобів:

1. Використання первинної інформації або збільшення спостережень інколи дозволяє уникнути проблеми мультиколінеарності. Для цього виявляється кількісна міра зв'язку між параметрами, відповідно замінюються фактори і отримується модель з кількістю факторів *(р – 1),* де *р* – попередня кількість факторів.

2. Метод зведення інформації, що передбачає об'єднання міжгалузевої та динамічної інформації. Цей метод був запропонований Джеймсом Тобіним (нобелівський лауреат 1981 р.).

3. Вилучення змінної (змінних) і помилка специфікації. Якщо ми маємо мультиколінеарність, ми просто можемо вилучити одну з незалежних змінних. Але вилучення змінної з моделі може призвести до помилки специфікації, що виникає через некоректне визначення моделі, яка використовується в аналізі. Тоді оцінки будуть зміщені і не будуть BLUE-оцінками.

4. Перетворення змінних. Полягає в тому, що модель будується не з самих значень факторів регресії в період *t,* а з різниць їх значень *(y<sup>t</sup> – y<sup>t</sup> – <sup>1</sup>),* в результаті чого отримується рівняння такого виду:

$$
y_t - y_{t-1} = \beta_1 (x_{1t} - x_{1,t-1}) + \beta_2 (x_{2t} - x_{2,t-1}) + \nu_t.
$$

Таке рівняння отримало назву *рівняння перших різниць.* Цей прийом часто зменшує мультиколінеарність, бо, хоча значення х<sub>1</sub> та х<sub>2</sub> можуть мати високу кореляцію, їхні різниці не завжди висококорельовані.

Правда, такі перетворення породжують додаткові проблеми. Випадкова величина  $v_t$  може не задовольняти припущення моделі класичної лінійної регресії про незалежність. Ця величина іноді виявляється послідовно корельованою.

5. Розв'язанню проблеми усунення мультиколінеарності факторів може допомогти і перехід до рівнянь приведеної формули. З цією метою в рівняння регресії підставляють фактор, що розглядається, виражений з іншого рівняння.

**Приклад 10.1.** Нехай розглядається двофакторна регресія виду:  $\hat{y}_x = a + b_1 x_1 + b_2 x_2$ , для якої фактори  $x_I$  та  $x_2$  мають високу кореляцію. Якщо виключити один з факторів, то ми прийдемо до рівняння парної регресії. Разом з тим можна залишити фактори в моделі, але досліджувати дане двофакторне рівняння регресії разом з іншим рівнянням, у якому фактор (наприклад *х2*) розглядається як залежна змінна.

Припустимо, що  $\hat{x}_2 = A + B \cdot y + C \cdot x_3$ . Підставивши це рівняння в шукане замість *х2,* отримаємо:

$$
\hat{y}_x = a + b_1 \cdot x_1 + b_2 \cdot (A + B \cdot y + C \cdot x_3)
$$

або

$$
\hat{\mathbf{y}}_{x} \cdot (1 - \mathbf{b}_{2} \cdot \mathbf{B}) = (\mathbf{a} + \mathbf{b}_{2} \cdot \mathbf{A}) + \mathbf{b}_{1} \cdot \mathbf{x}_{1} + \mathbf{C} \cdot \mathbf{b}_{2} \cdot \mathbf{x}_{3}.
$$

Якщо *(1 – b<sup>2</sup> ∙ B) ≠ 0,* то, розділивши обидві частини рівності на *(1 – b<sup>2</sup> ∙ B),* отримаємо рівняння виду

$$
\hat{\mathbf{y}}_{x} = \frac{(\mathbf{a} + \mathbf{b}_{2} \cdot \mathbf{A})}{(1 - \mathbf{b}_{2} \cdot \mathbf{B})} + \frac{\mathbf{b}_{1}}{(1 - \mathbf{b}_{2} \cdot \mathbf{B})} \cdot \mathbf{x}_{1} + \frac{\mathbf{C} \cdot \mathbf{b}_{2}}{(1 - \mathbf{b}_{2} \cdot \mathbf{B})} \cdot \mathbf{x}_{3},
$$

яке прийнято називати приведеною формою рівняння для визначення результативної ознаки *у.* Це рівняння може бути представлене у вигляді:

$$
\hat{\mathbf{y}}_{x} = \mathbf{a}' + \mathbf{b}'_{1} \cdot \mathbf{x}_{1} + \mathbf{b}'_{3} \cdot \mathbf{x}_{3}.
$$

До нього для оцінки параметрів може бути застосовано метод найменших квадратів.

6. Факторний аналіз.

7. Метод головних компонент.

8. Гребенева регресія.

## **10.2. Оцінка параметрів рівняння множинної регресії. Множинна кореляція**

Параметри рівняння множинної регресії оцінюються, як і в парній регресії, методом найменших квадратів. При його застосуванні будується система нормальних рівнянь, розв'язання якої і дозволяє отримати оцінки параметрів регресії.

Так, для рівняння виду

$$
y = a + b_1 \cdot x_1 + b_2 \cdot x_2 + \dots + b_p x_p + \varepsilon
$$

система нормальних рівнянь становитиме:

$$
\begin{cases}\n\Sigma y = n \cdot a + b_1 \cdot \Sigma x_1 + b_2 \cdot \Sigma x_2 + \dots + b_p \cdot \Sigma x_p; \\
\Sigma y \cdot x_1 = a \cdot \Sigma x_1 + b_1 \cdot \Sigma x_1^2 + b_2 \cdot \Sigma x_1 \cdot x_2 + \dots + b_p \cdot \Sigma x_p \cdot x_1; \\
\dots \\
\Sigma y \cdot x_p = a \cdot \Sigma x_p + b_1 \cdot \Sigma x_1 \cdot x_p + b_2 \cdot \Sigma x_2 \cdot x_p + \dots + b_p \cdot \Sigma x^2_p.\n\end{cases}
$$

Її розв'язок найкраще здійснюється матричним методом, *методом визначників*:

$$
a=\frac{\Delta a}{\Delta}, b_l=\frac{\Delta b_l}{\Delta}, ..., b_p=\frac{\Delta b_p}{\Delta},
$$

де *∆* – визначник системи,

*∆а, ∆b1, ... ∆bp* – часткові визначники.

При цьому

$$
\Delta = \begin{vmatrix}\nn & \sum x_1 & \sum x_2 & \dots & \sum x_p, \\
\sum x_1 & \sum x_1^2 & \sum x_2 x_1 & \dots & \sum x_p x_1, \\
\sum x_2 & \sum x_1 x_2 & \sum x_2^2 & \dots & \sum x_p x_2, \\
\vdots & \vdots & \vdots & \ddots & \vdots \\
\sum x_p & \sum x_1 x_p & \sum x_2 x_p & \dots & \sum x_p^2,\n\end{vmatrix}
$$

а *∆а, ∆b1, ..., ∆b<sup>p</sup>* отримуються шляхом заміни відповідного стовпчика матриці визначника системи даними лівої частини системи.

Рівняння множинної лінійної регресії в матричній формі має вигляд:

$$
Y = XB + e,
$$
  
\n
$$
\text{Re } Y = \begin{pmatrix} y_1 \\ y_2 \\ y_3 \\ y_4 \end{pmatrix}; \quad X = \begin{pmatrix} 1 & x_{11} & \dots & x_{k1} \\ 1 & x_{12} & \dots & x_{k2} \\ \vdots & \vdots & \ddots & \vdots \\ 1 & x_{1n} & \dots & x_{kn} \end{pmatrix}; \quad B = \begin{pmatrix} b_0 \\ b_1 \\ \vdots \\ b_k \end{pmatrix}; \quad E = \begin{pmatrix} \varepsilon_1 \\ \varepsilon_2 \\ \vdots \\ \varepsilon_n \end{pmatrix}.
$$

Процедура оцінки параметрів та сама, що й у парній регресії, тобто для знаходження вектора *В* отримуємо:

$$
B = (X^T X)^{-1} X^T Y
$$

**Приклад 10.2.** Наявні такі дані по 10 підприємствах концерну стосовно прибутку (*у* – млн грн), продукції на одного робітника (*х<sup>1</sup>* – одиниць) та частки продукції, виробленої на експорт (*х<sup>2</sup>* – %), що наведені в табл. 10.2.

*Таблиця 10.2*

| No | $\mathbf{1}$ | $x_I$ | $x_2$ |    | $\lambda$ , | $\lambda_2$ | $yx_1$ | $yx_2$ | $x_1x_2$ |
|----|--------------|-------|-------|----|-------------|-------------|--------|--------|----------|
|    | ∸            | 11    |       |    | 121         |             | 22     | 6      | 33       |
|    |              | 10    |       |    | 100         |             | 10     | ◠<br>∠ | 20       |
|    |              | 12    |       |    | 144         | 16          | 36     | 12     | 48       |
|    | 8            | 18    | 10    | 64 | 324         | 100         | 144    | 80     | 180      |
|    |              | 15    | 11    | 49 | 225         | 121         | 105    | 77     | 165      |
|    |              | 13    |       | 25 | 169         | 36          | 65     | 30     | 78       |
|    |              | 13    |       | 16 | 169         | 25          | 52     | 20     | 65       |

**Вихідні дані та розрахунки**

*Продовження таблиці 10.2*

| ບ     |    | 1.             |                      | 36  | つつち<br>لمسكسك | 49  | 90         | 42  | 105 |
|-------|----|----------------|----------------------|-----|---------------|-----|------------|-----|-----|
|       | -  | 16             | 1 <sub>0</sub><br>1∪ | 49  | 256           | 100 | 112<br>--- | 70  | 160 |
| 10    |    | $\overline{a}$ | 1 <sub>0</sub><br>∸  | 49  | 289           | 144 | 119        | 84  | 204 |
| Разом | 50 | 140            | 70                   | 302 | 2022          | 604 | 755        | 423 | 058 |

Система нормальних рівнянь має вигляд:

$$
\begin{cases}\n10a + 140b_1 + 70b_2 = 50; \\
140a + 2\ 022b_1 + 1\ 058b_2 = 755; \\
70a + 1\ 058b_1 + 604b_2 = 423.\n\end{cases}
$$

Розв'язуємо цю систему методом визначників:

$$
\Delta = 9840, \ \Delta_a = -4760, \ \Delta b_1 = 5760, \ \Delta b_2 = 2360,
$$

звідки:

$$
a = -4.874; b_1 = 0.585; b_2 = 0.240.
$$

Рівняння регресії виглядає таким чином:

$$
y = -4.874 + 0.585x_1 + 0.240x_2 + \varepsilon.
$$

У матричному вигляді оцінка параметрів регресії складає:

$$
XTX = \begin{pmatrix} 1 & 1 & \dots & 1 \\ 11 & 10 & \dots & 17 \\ 3 & 2 & \dots & 12 \end{pmatrix} \begin{pmatrix} 1 & 11 & 3 \\ 1 & 10 & 2 \\ \dots & \dots & \dots \\ 1 & 17 & 12 \end{pmatrix} = \begin{pmatrix} 10 & 140 & 70 \\ 140 & 2022 & 1058 \\ 70 & 1058 & 604 \end{pmatrix}
$$

$$
XTY = \begin{pmatrix} 1 & 1 & \dots & 1 \\ 11 & 10 & \dots & 17 \\ 3 & 2 & \dots & 12 \end{pmatrix} \begin{pmatrix} 2 \\ 1 \\ \dots \\ 7 \end{pmatrix} = \begin{pmatrix} 50 \\ 755 \\ 423 \end{pmatrix}.
$$

Обернена матриця визначається як

$$
A^{-1} = (X^T X)^{-1}, A^{-1} = \frac{1}{|A|} \overline{A},
$$

де  $|A|$  — визначник матриці $X^TX \; ; \; \overline{A} \;$  — матриця, приєднана до матриці  $X^T X$ , елементи якої одержуються як  $a_{ij} = (-1)^{i+j} \left| M_{ij} \right|$ ;  $M_{ij}$  – матриця, отримана з *А* шляхом викреслення *i*-го рядку та *j*-го стовпця.

В нашому прикладі *А = 9 840.*

$$
A^{-1} = \frac{1}{9.840} \begin{pmatrix} 101.924 & -10.500 & 6.580 \\ -10.500 & 1.140 & -780 \\ 6.580 & -780 & 620 \end{pmatrix}.
$$

Потім, помноживши цю матрицю на вектор *X Y T* , отримаємо оцінки параметрів регресії:

$$
b = \frac{1}{9.840} \begin{pmatrix} -47.960 \\ 5.760 \\ 2.360 \end{pmatrix} = \begin{pmatrix} -4.874 \\ 0.585 \\ 0.240 \end{pmatrix}
$$

*,*

що співпадає з отриманими раніше оцінками.

 $a = -4,874; b_1 = 0,585; b_2 = 240.$ 

Можливий інший підхід до визначення параметрів множинної регресії, коли на основі матриці парних коефіцієнтів кореляції будується рівняння регресії в стандартизованому масштабі:

$$
t_{y} = \beta_l t_{xl} + \beta_2 t_{x2} + \ldots + \beta_p t_{xp} + \varepsilon,
$$

де  $t_{y}$ ,  $t_{x1}$ , ..., $t_{xp}$  – стандартизовані змінні: *j x*  $t_{x1} = \frac{y-y}{\sigma_y}, t_{x1} = \frac{x_i - x_i}{\sigma_{x_i}}$  $t_y = \frac{y - \overline{y}}{\sigma}$ ,  $t_{xI} = \frac{x_i - \overline{x}}{\sigma}$  $=\frac{y-\overline{y}}{y}, t_{x}=\frac{x_i-\overline{x}_i}{y}, \text{ для}$ 

яких середнє квадратичне відхилення дорівнює одиниці:  $\sigma_{t_y} = \sigma_{t_x} = 1; \; \beta$ стандартизовані коефіцієнти регресії.

Застосувавши МНК до рівняння множинної регресії у стандартизованому масштабі, після відповідних перетворень отримаємо систему нормальних рівнянь вигляду:

$$
\begin{cases}\nr_{yx_1} = \beta_1 + \beta_2 r_{x_2x_1} + \beta_3 r_{x_3x_1} + \dots + \beta_p r_{x_px_1}, \\
r_{yx_2} = \beta_1 r_{x_2x_1} + \beta_2 + \beta_3 r_{x_3x_2} + \dots + \beta_p r_{x_px_2}, \\
\dots \\
r_{yx_p} = \beta_1 r_{x_px_1} + \beta_2 r_{x_px_2} + \beta_3 r_{x_px_3} + \dots + \beta_p.\n\end{cases}
$$

Розв'язуємо її методом визначників, знаходимо параметри – стандартизовані коефіцієнти регресії ( $\beta$  – коефіцієнти).

*Стандартизовані коефіцієнти регресії* показують, на скільки сигм *σ<sup>y</sup>* зміниться в середньому результат, якщо відповідний фактор *х<sup>і</sup>* зміниться на одну сигму за незмінного середнього рівня інших факторів. У силу того, що всі змінні задані як центровані і нормовані, стандартизовані коефіцієнти регресії *p* можна порівняти між собою.

Порівнюючи їх між собою, можна ранжувати фактори за силою їх впливу на результат. У цьому основна перевага стандартизованих коефіцієнтів регресії, на відміну від коефіцієнтів «чистої» регресії, які не можна порівняти між собою.

Практична значимість рівняння множинної регресії оцінюється за допомогою показника множинної кореляції та його квадрата – коефіцієнта детермінації.

Показник *множинної кореляції* характеризує тісноту сукупного впливу факторів *х* на *y*. Незважаючи на форму зв'язку, показник множинної кореляції може бути знайдений як індекс множинної кореляції:

$$
R_{yx_1x_2...x_p} = \sqrt{1-\frac{\sigma_{3ax}^2}{\sigma_y^2}},
$$

де *σ 2 зал*. – залишкова дисперсія для рівняння *y = f(x1, x2, ..., xp)*;

*σ 2 <sup>y</sup>* – загальна дисперсія результативної ознаки.

Границі зміни цього показника – від 0 до 1.

Розрахунок індексу множинної кореляції передбачає визначення рівняння множинної регресії і на його основі залишкової дисперсії:

$$
\sigma_{\text{sat}}^2 = \frac{\sum (y - \hat{y}_{x_i x_2})^2}{n};
$$

$$
\sigma_y^2 = \frac{\sum (y - \overline{y})^2}{n}.
$$

Низьке значення коефіцієнта множинної кореляції означає, що в регресійну модель не включені суттєві фактори, з одного боку, а з іншого боку, форма зв'язку, що розглядається, не відображає реальні відношення між змінними, включеними до моделі. Тому вимагаються подальші дослідження щодо якості моделі і збільшення її практичної значимості.

*Коефіцієнт детермінації R 2* у множинній регресії розраховується так само, як і для простої лінійної регресії, тобто являє собою квадрат множинного коефіцієнта кореляції. Його математичний зміст залишається тим самим.

Одна з проблем, що пов'язана з використанням  $R^2$  для оцінки моделей (а саме – його збільшення при включенні в модель додаткових змінних), розв'язується шляхом коригування коефіцієнту на зменшення кількості ступенів вільності в результаті появи в моделі додаткових змінних.

Коефіцієнт, що отримується в результаті, називається *скоригованим коефіцієнтом детермінації* і позначається  $\overline{R}^2$ . Визначається він таким чином:

$$
\overline{R}^2 = I - \left[ \frac{n-1}{n-k} (1 - R^2) \right],
$$

де *n* – кількість спостережень;

*k* – кількість незалежних змінних.

Як видно з формули, при додаванні змінних  $\bar{R}^2$  буде збільшуватися тільки в тому випадку, якщо зростання *R 2* буде «переважати» збільшення кількості змінних. Таким чином, скоригований коефіцієнт детермінації можна використовувати в якості критерію для прийняття рішення про включення або невключення в модель додаткових змінних.

# **10.3. Оцінка надійності результатів регресії**

Перш ніж знайти значимість рівняння множинної регресії в цілому, необхідно скласти ANOVA-таблицю (див. табл. 10.3):

*Таблиця 10.3*

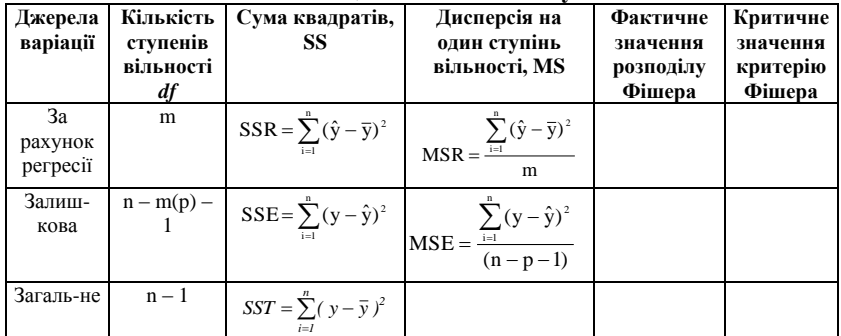

**Таблиця ANOVA-аналізу**

Значимість рівняння множинної регресії в цілому, так само, як і в парній регресії, оцінюється за допомогою *F*-критерію Фішера:

$$
F = \frac{MSR}{MSE} = \frac{\sum_{i=1}^{n} (\hat{y}_i - \overline{y})^2 / p}{\sum_{i=1}^{n} (y_i - \hat{y}_i)^2 / (n - p - 1)} = \frac{R^2}{1 - R^2} \cdot \frac{n - m - 1}{m},
$$

де *MSR* – факторна сума квадратів на один ступінь вільності;

*R 2* – коефіцієнт множинної детермінації;

*n* – кількість спостережень;

*m* – число параметрів при змінних *х*;

*p* – кількість факторів, які увійшли в модель;

*MSE* – залишкова сума квадратів на один ступінь свободи.

Нескладно помітити, що для лінійної регресії число параметрів при змінних *х* дорівнює кількості факторів, що увійшли до моделі: *m = p*.

Критичне значення *F*-критерію відображено в таблиці *F*-розподілу Фішера за такими параметрами: *Fp, (n – <sup>p</sup> – 1).* Якщо модель двофакторна і для її побудови ми використали 10 спостережень, то критичне значення коефіцієнта Фішера становитиме: *F2, <sup>7</sup> = 4,74.*

Оцінка значимості коефіцієнтів регресії може бути здійснена за tкритерієм Ст'юдента. В цьому випадку, як і в парній регресії, для кожного фактора використовується формула

$$
t_{b_i} = \frac{b_i}{m_{b_i}},
$$

де *b*<sub>i</sub> – коефіцієнт чистої регресії при факторі x<sub>i</sub>;

*mbi* – середня квадратична помилка коефіцієнта регресії *b<sup>i</sup> .*

Для рівняння множинної регресії

$$
\hat{y} = a + b_1 x_1 + b_2 x_2 + \dots + b_p x_p
$$

середня квадратична помилка коефіцієнта регресії може бути визначена за такою формулою:

$$
m_{b_i} = \frac{\sigma_{y} \sqrt{I - R_{y_{x_i...x_p}}^2}}{\sigma_{x_i} \sqrt{I - R_{x_i x_i...x_p}}} \cdot \frac{I}{\sqrt{n-m-1}},
$$

де  $\sigma_{\textit{y}}$  – середнє квадратичне відхилення для ознаки *у*;

 $R_{yx_i...x_p}^2$  – коефіцієнт детермінації для рівняння множинної регресії;

 $\sigma_{\boldsymbol{\mathrm{x_i}}}$  – середнє квадратичне відхилення для ознаки  $\boldsymbol{\mathrm{x_i}}$ ;

2  $R^2_{x_1x_i...x_p}$  — коефіцієнт детермінації для залежності фактора  $x_i$  зі

всіма іншими факторами рівняння множинної регресії;

 $n-m-1$  – число ступенів свободи для залишкової суми квадратів відхилень.

Як бачимо, для того, щоб скористатися цією формулою, необхідні матриця міжфакторної кореляції і розрахунок за нею відповідних коефіцієнтів детермінації *R 2 xix1...xp.*

Разом з тим, якщо врахувати, що

$$
b_i = \frac{\sigma_{y}}{\sigma_{x_i}} \cdot \sqrt{\frac{R_{yx_i...x_p}^2 - R_{yx_i...x_{i-1}x_{i+1}...x_p}^2}{1 - R_{x_jx_i...x_p}^2}} ,
$$

то можна переконатися, що

$$
t_{b_i} = \frac{b_i}{m_{b_i}} = \sqrt{F_{x_i}}.
$$

# **10.4. Побудова інтервалів довіри для параметрів регресії та прогнозу результуючої ознаки**

Для того, щоб визначити, як же знайдені оцінки параметрів багатофакторної регресії пов'язані з параметрами узагальненої регресії, потрібно побудувати інтервали довіри для параметрів.

Процедура побудови інтервалів довіри є аналогічною до процедури тестування нуль-гіпотези для параметрів за t-тестом Ст'юдента, який ми розглянули вище.

Спочатку необхідно розрахувати стандартну похибку *m<sup>b</sup>* кожного параметра та оцінити параметри щодо інтервалів довіри  $b_i \pm t m_b$  для  $t_{\alpha/2}$ з *(n – k)* ступенями вільності. Відповідно, інтервали довіри будуть розраховуватися як

$$
b_i-t_{\alpha/2}m_{bi}\leq b_i\leq b_i+t_{\alpha/2}m_{bi}.
$$

Якщо побудована регресійна модель адекватна за *F*-критерієм Фішера, її можна використовувати для прогнозу залежної змінної. Припустимо, що нам відомі значення факторів у період *(n + t)*, тоді ми можемо отримати прогнозне значення *у*, якщо підставимо в рівняння багатофакторної регресії прогнозні значення *х*.

Теорія прогнозування дає змогу отримати точкові та інтервальні прогнози. Точкові прогнози – на основі підстановки, інтервальні – на основі побудови інтервалів довіри.

Для того, щоб отримати інтервальний прогноз математичного сподівання залежної змінної, розглянемо, чому дорівнює дисперсія цієї величини. Можна показати, що

$$
var(E(y_j / x_j)) = var(\tilde{y}_j / x_j) = \sigma_{\varepsilon}^2 x'_j (XX)^{-1} x_j,
$$

де *σ 2 <sup>ε</sup>* – дисперсія випадкової величини ε;

*x'<sup>j</sup>* – вектор значень з *р* факторів у період *j.* Виходячи з цього, інтервали довіри для 100 (1-альфа) рівня довіри математичного сподівання у дорівнюватимуть:

$$
\hat{y}_i - t_{\alpha/2} \sqrt{\hat{\sigma}^2 x'_j (X'X)^{-1} x_j} \leq E(y/x_j) \leq \hat{y}_j + t_{\alpha/2} \sqrt{\hat{\sigma}^2 x'_j (X'X)^{-1} x_j}
$$

Для прогнозного значення *у* формула для дисперсії буде такою:

$$
var(\,y_j \, / \, x_j \,) = \sigma_{\varepsilon}^2 (1 + x'_j \, (XX)^{-1} x_j \,).
$$

Звідси дещо змінюється формула для обчислення інтервалу довіри, а саме:

$$
\hat{y}_{i} - t_{\alpha/2} \sqrt{\hat{\sigma}^{2} (1 + x'_{j} (X'X)^{-1} x_{j})} \leq y_{j} \leq \hat{y}_{j} + t_{\alpha/2} \sqrt{\hat{\sigma}^{2} (1 + x'_{j} (X'X)^{-1} x_{j})}.
$$

# **Контрольні запитання**

1. Як здійснюється відбір факторів для побудови множинної регресії та вибір форми її рівняння?

2. Що таке мультиколінеарність? Які теоретичні та практичні наслідки вона має для моделі?

3. Як ідентифікувати наявність мультиколінеарності? За допомогою яких засобів її можна вилучити?

4. Які особливості оцінки параметрів рівняння множинної регресії?

5. Що відображає множинна кореляція?

6. Які вади має множинний коефіцієнт детермінації? Як вони усуваються?

7. Як проводиться оцінка надійності результатів побудови багатофакторної регресії?

8. Яка специфіка знаходження інтервалів довіри для прогнозного значення результуючої ознаки множинної регресії?

# **Практичні завдання**

1. Є дані спостереження:

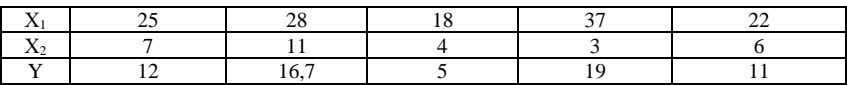

Побудуйте регресійну модель залежності Y від  $X_1, X_2$ . Параметри знайдіть матричним способом. Запишіть рівняння регресії. Визначте коефіцієнти кореляції, детермінації та еластичності, зробіть висновки.

2. Коли японських робітників запитали, чого вони прагнуть найбільше, вони відповіли, що виспатися. Дослідіть за наведеними даними, як залежить продуктивність праці від рівня зарплати та кількості годин відпочинку на добу. Дані щодо продуктивності праці робітників підприємства «Hi-Tech», рівня їх заробітної плати та тривалості відпочинку з урахуванням сну подано в таблиці.

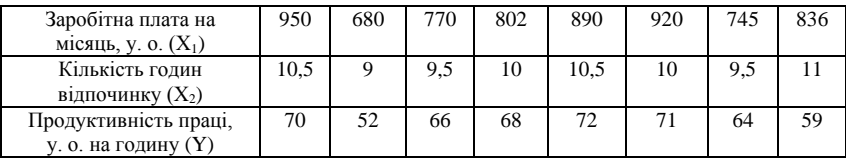

Побудуйте модель залежності продуктивності праці робітників від зазначених факторів, використовуючи побудову системи нормальних

рівнянь та метод визначників для її розв'язання. Здійсніть перевірку моделі на адекватність та значимість параметрів регресії. Зробіть висновки.

3. Припустимо, що розраховані за певною регресією значення *SSE = 44, SSR = 99.* Кількість параметрів моделі – 3. Кількість спостережень – 25. Використайте F-тест для визначення значимості регресії при 5-відсотковому рівні значимості.

4. Припустимо, що розраховані за певною регресією значення  $SSE = 75$ ,  $SSR = 81$ . Кількість параметрів моделі – 2. Кількість спостережень – 30. Використайте F-тест для визначення значимості регресії при 5-відсотковому рівні значимості. Опишіть гіпотези, які ви при цьому будете висувати.

5. Для умови задачі 2 знайдіть точковий та інтервальний прогнози продуктивності праці робітників, якщо в перспективі очікується підвищення зарплати до 1 000 у. о., а кількість годин відпочинку знизиться до 8.

6. Для умов задач 1 та 2 перевірте дані на мультиколінеарність за допомогою побудови матриці коефіцієнтів кореляції. Зробіть висновки.

# *Тема 11. Узагальнені економетричні моделі*

11.1. Узагальнений метод найменших квадратів (УМНК)

11.2. Визначення гетероскедастичності та її природа. Тестування наявності гетероскедастичності

11.3. Використання УМНК для оцінки параметрів у разі гетероскедастичності

11.4. Сутність автокореляції та методи її виявлення

11.5. Використання УМНК для побудови моделей у випадку автокореляції

#### **11.1. Узагальнений метод найменших квадратів (УМНК)**

Узагальнений метод найменших квадратів застосовується до перетворених даних і дозволяє отримати оцінки, які мають не тільки властивість незміщеності, але й найменші вибіркові дисперсії. На відміну від звичайного методу найменших квадратів (МНК), узагальнений метод (УМНК) враховує інформацію про неоднаковість дисперсії і тому здатний створити BLUE-оцінки.

Щоб проілюструвати, як користуватися цим методом, звернемося до простої лінійної регресії:

$$
y_t = \beta_1 + \beta_2 x_2 + \varepsilon_i.
$$

Простою математичною маніпуляцією запишемо:

$$
y_i = \beta_1 x_{1i} + \beta_2 x_2 + \varepsilon_i, \qquad (11.1)
$$

де *х1і = 1* для кожного *і.*

Припустимо, що наявна гетероскедастичність і всі дисперсії  $\sigma^2$  відомі. Поділимо (11.1) на *σ<sup>і</sup>* і отримаємо:

$$
\frac{y_i}{\sigma_i} = \beta_i \frac{x_{ii}}{\sigma_i} + \beta_2 \frac{x_{2i}}{\sigma_i} + v_i, \quad (11.2)
$$

де *i*  $\sigma_i = \frac{\sigma_i}{\sigma_i}$  $\nu_{i} = \frac{\varepsilon_{i}}{\varepsilon_{i}}$  – випадкова похибка.

Перепишемо це рівняння у вигляді:

 $y^*_{i} = \beta^*_{i} x^*_{i} + \beta^*_{i} x^*_{i} + \nu_i$ . (11.3)

де зірочками позначені змінні, що поділені на *σ<sup>і</sup> .*

У чому полягає мета трансформації першої моделі? Тепер дисперсія трансформованої помилки *υ<sup>і</sup>* є постійною величиною, тобто для моделі (11.3) зберігається припущення про гомоскедастичність, і ми переходимо до класичної регресійної моделі. Справді,

$$
var(\,v_i\,) = E(\,v_i\,) = E\left(\frac{\varepsilon_i}{\sigma_i}\,\right)^2 = \frac{1}{\sigma_i^2}E\left(\,\varepsilon_i^{\,2}\,\right)
$$

Ми припускали, що  $\sigma^2$ <sub>*і*</sub> – відомі, звідси маємо:

$$
\frac{1}{\sigma_i^2} E(\varepsilon_i^2) = \frac{1}{\sigma_i^2} \sigma_i^2 = I.
$$

Тепер оцінки параметрів будуть BLUE-оцінками, відомими як УНКоцінки. Процедура знаходження невідомих параметрів трансформованої моделі називається *методом узагальнених найменших квадратів (УНК).*

Узагальнений метод найменших квадратів завдяки своїй спроможності створювати BLUE-оцінки використовується для знаходження параметрів регресії за умов існування таких недоліків моделей, як гетероскедастичність та автокореляція. Розглянемо сутність цих явищ та застосування УМНК для оцінки параметрів моделей у цих випадках.

## **11.2. Визначення гетероскедастичності та її природа. Тестування наявності гетероскедастичності**

У зв'язку з одним із припущень використання методу найменших квадратів, необхідна наявність гомоскедастичності дисперсії залишків. Це означає, що для кожного фактору х<sup>і</sup> залишки ε<sup>і</sup> мають однакову дисперсію. Якщо ця умова застосування МНК не дотримується, то спостерігається гетероскедастичність (див. рис. 11.1).

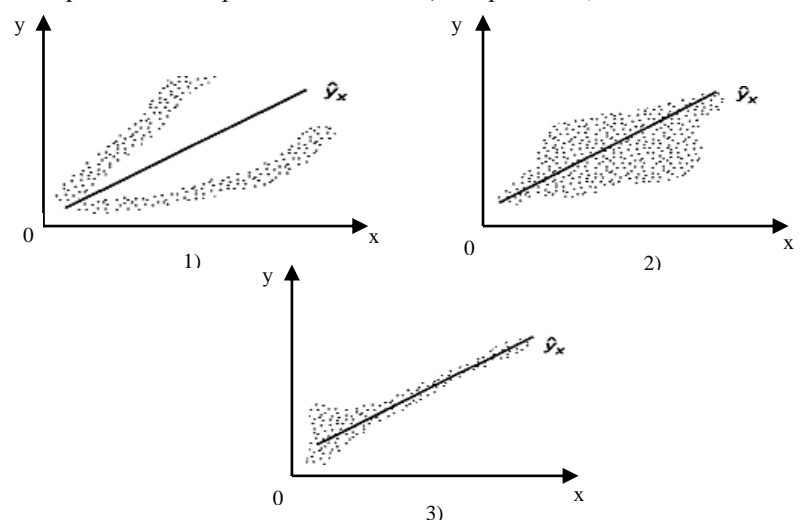

**Рис. 11.1.** Приклади гетероскедастичності:

1 – дисперсія залишків зростає по мірі зростання *х*; 2 – дисперсія залишків досягає максимальної величини при середніх значеннях змінної *х* та зменшується при мінімальних та максимальних значеннях *х*; 3 – максимальна дисперсія залишків при малих значеннях *х* і дисперсія залишків однорідні по мірі зростання значень *х*

*Гомоскедастичність* залишків означає, що дисперсія залишків ε<sup>і</sup> однакова для кожного значення *х*. Використовуючи тривимірне зображення, покажемо гомо- і гетероскедастичність.

Рис. 11.2. показує, що для кожного значення *х<sup>і</sup>* розподіли залишків *ε<sup>і</sup>* однакові, на відміну від розподілів на рис. 11.3, де діапазон варійованих залишків змінюється з переходом від одного значення *х<sup>і</sup>* до іншого. Останнє явище і носить назву *гетероскедастичності*.

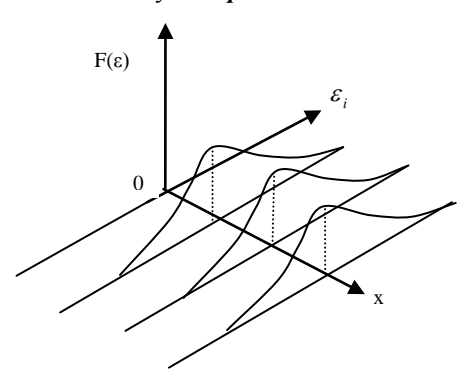

**Рис. 11.2.** Гомоскедастичність залишків

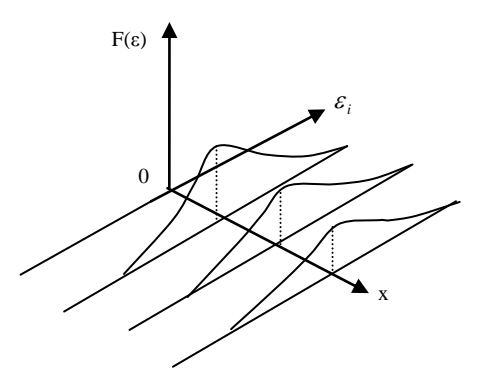

**Рис. 11.3.** Гетероскедастичність залишків

Гетероскедастичність призводить до того, що коефіцієнти регресії не є оцінками з мінімальною дисперсією. Гетероскедастичність буде відображатися на зменшенні ефективності оцінок *b<sup>i</sup>* .

Вплив гетероскедастичності на оцінку інтервалу прогнозування і перевірку гіпотези полягає в тому, що хоча коефіцієнти і не зміщені, дисперсії і, відповідно, стандартні похибки цих оцінок будуть зміщеними. Якщо зміщення від'ємне, то оціночні стандартні похибки будуть меншими, ніж вони повинні бути, а критерій перевірки – більшим, ніж у реальності. Таким чином, можна зробити висновок, що коефіцієнт значимий, коли він таким не є. І навпаки, якщо зміщення додатне, то оціночні похибки будуть більшими, ніж мають бути, а критерії перевірки – меншими. Отже, можливе помилкове прийняття нуль-гіпотези.

Гетероскедастичність стає проблемою, коли значення змінних у рівнянні регресії значно відрізняються в різних спостереженнях. Якщо істинна залежність описується звичайним рівнянням регресії і зміни значень невключених змінних та похибки вимірювання, впливаючи на випадковий член, роблять його порівняно малим при малих *у* та *х* і порівняно більшим – при великих *у* та *х*, то економічні змінні часто сумісно змінюють свій масштаб.

Гетероскедастичність може також проявлятися при аналізі часових рядів. Якщо спостереження, що використовуються для побудови регресії, являють собою дані часового ряду і якщо *х* та *у* збільшуються з часом, то може статися, що й дисперсія випадкового члена з часом буде зростати.

Дуже часто появу проблему гетероскедастичності можна передбачити заздалегідь, засновуючись на знанні характеру даних. У таких випадках можна застосувати відповідні заходи з усунення цього ефекту на етапі специфікації моделі регресії; це дозволить зменшити, або, можливо, усунути необхідність формальної перевірки. До теперішнього часу для такої перевірки запропоновано велику кількість тестів (і критеріїв). Найбільш поширені тести – тест рангової кореляції Спірмена, тест Голдфелда-Квандта, тест Глейзера, тест Уайта.

## *Тест Уайта (White test)*

Проводиться тест таким чином:

1) припустимо, що вихідна модель має вигляд:

$$
y_t = \beta_t + \beta_2 x_{2t} + \beta_3 x_{3t} + u_t.
$$

У результаті оцінки даної моделі ми отримуємо регресійні залишки *ut;* 2) оцінюється допоміжна регресія вигляду

$$
\hat{u}^2_t = \alpha_1 + \alpha_2 x_{2t} + \alpha_3 x_{3t} + \alpha_4 x_{2t}^2 + \alpha_5 x_{3t}^2 + \alpha_6 x_{2t} x_{3t} + v_t,
$$

де *υ<sup>t</sup>* – нормально розподілена помилка, незалежна від *u<sup>t</sup> .*

Допоміжна регресія дозволяє визначити, чи існує якась систематична можливість між змінами  $\hat{\mathbf{u}}_i^2$ і будь-якою релевантною змінною моделі (щоб побачити, що релевантними є саме змінні, включені в допоміжну регресію, слід представити похибку у вигляді  $u_t = y_t - \beta_1 - \beta_2 x_{2t} - \beta_3 x_{3t}$ і піднести даний вираз до квадрату);

3) досліджується статистика

$$
nR^2\approx\chi^2_m,
$$

де *n* – кількість спостережень;

*m* – кількість регресорів у допоміжній регресії (за винятком постійного члена) = кількість параметрів біля змінних *х*.

На основі статистики перевіряється нуль-гіпотеза *Н0:*

 $\alpha_2 = 0$ ,  $i \alpha_3 = 0$ ,  $i \alpha_4 = 0$ ,  $i \alpha_5 = 0$ ,  $i \alpha_6 = 0$ .

Якщо фактичні значення статистики перевищують критичні величини розподілу *2* , то нульова гіпотеза про гомоскедастичність залишків відхиляється, тобто робиться висновок про наявність гетероскедастичності.

## *Тест рангової кореляції Спірмена*

При виконанні тесту рангової кореляції Спірмена передбачається, що дисперсія випадкового члена буде або збільшуватися, або зменшуватися по мірі збільшення *х*, і тому в регресії, що оцінюється за допомогою МНК, абсолютні величини залишків і значення *х* будуть корельованими. Дані по х і залишки упорядковуються, і *коефіцієнт рангової кореляції* визначається як

$$
r_{x,e} = 1 - \frac{6 \sum D_i^2}{n(n^2 - 1)},
$$

де *D* – різниця між рангом *х* та рангом *ε*.

Якщо припустити, що коефіцієнт кореляції для генеральної сукупності дорівнює нулеві, то коефіцієнт рангової кореляції має нормальний розподіл з математичним сподіванням 0 і дисперсією *1/(n – 1)* у великих вибірках. Отже, відповідна тестова статистика дорівнює  $r_{x,e} \sqrt{n-1}$ , і при використанні двостороннього критерію нульова гіпотеза про відсутність гетероскедастичності буде відхилена при рівні значимості в 5 %, якщо вона перевищить 1,96, і при рівні значимості в 1 %, якщо вона перевищить 2,58. Якщо в моделі регресії наявна більш як одна пояснювальна змінна, то перевірка гіпотези може виконуватися з використанням будь-якої з них. Або можна використати *t*-статистику, тоді

$$
t=\frac{r\sqrt{n-2}}{\sqrt{1-r^2}}\,
$$

де *n* – кількість спостережень та *df = (n – 2)* – кількість ступенів вільності.

За даними ступенями вільності знаходимо *tkr.* Якщо *t > tkr,* то це підтверджує гіпотезу про гетероскедастичність. Якщо  $t < t_{kn}$  то в регресійній моделі правильним буде припущення про гомоскедастичність. *Алгоритм тесту рангової кореляції Спірмена:*

- 1. Будується регресійне рівняння і оцінюються параметри регресії.
- 2. Спостереженням *х* за зростанням привласнюються ранги.

3. Аналогічно до похибок *e<sup>i</sup>* (за модулем) (відхилення від лінії регресії  $e_i$ , тобто (y<sub>i</sub> – у̂)) також привласнюються ранги в порядку зростання.

4. Знаходимо *Di* – різниці рангів та їх квадрати.

5. Оцінюється значення рангового коефіцієнта кореляції.

6. Розраховується *t*-статистика.

7. Робиться висновок щодо наявності або відсутності гетероскедастичності.

#### *Тест Голдфелда-Квандта*

Найбільш популярним формальним критерієм є критерій, запропонований С. Голдфелдом і Р. Квандтом у 1956 р. При проведенні перевірки за даним критерієм передбачається, що стандартне відхилення *σ<sup>і</sup>* розподілу імовірностей *u<sup>і</sup>* пропорційне значенню *х* у цьому спостереженні. Передбачається також, що випадковий член розподілений нормально і не піддається автокореляції.

Всі *n* спостережень у вибірці упорядковуються за величиною *х*, після чого оцінюються окремі регресії для перших *n '* та останніх *n '* спостережень; середні *(n – 2n' )* відхиляються. Якщо передбачення щодо природи гетероскедастичності вірне, то дисперсія *u* в останніх *n '* спостереженнях буде більше, ніж у перших *n ' ,* і це буде виражене в сумі квадратів залишків у двох вказаних «часткових» регресіях.

Позначаючи суми квадратів залишків у регресіях для перших *n '* і останніх *n* спостережень відповідно через SSE<sub>1</sub> та SSE<sub>2</sub>, знайдемо відношення *SSR2/SSR1*, яке має *F*-розподіл з *(n' – k – 1)* і *(n' – k – 1)* ступенями вільності, де *k* – число пояснювальних змінних у регресійному рівнянні. Потужність критерію залежить від вибору *n '* по відношенню до *n.* Засновуючись на результатах деяких проведених Голдфелдом та Квандтом експериментів, вони стверджують, що *n '* повинно складати близько 11 для *n = 30* і близько 22, коли *n = 60.* Якщо в моделі є більше, ніж одна пояснювальна змінна, то спостереження має впорядковуватися за однією з них, яка, як передбачено, пов'язана з  $\sigma$ <sup>*i*</sup>, та *n*<sup>2</sup> і має бути більше, ніж *k + 1* (де *k* – кількість пояснювальних змінних).

Метод Голдфелда-Квандта також може використовуватися для перевірки на гетероскедастичність за умови припущення, що *σ<sup>і</sup>* обернено пропорційна до *хі;* статистикою тепер є показник *SSE1/SSE2,* який знову має *F*-розподіл з *(n' – k – 1)* і *(n' – k – 1)* ступенями вільності.

**Приклад 11.1.** Наявні спостереження по 36 країнах. У 12 найбідніших країн (з найнижчим ВНП) сума квадратів відхилень у першій регресії була 2,68, у 12 найбагатших країн – 388,24. Після знаходження їх співвідношення SSE<sub>2</sub>/SSE<sub>1</sub> воно дорівнювало 144,9. Критичне значення F(10, 10) становить 4,85 при одновідсотковому рівні значимості, тому нульова гіпотеза про відсутність гетероскедастичності відхиляється.

#### *Тест Глейзера*

Тест Глейзера дозволяє дещо більш ретельно розглянути характер гетероскедастичності. Ми знімаємо припущення про те, що *σ<sup>і</sup>* пропорційна до *х<sup>і</sup> ,* і хочемо перевірити, чи може бути більш підходящою будь-яка інша функціональна форма, наприклад

$$
\sigma_i = \alpha + \beta x_i^{\gamma} \ . \qquad (11.4)
$$

Щоб використати даний метод, слід оцінити регресійну залежність *у* від *х* за допомогою звичайного МНК, а потім обчислити абсолютні величини залишків  $|e_i|$  за функцією (11.4) для даного значення  $\gamma$ . У кожному випадку нульова гіпотеза про відсутність гетероскедастичності буде відхилена, якщо оцінка *β* значимо відрізняється від нуля. Якщо при оцінюванні більш ніж однієї функції виходить значима оцінка *β,* то орієнтиром при визначенні характеру гетероскедастичності може служити найкраща з них.

**Приклад 11.2.** Підбираємо  $\gamma$ , наприклад від - 1,0 до 1,5, і оцінюємо декілька рівнянь регресій. Нехай вийдуть такі значення:

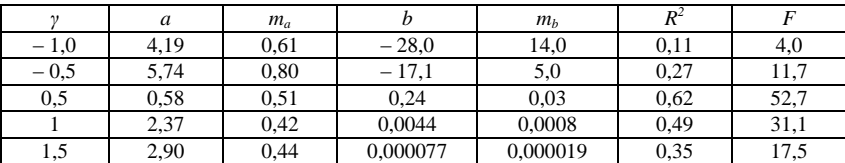

Слід зазначити, що різні оцінки *β* непорівняні, оскільки визначення пояснювальної змінної *x* у кожному випадку різні. Статистично значимі оцінки були отримані для останніх чотирьох значень γ. Рівні коефіцієнта *R 2* порівняні в тому сенсі, що залежна змінна в кожному випадку одна й та ж. Найкращий результат відповідає значенню *γ = 0,5,* і, відповідно, гетероскедастичність апроксимується рівнянням:

$$
s_i = 0.58 + 0.24\sqrt{x_i}.
$$

Іншими словами, стандартне відхилення розподілу величини *u* дійсно зростає з ростом *х*, але не в такій же пропорції.

# **11.3. Використання УМНК для оцінки параметрів у разі гетероскедастичності**

Як же отримати оцінки для *β \* <sup>1</sup>* та *β \* <sup>2</sup>*? Для моделі (11.3) запишемо вибірковий аналог:

$$
y^*_{i} = b^*_{l} x^*_{l} + b^*_{l} x^*_{l} + v_{i}.
$$

Для того, щоб знайти невідомі параметри за узагальненим методом найменших квадратів, мінімізуємо:

$$
\sum_{i=1}^{n} e_i^* = (y_i^* - b_0^* x_{0i}^* + b_1^* x_i^*)^2
$$

або

$$
\sum_{i=1}^n\left(\frac{e_i}{\sigma_i}\right)^2=\left[\left(\frac{y_i}{\sigma_i}\right)-b_0^*\left(\frac{x_{0i}}{\sigma_i}\right)-b_1^*\left(\frac{x_i}{\sigma_i}\right)\right]^2.
$$

Розрахунки не наводимо, запишемо лише кінцевий результат. УМНКоцінка для β<sup>2</sup> дорівнює:

$$
b_l^* = \frac{\left(\sum_{i=1}^n \gamma_i\right)\left(\sum_{i=1}^n \gamma_i x_i y_i\right) - \left(\sum_{i=1}^n \gamma_i x_i\right)\left(\sum_{i=1}^n \gamma_i y_i\right)}{\left(\sum_{i=1}^n \gamma_i\right)\left(\sum_{i=1}^n \gamma_i x_i^2\right) - \left(\sum_{i=1}^n \gamma_i x_i\right)^2},
$$

дисперсія параметра дорівнює:

$$
var(\boldsymbol{b}_l^*) = \frac{\left(\sum_{i=1}^n \gamma_i\right)}{\left(\sum_{i=1}^n \gamma_i\right)\left(\sum_{i=1}^n \gamma_i x_i^2\right) - \left(\sum_{i=1}^n \gamma_i x_i\right)^2},
$$

де  $\gamma_i = 1/\sigma_i^2$ .

Яка існує *різниця між звичайним та узагальненим методом найменших квадратів?* За методом звичайних найменших квадратів невідомі параметри знаходяться шляхом мінімізації суми квадратів відхилень фактичних значень від теоретичних.

Для простої лінійної регресії маємо:

$$
\sum_{i=1}^{n} e_i^2 = \sum_{i=1}^{n} (y_i - b_0 - b_l x_i)^2 \to \min.
$$

В узагальненому методі найменших квадратів мінімізується вираз:

$$
\sum_{i=1}^n \gamma_i e_i^2 = \sum_{i=1}^n \gamma_i (y_i - b_0^* - b_1^* x_1)^2,
$$

де  $\gamma_i = 1/\sigma_i^2$ .

Наскільки дійсно впливає гетероскедастичність на оцінки? Дослідження Р. Гірі в 1966 році довели, що якщо стандартне відхилення випадкового члена пропорційне пояснювальним змінним у парній регресії, то дисперсія оцінки коефіцієнта нахилу може бути втричі вищою при використанні звичайного МНК порівняно з тим випадком, коли робиться поправка на гетероскедастичність.

## **11.4. Сутність автокореляції та методи її виявлення**

Розглянемо рівняння регресії виду

$$
y_t = a + \sum_{j=1}^{k} b_j \cdot x_{ij} + \varepsilon_t, \quad (11.5)
$$

де *k* – кількість незалежних змінних моделей.

Для кожного моменту часу *t = 1 : n* значення компоненти *ε<sup>t</sup>* визначається як:

$$
a\overline{0}o
$$

$$
\boldsymbol{\epsilon}_{\mathrm{t}} = \boldsymbol{y}_{\mathrm{t}} - \hat{\boldsymbol{y}}_{\mathrm{t}}
$$

$$
\varepsilon_t = y_t - (a + \sum_{j=1}^k b_j \cdot x_{ij}).
$$

Розглядаючи послідовність залишків як часовий ряд, можна побудувати графік їх залежності від часу. Відповідно до передумов МНК залишки повинні бути випадковими. Однак при моделюванні часових рядів нерідко зустрічається ситуація, коли залишки містять тенденцію або циклічні коливання. Це свідчить про те, що кожне наступне значення залишків залежить від попередніх. У такому випадку кажуть про наявність автокореляції залишків.

*Автокореляція залишків* може бути викликана декількома причинами, що мають різну природу. По-перше, іноді вона пов'язана з вихідними даними і викликана наявністю помилок вимірювання в значеннях результативної ознаки. По-друге, в ряді випадків причину автокореляції залишків слід шукати у формулюванні моделі. Модель може не містити фактор, що спричиняє суттєвий вплив на результат, вплив якого відображається у залишках, унаслідок чого останні можуть виявитися автокорельованими. Дуже часто цим фактором є фактор часу. Крім того, в якості таких суттєвих факторів можуть виступати лагові значення змінних, включених у модель. Або модель не враховує декілька другорядних факторів, сумісний вплив яких на результат значний через збіг тенденцій їх зміни або фаз циклічних коливань.

Від істинної автокореляції залишків слід відрізняти ситуації, коли причина автокореляції полягає в неправильній специфікації форми моделі. В цьому випадку слід змінити форму зв'язку факторних і результативної ознак, а не використовувати спеціальні методи розрахунку параметрів рівняння регресії за наявності автокореляції залишків.

Відомо два найбільш поширених методи визначення автокореляції залишків.

Перший метод – це побудова графіка залежності залишків від часу та візуальне визначення наявності або відсутності автокореляції (див. рис. 11.4).
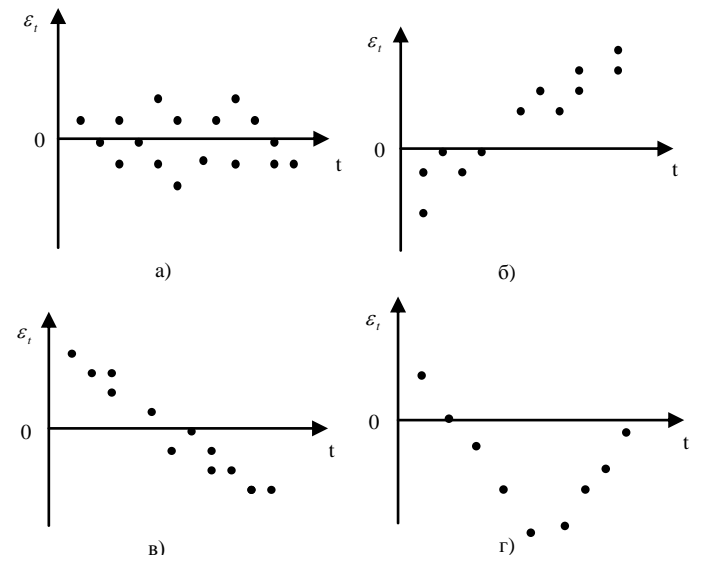

**Рис. 11.4.** Моделі залежності залишків від часу: а – випадкові залишки; б – зростаюча тенденція в залишках; в – спадна тенденція в залишках; г – циклічні коливання в залишках

Другий метод – використання *критерію Дарбіна-Уотсона* і розрахунок величини

$$
d = \frac{\sum_{t=2}^{n} (\varepsilon_t - \varepsilon_{t-1})^2}{\sum_{t=1}^{n} \varepsilon_t^2}.
$$

Таким чином, *d* – це співвідношення суми квадратів різниць послідовних значень залишків до залишкової суми квадратів регресії. Практично в усіх статистичних пакетах прикладних програм значення критерію Дарбіна-Уотсона вказується поряд з коефіцієнтом детермінації, значеннями *t-* та *F-*критеріїв .

Коефіцієнт автокореляції залишків першого порядку визначається як

$$
r_l^{\varepsilon} = \frac{\sum_{t=2}^n (\varepsilon_t - \overline{\varepsilon}_1)(\varepsilon_{t-l} - \overline{\varepsilon}_2)}{\sqrt{\sum_{t=2}^n (\varepsilon_t - \overline{\varepsilon}_1)^2 \sum_{t=2}^n (\varepsilon_{t-l} - \overline{\varepsilon}_2)^2}};
$$

 $\frac{i=2}{n-1}$ ;  $\bar{\varepsilon}_2 = \frac{i=2}{n-1}$ . *n*  $\sum_{t=2}^{L} \frac{c_{t-1}}{t}$ *2 n*  $\sum_{t=2}^{L}$  $\bar{E}_1 = \frac{t=2}{n-1}; \ \bar{E}_2 = \frac{t=2}{n-1}$  $\sum_{t=2} \mathcal{E}^{\phantom{\dagger}}_t$  .  $\overline{\phantom{\dagger}}_{\mathcal{E}}^{\phantom{\dagger}} = \frac{\sum\limits_{t=2}^{\mathcal{E}} \mathcal{E}^{\phantom{\dagger}}_{t-1}}{\mathcal{E}^{\phantom{\dagger}}_{t-1}}$ ε ε ε ε

Але

$$
\sum_{t=1}^n \varepsilon_t = 0; \ \varepsilon_t = \frac{\sum_{t=1}^n \varepsilon_t}{n} = 0.
$$

Припустимо також, що

$$
\sum_{t=2}^{n} \varepsilon_{t}^{2} = \sum_{t=2}^{n} \varepsilon_{t-l}^{2}.
$$

З урахуванням цих перетворень формула для розрахунку коефіцієнта автокореляції залишків перетворюється таким чином:

$$
r_l^{\varepsilon} \approx \frac{\sum_{t=2}^n \varepsilon_t \varepsilon_{t-l}}{\sqrt{\sum_{t=2}^n \varepsilon_t^2 \sum_{t=2}^n \varepsilon_{t-l}^2}} \approx \frac{\sum_{t=2}^n \varepsilon_t \varepsilon_{t-l}}{\sum_{t=2}^n \varepsilon_t^2}.
$$

Таким чином, можна перетворити формулу для розрахунку критерію Дарбіна-Уотсона:

$$
d = \frac{\sum_{t=2}^{n} (\varepsilon_{t} - \varepsilon_{t-1})^{2}}{\sum_{t=1}^{n} \varepsilon_{t}^{2}} = \frac{\sum_{t=2}^{n} \varepsilon_{t}^{2} - 2 \sum_{t=2}^{n} \varepsilon_{t} \varepsilon_{t-1} + \sum_{t=2}^{n} \varepsilon_{t-1}^{2}}{\sum_{t=1}^{n} \varepsilon_{t}^{2}}.
$$

З урахуванням попередніх припущень маємо:

$$
d = \frac{2\sum_{t=2}^{n} \varepsilon_t^2 - 2\sum_{t=2}^{n} \varepsilon_t \varepsilon_{t-1}}{\sum_{t=2}^{n} \varepsilon_t^2} = 2\left(1 - \frac{\sum_{t=2}^{n} \varepsilon_t \varepsilon_{t-1}}{\sum_{t=2}^{n} \varepsilon_t^2}\right).
$$

Враховуючи ці перетворення, можна вивести таке співвідношення між критерієм Дарбіна-Уотсона і коефіцієнтом автокореляції першого порядку:

$$
d \approx 2 \cdot (1 - r^{\varepsilon})
$$

Таким чином, якщо в залишках існує повна позитивна автокореляція і *r ε <sup>1</sup> = 1,* то *d = 0.* Якщо в залишках є повна від'ємна автокореляція, то  $r^{\varepsilon}$ <sub>*l*</sub> = – *1* i, відповідно, *d* = 4. Якщо автокореляція відсутня, то  $r^{\varepsilon}$ <sub>*l*</sub> = 0 i *d = 2.* Значить:

$$
0 \leq d \leq 4.
$$

де

Алгоритм виявлення автокореляції залишків на основі критерію Дарбіна-Уотсона такий. Висувається гіпотеза *Н<sup>0</sup>* про відсутність автокореляції залишків. Альтернативні гіпотези *Н<sup>1</sup>* та *Н\*<sup>1</sup>* полягають відповідно в наявності додатної або від'ємної автокореляції у залишках. Далі за спеціальними таблицями визначаються критичні значення критерію Дарбіна-Уотсона *d<sup>L</sup>* та *d<sup>U</sup>* для заданого числа спостережень *n,* числа незалежних змінних *k* та рівня значимості *α.* За цими значеннями числовий проміжок [0; 4] розбивають на п'ять відрізків. Прийняття або відхилення кожної з гіпотез має такий вигляд (рис. 11.5).

| Є додатна<br>автокореляція<br>залишків. Н <sub>0</sub><br>відхиляється. З<br>імовірністю<br>$P = (1 - \alpha)$<br>приймається Н <sub>1</sub> | Зона невизна-<br>ченості | Немає підстав<br>відхиляти Н <sub>0</sub> про<br>відсутність<br>автокореляції<br>залишків | Зона невизна-<br>ченості | Є від'ємна<br>автокореляція<br>залишків. Н <sub>о</sub><br>відхиляється. З<br>імовірністю<br>$P = (1 - \alpha)$<br>приймається Ні* |
|----------------------------------------------------------------------------------------------------|--------------------------|-------------------------------------------------------------------------------------------|--------------------------|----------------------------------------------------------------------------------------------------|
| $\Omega$                                                                                                    | đτ                       |                                                                                           |                          |                                                                                                    |

**Рис. 11.5.** Алгоритм перевірки гіпотези про наявність автокореляції залишків

**Приклад 11.3.** Перевіримо гіпотезу про наявність автокореляції в залишках для моделізалежності витрат на кінцеве споживання від сукупного доходу, побудованої за першими різницями деяких вихідних показників.

Було отримано наступне рівняння регресії:

$$
\Delta y = 0.68 + 0.43 \Delta x + \varepsilon_t;
$$

вихідні дані, значення  $\,\varepsilon_{\text{\tiny{t}}} \,$ та результати проміжних розрахунків наведені в табл. 11.1.

*Таблиця 11.1*

**Розрахунок критерію Дарбіна-Уотсона для моделі залежності споживання від доходу**

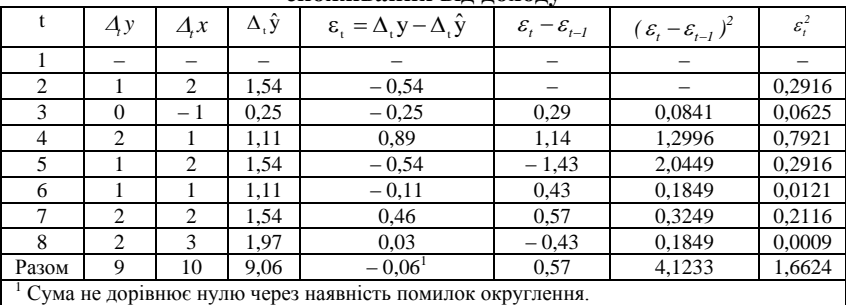

Фактичне значення критерію Дарбіна-Уотсона для цієї моделі: *d 4,1233 / 1,6624 2,48.*

Сформулюємо гіпотези:

*Н<sup>0</sup>* – у залишках немає автокореляції;

*Н<sup>1</sup>* – у залишках є додатна автокореляція;

*Н1 \** – у залишках є від'ємна автокореляція.

Задамо рівень значимості *0,05* . За таблицею значень критерію Дарбіна-Уотсона визначимо для числа спостережень *n = 7* та числа незалежних змінних моделей k = 1 критичні значення *d<sup>L</sup> = 0,700* та  $d_U = 1,356$ . Отримаємо наступні проміжки в межах інтервалу [0; 4] (рис. 11.6).

$$
d_{L} = 0,700 \t d_{U} = 1,356 \t 4 - d_{U} = 2,644 \t 4 - d_{L} = 3,300 \t 4
$$

**Рис. 11.6.** Проміжки для критерію Дарбіна-Уотсона

Фактичне значення *d = 2,48* попадає в проміжок від *d<sup>U</sup>* до *4 – dU.* Відповідно, немає підстав відхиляти гіпотезу *H<sup>0</sup>* про відсутність автокореляції в залишках. Автокореляція відсутня.

Є декілька вагомих обмежень на використання критерію Дарбіна-Уотсона.

По-перше, він не використовується у моделях, які включають у якості незалежних змінних лагові значення результативної ознаки, тобто до моделей авторегресії. Для тестування на автокореляцію залишків моделей авторегресії використовується критерій *h* Дарбіна.

По-друге, методика розрахунку та використання критерію Дарбіна-Уотсона направлена тільки на виявлення автокореляції залишків першого порядку. При перевірці залишків на автокореляцію більш високих порядків необхідно використовувати інші методи, розгляд яких виходить за рамки даного посібника.

По-третє, критерій Дарбіна-Уотсона дає достовірні результати тільки для великих вибірок. У цьому сенсі результати наведеного прикладу не можна вважати достовірними через дуже мале число спостережень *n = 7,* за якими побудована модель регресії.

# **11.5. Використання УМНК для побудови моделей у випадку автокореляції**

Звернемося до рівняння регресії (11.5). Зробимо деякі припущення стосовно цього рівняння.

Нехай *y<sup>t</sup>* та *x<sup>t</sup>* не містять тенденції.

Нехай оцінки *а* та *b* параметрів рівняння регресії знайдені звичайним МНК.

Нехай критерій Дарбіна-Утсона показав присутність автокореляції в залишках першого порядку.

Для того, щоб зрозуміти, які наслідки автокореляції в залишках для оцінок параметрів моделі регресії, знайдених звичайним МНК, побудуємо формальну модель, що описує автокореляцію в залишках. Автокореляція в залишках першого порядку припускає, що кожний наступний рівень залишків  $\varepsilon$ , залежить від попереднього рівня  $\varepsilon$ <sub>t-1</sub>. Тобто існує модель регресії вигляду

$$
\varepsilon_t = c + d\varepsilon_{t-1} + u_t, \qquad (11.6)
$$

де *с* та *d* – параметри рівняння регресії.

Відповідно до робочих формул МНК маємо:

$$
c = \overline{\varepsilon}_{t} - d\overline{\varepsilon}_{t-1}; \quad d = \frac{\overline{\varepsilon}_{t}\overline{\varepsilon}_{t-1} - \overline{\varepsilon}_{t}\overline{\varepsilon}_{t}}{\overline{\varepsilon}_{t-1}^{2} - \overline{\varepsilon}_{t-1}^{2}}, \quad (11.7)
$$
\n
$$
c = 0; \quad d = \frac{\overline{\varepsilon}_{t}\overline{\varepsilon}_{t-1}}{\overline{\varepsilon}_{t-1}^{2}} = \frac{\sum_{t=2}^{n} \varepsilon_{t}\varepsilon_{t-1}}{\sum_{t=2}^{n} \varepsilon_{t-1}^{2}} \approx r_{t}^{\varepsilon}, \quad (11.8)
$$

де *r*<sub>i</sub><sup>ε</sup> – коефіцієнт автокореляції залишків першого порядку.

Таким чином, маємо:

$$
\varepsilon_t = r_l^{\varepsilon} \varepsilon_{t-l} + u_t, \quad (11.9)
$$

де  $u_t$  – ненавмисна помилка.

Відзначимо, що  $|r_l^{\varepsilon}| < l$ .

Враховуючи попередні співвідношення, можемо переписати рівняння у вигляді:

$$
y_t = a + bx_t + r_t^{\varepsilon} \varepsilon_{t-1} + u_t. \quad (11.10)
$$

Знайдені співвідношення показують, що поточний рівень ряду *у<sup>t</sup>* залежить не тільки від факторної змінної *х<sup>t</sup>* , але й від залишків переднього періоду  $\varepsilon$ <sub>t-1</sub>.

Припустимо, що ми не беремо до уваги цю інформацію та оцінюємо параметри *а* та *b* звичайним МНК. Тоді вони не мають мінімальну дисперсію. Це призводить до зростання стандартних похибок, заниження фактичних значень *t*-критеріїв та широкого довірчого інтервалу для коефіцієнта регресії. На основі таких результатів можна зробити

помилковий висновок про незначимий вплив досліджуваного фактора на результат, у той час як насправді його вплив статистично значимий.

Відмітимо, що при дотриманні інших передумов МНК автокореляція залишків не впливає на властивості спроможності та незміщеності оцінок параметрів рівняння регресії звичайним методом найменших квадратів, за винятком моделей авторегресії. Використання МНК до моделей авторегресії веде до отримання зміщених, неспроможних та неефективних оцінок.

Розглянемо основний підхід до оцінки параметрів моделі регресії у випадку, коли має місце автокореляція залишків. Для цього знову звернемося до вихідної моделі (11.5). Для моменту часу *t-1* ця модель матиме вигляд:

$$
y_{t-1} = a + bx_{t-1} + \varepsilon_{t-1}.
$$
 (11.11)

Помножимо обидві частини рівняння (11.11) на *1 r* :

$$
r_l^{\varepsilon} y_{t-l} = r_l^{\varepsilon} a + r_l^{\varepsilon} b x_{t-l} + r_l^{\varepsilon} \varepsilon_{t-l}. \quad (11.12)
$$

Віднімемо почленно з рівняння (11.5) рівняння (11.12):

$$
y_t - r_1^{\varepsilon} y_{t-1} = a - r_1^{\varepsilon} a + bx_t - r_1^{\varepsilon} bx_{t-1} + \varepsilon_t - r_1^{\varepsilon} \varepsilon_{t-1}.
$$
 (11.13)

Проведемо тотожні перетворення в (11.13), маємо:

$$
y_t - r_t^{\varepsilon} y_{t-1} = a - (1 - r_t^{\varepsilon}) + b(x_t - r_t^{\varepsilon} x_{t-1}) + \varepsilon_t - r_t^{\varepsilon} \varepsilon_{t-1} \quad (11.14)
$$

або

$$
y'_t = a' + bx'_t + u_t. \quad (11.15)
$$

У формулі (11.15):

$$
y'_{t} = y_{t} - r_{t}^{e} y_{t-1};
$$
 (11.16)  

$$
x'_{t} = x_{t} - r_{t}^{e} x_{t-1};
$$
 (11.17)  

$$
u_{t} = \varepsilon_{t} - r_{t}^{e} \varepsilon_{t-1};
$$
 (11.18)  

$$
a' = a(1 - r_{t}^{e}).
$$
 (11.19)

Оскільки *<sup>t</sup> u* – випадкова помилка, для оцінки параметрів рівняння (11.15) можна використовувати звичайний МНК.

Якщо залишки по вихідному рівнянню регресії містить автокореляцію, то для оцінки параметрів рівняння використовують узагальнений метод найменших квадратів. Для його реалізації необхідно виконувати такі умови:

1. Перетворити вихідні змінні *y<sup>t</sup>* та *x<sup>t</sup>* до вигляду (11.16) та (11.17).

2. Використавши звичайний МНК до рівняння (11.15), визначити оцінки параметрів *a* та *b*.

3. Розрахувати параметр *а* вихідного рівняння зі співвідношення (11.19) як

$$
a = a'/(1 - r_i^{\varepsilon}).
$$
 (11.20)

4. Виписати вихідне рівняння (11.5).

Узагальнений метод найменших квадратів аналогічний до методу послідовних різниць. Але ми відраховуємо з *у<sup>t</sup>* (або *хt*) не все значення попереднього рівня  $y_{t-1}$  або  $(x_{t-1})$ , а деяку його частку –  $r_i^{\varepsilon} y_{t-1}$  або  $r_i^{\varepsilon} x_{t-1}$ . Якщо  $r_i^{\varepsilon} = 1$ , то даний метод – це просто метод перших різниць, оскільки

$$
y_t' = y_t - y_{t-1} \quad (11.21)
$$

та

$$
x'_{t} = x_{t} = x_{t} - x_{t-l}.
$$
 (11.22)

Тому у випадку, якщо значення критерію Дарбіна-Уотсона близьке до нуля, використання методу перших різниць обґрунтовано. Якщо  $r_l^{\varepsilon} = -1$ , тобто в залишках спостерігається повна від'ємна автокореляція, то викладений вище метод модифікується таким чином:

$$
y'_{t} = y_{t} - (-1)y_{t-1} = y_{t} + y_{t-1}.
$$
 (11.23)

Аналогічно

$$
x_{t} = x_{t} - (-1)x_{t-1} = x_{t} + x_{t-1}.
$$
 (11.24)

Оскільки

$$
a' = a(1 - r_i^{\varepsilon}) = 2a, \quad (11.25)
$$

маємо:

$$
y_t + y_{t-1} = 2a + b(x_t + x_{t-1}) + u_t.
$$
 (11.26)

Відповідно:

$$
(y_t + y_{t-1})/2 = a + b(x_t + x_{t-1})/2 + u_t/2.
$$
 (11.27)

По суті, в моделі (11.26) ми визначаємо середні за два періоди рівні кожного ряду, а потім за отриманими усередненими рівняннями звичайним МНК розраховуємо параметри *а* та *b*. Дана модель називається моделлю регресії з ковзним середнім.

Головна проблема, пов'язана з використанням цього методу, полягає в тому, як отримати *1 r* . Відомо багато засобів оцінити чисельне значення коефіцієнта автокореляції залишків першого порядку. Але основними засобами є оцінка цього коефіцієнта безпосередньо за залишками, отриманими з вихідного рівняння регресії, та отримання його наближеного значення зі співвідношення між коефіцієнтом автокореляції залишків першого порядку та критерієм Дарбіна-Уотсона:  $r_l^{\varepsilon} = 1 - d / 2$ .

## **Контрольні запитання**

1. У чому сутність узагальненого методу найменших квадратів?

2. Що таке гомо- та гетероскедастичність? Які причини останньої?

3. Як виявити гетероскедастичність?

4. Як застосовується УМНК для усунення впливу гетероскедастичності?

5. Що таке автокореляція? Які її причини?

6. Як виявити автокореляцію залишків?

7. Які методи та алгоритм їх застосування ви можете запропонувати для усунення автокореляції залишків?

#### **Практичні завдання**

1. Перевірте дані на гетероскедастичність:

1.1. Побудуйте графіки залежності (точкові) у від відповідного *x<sup>i</sup> .* Зробіть попередні висновки щодо можливої наявності гетероскедастичності.

1.2. Дані *у* та *х<sup>1</sup>* перевірте на гетероскедастичність тестом Уайта (кількість ступенів вільності *df = 1*).

1.3. Дані *у* та *х<sup>3</sup>* перевірте тестом Спірмена.

1.4. Дані *у* та *х<sup>2</sup>* перевірте методом Голдфелда-Квандта (приймаючи  $n' = 3$ .

1.5. Зробіть висновки про наявність або відсутність гетероскедастичності.

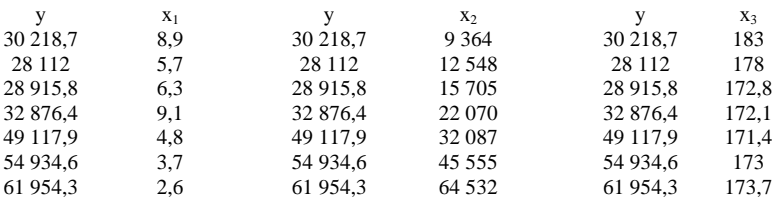

2. Для наведених динамічних даних перевірте гіпотезу про наявність або відсутність автокореляції методом Дарбіна-Уотсона. Для цього побудуйте двофакторну лінійну регресію та знайдіть оцінені значення *Y.*

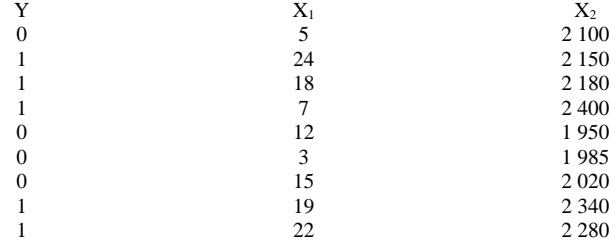

3. Припустимо, ви моделюєте регресію, використовуючи 3 незалежних змінних та 40 спостережень. Якщо обчислене вами значення статистики Дарбіна-Уотсона дорівнює 1,25, чи наявна автокореляція?

4. Припустимо, що ви оцінюєте регресію і використовуєте одну незалежну змінну та 50 спостережень і встановили, що сума квадратів різниць помилок складає 6,27, а сума квадратів помилок – 2,71. Обчисліть статистику Дарбіна-Уотсона та зробіть висновок щодо наявності або відсутності автокореляції.

# *Тема 12. Економетричні моделі динаміки*

12.1. Основні елементи часового ряду

12.2. Автокореляція рівнів часового ряду і виявлення його структури

- 12.3. Моделювання тенденції часового ряду
- 12.4. Моделювання сезонних і циклічних коливань
- 12.5. Стаціонарні і нестаціонарні часові ряди

### **12.1. Основні елементи часового ряду**

Економетричну модель можна побудувати, використавши два типи вихідних даних:

- дані, що характеризують сукупність різних об'єктів у певний момент (період) часу;
- дані, що характеризують один об'єкт за ряд послідовних моментів (періодів) часу.

Моделі, побудовані за даними першого типу, називаються *просторовими моделями*. Моделі, побудовані за даними другого типу, називають *моделями часових рядів*.

*Часовий ряд –* це сукупність значень будь-якого показника за декілька послідовних моментів (періодів) часу. Кожен рівень часового ряду формується під впливом великої кількості факторів, які умовно можна поділити на 3 групи:

- 1) фактори, що формують тенденцію ряду;
- 2) фактори, що формують циклічні коливання ряду;
- 3) випадкові фактори.

При різних сполученнях цих факторів залежність рівнів ряду від часу може набувати різних форм.

По-перше, більшість часових рядів економічних показників мають тенденцію, що характеризує сукупну довгочасну дію множини факторів на динаміку показника, що вивчається. Скоріше за все, ці фактори, взяті окремо, можуть спричиняти різноспрямовану дію на показник, що досліджується. Однак у сукупності вони формують його зростаючу та спадну тенденцію. На рис. 12.1.*а* показано компоненту гіпотетичного часового ряду, що містить зростаючу тенденцію.

По-друге, для показника, що вивчається, можуть бути характерні циклічні коливання. Ці коливання можуть носити сезонний характер, оскільки економічна діяльність ряду галузей залежить від часу року (ціни на сільськогосподарську продукцію, ціни на відпочинок на курорті). За наявності великих масивів даних протягом тривалих проміжків часу можна виявити циклічні коливання, пов'язані із загальною динамікою кон'юнктури ринку, а також з фазою бізнес-циклу, в якій знаходиться економіка країни (рис.12.1.*б* містить тільки сезонну компоненту).

Деякі часові ряди не містять тенденції та циклічну компоненту, а кожен наступний їх рівень утворюється як сума середнього рівня ряду і деякої (додатної або від'ємної) випадкової компоненти. Приклад ряду, що містить тільки випадкову компоненту, наведений на рис. 12.1.*в.*

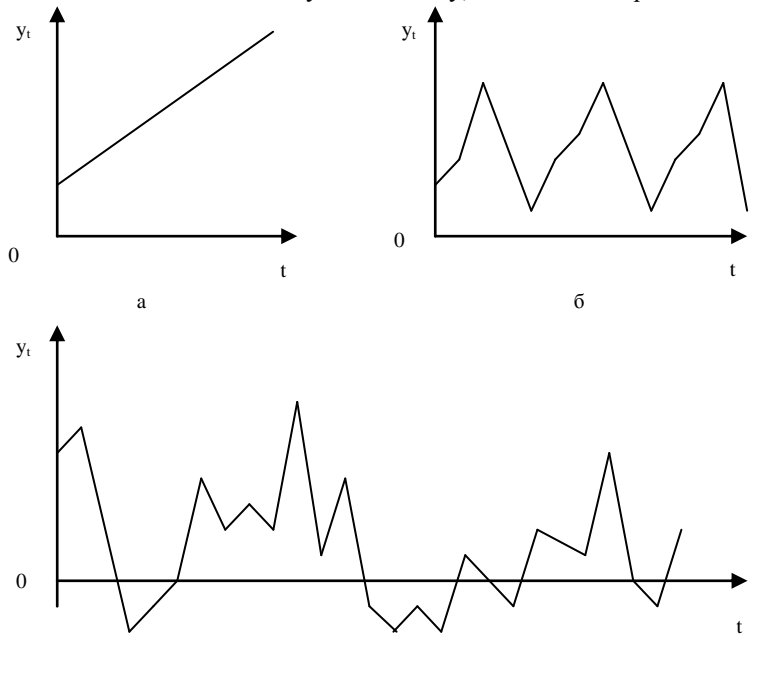

**Рис. 12.1.** Основні компоненти тимчасового ряду: а – зростаюча тенденція; б – сезонна компонента; в – випадкова компонента в

Очевидно, що реальні дані не відповідають повністю жодній з описаних вище моделей. Частіше за все, вони містять всі три компоненти. Кожен їх рівень формується під впливом тенденції, сезонних коливань і випадкової компоненти.

У більшості випадків фактичний рівень часового ряду можна представити як суму або добуток трендової, циклічної та випадкової компонент.

Модель, у якій часовий ряд представлений як сума перерахованих компонент, називається *адитивною моделлю* часового ряду.

Модель, у якій часовий ряд представлений як добуток перерахованих компонент, називається *мультиплікативною моделлю.*

Основна задача економетричного дослідження окремого часового ряду – виявлення і надання кількісного вираження кожній з перерахованих вище компонент з тим, щоб використовувати отриману інформацію для прогнозування майбутніх значень ряду або при побудові моделей взаємозв'язку двох чи більше часових рядів.

# **12.2. Автокореляція рівнів часового ряду і виявлення його структури**

За наявності тенденції і циклічних коливань значення кожного наступного рівня ряду залежать від попередніх значень. Кореляційну залежність між послідовними рівнями часового ряду називають *автокореляцією рівнів ряду.*

Кількісно її можна виміряти за допомогою лінійного коефіцієнта кореляції між рівнями вихідного часового ряду і рівнями цього ряду, зсунутими на декілька кроків у часі. Розглянемо приклад.

**Приклад 12.1.** Нехай є такі умовні дані про середні витрати на кінцеве споживання (y<sub>t</sub>, y. o.) за 8 років.

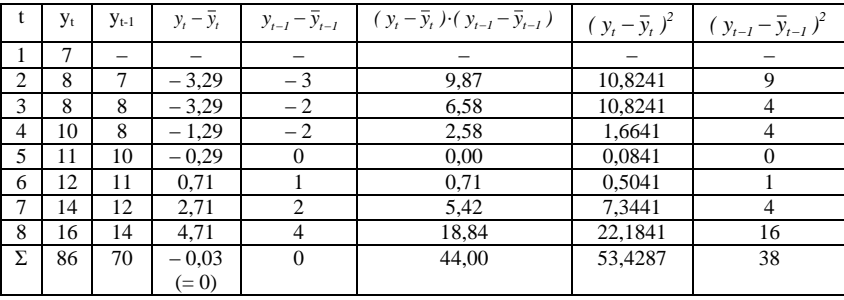

Розумно припустити, що витрати на кінцеве споживання в поточному році залежать від витрат на кінцеве споживання попередніх років.

Визначимо коефіцієнт кореляції між рядами *y<sup>t</sup>* та *yt-1* та виміряємо тісноту зв'язку між витратами на кінцеве споживання поточного і попереднього років. Додаємо зсунутий на один період часу часовий ряд *yt-1.*

Одна з робочих формул для розрахунку коефіцієнта кореляції має вигляд:

$$
r_{xy} = \frac{\sum (x_j - \overline{x}) \cdot (y_j - \overline{y})}{\sqrt{\sum (x_j - \overline{x})^2 \cdot \sum (y_j - \overline{y})^2}}
$$

Для автокореляції рівнів ряду першого порядку коефіцієнт кореляції матиме вигляд:

$$
r_{I} = \sum_{t=2}^{n} (y_{t} - \overline{y}_{t}) \cdot (y_{t-1} - \overline{y}_{t-1}) \frac{1}{\sqrt{\sum_{t=2}^{n} (y_{t} - \overline{y}_{t})^{2} \cdot \sum_{t=2}^{n} (y_{t-1} - \overline{y}_{t-1})^{2}}},
$$

де

$$
\overline{y}_t = \frac{\sum_{t=2}^n y_t}{n-1}; \qquad \qquad \overline{y}_{t-1} = \frac{\sum_{t=2}^n y_{t-1}}{n-1}
$$

Цю величину називають *коефіцієнтом автокореляції рівнів ряду першого порядку*, оскільки він вимірює залежність між сусідніми рівнями ряду *t* та *t – 1,* тобто при лагу 1.

Для даних з прикладу співвідношення  $\bar{y}_i$ ,  $\bar{y}_{t-l}$  складуть:

$$
\overline{y}_t = \frac{8+8+10+11+12+14+16}{7} = \frac{79}{7} = 11,29;
$$

$$
\overline{y}_{t-1} = \frac{7+8+8+10+11+12+14}{7} = \frac{70}{7} = 10.
$$

Скориставшись формулою коефіцієнта кореляції, отримаємо коефіцієнт автокореляції рівнів першого порядку:

$$
r_1 = \frac{44}{\sqrt{53,43 \cdot 38}} = 0,976.
$$

Отримане значення свідчить про дуже тісну залежність між витратами на кінцеве споживання поточного і безпосередньо попереднього років, і, відповідно, про наявність у часовому ряді витрат на кінцеве споживання сильної лінійної тенденції.

Аналогічно можна визначити коефіцієнти автокореляції другого та більш високих порядків. Так коефіцієнт автокореляції другого порядку характеризує тісноту зв'язку між рівнями ряду  $y_t$  та  $y_{t-2}$  і визначається за формулою

$$
r_2 = \frac{\sum_{t=3}^{n} (y_t - \overline{y}_3) \cdot (y_{t-2} - \overline{y}_4)}{\sqrt{\sum_{t=3}^{n} (y_t - \overline{y}_3)^2 \cdot \sum_{t=3}^{n} (y_{t-2} - \overline{y}_4)^2}},
$$

де

$$
\overline{y}_3 = \frac{\sum_{t=3}^{n} y_t}{n-2}; \qquad \qquad \overline{y}_4 = \frac{\sum_{t=3}^{n} y_{t-2}}{n-2}
$$

*.*

Для наших даних отримаємо:

$$
\overline{y}_3 = \frac{8 + 10 + 11 + 12 + 14 + 16}{6} = \frac{71}{6} = 11,83;
$$

$$
\overline{y}_4 = \frac{7 + 8 + 8 + 10 + 11 + 12}{6} = \frac{56}{6} = 9,33.
$$

Для розрахунку коефіцієнта автокореляції другого порядку будується аналогічна таблиця.

Підставивши дані у формулу, отримаємо:

$$
r_2 = \frac{27,3334}{\sqrt{40,8334 \cdot 19,3334}} = 0,973.
$$

Отримані результати ще раз підтверджують висновок про те, що ряд витрат на кінцеве споживання містять лінійну тенденцію.

Кількість періодів, за яким розраховується коефіцієнт автокореляції, називається лагом. Із збільшенням лагу кількість пар значень, за якими розраховується коефіцієнт автокореляції, зменшується. Деякі автори вважають доцільним для забезпечення статистичної достовірності коефіцієнтів автокореляції використовувати правило «максимальний лаг повинен бути не більше *n/4*».

Відмітимо *властивості коефіцієнта автокореляції.*

По-перше, він будується за аналогією до лінійного коефіцієнта кореляції і, таким чином, характеризує тісноту тільки лінійного зв'язку поточного і попереднього рівнів ряду. Тому за коефіцієнтом автокореляції можна судити про наявність лінійної (або близької до лінійної) тенденції. Для деяких часових рядів, що мають сильну нелінійну тенденцію (наприклад, параболу другого порядку або експоненту), коефіцієнт автокореляції рівнів вихідного ряду може наближатися до нуля.

По-друге, за знаком коефіцієнта автокореляції неможливо зробити висновок про зростаючу або спадну тенденцію в рівнях ряду. Більшість часових рядів економічних даних містять позитивну автокореляцію рівнів, однак при цьому вони можуть мати спадну тенденцію.

Послідовність коефіцієнтів автокореляції рівнів першого, другого і т. д. порядків називають *автокореляційною функцією* часового ряду. Графік залежності її значень від величини лагу (порядку коефіцієнта кореляції) називають *корелограмою.*

Аналіз автокореляційної функції і корелограми дозволяє визначити лаг, за якого автокореляція більш висока, відповідно, лаг, за якого зв'язок між поточним і попереднім рівнями ряду найбільш тісний, тобто за допомогою аналізу автокореляційної функції і корелограми можна виявити структуру ряду.

Якщо найбільш високим виявився коефіцієнт автокореляції першого порядку, досліджуваний ряд містить тільки тенденцію. Якщо найбільш високим виявився коефіцієнт автокореляції порядку *і*, то ряд містить циклічні коливання з періодичністю в *і* моментів часу. Якщо жоден з коефіцієнтів автокореляції не є значимим, можна зробити припущення щодо структури цього ряду: або ряд не містить тенденції і циклічних коливань і має структуру, схожу зі структурою ряду, або ряд містить сильну нелінійну тенденцію, для виявлення якої необхідно провести додатковий аналіз. Тому коефіцієнт автокореляції рівнів і автокореляційну функцію доцільно використовувати для виявлення в часовому ряді наявності або відсутності трендової компоненти Т і циклічної (сезонної) компоненти S.

Корелограма показана в таблиці 12.1.

*Таблиця 12.1*

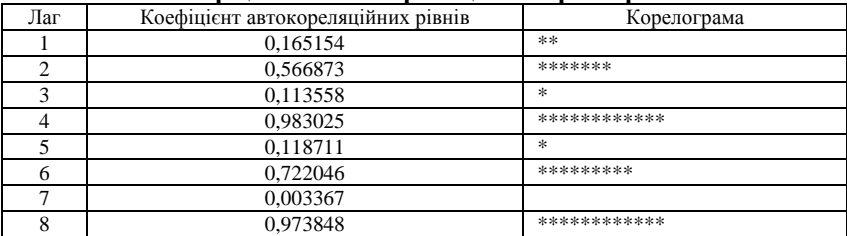

**Коефіцієнти автокореляції та корелограма**

Аналіз значень автокореляційної функції дозволяє зробити висновок про наявність у часовому ряді, що вивчається, по-перше, лінійної тенденції, по-друге, сезонних коливань періодичністю в 4 квартали.

Аналогічно, якщо, наприклад, при аналізі часового ряду найбільш високим виявився коефіцієнт автокореляції другого порядку, ряд містить циклічні коливання з циклом, що дорівнює двом періодам часу, тобто має пилоподібну структуру.

# **12.3. Моделювання тенденції часового ряду**

Одним з найбільш поширених способів моделювання тенденції часового ряду є побудова аналітичної функції, що характеризує залежність рівнів ряду від часу, або тренду. Цей спосіб називають *аналітичним вирівнюванням часового ряду.*

Оскільки залежність від часу може набувати різних форм, для її формалізації можна використовувати різні види функцій. Для побудови трендів найчастіше застосовуються такі функції:

- лінійний тренд:  $\hat{y}_t = a + b \cdot t$ ;
- гіпербола:  $\hat{y}_t = a + b/t$ ;

— експоненційний тренд:  $\hat{y}_t = e^{a+b \cdot t}$  або  $\hat{y}_t = e^{a \cdot b^t}$ ;

- тренд у формі степеневої функції:  $\hat{y}_t = a \cdot t^b$ ;
- парабола другого і більш високого порядків:

 $\hat{y}_1 = a + b_1 \cdot t + b_2 \cdot t^2 + ... + b_k \cdot t^k$ .

Параметри кожного з перерахованих вище трендів можна визначити звичайним МНК, використовуючи в якості незалежної змінної *t = 1, 2, ..., n,* а в якості залежної змінної – *у<sup>t</sup>* . Для нелінійних трендів необхідно провести попередню процедуру їх лінеаризації.

Відомо декілька способів визначення типу тенденції. До більш поширених відносяться якісний аналіз процесу, що вивчається, побудова і візуальний аналіз графіка залежності рівнів ряду від часу, розрахунок деяких основних показників динаміки. З цією ж метою можна використати і коефіцієнти автокореляції рівнів ряду.

*Тип тенденції* можна визначити шляхом порівняння коефіцієнтів автокореляції першого порядку, розрахованих за вихідними і перетвореними рівнями ряду.

Якщо часовий ряд має лінійну тенденцію, то його сусідні рівні *у<sup>t</sup>* та  $y_{t-1}$  тісно корелюють. У цьому випадку коефіцієнт автокореляції першого порядку має бути високим. Якщо часовий ряд містить нелінійну тенденцію, наприклад, у формі експоненти, то коефіцієнт автокореляції першого порядку за логарифмами рівнів вихідного ряду буде вищим, ніж відповідний коефіцієнт, розрахований за рівнями ряду. Чим сильніше виражена нелінійна тенденція у часовому ряді, що вивчається, тим у більшій мірі будуть різнитися значення вказаних коефіцієнтів.

Вибір найкращого рівняння у випадку, якщо ряд містить нелінійну тенденцію, можна здійснити шляхом перебору основних форм тренду, розрахунку за кожним рівнянням скоригованого коефіцієнта детермінації  $\overline{R}^2$  *i* вибору рівняння тренду з максимальним значенням скоригованого коефіцієнта детермінації. Реалізація цього методу відносно проста при комп'ютерній обробці даних.

### **12.4. Моделювання сезонних і циклічних коливань**

Відомо декілька підходів до аналізу структури часових рядів, що містять сезонні або циклічні коливання.

Найпростіший підхід – розрахунок значень сезонної компоненти методом ковзного середнього та побудови адитивної або мультиплікативної моделі часового ряду.

Загальний вигляд адитивної моделі такий:

$$
Y = T + S + E.
$$

Ця модель передбачає, що кожен рівень часового ряду може бути представлений як сума трендової *Т,* сезонної *S* та випадкової *Е* компонент. Загальний вигляд мультиплікативної моделі виглядає так:

# *Y* = *T ⋅ S ⋅ E.*

Дана модель передбачає, що кожен рівень часового ряду може бути представлений як добуток трендової *Т,* сезонної *S* та випадкової *Е* компонент. Вибір однієї з двох моделей відбувається на основі аналізу структури сезонних коливань. Якщо амплітуда коливань приблизно постійна, будують адитивну модель часового ряду, в якій значення сезонної компоненти передбачаються постійними для різних циклів. Якщо амплітуда сезонних коливань зростає або зменшується, будуть мультиплікативну модель часового ряду, яка ставить рівні ряду в залежність від значень сезонної компоненти.

Побудова адитивної і мультиплікативної моделей зводиться до розрахунку значень *Т, S* та *Е* для кожного рівня ряду.

# *Процес побудови моделі включає в себе такі кроки.*

*Крок 1.* Вирівнювання вихідного ряду методом ковзного середнього. Для цього

1) просумуємо рівні ряду послідовно за кожні *і* кварталів із зсувом на один момент часу і визначимо умовні значення (укрупнюємо дані);

2) розділимо отримані суми на число, яке дорівнює кількості періодів, що укрупнювалися;

3) приведемо ці значення у відповідність з фактичними моментами часу, для чого знайдемо середні значення з двох послідовних ковзних середніх – центровані ковзні середні.

*Крок 2.* Розрахунок значень сезонної компоненти *S.*

*Крок 3.* Усунення сезонної компоненти з вихідних рівнів ряду і утримання вирівняних даних *(Т + Е)* в адитивній або *(Т ∙ Е)* в мультиплікативній моделі.

*Крок 4.* Аналітичне вирівнювання рівнів *(Т + Е)* або *(Т ∙ Е)* і розрахунок значень Т з використанням отриманого рівняння тренду.

*Крок* 5. Розрахунок отриманих за моделлю значень  $(T + S)$  або  $(T \cdot S)$ .

*Крок 6.* Розрахунок абсолютних та/або відносних помилок.

Якщо отримані значення похибок не містять автокореляції, ними можна замінити вихідні рівні ряду і в подальшому використовувати часовий ряд похибок Е для аналізу взаємозв'язків вихідного рівня та інших часових рядів.

*Адитивна модель*

Є дані про споживання електроенергії мешканцями регіону за останні 4 роки.

*Таблиця 12.2*

| Номер<br>Споживання<br>кварталу,<br>електро- |                         | Ковзна<br>Всього за<br>4 квартали<br>середня за |                                | Центрована<br>ковзна  | Оцінка<br>сезонної        |
|----------------------------------------------|-------------------------|-------------------------------------------------|--------------------------------|-----------------------|---------------------------|
|                                              | енергії, у <sub>t</sub> |                                                 | 4 квартали                     | середня               | компоненти                |
|                                              | 6                       |                                                 |                                |                       |                           |
| $\overline{2}$                               | 4,4                     | $24.4(1+2+)$<br>$+3+4$                          | $6,1$ ((1 + 2 +<br>$+3 + 4)/4$ |                       |                           |
| 3                                            | 5                       | $25,6(2+3+)$<br>$+4+5$                          | $6,4((2+3+$<br>$+4+5/4$        | $6,25(2 +$<br>$+3/2)$ | $-1,250(5-$<br>$-6,25$    |
| $\overline{4}$                               | 9                       | 26                                              | 6,5                            | $6,45 ((3 + 4)/2)$    | $2,550(9-6,45)$           |
| 5                                            | 7,2                     | 27                                              | 6,75                           | 6,625                 | $0,575(7,2 -$<br>$-6,625$ |
| 6                                            | 4,8                     | 28                                              | 7                              | 6,875                 | $-2,075$                  |
| 7                                            | 6                       | 28,8                                            | 7,2                            | 7,1                   | $-1,1$                    |
| 8                                            | 10                      | 29,6                                            | 7,4                            | 7,3                   | 2,7                       |
| 9                                            | 8                       | 30                                              | 7,5                            | 7,45                  | 0.55                      |
| 10                                           | 5,6                     | 31                                              | 7,75                           | 7,625                 | $-2,025$                  |
| 11                                           | 6,4                     | 32                                              | 8                              | 7,875                 | $-1,475$                  |
| 12                                           | 11                      | 33                                              | 8,25                           | 8,125                 | 2,875                     |
| 13                                           | 9                       | 33,6                                            | 8,4                            | 8,325                 | 0,675                     |
| 14                                           | 6,6                     | 33,4                                            | 8,35                           | 8,375                 | $-1,775$                  |
| 15                                           | 7                       |                                                 |                                |                       |                           |
| 16                                           | 10,8                    |                                                 |                                |                       |                           |

**Згладжування динамічного ряду й оцінка сезонної компоненти**

Даний ряд містить сезонні коливання періодичністю 4. За графіком ряду можна встановити наявність приблизно рівної амплітуди коливань. Це свідчить про відповідність ряду адитивній моделі. Розрахуємо її компоненти.

*Крок 1.* Проведемо вирівнювання вихідних рівнів ряду методом ковзної середньої. Для цього розраховуємо ковзну середню за 4 квартали, центровану ковзну середню.

*Крок 2.* Знайдемо оцінки сезонної компоненти як різницю між фактичними рівнями ряду і центрованими ковзними середніми. Використовуємо ці оцінки для розрахунку значень сезонної компоненти *S.* У моделях існує припущення, що сезонні дії за період взаємопогашаються. В адитивній моделі це виражається в тому, що сума значень сезонної компоненти за всіма кварталами повинна дорівнювати нулю.

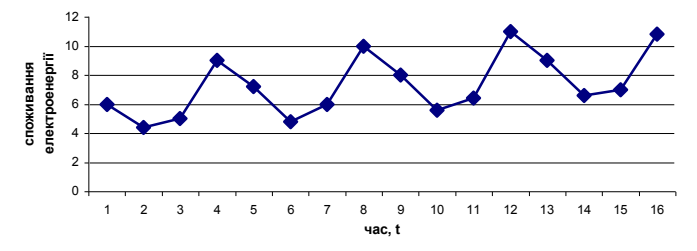

**Рис. 12.2.** Динаміка споживання електроенергії

*Таблиця 12.3*

|                                                                        | Рік         | Номер кварталу, і |          |          |       |
|------------------------------------------------------------------------|-------------|-------------------|----------|----------|-------|
| Показник                                                               |             |                   | П        | Ш        | IV    |
|                                                                        |             |                   |          | $-1,25$  | 2,55  |
|                                                                        | ∍           | 0,575             | $-2,075$ | $-1,100$ | 2,700 |
|                                                                        | 3           | 0,550             | $-2,025$ | $-1,475$ | 2,875 |
|                                                                        |             | 0,675             | $-1,775$ |          |       |
| Всього за і-й квартал (за всі роки)                                    | X           | 1,8               | $-5,875$ | $-3,825$ | 8,125 |
| Середня оцінка сезонної компоненти<br>для <i>i</i> -го кварталу, $S$ . | X           | 0,6<br>(1,8/3)    | $-1.958$ | $-1,275$ | 2,708 |
| Скоригована сезонна компонента, S <sub>i</sub>                         | $\mathbf x$ | 0.581             | $-1.977$ | $-1.294$ | 2.690 |

**Визначення скоригованої сезонної компоненти**

Для даної моделі маємо: 0,6 – 1,958 + 1,275 + 2,708 = 0,075. Визначимо коригуючий коефіцієнт:

$$
K=0.075/4=0.01875.
$$

Розрахуємо скориговані значення сезонної компоненти як різницю між її середньою оцінкою і коригуючим коефіцієнтом k:

$$
S_i = \overline{S}_i - k \ ,
$$

 $\pi e$   $i = 1 : 4$ .

Перевіримо рівність нулеві суми значень сезонної компоненти:

 $0,581 - 1,977 - 1,294 + 2,690 = 0.$ 

Таким чином, отримано такі значення сезонної компоненти:

I квартал: 
$$
S_1 = 0,581
$$
  
II квартал:  $S_2 = -1,977$   
III квартал:  $S_3 = -1,294$   
IV квартал:  $S_4 = 2,690$ 

Занесемо ці значення в таблицю для відповідних кварталів.

*Крок 3.* Елімінуємо вплив сезонної компоненти, вираховуючи її значення з кожного рівня вихідного часового ряду. Отримуємо: *T + E = = Y – S.* Ці значення розраховуються для кожного моменту часу і містять тільки тенденцію та випадкову компоненту.

*Таблиця 12.4*

| τ | Уt  | $S_i$    | $T + E = v_t - S_i$ | Т     | $T + S$ | $E = y_t - (T + S)$ | ${\bf E}^2$ |
|---|-----|----------|---------------------|-------|---------|---------------------|-------------|
|   | 6   | 0,581    | 5.419               | 5,902 | 6,483   | $-0.483$            | 0,2333      |
| 2 | 4,4 | $-1.977$ | 6,377               | 6,088 | 4,111   | 0.289               | 0,0835      |
|   |     | $-1.294$ | 6.294               | 6.275 | 4.981   | 0.019               | 0.0004      |
| 4 | 9   | 2.690    | 6.31                | 6.461 | 9.151   | $-0.151$            | 0.0228      |
|   | 7.2 | 0.581    | 6.619               | 6.648 | 7.229   | $-0.029$            | 0.0008      |
| 6 | 4,8 | $-1.977$ | 6,777               | 6.834 | 4.857   | $-0.057$            | 0.0032      |
|   | 6   | $-1.294$ | 7.294               | 7.02  | 5.727   | 0.273               | 0.0745      |
| 8 | 10  | 2.690    | 7,31                | 7,207 | 9.896   | 0.104               | 0.0108      |

**Знаходження трендової та випадкової компоненти**

| 9  |      | 0.581    | 7.419 | 7.393 | 7.974  | 0.026    | 0,0007 |
|----|------|----------|-------|-------|--------|----------|--------|
| 10 | 5,6  | $-1.977$ | 7.577 | 7,580 | 5,603  | $-0,030$ | 0,0009 |
| 11 | 6.4  | $-1.294$ | 7,694 | 7,766 | 6.472  | $-0,072$ | 0,0052 |
| 12 | 11   | 2.690    | 8.31  | 7.952 | 10,642 | 0,358    | 0,1282 |
| 13 | 9    | 0.581    | 8.419 | 8.139 | 8.720  | 0.280    | 0,0784 |
| 14 | 6.6  | $-1.977$ | 8.577 | 8.325 | 6.348  | 0.252    | 0,0635 |
| 15 |      | $-1.294$ | 8.294 | 8.519 | 7.218  | $-0,218$ | 0,0475 |
| 16 | 10,8 | 2.690    | 8,11  | 8.698 | 11,388 | $-0.588$ | 0.3457 |

*Продовження таблиці 12.4*

*Крок 4.* Визначимо компоненту *Т* даної моделі. Для цього проведемо аналітичне вирівнювання ряду *(Т + Е)* за допомогою лінійного тренду. Результати аналітичного вирівнювання (побудови регресії *(Т + Е)* залежно від *t*):

$$
T = 5,715 + 0,186 \cdot t.
$$

Підставивши в рівняння значення *t,* знаходимо рівні *Т* для кожного моменту часу.

*Крок 5.* Знайдемо значення рівнів ряду, отримані за адитивною моделлю. Для цього додамо до рівнів *Т* значення сезонної компоненти для відповідних кварталів.

*Крок 6.* Відповідно до методики побудови адитивної моделі, розрахунок похибки проводиться за формулою

$$
E=Y-(T+S).
$$

Це абсолютна похибка.

За аналогією з моделлю регресії для оцінки якості побудови моделі, а також для вибору найкращої моделі можна використовувати суму квадратів абсолютних помилок. Для даної моделі сума квадратів абсолютних помилок дорівнює 1,10. По відношенню до загальної суми квадратів відхилень рівнів ряду від його середнього рівня, яка дорівнює 71,59, ця величина складає трохи більше 1,5 %:

 $(1 - 1,10/71,59) \cdot 100 = 1,536.$ 

Відповідно, можна сказати, що адитивна модель пояснює 98,5 % загальної варіації рівнів часового ряду споживання електроенергії за останні 16 кварталів.

*Мультиплікативна модель* будується аналогічно, тільки у виразах «–» замінюється на «/», а «+» на «∙».

# **12.5. Стаціонарні і нестаціонарні часові ряди**

Для того, щоб задача статистичного аналізу часових рядів була практично реалізованою, необхідно певним чином обмежувати клас моделей часових рядів, що розглядаються з точки зору структури ряду і його імовірнісних характеристик. Пошук адекватної моделі часових рядів зазвичай проводять у рамках класу *стаціонарних* часових рядів.

На інтуїтивному рівні можна дати таке визначення *стаціонарного часового ряду*: це такий ряд, який має постійну середню, а значення ряду коливаються навколо цієї середньої з деякою постійною дисперсією.

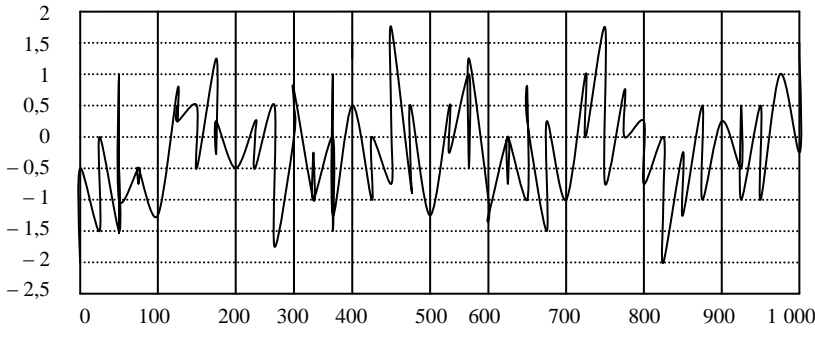

**Рис. 12.3.** Стаціонарний часовий ряд

Стаціонарні ряди поділяються на *строго* і *слабко* стаціонарні процеси.

Ряд *y<sup>t</sup>* називається *строго стаціонарним (або стаціонарним у вузькому розумінні)*, якщо сумісний розподіл імовірності *m* спостережень  $y_{t1}$ ,  $y_{t2}$ , ...,  $y_{tm}$ такий самий, як і для *m* спостережень  $y_{t1}$  + *r*,  $y_{t2}$  + *r*,  $y_{t3}$  + *r*, ..., *ytm + r ,* для будь-яких *m, t1, t2, ..., t<sup>m</sup>* та *r.*

Властивості строго стаціонарних часових рядів не змінюються при зміні початку відліку часу.

Ряд *y<sup>t</sup>* називається *слабко стаціонарним (або стаціонарним у широкому розумінні)*, якщо його середнє значення і коваріації не залежать від *t*, тобто для нього виконуються такі співвідношення:

$$
1. E(y_t) = \mu.
$$

- 2.  $E[(y_t \mu)(y_t \mu)] = \sigma^2 < \infty$ .
- 3.  $E[(y_{t1} \mu)(y_{t2} \mu)] = \gamma_{t2-t1} \quad \forall t_1, t_2$ .

Зміст цих трьох рівнянь полягає в тому, що слабко стаціонарний процес повинен мати постійні математичне сподівання, дисперсію та автоковаріацію.

*Автоковаріацією* називається коваріація, виміряна для різних значень одного й того ж ряду. Величина автоковаріації визначається співвідношенням:

$$
\gamma_s = \frac{\sum_{t=1}^m (y_t - \overline{y}_t)(y_{t-s} - \overline{y}_{t-s})}{m},
$$

де *s* – часовий лаг, період часу, з яким, як припускається, змінна першого рівня впливає на відповідну змінну *s*-го рівня.

Автоковаріація має ті ж недоліки, що й коваріація – тобто з важкістю піддається безпосередній інтерпретації, оскільки залежить від одиниць вимірювання *y<sup>t</sup> .* Тому більш зручним для практичного застосування вважається коефіцієнт автокореляції.

Стаціонарні ряди володіють такою властивістю, як *ергодичність.*

Нехай *{yt}* – слабко стаціонарний процес, *Е(yt) = μ, μ < ∞* та

$$
E[(y_t - \mu)^2] = \sigma_y^2
$$
  $\text{Hexaŭ } \bar{y}_t = \frac{1}{n} \sum_{t=1}^n y_t - \text{середня по часу. Якщо } \bar{y}_t$ 

сходиться по імовірності з *μ* при *n → ∞,* то кажуть, що ряд *{yt}* володіє властивістю *ергодичності по відношенню до середньої.*

Слід звернути увагу на те, що ергодичність є *асимптотичною* властивістю ряду, а стаціонарність відображає постійність характеристик у часі*.*

Ергодичність є важливою умовою – вона дозволяє використовувати вибіркові аналоги генеральних характеристик ряду для визначення його властивостей.

Найчастіше динамічні ряди володіють властивістю ергодичності, проте це не обов'язково.

*Моделі ковзного середнього* (moving average) – поширений клас моделей часових рядів, у яких модельована величина задається функцією від попередніх помилок.

Нехай *ε<sup>t</sup> (t = 1, 2, ...)* – послідовність незалежних величин з нульовим математичним сподіванням і постійною дисперсією  $\sigma^2$ . Тоді модель виду

$$
y_t = \mu + \varepsilon_t + \beta_1 \varepsilon_{t-1} + \beta_2 \varepsilon_{t-2} + \dots + \beta_q \varepsilon_{t-q}
$$

називається моделлю ковзного середнього порядку *q* і позначається *MA(q).*

Властивості ковзних середніх порядку q формуються таким чином:

- 1.  $E(v_i) = u_i$ .
- 2.  $\sigma_y^2 = (I + \beta_I^2 + \beta_2^2 + \dots + \beta_q^2)\sigma_z^2$

3. Статистичний зв'язок між спостереженнями зберігається протягом *q* одиниць часу (тобто «тривалість пам'яті» процесу дорівнює *q*).

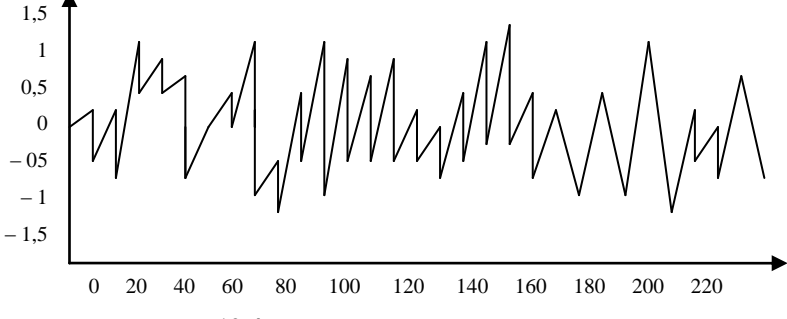

**Рис. 12.4.** Процес ковзного середнього

202

*Моделі авторегресії –* це клас моделей часових рядів, у яких поточне значення модельованої змінної задається функцією від попередніх значень самої цієї змінної.

Модель виду

$$
y_{t} = \mu + \alpha_{1} y_{t-1} + \alpha_{2} y_{t-2} + \ldots + \alpha_{p} y_{t-p} + \varepsilon_{t},
$$

де *ε<sup>t</sup>* – «білий шум»,

називається моделлю авторегресії порядку *р* і позначається *AR(p).*

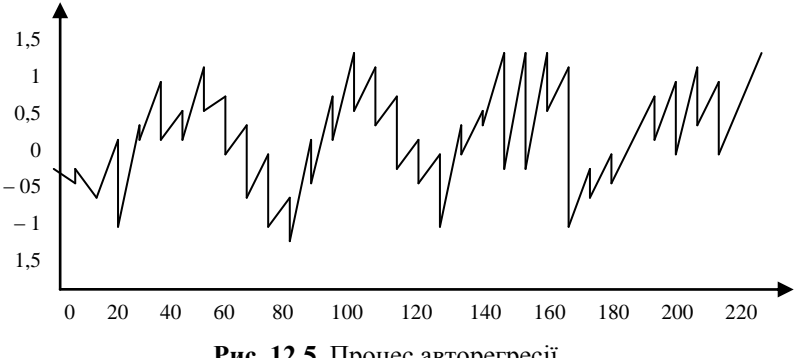

**Рис. 12.5.** Процес авторегресії

Поєднання авторегресійних моделей із ковзною середньою називаються *авторегресійними моделями ковзного середнього –* це моделі, які є сполученням авторегресійних процесів з процесам ковзного середнього.

Модель виду

 $y_t = \mu + \alpha_1 y_{t-1} + \alpha_2 y_{t-2} + \ldots + \alpha_p y_{t-p} + \beta_1 \varepsilon_{t-1} + \beta_2 \varepsilon_{t-2} + \ldots + \beta_p \varepsilon_{t-q} + \varepsilon_n$ 

називається авторегресійним процесом ковзного середнього порядку *(p, q)* і позначається *ARMA (p, q).* Моделі *ARMA* будуються за допомогою систематичного методу Бокса-Дженкінса, що був запропонований 1976 року.

В економічній практиці прийнято розглядати два основних типи *нестаціонарних часових* рядів:

1. *Випадкове блукання* (із зсувом):

$$
y_t = \mu + y_{t-1} + \varepsilon_t.
$$

Такі ряди також прийнято називати *часовими рядами зі стохастичним трендом.* Приклади на графіку (рис. 12.6).

2. Другим основним типом є ряд виду:

$$
y_t = \alpha + \beta t + \varepsilon t \; .
$$

Такі ряди називають *часовими рядами з детерміністичним трендом*. Приклад на графіку (рис. 12.7).

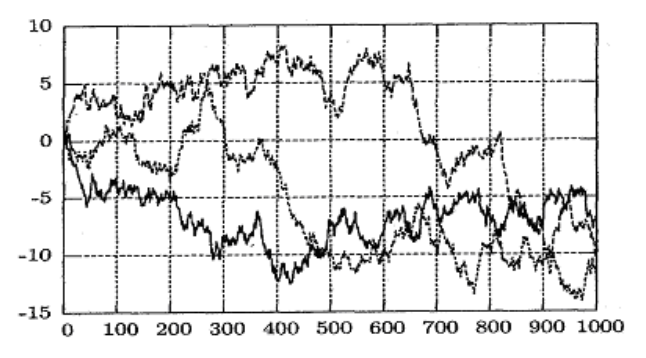

**Рис.12.6.** Три різні реалізації випадкового блукання  $y_t = y_{t-1} + \varepsilon_t$ 

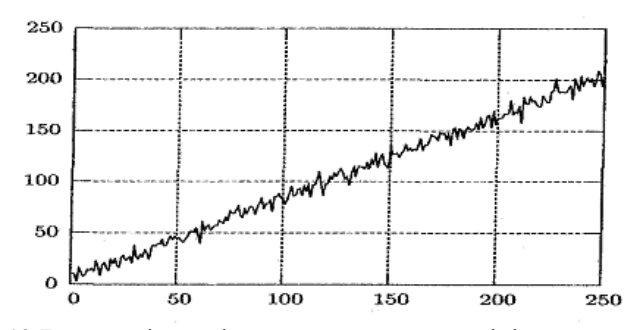

**Рис. 12.7.** Нестаціонарній часовий ряд з детерміністичним трендом

Якщо коефіцієнт *α* менше 1, то процес стаціонарний, якщо більше, то нестаціонарний. У даному випадку процес стає «вибуховим», тобто шок, що відбувся в системі в момент часу *t,* буде мати більш сильний вплив на неї в момент часу *t + 1,* ще сильніший – у момент часу *t + 2* і т. д. Проте для економіки такі процеси, як правило, нехарактерні. Подібні процеси притаманні фізичним та хімічним, біологічним процесам тощо.

Для опрацювання економічної інформації та її детального аналізу з метою вироблення рішень слід зводити нестаціонарні ряди до стаціонарних.

Спосіб зведення нестаціонарного ряду до стаціонарного залежить від того, з яким типом нестаціонарності ми маємо справу.

1) Якщо часовий ряд має *детерміністичний тренд*, то для досягнення стаціонарності ряду необхідно просто видалити тренд з даних. Після цього з рядом можна працювати звичайними методами, які використовуються для стаціонарних часових рядів.

2) Якщо ряд має *стохастичний тренд*, то до нього застосовується метод взяття різниць (k-кратне), тобто з первісних рівнів ряду *y<sup>t</sup>* беруться різниці *∆yt;* якщо різниці не становлять стаціонарного ряду, то між ними беруться різниці до тих пір, доки не буде утворено стаціонарний ряд, який утворює клас *стаціонарних різниць.* Якщо для отримання стаціонарного процесу ARMA необхідно взяття різниць, то такий процес називається *авторегресійною інтегрованою моделлю ковзного середнього ARIMA.*

#### **Контрольні запитання**

1. Що являє собою часовий ряд? Які його основні елементи?

2. Яка відмінність між адитивною та мультиплікативною моделями? У яких випадках кожна з них застосовується?

3. Що являє собою автокореляція рівнів ряду? Яку інформацію коефіцієнти автокореляції можуть надати досліднику? Що таке корелограма?

4. Як здійснюється аналітичне вирівнювання часового ряду? Як визначити найкращий тип тенденції?

5. Опишіть алгоритм моделювання сезонних та циклічних коливань.

6. Як визначається якість адитивної або мультиплікативної динамічної моделі?

7. Що являє собою стаціонарний часовий ряд? Які його властивості?

8. Які види динамічних моделей будуються на основі стаціонарних часових рядів?

9. Що являють собою нестаціонарні часові ряди? Які їх види?

10. Як перетворити нестаціонарні часові ряди в стаціонарні?

### **Практичні завдання**

1. Розрахуйте коефіцієнт автокореляції першого-четвертого порядків для динамічного ряду:

*у<sup>t</sup>* 4 4,6 4,8 9 8,6 10 10,2 11,7 12,5 3,6 15 19 22 24,9 27,5 32,1 Побудуйте графік процесу. Побудуйте корелограму. Зробіть висновки щодо наявності тенденції та коливань.

2. На основі даних про рівень цін у США та витрат на ліки за 25 років побудуйте дві адитивні моделі. Зобразіть часові ряди графічно. Зробіть висновки щодо їх якості.

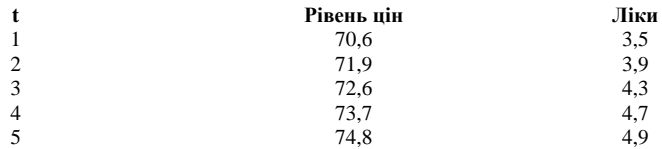

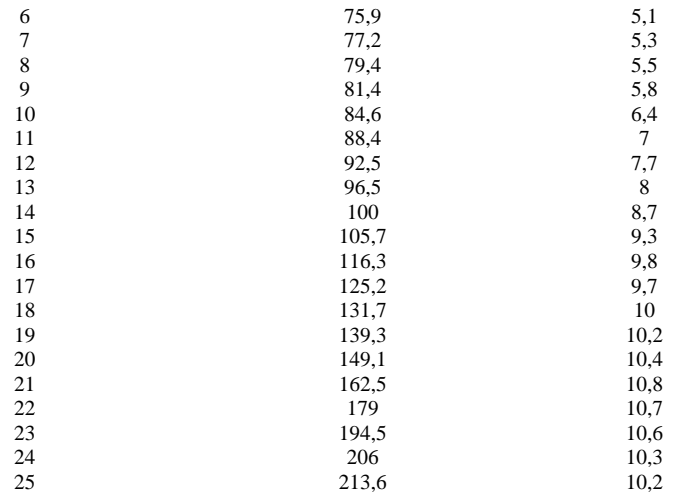

# **2. Підсумкові індивідуальні завдання**

#### **Завдання 1**

Розв'яжіть наведені задачі лінійного програмування, використовуючи теоретичний і практичний матеріал з тем 1-6. Варіант завдання обирається згідно зі списком у журналі.

*Варіант № 1*. 1) Застосувавши графічний метод, скласти оптимальний план для заданої функції та обмежень: *zmax = x<sup>1</sup> + x<sup>2</sup>* при

 $\mathbf{I}$ ŀ ŀ J ↑  $\left(x_1 - 5x_2 \leq 5\right)$  $\geq 0, x_{2} \geq$  $+x_2 \leq$  $-x_2 \geq$  $x_1 \geq 0, x_2 \geq 0.$  $x_1 + x_2 \le 8$ ,  $x_1 - x_2 \ge -4$ ,  $\boldsymbol{\eta} \leq \boldsymbol{\vartheta}, \ \boldsymbol{\pi}_2$  $\iota$ <sup>2</sup>  $\iota$ <sup>2</sup> *1 2*

2) Розв'язати задачу симплексним методом. Мінімізувати лінійну функцію *z = x<sup>1</sup> + x<sup>2</sup> + x<sup>3</sup>* при

 $\overline{1}$  $\mathbf{r}$  $\mathfrak{r}$  $\overline{\phantom{a}}$ ₹  $\int$  $\geq 0, j =$  $+2x_4-5x_5+6x_6=$  $+2x_4-3x_5+x_6=$  $-x_2 - 2x_6 =$  $x_i \ge 0$ ,  $j = 1, 2, 3, 4, 5, 6$ .  $x_3 + 2x_4 - 5x_5 + 6x_6 = 5$  $x_2 + 2x_4 - 3x_5 + x_6 = 3$ ,  $x_1 - x_2 - 2x_6 = 5$ , *j*  $3 + 2\lambda_4 - 3\lambda_5 + 0\lambda_6$  $2 + 2\lambda_4 - 3\lambda_5 + \lambda_6$ *1*  $\lambda_2$   $\lambda_6$ 

*Варіант № 2.* 1) Застосувавши графічний метод, скласти оптимальний план для заданої функції та обмежень: *zmin = – 2x<sup>1</sup> – 3х<sup>2</sup>* при

 $x_1 \geq 0, x_2 \geq 0.$  $\mathbf{r}$  $\overline{\phantom{a}}$ ŀ  $\parallel$  $\mathbf{r}$  $\overline{\phantom{a}}$ ₹  $\left(2x_1 + x_2 \geq 2\right)$  $+x_2 \leq$  $-x_2 \leq$  $-x_2 \leq +3x_{2} \ge$  $x_1 + x_2 \leq 5$ ,  $3x_1 - x_2 \le 6$ ,  $x_1 - x_2 \leq -1$ ,  $x_1 + 3x_2 \ge 3$ ,  $1 + \lambda_2$  $1 - \lambda_2$  $1 - \lambda_2$  $\iota_1$  +  $\iota_2$  $1 + \lambda_2$ 

2) Розв'язати задачу симплексним методом. Максимізувати лінійну функцію *z = x<sup>4</sup> – x<sup>5</sup>* при

$$
\begin{cases}\n2x_2 - x_3 - x_4 + x_5 \ge 5, \\
-2x_1 + 2x_3 - x_4 + x_5 = 0, \\
x_1 - 2x_2 - x_4 + x_5 \ge 0, \\
x_1 + x_2 + x_3 = 1, \\
x_j \ge 0, \quad j = 1, 2, 3, 4, 5.\n\end{cases}
$$

*Варіант № 3.* 1) Застосувавши графічний метод, скласти оптимальний план для заданої функції та обмежень: *zmax = – x<sup>1</sup> – х<sup>2</sup>* при

$$
\begin{cases}\n3x_1 - 2x_2 \ge -15, \\
4x_1 - x_2 \ge 20, \\
3x_1 + x_2 \ge 30, \\
x_1 - 2x_2 \le 20, \\
x_1 \ge 0, x_2 \ge 0.\n\end{cases}
$$

2) Розв'язати задачу симплексним методом. Мінімізувати лінійну функцію *z = – x<sup>1</sup> + 3x<sup>2</sup> + 2x<sup>3</sup>* при

 $\mathsf{L}$ ŀ ŀ  $\Bigg\}$ ↑  $x_1 + x_2 + 2x_3 \ge -5$ ,  $\geq 0, j =$  $-5x_2 + 6x_3 \leq$  $-3x_2 + x_3 \leq$  $x_i \ge 0$ ,  $j = 1, 2, 3$ .  $2x_1 - 5x_2 + 6x_3 \leq 5$  $2x_1 - 3x_2 + x_3 \leq 3$ , *j*  $1^{3}$   $2^{3}$   $2^{1}$   $9^{3}$ *1*  $3\lambda_2 + \lambda_3$ 

*Варіант № 4.* 1) Застосувавши графічний метод, скласти оптимальний план для заданої функції та обмежень: *zmin = 2x<sup>1</sup> + 3х<sup>2</sup>* при

$$
\begin{cases}\n-x_1 + x_2 \le 2, \\
x_1 + x_2 \ge 3, \\
x_1 + 3x_2 - 12 \le 0, \\
4x_1 - x_2 \le 8, \\
x_1 \ge 0, x_2 \ge 0.\n\end{cases}
$$

2) Розв'язати задачу симплексним методом. Мінімізувати лінійну функцію

 $z = x_1 - x_2 + x_3 + x_4 + x_5 - x_6$  при обмеженнях  $\mathsf{L}$ ŀ ŀ  $\Bigg\}$ ₹  $\left\lceil \cdot \right\rceil$  $\geq 0, j =$  $+2x_3 + x_5 + 2x_6 =$  $+x_2-4x_3+2x_6=$  $+ x_4 + 6x_6 =$  $x_i \ge 0$ ,  $j = 1, 2, 3, 4, 5, 6$ .  $x_1 + 2x_3 + x_5 + 2x_6 = 6$ ,  $3x_1 + x_2 - 4x_3 + 2x_6 = 2$  $x_1 + x_4 + 6x_6 = 9$ , *j*  $\frac{1}{2}$   $\frac{1}{2}$   $\frac{2}{3}$   $\frac{1}{2}$   $\frac{3}{5}$   $\frac{5}{6}$   $\frac{2}{6}$  $1 + \lambda_2 - 4\lambda_3 + 2\lambda_6$  $_1 + \lambda_4 + \sigma \lambda_6$ 

*Варіант № 5.* 1) Застосувавши графічний метод, скласти оптимальний план для заданої функції та обмежень: *zmax = 2x<sup>1</sup> – 5х<sup>2</sup>* при

$$
\begin{cases} 4x_1 + 3x_2 \le 12, \\ 3x_1 + 4x_2 \ge 24, \\ x_1 \ge 0, x_2 \ge 0. \end{cases}
$$

2) Розв'язати задачу симплексним методом. Максимізувати лінійну функцію  $z = x_1 + 5x_2 + 4x_3 - 6x_4$  при обмеженнях

$$
\begin{cases} 2x_1 + 3x_2 - 4x_3 - 5x_4 \le 1, \\ 5x_1 - 6x_2 + x_3 - x_4 \le 3, \\ 4x_1 + x_2 - 5x_3 + 3x_4 \le 2, \\ x_j \ge 0, \ \ j = 1, 2, 3, 4. \end{cases}
$$

*Варіант № 6.* 1) Застосувавши графічний метод, скласти оптимальний план для заданої функції та обмежень: *zmin = – 2x<sup>1</sup> + 5х<sup>2</sup>* при

$$
\begin{cases}\n7x_1 + 2x_2 \ge 14, \\
5x_1 + 6x_2 \le 30, \\
3x_1 + 8x_2 \ge 24, \\
x_1 \ge 0, x_2 \ge 0.\n\end{cases}
$$

2) Розв'язати задачу симплексним методом. Максимізувати лінійну функцію *z = x<sup>1</sup> + 2x<sup>2</sup> + 3x<sup>3</sup> – х<sup>4</sup>* при обмеженнях

$$
\begin{cases} x_1 + 2x_2 + 3x_3 = 15, \\ 2x_1 + x_2 + 5x_3 = 20, \\ x_1 + 2x_2 + x_3 + x_4 = 10, \\ x_j \ge 0, \ j = 1, 2, 3, 4. \end{cases}
$$

*Варіант № 7.* 1) Застосувавши графічний метод, скласти оптимальний план для заданої функції та обмежень: *zmin = – x<sup>1</sup> – 10х<sup>2</sup>* при

$$
\begin{cases} x_1 - \frac{1}{2} x_2 \ge 0, \\ x_1 - 5x_2 \ge -5, \\ x_1 \ge 0, x_2 \ge 0. \end{cases}
$$

2) Розв'язати задачу симплексним методом. Максимізувати лінійну функцію *z = 5x<sup>1</sup> + 2x<sup>2</sup> – x<sup>3</sup>* при

$$
\begin{cases} 2x_1 + x_2 + x_3 \le 5, \\ 3x_1 + 2x_2 + x_3 = 6, \\ 5x_1 + 3x_2 + 4x_3 \ge 1, \\ x_j \ge 0, \ j = 1, 2, 3. \end{cases}
$$

*Варіант № 8.* 1) Застосувавши графічний метод, скласти оптимальний план для заданої функції та обмежень: *zmax = 2x<sup>1</sup> – х<sup>2</sup> + x<sup>3</sup> – 3x<sup>4</sup> + 4x<sup>5</sup>* при

$$
\begin{cases}\nx_1 - x_2 + 3x_3 - 18x_4 + 2x_5 = -4, \\
2x_1 - x_2 + 4x_3 - 21x_4 + 4x_5 = 22, \\
3x_1 - 2x_2 + 8x_3 - 43x_4 + 11x_5 = 38, \\
x_1 \ge 0 \ (j = 1, 2, 3, 4, 5).\n\end{cases}
$$

2) Розв'язати задачу симплексним методом. Мінімізувати лінійну функцію *z = x<sup>1</sup> – 2x<sup>2</sup> + 3x<sup>3</sup>* при

$$
\begin{cases}\n-2x_1 + x_2 - 3x_3 = 2, \\
2x_1 + 3x_2 + 4x_3 = 1, \\
x_1 \ge 0, \ j = 1, 2, 3.\n\end{cases}
$$

*Варіант № 9*. 1) Застосувавши графічний метод, скласти оптимальний план для заданої функції та обмежень: *zmax = x<sup>1</sup> + x<sup>2</sup>* при

$$
\begin{cases} x_1 - 5x_2 \le 5, \\ x_1 - x_2 \ge -4, \\ x_1 + x_2 \le 8, \\ x_1 \ge 0, x_2 \ge 0. \end{cases}
$$

2) Розв'язати задачу симплексним методом. Максимізувати лінійну функцію

$$
z = x_1 - x_2 + x_3 - 3x_4 + x_5 - x_6 - 3x_7 \text{ при обмеженнях}
$$
  
\n
$$
\begin{cases}\n3x_3 + x_5 + x_6 = 6, \\
x_2 + 2x_3 - x_4 = 10, \\
-5x_1 + x_6 = 0, \\
x_3 \ge 0, \quad j = 1, 2, 3, 4, 5, 6, 7.\n\end{cases}
$$

*Варіант № 10.* 1) Застосувавши графічний метод, скласти оптимальний план для заданої функції та обмежень: *zmin = – 2x<sup>1</sup> – 3х<sup>2</sup>* при

$$
\begin{cases}\n2x_1 + x_2 \ge 2, \\
x_1 + 3x_2 \ge 3, \\
x_1 - x_2 \le -1, \\
3x_1 - x_2 \le 6, \\
x_1 + x_2 \le 5, \\
x_1 \ge 0, x_2 \ge 0.\n\end{cases}
$$

2) Розв'язати задачу симплексним методом. Мінімізувати лінійну функцію *z = 2x<sup>1</sup> + x<sup>2</sup> – x<sup>3</sup> – х<sup>4</sup>* при

I. ŀ  $\mathbf{C}$  $\vert$ ₹  $\int$  $\geq 0, j =$  $+ x_2 + x_3 + x_4 =$  $+x_2 - 3x_3 + x_4 =$  $-x_2 + 2x_3 - x_4 =$  $x_i \ge 0$ ,  $j = 1, 2, 3, 4$ .  $x_1 + x_2 + x_3 + x_4 = 7$ ,  $2x_1 + x_2 - 3x_3 + x_4 = 6$ ,  $x_1 - x_2 + 2x_3 - x_4 = 2$ , *j*  $1 + \lambda_2 + \lambda_3 + \lambda_4$  $1 + \lambda_2 - 3\lambda_3 + \lambda_4$  $1 - \lambda_2 + 2\lambda_3 - \lambda_4$ 

*Варіант № 11.* 1) Застосувавши графічний метод, скласти оптимальний план для заданої функції та обмежень: *zmax = – x<sup>1</sup> – х<sup>2</sup>* при

$$
\begin{cases}\n3x_1 - 2x_2 \ge -15, \\
4x_1 - x_2 \ge 20, \\
3x_1 + x_2 \ge 30, \\
x_1 - 2x_2 \le 20, \\
x_1 \ge 0, x_2 \ge 0.\n\end{cases}
$$

2) Розв'язати задачу симплексним методом. Максимізувати лінійну функцію  $z = x_1 + 2x_2 + 3x_3 - x_4$  при обмеженнях

$$
\begin{cases} x_1 + 2x_2 + 3x_3 = 15, \\ 2x_1 + x_2 + 5x_3 = 20, \\ x_1 + 2x_2 + x_3 + x_4 = 10, \\ x_j \ge 0, \ j = 1, 2, 3, 4. \end{cases}
$$

*Варіант № 12.* 1) Застосувавши графічний метод, скласти оптимальний план для заданої функції та обмежень: *zmin = 2x<sup>1</sup> + 3х<sup>2</sup>* при

$$
\begin{cases}\n-x_1 + x_2 \le 2, \\
x_1 + x_2 \ge 3, \\
x_1 + 3x_2 - 12 \le 0, \\
4x_1 - x_2 \le 8, \\
x_1 \ge 0, x_2 \ge 0.\n\end{cases}
$$

2) Розв'язати задачу симплексним методом. Мінімізувати лінійну функцію *z = x<sup>1</sup> – 2x<sup>2</sup> + 3x<sup>3</sup>* при

$$
\begin{cases}\n-2x_1 + x_2 - 3x_3 = 2, \\
2x_1 + 3x_2 + 4x_3 = 1, \\
x_1 \ge 0, \ \ j = 1, 2, 3.\n\end{cases}
$$

*Варіант № 13.* 1) Застосувавши графічний метод, скласти оптимальний план для заданої функції та обмежень: *zmax = 2x<sup>1</sup> – 5х<sup>2</sup>* при

$$
\begin{cases} 4x_1 + 3x_2 \le 12, \\ 3x_1 + 4x_2 \ge 24, \\ x_1 \ge 0, x_2 \ge 0. \end{cases}
$$

2) Розв'язати задачу симплексним методом. Максимізувати лінійну функцію

$$
z = x_1 - x_2 + x_3 - 3x_4 + x_5 - x_6 - 3x_7 \text{ при обмеженнях}
$$
\n
$$
\begin{cases}\n3x_3 + x_5 + x_6 = 6, \\
x_2 + 2x_3 - x_4 = 10, \\
-5x_1 + x_6 = 0, \\
x_3 \ge 0, \quad j = 1, 2, 3, 4, 5, 6, 7.\n\end{cases}
$$

*Варіант № 14.* 1) Застосувавши графічний метод, скласти оптимальний план для заданої функції та обмежень: *zmin = – 2x<sup>1</sup> + 5х<sup>2</sup>* при

$$
\begin{cases}\n7x_1 + 2x_2 \ge 14, \\
5x_1 + 6x_2 \le 30, \\
3x_1 + 8x_2 \ge 24, \\
x_1 \ge 0, x_2 \ge 0.\n\end{cases}
$$

2) Розв'язати задачу симплексним методом. Максимізувати лінійну функцію *z = x<sup>4</sup> – x<sup>5</sup>* при

$$
\begin{cases}\n2x_2 - x_3 - x_4 + x_5 \ge 5, \\
-2x_1 + 2x_3 - x_4 + x_5 = 0, \\
x_1 - 2x_2 - x_4 + x_5 \ge 0, \\
x_1 + x_2 + x_3 = 1, \\
x_j \ge 0, \quad j = 1, 2, 3, 4, 5.\n\end{cases}
$$

*Варіант № 15.* 1) Застосувавши графічний метод, скласти оптимальний план для заданої функції та обмежень: *zmin = – x<sup>1</sup> – 10х<sup>2</sup>* при

$$
\begin{cases} x_1 - \frac{1}{2} x_2 \ge 0, \\ x_1 - 5x_2 \ge -5, \\ x_1 \ge 0, x_2 \ge 0. \end{cases}
$$

2) Розв'язати задачу симплексним методом. Максимізувати лінійну  $\phi$ ункцію  $z = 5x_1 + 2x_2 - x_3$  при

$$
\begin{cases} 2x_1 + x_2 + x_3 \le 5, \\ 3x_1 + 2x_2 + x_3 = 6, \\ 5x_1 + 3x_2 + 4x_3 \ge 1, \\ x_j \ge 0, \ j = 1, 2, 3. \end{cases}
$$

*Варіант № 16.* 1) Застосувавши графічний метод, скласти оптимальний план для заданої функції та обмежень: *zmax = 2x<sup>1</sup> – х<sup>2</sup> + x<sup>3</sup> – 3x<sup>4</sup> + 4x<sup>5</sup>* при

 $\mathsf{L}$ ŀ  $\mathbf{I}$  $\vert$ ⇃  $\left[x_1 - x_2 + 3x_3 - 18x_4 + 2x_5\right] = -4$  $\geq 0$  (  $j =$  $-2x_2+8x_3-43x_4+11x_5=$  $-x_2 + 4x_3 - 21x_4 + 4x_5 =$  $x_i \ge 0$  ( $j = 1, 2, 3, 4, 5$ ).  $3x_1 - 2x_2 + 8x_3 - 43x_4 + 11x_5 = 38$ ,  $2x_1 - x_2 + 4x_3 - 21x_4 + 4x_5 = 22$ *j*  $1^{-2}$  $2^{4}$  $1^{-1}$  $3^{4}$  $3^{-4}$  $3^{4}$  $4^{-1}$  $1^{4}$  $3^{5}$  $a_1 - a_2 + a_3 - 2a_4 + a_5$  $a_1 - a_2 + a_3 - a_4 - a_4$ 

2) Розв'язати задачу симплексним методом. Мінімізувати лінійну функцію *z = 2x<sup>1</sup> + x<sup>2</sup> – x<sup>3</sup> – х<sup>4</sup>* при

$$
\begin{cases} x_1 - x_2 + 2x_3 - x_4 = 2, \\ 2x_1 + x_2 - 3x_3 + x_4 = 6, \\ x_1 + x_2 + x_3 + x_4 = 7, \\ x_j \ge 0, \ j = 1, 2, 3, 4. \end{cases}
$$

*Варіант № 17*. 1) Застосувавши графічний метод, скласти оптимальний план для заданої функції та обмежень: *zmax = x<sup>1</sup> + x<sup>2</sup>* при

$$
\begin{cases} x_1 - 5x_2 \le 5, \\ x_1 - x_2 \ge -4, \\ x_1 + x_2 \le 8, \\ x_1 \ge 0, x_2 \ge 0. \end{cases}
$$

2) Розв'язати задачу симплексним методом. Максимізувати лінійну функцію *z = x<sup>1</sup> + 5x<sup>2</sup> + 4x<sup>3</sup> – 6х<sup>4</sup>* при обмеженнях

I. ľ  $\mathbf{r}$ J. ↑  $\left[ 2x_1 + 3x_2 - 4x_3 - 5x_4 \leq 1 \right]$  $\geq 0, j =$  $+ x_2 - 5x_3 + 3x_4 \leq$  $-6x_2 + x_3 - x_4 \leq$  $x_i \ge 0$ ,  $j = 1, 2, 3, 4$ .  $4x_1 + x_2 - 5x_3 + 3x_4 \leq 2$  $5x_1 - 6x_2 + x_3 - x_4 \leq 3$ , *j*  $1^{1}$   $\lambda_2^{2}$   $3\lambda_3^{3}$   $3\lambda_4^{4}$ *1*  $\sigma_{4}$   $\sigma_{2}$   $\sigma_{3}$   $\sigma_{4}$ 

*Варіант № 18.* 1) Застосувавши графічний метод, скласти оптимальний план для заданої функції та обмежень: *zmin = – 2x<sup>1</sup> – 3х<sup>2</sup>* при

$$
\begin{cases}\n2x_1 + x_2 \ge 2, \\
x_1 + 3x_2 \ge 3, \\
x_1 - x_2 \le -1, \\
3x_1 - x_2 \le 6, \\
x_1 + x_2 \le 5, \\
x_1 \ge 0, x_2 \ge 0.\n\end{cases}
$$

2) Розв'язати задачу симплексним методом. Мінімізувати лінійну  $\phi$ ункцію  $z = -x_1 + 3x_2 + 2x_3$  при

 $\mathsf{L}$ ŀ  $\mathbf{C}$  $\Bigg\}$ ₹  $\left\lceil \cdot \right\rceil$  $\geq 0, j =$  $-5x, +6x, \leq$  $-3x_2 + x_3 \leq$  $+x_2 + 2x_3 \ge$  $x_i \geq 0$ ,  $j = 1, 2, 3$ .  $2x_1 - 5x_2 + 6x_3 \leq 5$  $2x_1 - 3x_2 + x_3 \leq 3$ ,  $x_1 + x_2 + 2x_3 \ge -5$ , *j*  $7^{1}$   $3^{1}$   $3^{1}$  $\mu_1 - 3\lambda_2 + \lambda_3$  $\overline{a_1}$   $\overline{a_2}$   $\overline{a_3}$ 

*Варіант № 19.* 1) Застосувавши графічний метод, скласти оптимальний план для заданої функції та обмежень:  $z_{\text{max}} = -x_1 - x_2$  при

$$
\begin{cases}\n3x_1 - 2x_2 \ge -15, \\
4x_1 - x_2 \ge 20, \\
3x_1 + x_2 \ge 30, \\
x_1 - 2x_2 \le 20, \\
x_1 \ge 0, x_2 \ge 0.\n\end{cases}
$$

2) Розв'язати задачу симплексним методом. Мінімізувати лінійну функцію

$$
z = x_1 - x_2 + x_3 + x_4 + x_5 - x_6
$$
 при обмеженнях  
\n
$$
\begin{cases}\nx_1 + x_4 + 6x_6 = 9, \\
3x_1 + x_2 - 4x_3 + 2x_6 = 2, \\
x_1 + 2x_3 + x_5 + 2x_6 = 6, \\
x_j \ge 0, \ j = 1, 2, 3, 4, 5, 6.\n\end{cases}
$$

*Варіант № 20.* 1) Застосувавши графічний метод, скласти оптимальний план для заданої функції та обмежень*: zmin = 2x<sup>1</sup> + 3х<sup>2</sup>* при

$$
\begin{cases}\n-x_1 + x_2 \le 2, \\
x_1 + x_2 \ge 3, \\
x_1 + 3x_2 - 12 \le 0, \\
4x_1 - x_2 \le 8, \\
x_1 \ge 0, x_2 \ge 0.\n\end{cases}
$$

2) Розв'язати задачу симплексним методом. Мінімізувати лінійну функцію *z = x<sup>1</sup> + x<sup>2</sup> + x<sup>3</sup>* при

 $\overline{1}$  $\mathbf{r}$  $\mathfrak{r}$  $\overline{\phantom{a}}$ ₹  $\int$  $\geq 0, j =$  $+2x_4-5x_5+6x_6=$  $+2x_4-3x_5+x_6=$  $-x_2 - 2x_6 =$  $x_i \ge 0$ ,  $j = 1, 2, 3, 4, 5, 6$ .  $x_3 + 2x_4 - 5x_5 + 6x_6 = 5$  $x_2 + 2x_4 - 3x_5 + x_6 = 3$ ,  $x_1 - x_2 - 2x_6 = 5$ , *j*  $3 + 2\lambda_4 - 3\lambda_5 + 0\lambda_6$  $2 + 2\lambda_4 - 3\lambda_5 + \lambda_6$  $1 - \lambda_2 - 2\lambda_6$ 

# **Завдання 2**

Розв'яжіть наведені нижче задачі, використовуючи знання з тем 7-8, присвячені теорії ризиків. Варіант завдання обирається згідно зі списком у журналі.

#### *Варіант № 1*

*Задача 1.* Молодий український бізнесмен планує побудувати нічний клуб неподалік від університету. За одним з припустимих проектів підприємець може в денний час відкрити в приміщенні дискотеки їдальню для студентів і викладачів. Представлені бізнес-плани показують, що план, пов'язаний з їдальнею, може принести дохід у 25 000 грн.

Без відкриття їдальні бізнесмен може заробити 17,5 тис. грн. Втрати у разі відкриття дискотеки з їдальнею складуть 5,5 тис. грн, а без їдальні – 2 тис. грн. Визначте найбільш ефективну альтернативу на основі середньої вартісної цінності як критерію. Прийміть рішення, використовуючи абсолютні й відносні показники ризику.

*Задача 2.* Директор ліцею, навчання в якому здійснюється на платній основі, вирішує, чи варто розширювати будинок ліцею на 250 місць або 50 місць, чи не проводити будівельних робіт узагалі. Якщо населення буде збільшуватися, то велика реконструкція могла б принести прибуток у 250 тис. грн на рік, а мала – 90 тис. грн прибутку. Якщо населення міста збільшуватися не буде, то велике розширення обійдеться ліцею в 120 тис. грн збитку, а мале – в 45 тис. грн. Однак інформації про те, як буде змінюватися населення міста, немає.

Нехай за тими ж вихідними даними державна статистична служба надала інформацію про зміну чисельності населення. При сприятливій обстановці ймовірність росту чисельності населення складає 0,7; ймовірність того, що чисельність населення залишиться незмінною чи буде зменшуватися, дорівнює 0,3 (при несприятливій обстановці – навпаки). Побудуйте «дерево рішень» і визначте найкращу альтернативу, а саме:

– найкраще рішення (без додаткового обстеження ринку), використовуючи критерій максимізації очікуваної грошової оцінки (ОГО);

– найкраще рішення з додатковим обстеженням ринку, використовуючи критерій максимізації очікуваної грошової оцінки;

– чи варто замовити консультаційній фірмі додаткову інформацію, що уточнює кон'юнктуру ринку?

– яка очікувана цінність точної інформації?

*Задача 3.* Фірма, що виробляє оргтехніку, провела аналіз ринку нових видів техніки. Можливий випуск техніки виду *А1, А2, А<sup>3</sup>* і т. д. (усього варіантів – *n*). Припустимо, що виділено *m* станів, кожен з яких означає певне поєднання факторів (якість продукції, реклама, затребуваність товару на ринку тощо), що впливають на ефективність рішення. Імовірності настання мінімальних і максимальних значень ефективності дорівнюють відповідно *р<sup>1</sup>* і *р2*. Економічна ефективність випуску партії комп'ютерів змінюється залежно від станів природи і задана матрицею ефективності (матрицею виграшів) розмірністю *n ∙ m*:

$$
A = \begin{vmatrix} 14 & 12 & 6 & 3 & 15 & 11 \\ 5 & 11 & 10 & 15 & 3 & 12 \\ 4 & 15 & 10 & 8 & 6 & 18 \\ 20 & 4 & 2 & 14 & 15 & 15 \end{vmatrix}, p_1 = 0, 59, p_2 = 0, 41.
$$

Знайдіть найменш ризиковану стратегію, користуючись критеріями крайнього оптимізму та Севіджа.

#### *Варіант № 2*

*Задача 1.* Невелика приватна фірма виробляє косметичну продукцію для підлітків. Протягом місяця реалізується 15, 16 чи 17 упаковок товару. Від продажу кожної упаковки фірма одержує 75 руб прибутку. Косметика має малий термін придатності, тому якщо упаковка не продана в місячний термін, вона повинна бути знищена. Оскільки вартість однієї упаковки – 115 руб, втрати фірми становлять 115 руб, якщо упаковка не продана до кінця місяця. Імовірності продати 15, 16 чи 17 упаковок за місяць становлять відповідно 0,55; 0,1; 0,35. Скільки упаковок косметики варто виробляти фірмі щомісяця? Яка очікувана вартісна цінність цього рішення? Скільки упаковок можна було б виготовляти при значному продовженні терміну збереження косметичної продукції?

*Задача 2.* При великому автомобільному магазині планується відкрити майстерню з обслуговування й гарантійного ремонту автомобілів. Якщо ринок буде сприятливим, то велика майстерня принесе прибуток у 60 тис. грн, а маленька – в 30 тис. грн. При несприятливому ринку магазин утратить 65 тис. руб, якщо буде відкрита велика майстерня, і 30 тис. грн, якщо відкриється маленька. Не маючи додаткової інформації, директор оцінює імовірність сприятливого ринку як 0,6. Консультаційна фірма готова надати додаткову інформацію про те, буде ринок сприятливим чи ні. Ці відомості обійдуться магазину в 13 тис. грн.

Позитивний результат обстеження консультаційною фірмою гарантує сприятливий ринок з імовірністю 0,8. При негативному результаті ринок може виявитися сприятливим з імовірністю 0,3. Адміністрація магазину вважає, що ця інформація гарантує сприятливий ринок з імовірністю 0,5.

Побудуйте «дерево рішень» і визначте:

– найкраще рішення (без додаткового обстеження ринку), використовуючи критерій максимізації очікуваної грошової оцінки (ОГО);

– найкраще рішення з додатковим обстеженням ринку, використовуючи критерій максимізації очікуваної грошової оцінки;

– чи варто замовити консультаційній фірмі додаткову інформацію, що уточнює кон'юнктуру ринку?

– яка очікувана цінність точної інформації?

*Задача 3.* Фірма, що виробляє оргтехніку, провела аналіз ринку нових видів техніки. Можливий випуск техніки виду *А1, А2, А<sup>3</sup>* і т. д. (усього варіантів – *n*). Припустимо, що виділено *m* станів, кожен з яких означає певне поєднання факторів (якість продукції, реклама, затребуваність
товару на ринку тощо), що впливають на ефективність рішення. Імовірності настання мінімальних і максимальних значень ефективності дорівнюють відповідно *р<sup>1</sup>* і *р2*. Економічна ефективність випуску партії комп'ютерів змінюється залежно від станів природи і задана матрицею ефективності (матрицею затрат) розмірністю *n ∙ m*:

$$
A = \begin{vmatrix} 26 & 12 & 16 & 3 & 10 & 11 \\ 5 & 33 & 10 & 15 & 3 & 12 \\ 4 & 5 & 10 & 10 & 6 & 18 \\ 20 & 14 & 12 & 14 & 7 & 15 \end{vmatrix}, p_1 = 0, 65, p_2 = 0, 35.
$$

Знайдіть найменш ризиковану стратегію, користуючись критеріями Вальда та Гурвіца.

#### *Варіант № 3*

*Задача 1.* Магазин «Молоко» продає вроздріб молочні продукти. Директор магазину повинен визначити, скільки бідонів сметани варто закупити у виробника для торгівлі протягом тижня. Імовірності того, що попит на сметану протягом тижня буде 7, 8, 9 чи 10 бідонів, дорівнюють відповідно 0,2; 0,2; 0,5 і 0,1. Затрати на купівлю одного бідона сметани обходяться магазину в 110 руб, а продається сметана за ціною 150 руб за бідон. Якщо сметана не продається протягом тижня, вона псується, і магазин несе збитки. Скільки бідонів сметани бажано брати для продажу? Яка очікувана вартісна цінність цього рішення?

*Задача 2.* Фірма, що виготовляє обчислювальну техніку, провела аналіз ринку для випуску нового високопродуктивного персонального комп'ютера. Якщо буде випущена велика партія комп'ютерів, то при сприятливому ринку прибуток становитиме 250 тис. грн, а за несприятливих умов фірма понесе збитки на 185 тис. грн. Невелика партія техніки (у разі її успішної реалізації) принесе фірмі 50 тис. руб прибутку чи 10 тис. грн збитків – при несприятливих зовнішніх умовах. Можливість сприятливого і несприятливого наслідку фірма оцінює однаково.

Дослідження ринку, яке може провести експерт, коштує 15 тис. грн. Експерт вважає, що з імовірністю 0,6 ринок виявиться сприятливим. У той же час при позитивному висновку сприятливі умови очікуються лише з імовірністю 0,8. При негативному висновку з імовірністю 0,15 ринок також може виявитися сприятливим.

Побудуйте «дерево рішень» і визначте:

– найкраще рішення (без додаткового обстеження ринку), використовуючи критерій максимізації очікуваної грошової оцінки (ОГО);

– найкраще рішення з додатковим обстеженням ринку, використовуючи критерій максимізації очікуваної грошової оцінки;

– чи варто замовити консультаційній фірмі додаткову інформацію, що уточнює кон'юнктуру ринку?

– яка очікувана цінність точної інформації?

*Задача 3.* Фірма, що виробляє оргтехніку, провела аналіз ринку нових видів техніки. Можливий випуск техніки виду *А1, А2, А<sup>3</sup>* і т. д. (усього варіантів – *n*). Припустимо, що виділено *m* станів, кожен з яких означає певне поєднання факторів (якість продукції, реклама, затребуваність товару на ринку тощо), що впливають на ефективність рішення. Імовірності настання мінімальних і максимальних значень ефективності дорівнюють відповідно *р<sup>1</sup>* і *р2*. Економічна ефективність випуску партії комп'ютерів змінюється залежно від станів природи і задана матрицею ефективності (матрицею прибутку) розмірністю *n ∙ m*:

$$
A = \begin{vmatrix} 22 & 33 & 32 & 20 & 24 \\ 18 & 19 & 17 & 20 & 19 \\ 25 & 26 & 21 & 19 & 16 \\ 10 & 15 & 18 & 21 & 22 \\ 16 & 16 & 18 & 23 & 22 \end{vmatrix}
$$

Знайдіть найменш ризиковану стратегію, користуючись критеріями Лапласа та Севіджа.

## *Варіант № 4*

*Задача 1.* Кафе вирішує, скільки тістечок варто закуповувати. Протягом дня реалізується 50, 60, 70 штук. Ціна одного тістечка – 2,20 грн. Тістечка мають малий термін придатності, тому якщо вони не продані в одноденний термін, то повинні бути знищені. Оскільки закупівля 1 тістечка обходиться кафе в 1,6 грн, втрати кафе становлять 1,6 грн з тістечка, якщо воно не продане до кінця дня. Імовірність продати 50, 60, 70 тістечок за день становлять 0,6; 0,25; 0,15 відповідно. Скільки тістечок варто закуповувати щодня? А якщо продовжити термін придатності? Чому? Яка очікувана вартісна цінність цього рішення?

Задача 2. Власник магазину, що реалізує фрукти, вирішує: варто закуповувати велику партію бананів, маленьку, чи не закуповувати взагалі. Якщо буде закуплена велика партія бананів, то при сприятливому ринку прибуток становитиме 200 тис. грн, а за несприятливих умов фірма понесе збитки на 100 тис. грн; невелика партія у разі її успішної реалізації принесе фірмі 60 тис. грн прибутку і 10 тис. грн збитків – при несприятливих зовнішніх умовах.

Дослідження ринку, яке може провести експерт, буде коштувати 20 тис. грн. Експерт вважає, що з імовірністю 0,2 ринок виявиться сприятливим. У той же час при позитивному висновку сприятливі умови очікуються лише з імовірністю 0,4. При негативному висновку з імовірністю 0,3 ринок також може виявитися сприятливим.

Побудуйте «дерево рішень» і визначте:

– найкраще рішення (без додаткового обстеження ринку), використовуючи критерій максимізації очікуваної грошової оцінки (ОГО);

– найкраще рішення з додатковим обстеженням ринку, використовуючи критерій максимізації очікуваної грошової оцінки;

– чи варто замовити консультаційній фірмі додаткову інформацію, що уточнює кон'юнктуру ринку?

– яка очікувана цінність точної інформації?

*Задача 3.* Фірма, що виробляє оргтехніку, провела аналіз ринку нових видів техніки. Можливий випуск техніки виду *А1, А2, А<sup>3</sup>* і т. д. (усього варіантів – *n*). Припустимо, що виділено *m* станів, кожен з яких означає певне поєднання факторів (якість продукції, реклама, затребуваність товару на ринку тощо), що впливають на ефективність рішення. Імовірності настання мінімальних і максимальних значень ефективності дорівнюють відповідно *р<sup>1</sup>* і *р2*. Економічна ефективність випуску партії комп'ютерів змінюється залежно від станів природи і задана матрицею ефективності (матрицею затрат) розмірністю *n ∙ m*:

$$
A = \begin{bmatrix} 32 & 16 & 17 & 26 \\ 25 & 32 & 7 & 18 \\ 33 & 9 & 19 & 15 \\ 7 & 18 & 10 & 22 \\ 22 & 11 & 16 & 10 \\ 15 & 36 & 19 & 14 \end{bmatrix}, p_1 = 0, 45, p_2 = 0, 55.
$$

Знайдіть найменш ризиковану стратегію, користуючись критеріями крайнього оптимізму та Севіджа.

#### *Варіант № 5*

*Задача 1.* Є такі дані про кількість і ціни вугілля, необхідного взимку для опалення будинку (див. табл.). Імовірності зим: м'якої – 0,35; звичайної – 0,5; холодної – 0,15.

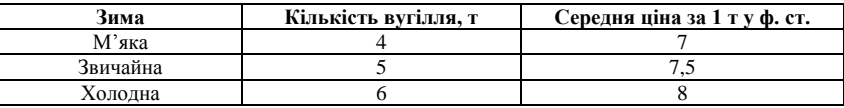

Дані ціни відносяться до купівлі вугілля взимку. Влітку ціна вугілля – 6 ф. ст. за 1 т. У вас є місце для зберігання запасу вугілля до 6 т, що заготовлюється влітку. Якщо взимку виникне необхідність докупити вугілля, купівля вже буде за зимовими цінами. Передбачається, що все вугілля, яке збережеться до кінця зими, влітку зіпсується. Скільки вугілля влітку купувати на зиму? Яка очікувана вартісна цінність цього рішення?

*Задача 2.* Планується розширити приватну клініку. Варто розширювати будинок на 100 місць, 50 місць чи не проводити будівельних робіт узагалі? Якщо населення невеликого міста, у якому організована клініка, буде збільшуватися, то велика реконструкція могла б принести прибуток у сумі 250 тис. грн на рік. Незначне розширення приміщень могло б приносити 90 тис. грн прибутку. Якщо населення міста збільшуватися не буде, то велике розширення обійдеться в 120 тис. грн збитку, а мале – в 45 тис. грн. Однак інформація про те, як буде змінюватися населення міста, відсутня. Статистична служба може надати інформацію про зміну чисельності населення (за 15 тис. грн), ця інформація гарантує сприятливий ринок з імовірністю 0,6. При цьому ймовірність росту чисельності населення складає 0,7; імовірність того, що чисельність населення залишиться незмінною чи буде зменшуватися, дорівнює 0,3.

Побудуйте «дерево рішень» і визначте:

– найкраще рішення (без додаткового обстеження ринку), використовуючи критерій максимізації очікуваної грошової оцінки (ОГО);

– найкраще рішення з додатковим обстеженням ринку, використовуючи критерій максимізації очікуваної грошової оцінки;

– чи варто замовити консультаційній фірмі додаткову інформацію, що уточнює кон'юнктуру ринку?

– яка очікувана цінність точної інформації?

*Задача 3.* Можна побудувати турбазу. Можливі різні варіанти її будівництва (усього варіантів – *n*). Ефективність кожного варіанта залежить від різних факторів: місця розташування, віддаленості від моря, конкуренції тощо. Припустимо, що виділено *m* різних станів, кожний з яких означає певне поєднання заданих факторів. Імовірність настання *min* та *max* значень ефективності дорівнює відповідно *р<sup>1</sup>* і *р2*. Економічна ефективність будівництва змінюється залежно від станів природи і задана матрицею прибутку *n ∙ m*:

$$
A = \begin{vmatrix} 21 & 13 & 14 & 23 & 12 & 15 \\ 23 & 12 & 16 & 8 & 21 & 9 \\ 18 & 12 & 12 & 16 & 18 & 9 \\ 16 & 15 & 13 & 16 & 21 & 16 \\ 15 & 21 & 13 & 18 & 20 & 16 \end{vmatrix}, p_1 = 0, 46, p_2 = 0, 54.
$$

Знайдіть найменш ризиковану стратегію, використовуючи критерій Вальда і критерій крайнього оптимізму.

## *Варіант № 6*

*Задача 1.* AT «Фото і колір» – невеликий виробник хімічних реактивів і устаткування, що використовуються деякими фотостудіями при

виготовленні 35-міліметрових фільмів. Один із продуктів, який пропонує «Фото і колір», – ВР-6. Президент AT продає протягом тижня 11, 12 чи 13 ящиків ВР-6. Від продажу кожного ящика AT одержує 35 дол прибутку. Як і багато фотографічних реактивів, ВР-6 має дуже малий термін придатності. Тому якщо ящик не проданий до кінця тижня, він повинен бути знищений. Вартість кожного ящика для підприємства «Фото і колір» – 56 дол. Імовірності продати 11, 12 і 13 ящиків протягом тижня рівні відповідно 0,45; 0,35; 0,2. Як ви радите вчинити у тому виподку, якби «Фото і колір» могло зробити ВР-6 з добавкою, що значно продовжує термін його придатності? Яка очікувана вартісна цінність цього рішення?

*Задача 2.* Планується відкрити майстерню з обслуговування й гарантійного ремонту побутової техніки. Консультаційна фірма готова надати додаткову інформацію про те, буде ринок сприятливим чи ні. Ці відомості обійдуться майстерні в 13 тис. грн. Адміністрація вважає, що ця інформація гарантує сприятливий ринок з імовірністю 0,5. Якщо ринок буде сприятливим, то велика майстерня принесе прибуток у 60 тис. грн, а маленька – у 30 тис. руб. При несприятливому ринку магазин утратить 65 тис. грн, якщо буде відкрита велика майстерня, і 30 тис. руб, якщо відкриється маленька. Не маючи додаткової інформації, директор оцінює ймовірність сприятливого ринку як 0,6. Позитивний результат обстеження консультаційною фірмою гарантує сприятливий ринок з імовірністю 0,8. При негативному результаті ринок може виявитися сприятливим з імовірністю 0,3.

Побудуйте «дерево рішень» і визначте:

– найкраще рішення (без додаткового обстеження ринку), використовуючи критерій максимізації очікуваної грошової оцінки (ОГО);

– найкраще рішення з додатковим обстеженням ринку, використовуючи критерій максимізації очікуваної грошової оцінки;

– чи варто замовити консультаційній фірмі додаткову інформацію, що уточнює кон'юнктуру ринку?

– яка очікувана цінність точної інформації?

*Задача 3.* Можна побудувати турбазу. Можливі різні варіанти її будівництва (усього варіантів – *n*). Ефективність кожного варіанта залежить від різних факторів: місця розташування, віддаленості від моря, конкуренції тощо. Припустимо, що виділено *m* різних станів, кожний з яких означає певне поєднання заданих факторів. Імовірність настання *min* та *max* значень ефективності дорівнює відповідно *р<sup>1</sup>* і *р2*. Економічна ефективність будівництва змінюється залежно від станів природи і задана матрицею прибутку *n ∙ m*:

$$
A = \begin{vmatrix} 21 & 13 & 14 & 23 & 12 & 15 \\ 23 & 12 & 16 & 8 & 21 & 9 \\ 18 & 12 & 12 & 16 & 18 & 9 \\ 16 & 15 & 13 & 16 & 21 & 16 \\ 15 & 21 & 13 & 18 & 20 & 16 \end{vmatrix}, p_1 = 0, 46, p_2 = 0, 54.
$$

Знайдіть найменш ризиковану стратегію, використовуючи критерій Гурвіца і критерій Лапласа.

#### *Варіант № 7*

*Задача 1.* Передбачається побудувати нічний клуб неподалік від університету. За одним з припустимих проектів підприємець може в денний час відкрити в приміщенні клубу їдальню. Інший варіант не пов'язаний з денним обслуговуванням клієнтів. Представлені бізнес-плани показують, що план, пов'язаний з їдальнею, може принести дохід у 350 тис. руб. Без відкриття їдальні бізнесмен може заробити 275 тис. руб. Втрати у разі відкриття клубу з їдальнею складуть 155 тис. руб, а без їдальні – 120 тис. руб.

Визначте найбільш ефективну альтернативу на основі середньої вартісної цінності як критерію. Прийміть рішення, використовуючи абсолютні й відносні показники ризику.

*Задача 2.* Приватний підприємець хоче відкрити майстерню з ремонту годинників. Якщо ринок буде сприятливим, то велика майстерня принесе прибуток у 60 тис. грн, а маленька – в 30 тис. грн. При несприятливому ринку приватний підприємець утратить 65 тис. грн, якщо буде відкрита велика майстерня, і 30 тис. грн – якщо відкриється маленька. Не маючи додаткової інформації, приватний підприємець оцінює ймовірність сприятливого ринку як 0,6.

Консультаційна фірма готова надати додаткову інформацію про те, буде ринок сприятливим, чи ні. Ці відомості обійдуться магазину в 13 тис. грн. Інформація гарантує сприятливий ринок з імовірністю 0,5. Позитивний результат обстеження гарантує сприятливий ринок з імовірністю 0,8. При негативному результаті ринок може виявитися сприятливим з імовірністю 0,3.

Побудуйте «дерево рішень» і визначте:

– найкраще рішення (без додаткового обстеження ринку), використовуючи критерій максимізації очікуваної грошової оцінки (ОГО);

– найкраще рішення з додатковим обстеженням ринку, використовуючи критерій максимізації очікуваної грошової оцінки;

– чи варто замовити консультаційній фірмі додаткову інформацію, що уточнює кон'юнктуру ринку?

– яка очікувана цінність точної інформації?

*Задача 3.* Можна побудувати турбазу. Можливі різні варіанти її будівництва (усього варіантів – *n*). Ефективність кожного варіанта залежить від різних факторів: місця розташування, віддаленості від моря, конкуренції тощо. Припустимо, що виділено *m* різних станів, кожний з яких означає певне поєднання заданих факторів. Імовірність настання *min* та *max* значень ефективності дорівнює відповідно *р<sup>1</sup>* і *р2*. Економічна ефективність будівництва змінюється залежно від станів природи і задана матрицею прибутку *n ∙ m*:

$$
A = \begin{vmatrix} 21 & 13 & 14 & 23 & 12 & 15 \\ 23 & 12 & 16 & 8 & 21 & 9 \\ 18 & 12 & 12 & 16 & 18 & 9 \\ 16 & 15 & 13 & 16 & 21 & 16 \\ 15 & 21 & 13 & 18 & 20 & 16 \end{vmatrix}, p_1 = 0, 46, p_2 = 0, 54.
$$

Знайдіть найменш ризиковану стратегію, використовуючи критерій Севіджа і критерій Гурвіца.

#### *Варіант № 8*

*Задача 1.* Приватна фірма виробляє косметичну продукцію. Протягом місяця реалізується 14, 15, 16 чи 17 упаковок продукції. Від продажу кожної упаковки фірма одержує 35 грн прибутку. Косметика має малий термін придатності, тому упаковка, не продана в місячний термін, повинна бути знищена. Вартість виробництва однієї упаковки – 125 грн. Якщо упаковка не продана до кінця місяця, фірма понесе збитки. Імовірності продати 14, 15, 16 чи 17 упаковок за місяць становлять відповідно 0,45; 0,2; 0,2; 0,15. Скільки упаковок косметики варто випускати фірмі щомісяця? Яка очікувана вартісна цінність цього рішення? Скільки упаковок можна було б виготовляти при значному продовженні терміну зберігання косметичної продукції?

Задача 2. Фірма, що виготовляє програмну продукцію, провела аналіз ринку нового програмного забезпечення (ПЗ). Якщо буде випущена велика партія ПЗ, то при сприятливому ринку прибуток становитиме 250 тис. грн, а за несприятливих умов фірма понесе збитки в сумі 185 тис. грн. Невелика партія у разі її успішної реалізації принесе фірмі 50 тис. грн прибутку і 10 тис. грн збитків при несприятливих зовнішніх умовах. Можливість сприятливого і несприятливого наслідків фірма оцінює однаково. Дослідження ринку, яке може провести експерт, коштує 15 тис. грн. Експерт вважає, що з імовірністю 0,6 ринок виявиться сприятливим. У той же час при позитивному висновку сприятливі умови очікуються лише з імовірністю 0,8. При негативному висновку з імовірністю 0,15 ринок також може виявитися сприятливим.

Побудуйте «дерево рішень» і визначте:

– найкраще рішення (без додаткового обстеження ринку), використовуючи критерій максимізації очікуваної грошової оцінки (ОГО);

– найкраще рішення з додатковим обстеженням ринку, використовуючи критерій максимізації очікуваної грошової оцінки;

– чи варто замовити консультаційній фірмі додаткову інформацію, що уточнює кон'юнктуру ринку?

– яка очікувана цінність точної інформації?

*Задача 3.* Фірма, що виробляє оргтехніку, провела аналіз ринку нових видів техніки. Можливий випуск техніки виду *А1, А2, А<sup>3</sup>* і т. д. (усього варіантів – *n*). Припустимо, що виділено *m* станів, кожен з яких означає певне поєднання факторів (якість продукції, реклама, затребуваність товару на ринку тощо), що впливають на ефективність рішення. Імовірності настання мінімальних і максимальних значень ефективності дорівнюють відповідно *р<sup>1</sup>* і *р2*. Економічна ефективність випуску партії комп'ютерів змінюється залежно від станів природи і задана матрицею ефективності (матрицею виграшів) розмірністю *n ∙ m*:

$$
A = \begin{vmatrix} 14 & 12 & 6 & 3 & 15 & 11 \\ 5 & 11 & 10 & 15 & 3 & 12 \\ 4 & 15 & 10 & 8 & 6 & 18 \\ 20 & 4 & 2 & 14 & 15 & 15 \end{vmatrix}, p_1 = 0, 59, p_2 = 0, 41.
$$

Знайдіть найменш ризиковану стратегію, користуючись критеріями Вальда та Гурвіца.

## *Варіант № 9*

*Задача 1.* Ферма продає вроздріб молочні продукти. Сільський магазин повинен визначити, скільки молочних продуктів варто закупити у фермера для торгівлі протягом тижня. Імовірності того, що попит на молочні продукти протягом тижня буде 7, 8, 9 чи 10 бідонів, дорівнюють відповідно 0,2; 0,2; 0,5 і 0,1. Витрати на закупівлю одного бідона обходяться магазину в 110 руб, а прибуток від продажу – 40 руб за бідон. Якщо молочні продукти не продаються протягом тижня, вони псуються, і магазин несе збитки. Скільки бідонів бажано замовляти для продажу? Яка очікувана вартісна цінність цього рішення?

*Задача 2.* Власник магазину, що реалізує фрукти, вирішує: варто закуповувати партію бананів, апельсинів, чи не закуповувати фрукти взагалі. Якщо буде закуплена партія бананів, то при сприятливому ринку прибуток становитиме 20 тис. грн, а за несприятливих умов магазин понесе збитки в 10 тис. грн. Партія апельсинів у разі її успішної реалізації принесе фірмі 6 тис. грн прибутку і 1 тис. грн збитків – при несприятливих зовнішніх умовах. Дослідження ринку, яке може провести експерт, коштує

2 тис. грн. Експерт вважає, що з імовірністю 0,2 ринок виявиться сприятливим. У той же час при позитивному висновку сприятливі умови очікуються лише з імовірністю 0,4. При негативному висновку з імовірністю 0,3 ринок також може виявитися сприятливим.

Побудуйте «дерево рішень» і визначте:

– найкраще рішення (без додаткового обстеження ринку), використовуючи критерій максимізації очікуваної грошової оцінки (ОГО);

– найкраще рішення з додатковим обстеженням ринку, використовуючи критерій максимізації очікуваної грошової оцінки;

– чи варто замовити консультаційній фірмі додаткову інформацію, що уточнює кон'юнктуру ринку?

– яка очікувана цінність точної інформації?

*Задача 3.* Фірма, що виробляє оргтехніку, провела аналіз ринку нових видів техніки. Можливий випуск техніки виду *А1, А2, А<sup>3</sup>* і т. д. (усього варіантів – *n*). Припустимо, що виділено *m* станів, кожен з яких означає певне поєднання факторів (якість продукції, реклама, затребуваність товару на ринку тощо), що впливають на ефективність рішення. Імовірності настання мінімальних і максимальних значень ефективності дорівнюють відповідно *р<sup>1</sup>* і *р2*. Економічна ефективність випуску партії комп'ютерів змінюється залежно від станів природи і задана матрицею ефективності (матрицею затрат) розмірністю *n ∙ m*:

$$
A = \begin{vmatrix} 26 & 12 & 16 & 3 & 10 & 11 \\ 5 & 33 & 10 & 15 & 3 & 12 \\ 4 & 5 & 10 & 10 & 6 & 18 \\ 20 & 14 & 12 & 14 & 7 & 15 \end{vmatrix}, p_1 = 0, 65, p_2 = 0, 35.
$$

Знайдіть найменш ризиковану стратегію, користуючись критеріями Севіджа та Лапласа.

#### *Варіант № 10*

*Задача 1.* Компанія виробляє м'ясні продукти. Директор повинен вирішити, скільки тонн м'ясних продуктів варто виготовляти. Імовірності того, що попит на м'ясні продукти протягом місяця буде 6, 7, 8 чи 9 тонн, дорівнюють відповідно 0,1; 0,3; 0,5; 0,1. Затрати на виробництво одного ящика становлять 55 у. о. Компанія продає кожен ящик за ціною 70 у. о. Якщо м'ясні продукти не продаються протягом місяця, то вони псуються, і компанія не одержує доходу. Скільки тонн варто виробляти? Яка очікувана вартісна цінність цього рішення?

*Задача 2.* Фірма, що виготовляє м'ясну продукцію, провела аналіз ринку, звернувшись до експертної служби й оплативши її послуги сумою в 15 тис. грн. Експерти вважають, що з імовірністю 0,6 ринок виявиться сприятливим. У той же час при позитивному висновку сприятливі умови очікуються лише з імовірністю 0,8. При негативному висновку з імовірністю 0,15 ринок також може виявитися сприятливим.

Можливість сприятливого і несприятливого наслідків фірма оцінює однаково. Якщо буде випущена велика партія м'ясної продукції, то при сприятливому ринку прибуток становитиме 250 тис. грн, а за несприятливих умов фірма понесе збитки в 185 тис. грн. Невелика партія у разі її успішної реалізації принесе фірмі 50 тис. грн прибутку і 10 тис. грн збитків – при несприятливих зовнішніх умовах.

Побудуйте «дерево рішень» і визначте:

– найкраще рішення (без додаткового обстеження ринку), використовуючи критерій максимізації очікуваної грошової оцінки (ОГО);

– найкраще рішення з додатковим обстеженням ринку, використовуючи критерій максимізації очікуваної грошової оцінки;

– чи варто замовити консультаційній фірмі додаткову інформацію, що уточнює кон'юнктуру ринку?

– яка очікувана цінність точної інформації?

*Задача 3.* Фірма, що виробляє оргтехніку, провела аналіз ринку нових видів техніки. Можливий випуск техніки виду *А1, А2, А<sup>3</sup>* і т. д. (усього варіантів – *n*). Припустимо, що виділено *m* станів, кожен з яких означає певне поєднання факторів (якість продукції, реклама, затребуваність товару на ринку тощо), що впливають на ефективність рішення. Імовірності настання мінімальних і максимальних значень ефективності дорівнюють відповідно *р<sup>1</sup>* і *р2*. Економічна ефективність випуску партії комп'ютерів змінюється залежно від станів природи і задана матрицею ефективності (матрицею прибутку) розмірністю *n ∙ m*:

$$
A = \begin{vmatrix} 22 & 33 & 32 & 20 & 24 \\ 18 & 19 & 17 & 20 & 19 \\ 25 & 26 & 21 & 19 & 16 \\ 10 & 15 & 18 & 21 & 22 \\ 16 & 16 & 18 & 23 & 22 \end{vmatrix}, \quad p_1 = 0, 72, \quad p_2 = 0, 28.
$$

Знайдіть найменш ризиковану стратегію, користуючись критеріями Вальда та крайнього оптимізму.

#### *Варіант № 11*

*Задача 1.* Є такі дані про кількість і ціни на паливо, необхідне узимку (табл.) для опалення приміщень. Імовірності настання зим: м'якої – 0,35; звичайної – 0,5; холодної – 0,15.

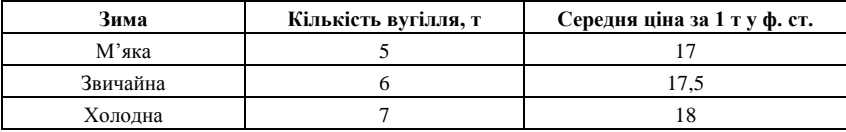

Дані ціни відносяться до купівлі палива взимку. Влітку ціна палива – 16 у. о. за 1 т, у вас є місце для зберігання запасу палива до 5 т, що заготовляється влітку. Якщо взимку виникне потреба докупити недостатню кількість палива, купівля буде за зимовими цінами. Передбачається, що все паливо, яке збережеться до кінця зими, за літо зіпсується. Скільки палива влітку купувати на зиму? Яка очікувана вартісна цінність цього рішення?

*Задача 2.* Можна побудувати турбазу на 550 чи 250 місць. Якщо сезон буде вдалим, то велика турбаза могла б принести прибуток у розмірі 250 тис. грн на рік, маленька могла б приносити 90 тис. грн прибутку. Якщо сезон буде поганий, то велике будівництво обійдеться в 120 тис. грн збитку, а мале – в 45 тис. грн. Однак інформація про те, яким буде сезон, відсутня.

Нехай при тих же вихідних даних державна статистична служба надала інформацію про сезон: імовірність гарного сезону складає 0,7; імовірність поганого дорівнює 0,3. У той же час при позитивному висновку сприятливі умови очікуються лише з імовірністю 0,8. При негативному висновку з імовірністю 0,15 ринок також може виявитися сприятливим.

Побудуйте «дерево рішень» і визначте:

– найкраще рішення (без додаткового обстеження ринку), використовуючи критерій максимізації очікуваної грошової оцінки (ОГО);

– найкраще рішення з додатковим обстеженням ринку, використовуючи критерій максимізації очікуваної грошової оцінки;

– чи варто замовити консультаційній фірмі додаткову інформацію, що уточнює кон'юнктуру ринку?

– яка очікувана цінність точної інформації?

*Задача 3.* Фірма, що виробляє оргтехніку, провела аналіз ринку нових видів техніки. Можливий випуск техніки виду *А1, А2, А<sup>3</sup>* і т. д. (усього варіантів – *n*). Припустимо, що виділено *m* станів, кожен з яких означає певне поєднання факторів (якість продукції, реклама, затребуваність товару на ринку тощо), що впливають на ефективність рішення. Імовірності настання мінімальних і максимальних значень ефективності дорівнюють відповідно *р<sup>1</sup>* і *р2*. Економічна ефективність випуску партії комп'ютерів змінюється залежно від станів природи і задана матрицею ефективності (матрицею затрат) розмірністю *n ∙ m*:

$$
A = \begin{vmatrix} 32 & 16 & 17 & 26 \\ 25 & 32 & 7 & 18 \\ 33 & 9 & 19 & 15 \\ 7 & 18 & 10 & 22 \\ 22 & 11 & 16 & 10 \\ 15 & 36 & 19 & 14 \end{vmatrix}, p_1 = 0, 45, p_2 = 0, 55.
$$

Знайдіть найменш ризиковану стратегію, користуючись критеріями Вальда та крайнього оптимізму.

#### *Варіант № 12*

*Задача 1.* Протягом місяця реалізується 5, 6, 7 чи 8 упаковок товару. Товар має малий термін придатності, тому якщо упаковка не продана в місячний термін, вона повинна бути знищена. Прибуток від виробництва однієї упаковки складає 20 руб, збитки фірми – 115 руб, якщо упаковка не продана до кінця місяця. Імовірності продати 5, 6, 7 чи 8 упаковок за місяць складають відповідно 0,25; 0,15; 0,35; 0,25. Скільки упаковок товару варто виробляти фірмі щомісячно? Яка очікувана вартісна цінність цього рішення? Скільки упаковок можна було б виробляти при значному продовженні терміну зберігання косметичної продукції?

*Задача 2.* При фірмовому магазині планується відкрити майстерню з ремонту одягу. Якщо ринок буде сприятливим, то велика майстерня принесе прибуток у 60 тис. грн, а маленька – в 30 тис. грн. При несприятливому ринку магазин утратить 65 тис. грн, якщо буде відкрита велика майстерня, і 30 тис. грн, якщо відкриється маленька. Не маючи додаткової інформації, директор оцінює ймовірність сприятливого ринку як 0,6. Консультаційна фірма готова надати додаткову інформацію про те, буде ринок сприятливим чи ні. Ці відомості обійдуться магазину в 13 тис. грн. Адміністрація магазину вважає, що ця інформація гарантує сприятливий ринок з імовірністю 0,5. Позитивний результат обстеження гарантує сприятливий ринок з імовірністю 0,8. При негативному результаті ринок може виявитися сприятливим з імовірністю 0,3.

Побудуйте «дерево рішень» і визначте:

– найкраще рішення (без додаткового обстеження ринку), використовуючи критерій максимізації очікуваної грошової оцінки (ОГО);

– найкраще рішення з додатковим обстеженням ринку, використовуючи критерій максимізації очікуваної грошової оцінки;

– чи варто замовити консультаційній фірмі додаткову інформацію, що уточнює кон'юнктуру ринку?

– яка очікувана цінність точної інформації?

*Задача 3.* Можна побудувати турбазу. Можливі різні варіанти її будівництва (усього варіантів – *n*). Ефективність кожного варіанта залежить від різних факторів: місця розташування, віддаленості від моря, конкуренції тощо. Припустимо, що виділено *m* різних станів, кожний з яких означає певне поєднання заданих факторів. Імовірність настання *min* та *max* значень ефективності дорівнює відповідно *р<sup>1</sup>* і *р2*. Економічна ефективність будівництва змінюється залежно від станів природи і задана матрицею затрат *n ∙ m*:

$$
A = \begin{vmatrix} 10 & 12 & 4 & 16 & 8 & 11 \\ 5 & 9 & 10 & 15 & 3 & 12 \\ 4 & 5 & 10 & 5 & 6 & 18 \\ 15 & 21 & 13 & 18 & 20 & 16 \end{vmatrix}, p_1 = 0, 81, p_2 = 0, 19.
$$

Знайдіть найменш ризиковану стратегію, використовуючи критерій Гурвіца і критерій Лапласа.

#### *Варіант № 13*

*Задача 1.* Магазин «Золотий ключик» продає вроздріб цукерки. Директор магазину повинен визначити, скільки коробок цукерок варто закупити у виробника для торгівлі протягом місяця. Імовірності того, що попит протягом тижня буде 33, 34, 37 чи 40 коробок, дорівнюють відповідно 0,2; 0,2; 0,5 і 0,1. Закупівля однієї коробки цукерок обходиться магазину в 2,7 у. од., а продається вона за ціною 3,1 у. од. Якщо цукерки не продаються протягом місяця, вони псуються, і магазин несе збитки. Скільки коробок цукерок бажано замовляти для продажу? Яка очікувана вартісна цінність цього рішення?

*Задача 2.* Фірма «Інтелект», виробляючи обчислювальну техніку, провела аналіз ринку персональних комп'ютерів. Можливість сприятливого і несприятливого наслідків «Інтелект» оцінює однаково. Дослідження ринку, яке може провести експерт, коштує 15 тис. грн. Експерт вважає, що з імовірністю 0,6 ринок виявиться сприятливим. У той же час при позитивному висновку сприятливі умови очікуються лише з імовірністю 0,8. При негативному висновку з імовірністю 0,15 ринок також може виявитися сприятливим. Якщо буде випущено велику партію комп'ютерів, то при сприятливому ринку прибуток становитиме 250 тис. грн, а при несприятливих умовах «Інтелект» понесе збитки в 185 тис. грн. Невелика партія техніки у разі її успішної реалізації принесе «Інтелекту» 50 тис. грн прибутку і 10 тис. грн збитків при несприятливих зовнішніх умовах.

Побудуйте «дерево рішень» і визначте:

– найкраще рішення (без додаткового обстеження ринку), використовуючи критерій максимізації очікуваної грошової оцінки (ОГО);

– найкраще рішення з додатковим обстеженням ринку, використовуючи критерій максимізації очікуваної грошової оцінки;

– чи варто замовити консультаційній фірмі додаткову інформацію, що уточнює кон'юнктуру ринку?

– яка очікувана цінність точної інформації?

*Задача 3.* Можна побудувати турбазу. Можливі різні варіанти її будівництва (усього варіантів – *n*). Ефективність кожного варіанта залежить від різних факторів: місця розташування, віддаленості від моря, конкуренції тощо. Припустимо, що виділено *m* різних станів,

кожний з яких означає певне поєднання заданих факторів. Імовірність настання *min* та *max* значень ефективності дорівнює відповідно *р<sup>1</sup>* і *р2*. Економічна ефективність будівництва змінюється залежно від станів природи і задана матрицею затрат *n ∙ m*:

$$
A = \begin{vmatrix} 10 & 12 & 4 & 16 & 8 & 11 \\ 5 & 9 & 10 & 15 & 3 & 12 \\ 4 & 5 & 10 & 5 & 6 & 18 \\ 15 & 21 & 13 & 18 & 20 & 16 \end{vmatrix}, p_1 = 0, 81, p_2 = 0, 19.
$$

Знайдіть найменш ризиковану стратегію, використовуючи критерій Вальда і критерій крайнього оптимізму.

#### *Варіант № 14*

*Задача 1.* АТ «Побутова хімія» – невеликий виробник хімічних реактивів. Один із продуктів, що пропонує «Побутова хімія», – реактив «У5». Президент АТ продає протягом тижня 21, 22 чи 23 коробки реактиву «У5». Від продажу кожної коробки «У5» АТ одержує 25 дол прибутку. Реактив має малий термін придатності (місяць). Тому якщо коробка не продана до кінця місяця, вона повинна бути знищена. Кожна коробка обходиться підприємству в 46 дол. Імовірності продати 21, 22 і 23 ящиків протягом тижня складають відповідно 0,45; 0,35; 0,2. Як ви радите вчинити? Що ви порекомендуєте у тому випадку, коли б «Побутова хімія» могла випустити реактив з добавкою, яка значно продовжує термін його придатності? Яка очікувана вартісна цінність цього рішення?

*Задача 2.* Планується розширити готельний комплекс. Чи варто розширювати будинок на 25, 50 місць, чи не проводити будівельних робіт узагалі? Якщо туристичний бізнес буде зростати, то велика реконструкція могла б принести прибуток 250 тис. грн на рік, незначне розширення приміщень могло б приносити 90 тис. грн прибутку. Якщо туристичний бізнес не буде розвиватися, то велике розширення обійдеться в 120 тис. грн збитку, а мале – в 45 тис. грн. Однак інформація про те, як буде змінюватися населення міста, відсутня. Статистична служба може надати інформацію про зміну чисельності населення (за 15 тис. грн). При сприятливій обстановці імовірність росту туристичного бізнесу – 0,7; при несприятливій обстановці імовірність росту туристичного бізнесу **–** 0,3. Імовірності сприятливого і несприятливого прогнозу однаково ймовірні.

Побудуйте «дерево рішень» і визначте:

– найкраще рішення (без додаткового обстеження ринку), використовуючи критерій максимізації очікуваної грошової оцінки (ОГО);

– найкраще рішення з додатковим обстеженням ринку, використовуючи критерій максимізації очікуваної грошової оцінки;

– чи варто замовити консультаційній фірмі додаткову інформацію, що уточнює кон'юнктуру ринку?

– яка очікувана цінність точної інформації?

*Задача 3.* Можна побудувати турбазу. Можливі різні варіанти її будівництва (усього варіантів – *n*). Ефективність кожного варіанта залежить від різних факторів: місця розташування, віддаленості від моря, конкуренції тощо. Припустимо, що виділено *m* різних станів, кожний з яких означає певне поєднання заданих факторів. Імовірність настання *min* та *max* значень ефективності дорівнює відповідно *р<sup>1</sup>* і *р2*. Економічна ефективність будівництва змінюється залежно від станів природи і задана матрицею прибутку *n ∙ m*:

$$
A = \begin{vmatrix} 13 & 33 & 12 & 6 & 10 \\ 18 & 13 & 17 & 20 & 19 \\ 5 & 9 & 21 & 11 & 16 \\ 10 & 15 & 13 & 11 & 22 \\ 16 & 9 & 18 & 12 & 16 \end{vmatrix}, \quad p_1 = 0, 39, \ p_2 = 0, 61.
$$

Знайдіть найменш ризиковану стратегію, використовуючи критерій Гурвіца і критерій Лапласа.

### *Варіант № 15*

*Задача 1.* Реалізатор вирішує, скільки товару варто закуповувати. Протягом дня реалізується 10, 11, 12 упаковок товару. Прибуток від однієї упаковки становить 15 грн. Товар має малий термін придатності, тому якщо він не проданий у встановлений термін, то повинен бути знищений. Затрати на купівлю 1 упаковки обходяться реалізатору в 25 грн. Імовірність продати 10, 11, 12 упаковок за день складають 0,6; 0,25; 0,15 відповідно. Скільки упаковок варто закуповувати щодня? А якщо продовжити термін? Чому? Яка очікувана вартісна цінність цього рішення?

*Задача 2.* Упровадити проект *А* чи проект *В*? Консультаційна фірма готова надати додаткову інформацію про те, буде ринок сприятливим чи ні. Ці відомості обійдуться адміністрації в 13 тис. грн. Адміністрація вважає, що ця інформація гарантує сприятливий ринок з імовірністю 0,5. Якщо ринок буде сприятливим, то проект *А* принесе прибуток у 60 тис. грн, а проект *В* – у 30 тис. грн. При несприятливому ринку адміністрація втратить 65 тис. грн, якщо буде впроваджено проект *А*, і 30 тис. грн, якщо проект *В.* Не маючи додаткової інформації, адміністрація оцінює ймовірність сприятливого ринку як 0,6. Позитивний результат обстеження гарантує сприятливий ринок з імовірністю 0,8. При негативному результаті ринок може виявитися сприятливим з імовірністю 0,3.

Побудуйте «дерево рішень» і визначте:

– найкраще рішення (без додаткового обстеження ринку), використовуючи критерій максимізації очікуваної грошової оцінки (ОГО);

– найкраще рішення з додатковим обстеженням ринку, використовуючи критерій максимізації очікуваної грошової оцінки;

– чи варто замовити консультаційній фірмі додаткову інформацію, що уточнює кон'юнктуру ринку?

– яка очікувана цінність точної інформації?

*Задача 3.* Можна побудувати турбазу. Можливі різні варіанти її будівництва (усього варіантів – *n*). Ефективність кожного варіанта залежить від різних факторів: місця розташування, віддаленості від моря, конкуренції тощо. Припустимо, що виділено *m* різних станів, кожний з яких означає певне поєднання заданих факторів. Імовірність настання *min* та *max* значень ефективності дорівнює відповідно *р<sup>1</sup>* і *р2*. Економічна ефективність будівництва змінюється залежно від станів природи і задана матрицею прибутку *n ∙ m*:

$$
A = \begin{vmatrix} 13 & 33 & 12 & 6 & 10 \\ 18 & 13 & 17 & 20 & 19 \\ 5 & 9 & 21 & 11 & 16 \\ 10 & 15 & 13 & 11 & 22 \\ 16 & 9 & 18 & 12 & 16 \end{vmatrix}, p_1 = 0, 39, p_2 = 0, 61.
$$

Знайдіть найменш ризиковану стратегію, використовуючи критерій Вальда і критерій Севіджа.

#### *Варіант № 16*

*Задача 1.* Є такі дані про кількість і ціни вугілля, необхідного узимку для опалення будинку (табл.). Імовірності зим: м'якої – 0,15; звичайної – 0,5; холодної – 0,35.

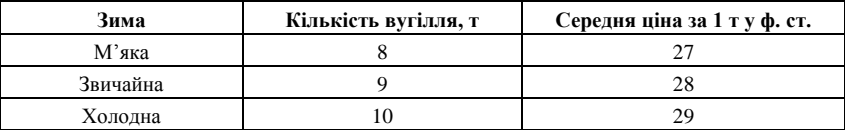

Дані ціни відносяться до купівлі вугілля узимку. Влітку ціна вугілля – 7 ф. ст. за 1 т, у вас є місце для зберігання запасу вугілля до 10 т, що заготовлюється влітку. Якщо взимку виникне необхідність докупити вугілля, то купівля буде за зимовими цінами. Передбачається, що усе вугілля, яке збережеться до кінця зими, за літо зіпсується. Скільки вугілля влітку купувати на зиму? Яка очікувана вартісна цінність цього рішення?

*Задача 2.* Власник магазину, що реалізує молочні продукти, вирішує, варто закуповувати велику партію чи маленьку. Якщо буде закуплена велика партія, то при сприятливому ринку прибуток становитиме

200 тис. грн, а за несприятливих умов магазин понесе збитки в 100 тис. грн, невелика партія у разі її успішної реалізації принесе фірмі 60 тис. грн прибутку і 10 тис. грн збитків – при несприятливих зовнішніх умовах. Дослідження ринку, яке може провести експерт, коштує – 20 тис. грн. Експерт вважає, що з імовірністю 0,2 ринок виявиться сприятливим. У той же час при позитивному висновку сприятливі умови очікуються лише з імовірністю 0,4. При негативному висновку з імовірністю 0,3 ринок також може виявитися сприятливим.

Побудуйте «дерево рішень» і визначте:

– найкраще рішення (без додаткового обстеження ринку), використовуючи критерій максимізації очікуваної грошової оцінки (ОГО);

– найкраще рішення з додатковим обстеженням ринку, використовуючи критерій максимізації очікуваної грошової оцінки;

– чи варто замовити консультаційній фірмі додаткову інформацію, що уточнює кон'юнктуру ринку?

– яка очікувана цінність точної інформації?

*Задача 3.* Можна побудувати турбазу. Можливі різні варіанти її будівництва (усього варіантів – *n*). Ефективність кожного варіанта залежить від різних факторів: місця розташування, віддаленості від моря, конкуренції тощо. Припустимо, що виділено *m* різних станів, кожний з яких означає певне поєднання заданих факторів. Імовірність настання *min* та *max* значень ефективності дорівнює відповідно *р<sup>1</sup>* і *р2*. Економічна ефективність будівництва змінюється залежно від станів природи і задана матрицею прибутку *n ∙ m*:

$$
A = \begin{vmatrix} 12 & 16 & 17 & 26 \\ 26 & 32 & 7 & 18 \\ 24 & 9 & 19 & 25 \\ 19 & 30 & 30 & 22 \\ 22 & 19 & 11 & 20 \\ 15 & 22 & 19 & 14 \end{vmatrix}, p_1 = 0, 26, p_2 = 0, 74.
$$

Знайдіть найменш ризиковану стратегію, використовуючи критерій Гурвіца і критерій Лапласа.

#### *Варіант № 17*

*Задача 1.* Фірма «Діана» виробляє парфумерну продукцію. Протягом року реалізується 100, 120, 150 чи 160 упаковок продукції. Від продажу кожної упаковки фірма одержує 85 грн прибутку. Парфумерія має малий термін придатності, тому якщо упаковка не продана за рік, вона повинна бути знищена. Виробництво однієї упаковки обходиться в 125 грн. Якщо упаковка не продана під кінець року, фірма понесе збитки. Імовірності продати 100, 120, 150 чи 160 упаковок за рік складають відповідно 0,1;

0,45; 0,1; 0,35. Скільки упаковок варто випускати фірмі щорічно? Яка очікувана вартісна цінність цього рішення? Скільки упаковок можна було б виробляти при значному продовженні терміну збереження косметичної продукції?

*Задача 2.* Відкривається перукарня. Якщо ринок буде сприятливим, то велика перукарня принесе прибуток у 6 тис. грн, а маленька – у 3 тис. грн. При несприятливому ринку приватний підприємець утратить 6,5 тис. грн, якщо буде відкрита велика перукарня, і 3 тис. грн, якщо відкриється маленька. Не маючи додаткової інформації, приватний підприємець оцінює ймовірність сприятливого ринку як 0,6. Консультаційна фірма готова надати додаткову інформацію про те, буде ринок сприятливим чи ні. Ці відомості обійдуться підприємцю в 13 тис. грн. Він вважає, що ця інформація гарантує сприятливий ринок з імовірністю 0,5. Позитивний результат обстеження гарантує сприятливий ринок з імовірністю 0,8. При негативному результаті ринок може виявитися сприятливим з імовірністю 0,3.

Побудуйте «дерево рішень» і визначте:

– найкраще рішення (без додаткового обстеження ринку), використовуючи критерій максимізації очікуваної грошової оцінки (ОГО);

– найкраще рішення з додатковим обстеженням ринку, використовуючи критерій максимізації очікуваної грошової оцінки;

– чи варто замовити консультаційній фірмі додаткову інформацію, що уточнює кон'юнктуру ринку?

– яка очікувана цінність точної інформації?

*Задача 3.* Можна побудувати турбазу. Можливі різні варіанти її будівництва (усього варіантів – *n*). Ефективність кожного варіанта залежить від різних факторів: місця розташування, віддаленості від моря, конкуренції тощо. Припустимо, що виділено *m* різних станів, кожний з яких означає певне поєднання заданих факторів. Імовірність настання *min* та *max* значень ефективності дорівнює відповідно *р<sup>1</sup>* і *р2*. Економічна ефективність будівництва змінюється залежно від станів природи і задана матрицею прибутку *n ∙ m*:

$$
A = \begin{vmatrix} 12 & 16 & 17 & 26 \\ 26 & 32 & 7 & 18 \\ 24 & 9 & 19 & 25 \\ 19 & 30 & 30 & 22 \\ 22 & 19 & 11 & 20 \\ 15 & 22 & 19 & 14 \end{vmatrix}, \quad p_1 = 0, 26, \quad p_2 = 0, 74.
$$

Знайдіть найменш ризиковану стратегію, використовуючи критерій Вальда і критерій Севіджа.

#### *Варіант № 18*

*Задача 1.* Фермерське господарство продає полуницю. Магазин повинен визначити, скільки полуниці варто закупити у фермерського господарства для торгівлі протягом тижня. Імовірності того, що попит на полуницю протягом тижня буде 57, 58, 60 чи 65 кошиків, є відповідно 0,2; 0,2; 0,5 і 0,1. Купівля одного кошика обходиться магазину в 15 руб, а продається за ціною 20 руб за кошик. Якщо полуниця не продається протягом тижня, вона псується, і магазин несе збитки. Скільки кошиків варто закупити для продажу? Яка очікувана вартісна цінність цього рішення?

*Задача 2.* Фірма, що виготовляє друковану продукцію, провела аналіз ринку. Можливість сприятливого і несприятливого наслідків фірма оцінює однаково. Дослідження ринку, яке може провести експерт, коштує 15 тис. грн. Експерт вважає, що з імовірністю 0,6 ринок виявиться сприятливим. У той же час при позитивному висновку сприятливі умови очікуються лише з імовірністю 0,8. При негативному висновку з імовірністю 0,15 ринок також може виявитися сприятливим.

Якщо буде випущена велика партія друкованої продукції, то при сприятливому ринку прибуток становитиме 250 тис. грн, а за несприятливих умов фірма понесе збитки в 185 тис. грн. Невелика партія у разі її успішної реалізації принесе фірмі 50 тис. грн прибутку і 10 тис. грн збитків – при несприятливих зовнішніх умовах.

Побудуйте «дерево рішень» і визначте:

– найкраще рішення (без додаткового обстеження ринку), використовуючи критерій максимізації очікуваної грошової оцінки (ОГО);

– найкраще рішення з додатковим обстеженням ринку, використовуючи критерій максимізації очікуваної грошової оцінки;

– чи варто замовити консультаційній фірмі додаткову інформацію, що уточнює кон'юнктуру ринку?

– яка очікувана цінність точної інформації?

*Задача 3.* Можна побудувати турбазу. Можливі різні варіанти її будівництва (усього варіантів – *n*). Ефективність кожного варіанта залежить від різних факторів: місця розташування, віддаленості від моря, конкуренції тощо. Припустимо, що виділено *m* різних станів, кожний з яких означає певне поєднання заданих факторів. Імовірність настання *min* та *max* значень ефективності дорівнює відповідно *р<sup>1</sup>* і *р2*. Економічна ефективність будівництва змінюється залежно від станів природи і задана матрицею прибутку *n ∙ m*:

$$
A = \begin{vmatrix} 3 & 6 & 2 & 8 & 9 \\ 4 & 1 & 2 & 6 & 4 \\ 5 & 3 & 5 & 2 & 6 \\ 1 & 1 & 4 & 7 & 9 \\ 3 & 5 & 7 & 2 & 7 \end{vmatrix}, \quad p_1 = 0,88, \quad p_2 = 0,12.
$$

235

Знайдіть найменш ризиковану стратегію, використовуючи критерій Гурвіца і критерій Лапласа.

#### *Варіант № 19*

*Задача 1.* Компанія «М'ясокомбінат» виробляє ковбасні продукти. Імовірності того, що попит на м'ясні продукти протягом місяця буде 150, 160, 170, 180 кг, дорівнюють відповідно 0,1; 0,3; 0,5; 0,1. Затрати на виробництво одного ящика **–** 55 дол. Прибуток від реалізації 1 кг – 35 дол. Якщо м'ясні продукти не продаються протягом місяця, вони псуються і компанія не одержує доходу. Скільки кілограмів варто виробляти? Яка очікувана вартісна цінність цього рішення?

**Задача 2.** Власник овочевого магазину вирішує, чи варто закуповувати партію овочів чи фруктів. Якщо буде закуплена партія овочів, то при сприятливому ринку прибуток становитиме 20 тис. грн, а за несприятливих умов магазин понесе збитки в 10 тис. грн. Партія фруктів у разі її успішної реалізації принесе фірмі 6 тис. грн прибутку і 1 тис. грн збитків – при несприятливих зовнішніх умовах. Дослідження ринку, яке може провести експерт, коштує 2 тис. грн. Експерт вважає, що з імовірністю 0,2 ринок виявиться сприятливим. У той же час при позитивному висновку сприятливі умови очікуються лише з імовірністю 0,4. При негативному висновку з імовірністю 0,3 ринок також може виявитися сприятливим.

Побудуйте «дерево рішень» і визначте:

– найкраще рішення (без додаткового обстеження ринку), використовуючи критерій максимізації очікуваної грошової оцінки (ОГО);

– найкраще рішення з додатковим обстеженням ринку, використовуючи критерій максимізації очікуваної грошової оцінки;

– чи варто замовити консультаційній фірмі додаткову інформацію, що уточнює кон'юнктуру ринку?

– яка очікувана цінність точної інформації?

*Задача 3.* Можна побудувати турбазу. Можливі різні варіанти її будівництва (усього варіантів – *n*). Ефективність кожного варіанта залежить від різних факторів: місця розташування, віддаленості від моря, конкуренції тощо. Припустимо, що виділено *m* різних станів, кожний з яких означає певне поєднання заданих факторів. Імовірність настання *min* та *max* значень ефективності дорівнює відповідно *р<sup>1</sup>* і *р2*. Економічна ефективність будівництва змінюється залежно від станів природи і задана матрицею прибутку *n ∙ m*:

$$
A = \begin{bmatrix} 3 & 6 & 2 & 8 & 9 \\ 4 & 1 & 2 & 6 & 4 \\ 5 & 3 & 5 & 2 & 6 \\ 1 & 1 & 4 & 7 & 9 \\ 3 & 5 & 7 & 2 & 7 \end{bmatrix}, \quad p_1 = 0,88, \quad p_2 = 0,12.
$$

Знайдіть найменш ризиковану стратегію, використовуючи критерій Севіджа і критерій крайнього оптимізму.

#### *Варіант № 20*

*Задача 1.* Є дані про кількість і ціни на паливо, необхідне взимку (табл). Імовірності зим: м'якої **–** 0,25; звичайної – 0,45; холодної – 0,30.

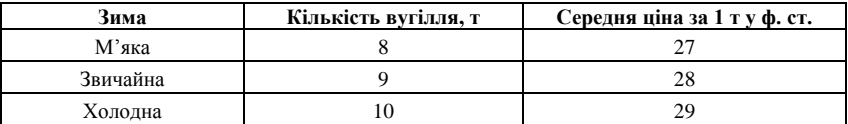

Дані ціни відносяться до купівлі палива взимку. Влітку ціна палива становить 9 у. од. за одну тонну, у вас є місце для зберігання запасу палива до 9 т, заготовленого влітку. Якщо буде потрібно взимку докупити недостатню кількість палива, купівля буде за зимовими цінами. Передбачається, що все паливо, яке збережеться до кінця зими, за літо зіпсується. Скільки палива влітку купувати на зиму? Яка очікувана цінність цього рішення?

*Задача 2.* Книгарня хоче закупити нову партію книг. Можливість сприятливого і несприятливого наслідків книгарня оцінює однаково. Якщо буде продана велика партія книг, то при сприятливому ринку прибуток становитиме 25 тис. грн, а при несприятливих умовах фірма понесе збитки в 18,5 тис. грн. Невелика партія у разі її успішної реалізації принесе фірмі 5 тис. грн прибутку і 1 тис. грн збитків – при несприятливих зовнішніх умовах. Книгарня провела аналіз ринку, звернувшись до експертної служби й оплативши їй за послуги 15 тис. грн. Експерти вважають, що з імовірністю 0,6 ринок виявиться сприятливим. У той же час при позитивному висновку сприятливі умови очікуються лише з імовірністю 0,8. При негативному висновку з імовірністю 0,15 ринок також може виявитися сприятливим.

Побудуйте «дерево рішень» і визначте:

– найкраще рішення (без додаткового обстеження ринку), використовуючи критерій максимізації очікуваної грошової оцінки (ОГО);

– найкраще рішення з додатковим обстеженням ринку, використовуючи критерій максимізації очікуваної грошової оцінки;

– чи варто замовити консультаційній фірмі додаткову інформацію, що уточнює кон'юнктуру ринку?

– яка очікувана цінність точної інформації?

*Задача 3.* Можна побудувати турбазу. Можливі різні варіанти її будівництва (усього варіантів – *n*). Ефективність кожного варіанта залежить від різних факторів: місця розташування, віддаленості від моря, конкуренції тощо. Припустимо, що виділено *m* різних станів,

кожний з яких означає певне поєднання заданих факторів. Імовірність настання *min* та *max* значень ефективності дорівнює відповідно *р<sup>1</sup>* і *р2*. Економічна ефективність будівництва змінюється залежно від станів природи і задана матрицею прибутку *n ∙ m*:

$$
A = \begin{vmatrix} 73 & 64 & 67 & 55 & 75 \\ 53 & 48 & 81 & 56 & 42 \\ 56 & 42 & 65 & 71 & 56 \\ 55 & 83 & 36 & 21 & 31 \\ 46 & 53 & 38 & 28 & 86 \end{vmatrix}, \quad p_1 = 0, 34, \quad p_2 = 0, 66.
$$

Знайдіть найменш ризиковану стратегію, використовуючи критерій Гурвіца і критерій Лапласа.

### **Завдання 3**

Завдання передбачає побудову та аналіз множинної лінійної регресії та узагальнює теми 9-12. Виконайте завдання в такій послідовності:

1. Оберіть варіант згідно з номером у списку журналу:

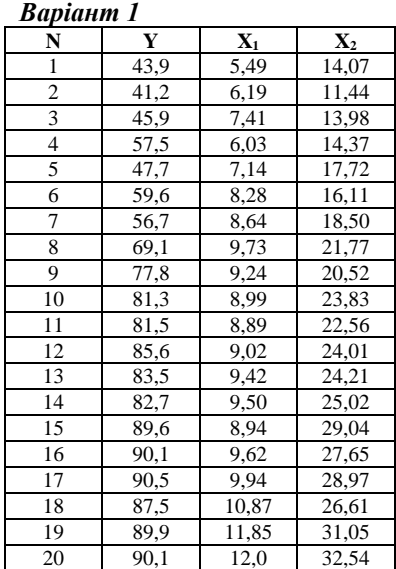

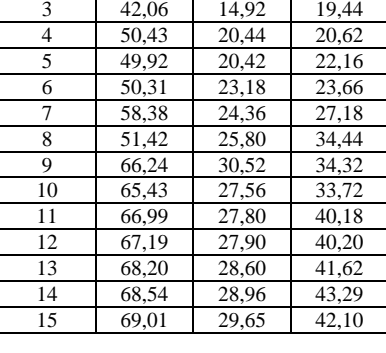

16,56 16,36

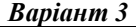

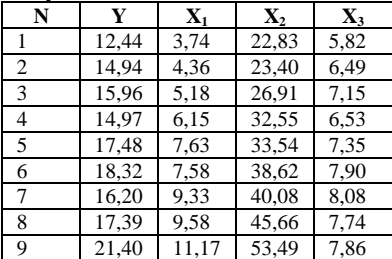

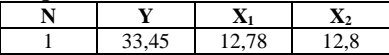

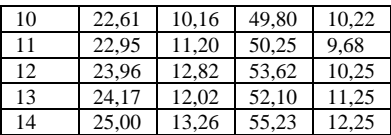

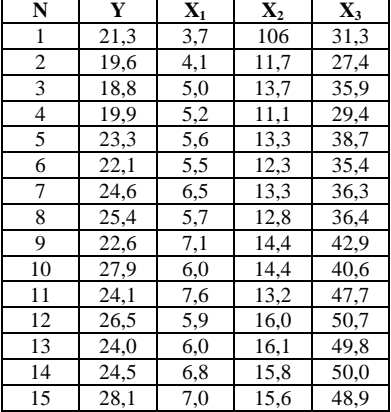

*Варіант 5*

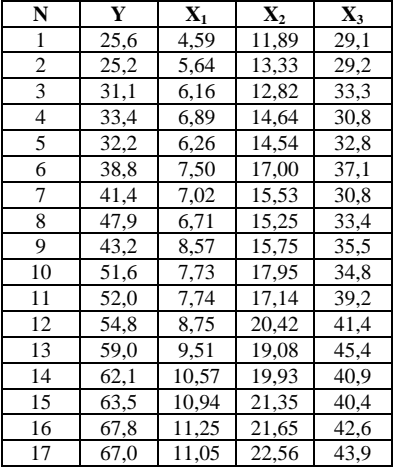

## *Варіант 6*

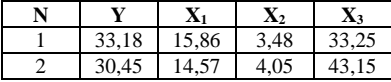

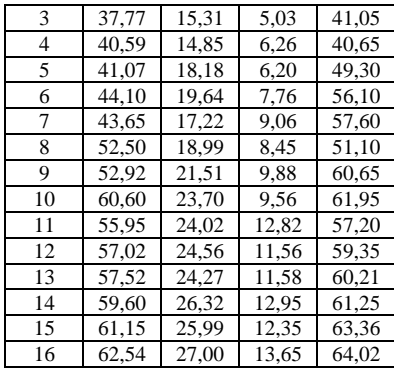

## *Варіант 7*

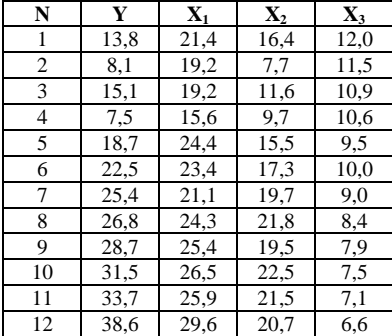

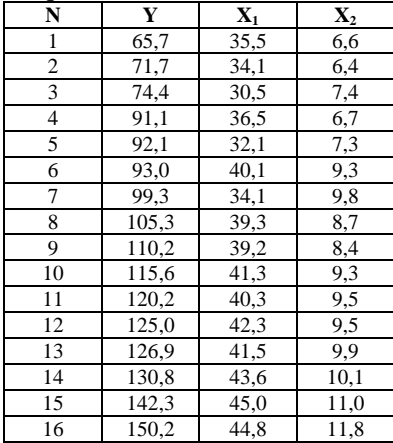

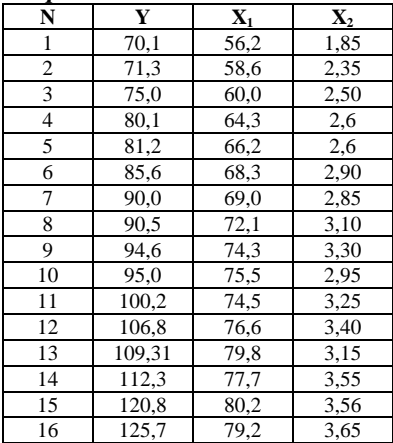

## *Варіант 10*

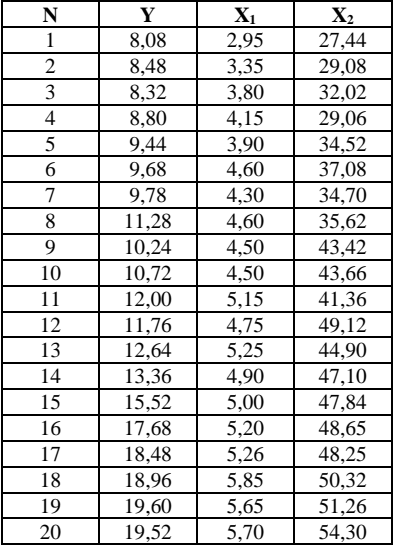

## *Варіант 11*

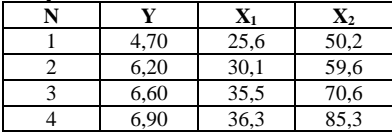

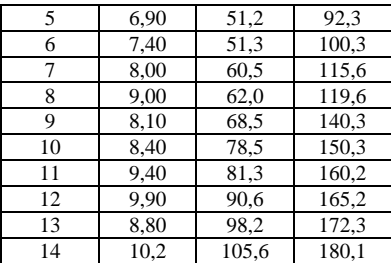

## *Варіант 12*

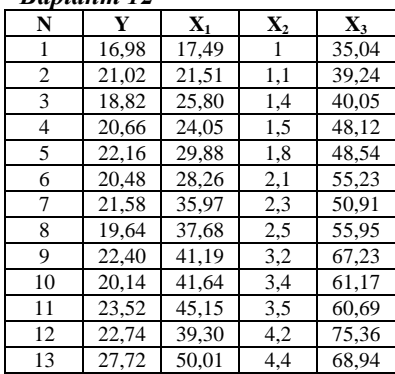

## *Варіант 13*

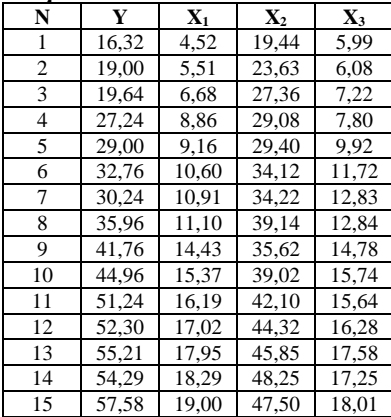

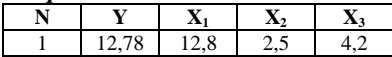

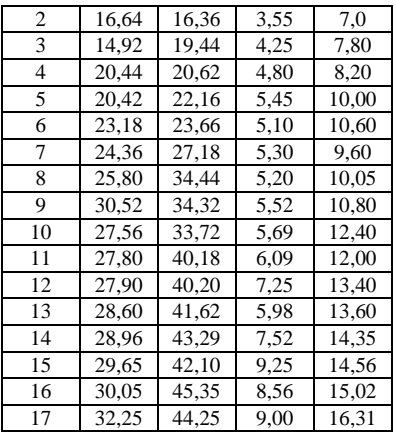

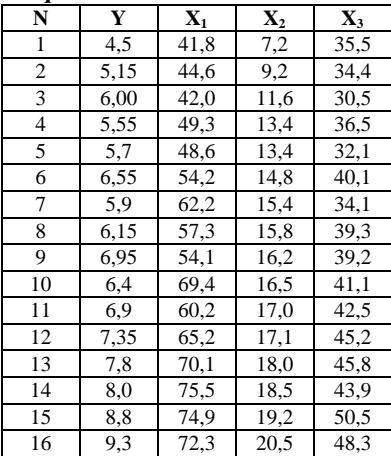

## *Варіант 16*

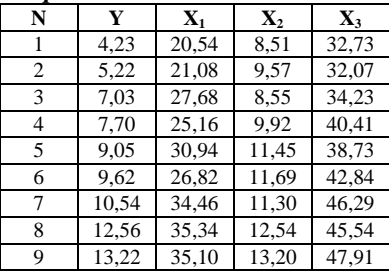

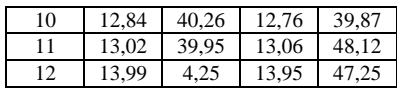

## *Варіант 17*

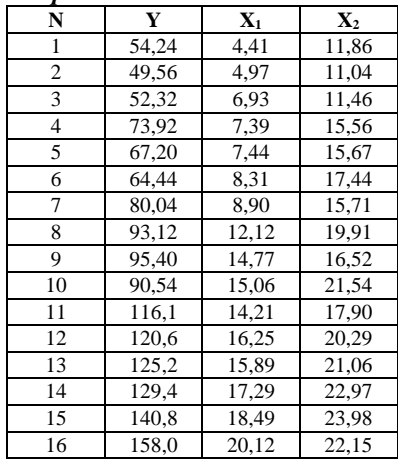

## *Варіант 18*

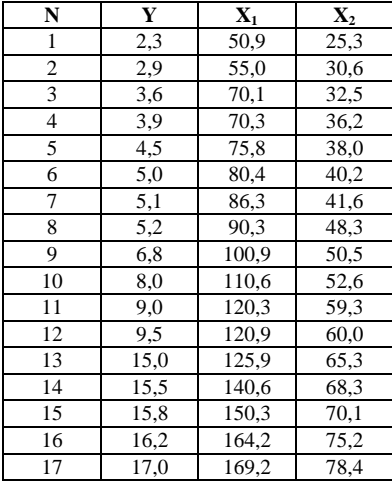

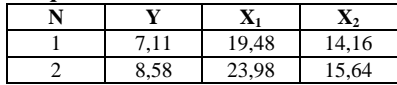

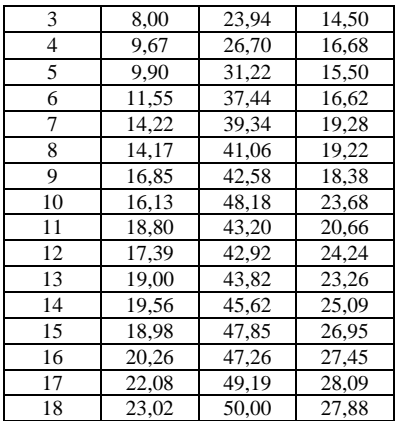

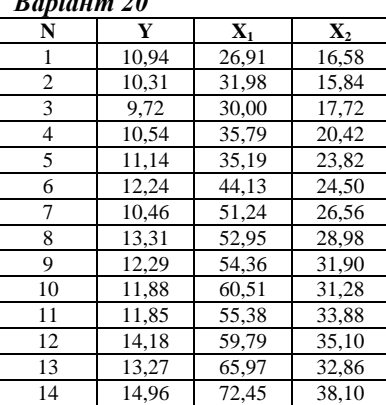

2. На основі обраних даних побудуйте графіки залежності *У* від *Х1, Х2* та *Х3* (якщо така змінна надається). Зробіть висновки щодо можливості застосування лінійної моделі для опису залежності.

3. Оцініть параметри моделі методом найменших квадратів. Побудуйте матричним методом шляхом знаходження вектора параметрів В регресійне рівняння. Запишіть його. Зробіть висновки щодо напрямку взаємозв'язку між *У* та *Х1, У* та *Х2* тощо. Розрахуйте коефіцієнти еластичності.

4. Побудуйте таблицю ANOVA-аналізу та оцініть модель на адекватність за *F*-критерієм Фішера.

5. Знайдіть звичайний та скоригований коефіцієнти детермінації. Зробіть висновки щодо частки дисперсії, що пояснюється незалежними змінними регресії *Х1, Х2* тощо.

6. Перевірте значущість оцінок параметрів за допомогою *t-*тесту Ст'юдента.

7. З метою тестування даних на мультиколінеарність побудуйте матрицю коефіцієнтів кореляції. На їх основі зробіть висновки щодо можливості наявності мультиколінеарності.

8. Протестуйте дані на гетероскедастичність на вибір: або тестом Уайта, або тестом рангової кореляції Спірмена чи тестом Голдфелда-Квандта.

9. Вважаючи, що дані є динамічними, перевірте їх на автокореляцію тестом Дарбіна-Уотсона.

10. Для *хпрогнозне = хостаннє ∙ 1,225* розрахуйте прогнозне точкове значення *у* та оцініть інтервали довіри для прогнозного значення.

## **Рекомендована література**

1) Акулич И.Л. Математическое програмирование в примерах и задачах. Учеб. пособие для студентов экономической спец. вузов. – М.: Высш. шк.,1986. – 319 с.

2) Банди Б. Методы оптимизации. Вводный курс: Пер. англ. – М.: Радио и связь, 1988. – 128 с.

3) Бугір М.К. Математика для економістів. Лінійна алгебра, лінійні моделі. Посібник для студентів вищіх навчальних закладів. – К.: Видавничий центр «Академія», 1998. – 272 с.

4) Вильямс Н.Н. Параметрическое программирование в экономике. – М.: «Статистика», 1976. – 96.

5) Вітлінський В.В., Наконечний С.І. Ризик у менеджменті. – К.: ТОВ «Борисфен-М», 1996. – 336 с.

6) Гетманцев В.Д. Лінійна алгебра і лінійне програмування: Навч. посібник. – К.: Либідь, 2001. – 256 с.

7) Грешилов А.А. Как принять наилучшее решение в реальных условиях. – М.: Радио и связь, 1991. – 320 с.

8) Данко П.Е., Попов А.Г., Кожевникова Т.Я. Высшая математика в упражнениях и задачах. В 2-х ч. Ч.1: Учебн. пособие для вузов. – 5-е изд., испр. – М.: Высш. шк., 1996. – 304 с.

9) Доугерти К. Введение в эконометрику: Пер. с англ. – М.: ИНФРА – М, 1997. – 402 с.

10) Исследование операций в экономике: Учебн. пособие для вузов / Н.Ш. Кремер, Б.А. Путко, И.М. Тришин, М.Н. Фридман; под ред. прогр. Н.Ш. Кремера. – М.: Банки и биржи, ЮНИТИ, 1997. – 407 с.

11) Івченко І.Ю. Моделювання економічних ризиків і ризикових ситуацій. Навчальний посібник. – К.: Центр учбової літератури, 2007. – 344 с.

12) Казарєзов А.Я., Верланов Ю.Ю. Дослідження операцій. Частина 1. Математичне програмування: Навчальний посібник. – Миколаїв: Вид-во МДГУ ім. Петра Могили, 2003. – 82 с.

13) Лондар С.Л. Економетрія засобами MS Excel.: Навч. посібник / С.Л. Лондар, Р.В. Юринець. – К.: Вид-во Європ. ун-ту, 2004. – 242 с.

14) Лук'яненко І.Г., Краснікова Л.І. Економетрика: Практикум з використанням комп'ютера. – К.: Товариство «Знання», КОО, 1998. – 220 с.

15) Лук'яненко І.Г., Краснікова Л.І. Економетрика: Підручник. – К.: Товариство «Знання», КОО, 1998. – 494 с.

16) Мажид К.И. Оптимальное проектирование конструкций. Лондон, 1974, пер. с англ. – М.: Высш. шк., 1979. – 237 с.

17) Мазаракі А.А., Толбатов Ю.А. Математичне програмування в Excel: Навч. посібник. – К.: Четверта хвиля, 1998. – 208 с.

18) Наконечний С.І., Терещенко Т.О., Романюк Т.П. Економетрія: Підручник. – Вид. 2-ге, допов. та перероб. – К.: КНЕУ, 2000. – 296 с.

19) Справочник по математике для экономистов / В.Е. Барбогумов, В.И. Ермаков, Н.Н. Кривенцова и др.; Под ред. В.Н. Ермакова. – 2 изд., перераб. и доп. – М.: Высш. шк., 1997. – 384 с.

20) Таха Х. Введение в исследование операций. В 2-х книгах. – М.: Мир, 1985. – Кн. 1. – 479 с.; Кн.2. – 496 с.

21) Толбатов Ю.А. Економетрика: Підручник для студентів екон. спеціальн. вищ. навч. закл. – К.: Четверта хвиля, 1997. – 320 с.

22) Численные методы в экстремальных задачах / Б.Н. Пшеничный, Ю.М. Данилин; главная редакция физико-математической литературы издательства «Наука». – 1975. – 319 с.

23) Численные методы / Н.Н. Калиткин; главная редакция физикоматематической литературы издательства «Наука», 1978. – 512с.

24) Юдин Д.Б. Задачи и методы стохастического программирования. – М., 1979. – 345 с.

# **Для нотаток**

# **Для нотакок**

# **Для нотаток**

**Казарєзов А.Я., Ципліцька О.О.**

## **ЕКОНОМІКО-МАТЕМАТИЧНЕ МОДЕЛЮВАННЯ**

**Навчальний посібник**

**Для самостійного вивчення**

Редактор *Н. Засядько.* Технічний редактор, комп'ютерна верстка *К. Дорофеєва.* Друк *С. Волинець.* Фальцювально-палітурні роботи *А. Грубкіна.*

**––––––––––––––––––––––––––––––––––––––––––**

Підп. до друку 02.11.2009 р. Формат  $60x84^{1/16}$ . Папір офсет. Гарнітура «Times New Roman». Друк ризограф. Умовн. друк. арк. 14,415. Обл.-вид. арк. 8,72. Тираж 100 пр. Зам. № 2725.

Видавець і виготовлювач: ЧДУ ім. Петра Могили. 54003, м. Миколаїв, вул. 68 Десантників, 10. Тел.: 8 (0512) 50-03-32, 8 (0512) 76-55-81, e-mail: vrector@kma.mk.ua. Свідоцтво суб'єкта видавничої справи ДК № 3460 від 10.04.2009 р.